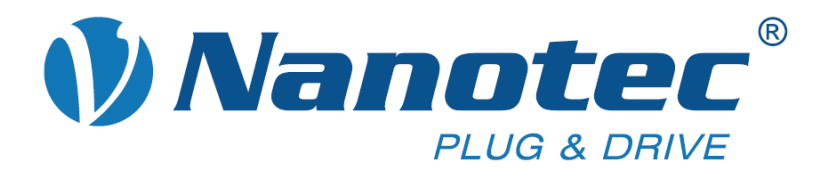

# **Programmierhandbuch für Schrittmotorsteuerungen**

**Gültig ab Firmware 25.08.2011** 

**NANOTEC ELECTRONIC GmbH & Co. KG Kapellenstraße 6 D-85622 Feldkirchen bei München**

**Tel. +49 (0)89-900 686-0 Fax +49 (0)89-900 686-50 [info@nanotec.de](mailto:info@nanotec.de)**

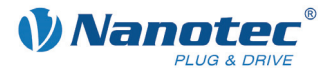

# **Impressum**

© 2012 **Nanotec® Electronic GmbH & Co. KG**  Kapellenstraße 6 D-85622 Feldkirchen bei München

Tel.: +49 (0)89-900 686-0<br>Fax: +49 (0)89-900 686-50 Fax: +49 (0)89-900 686-50

Internet: www.nanotec.de

Alle Rechte vorbehalten!

MS-Windows 98/NT/ME/2000/XP/7 sind eingetragene Warenzeichen der Microsoft Corporation.

**Originalbetriebsanleitung** 

## **Version/Änderungsübersicht**

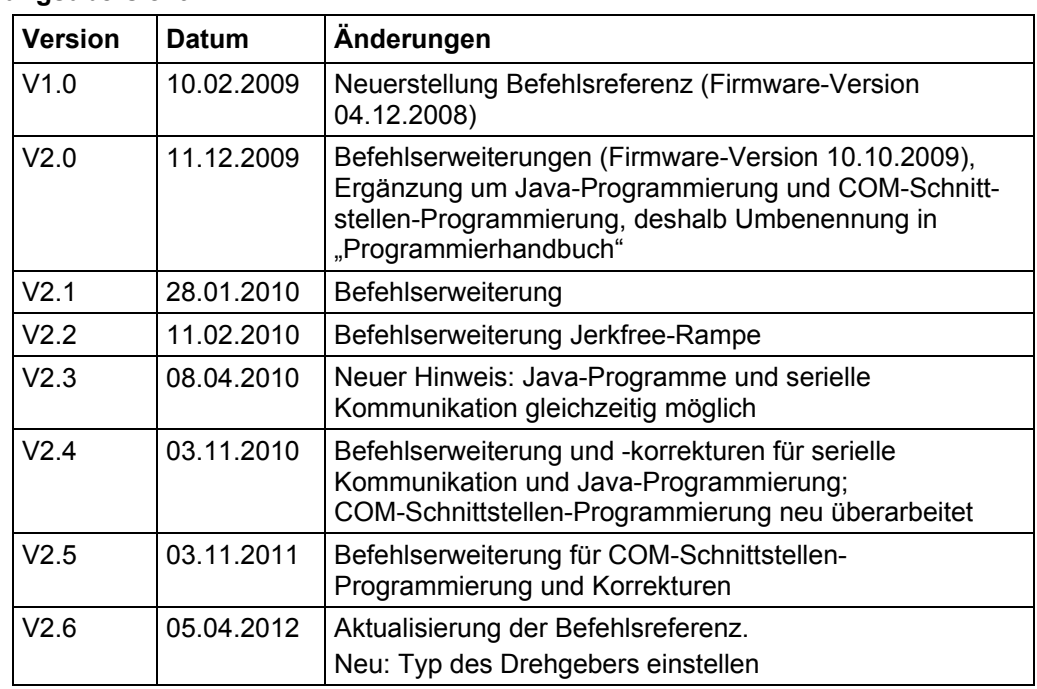

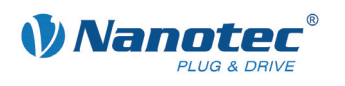

# Inhalt

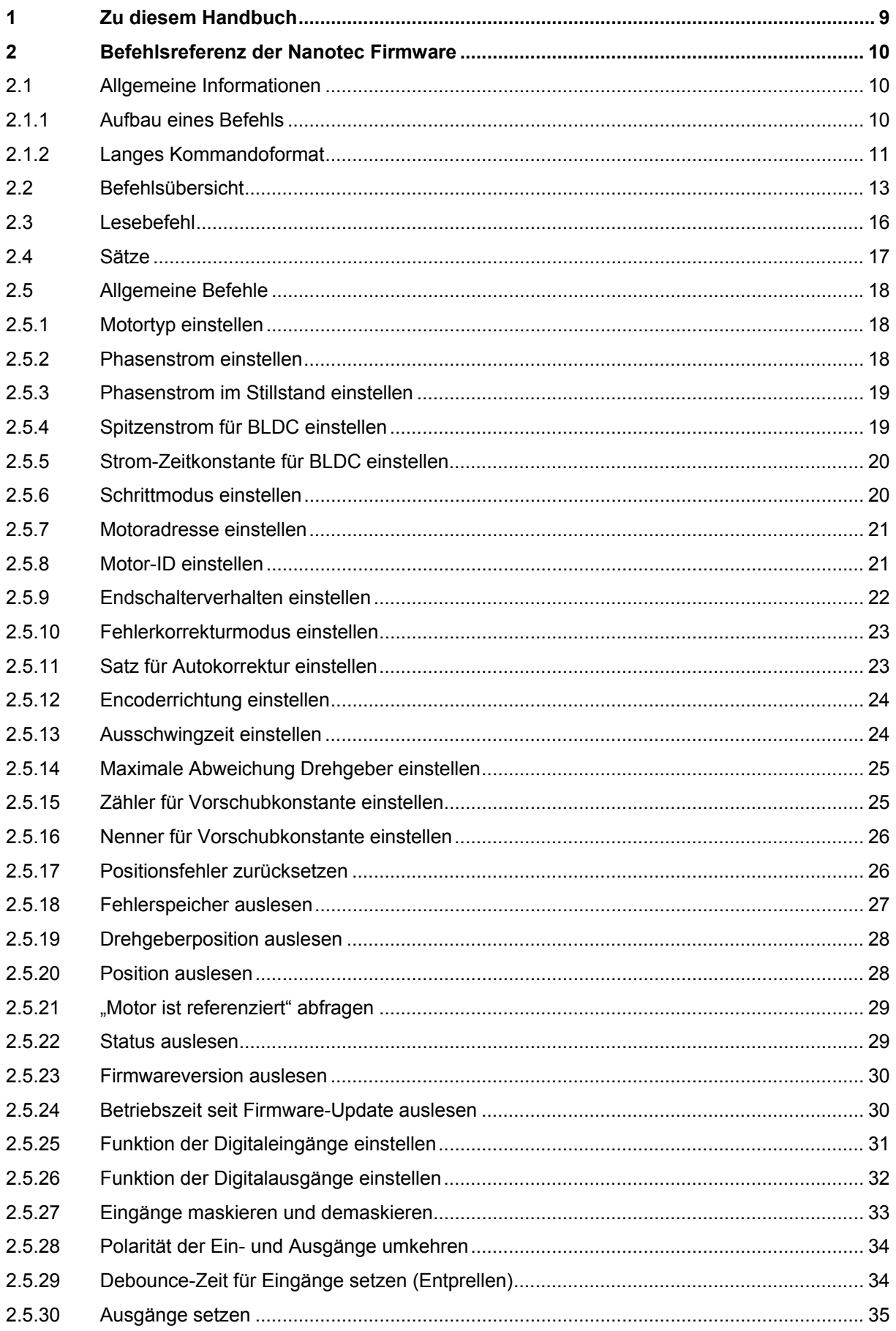

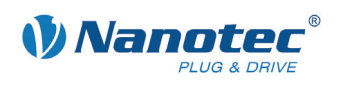

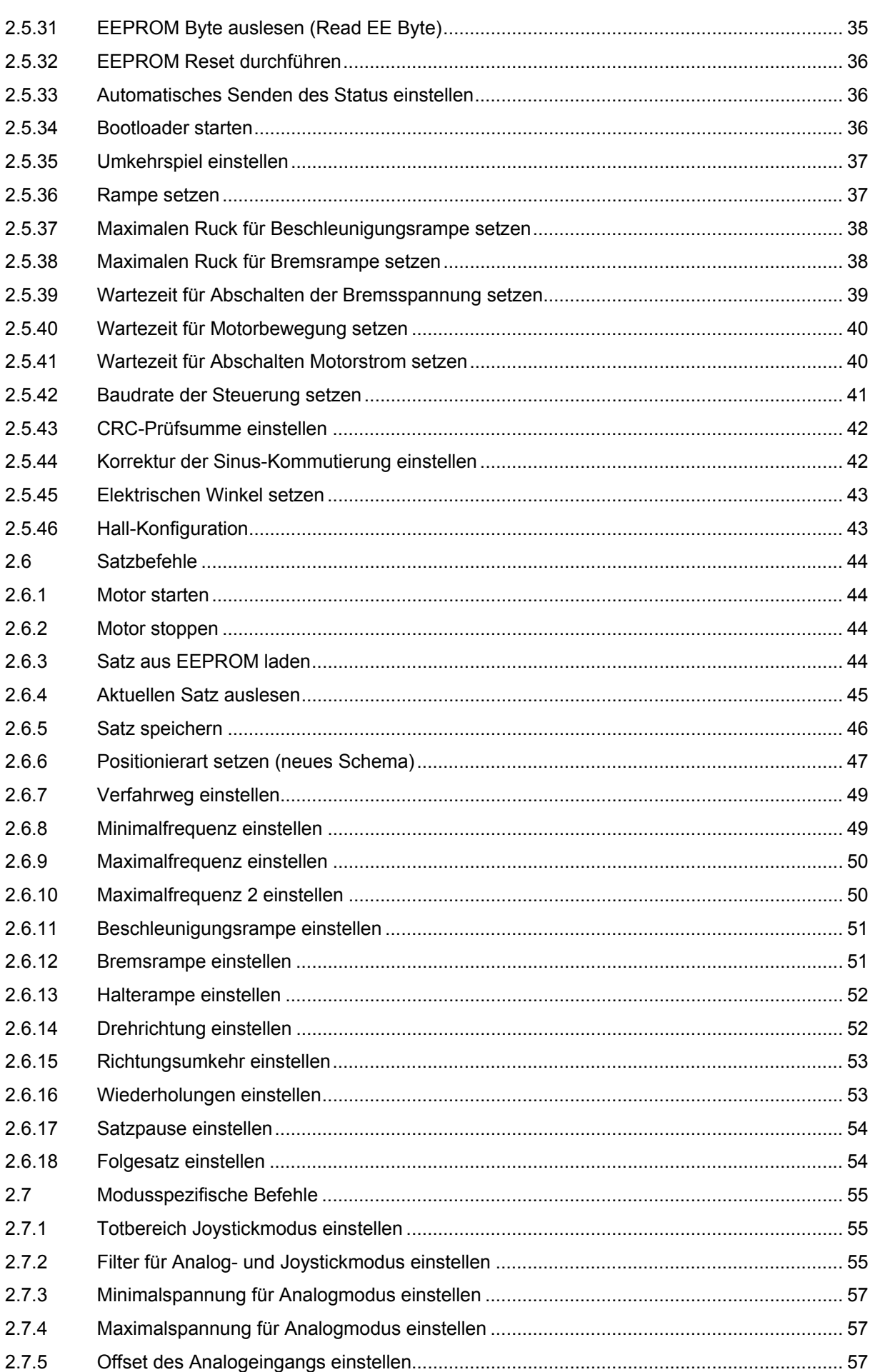

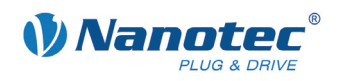

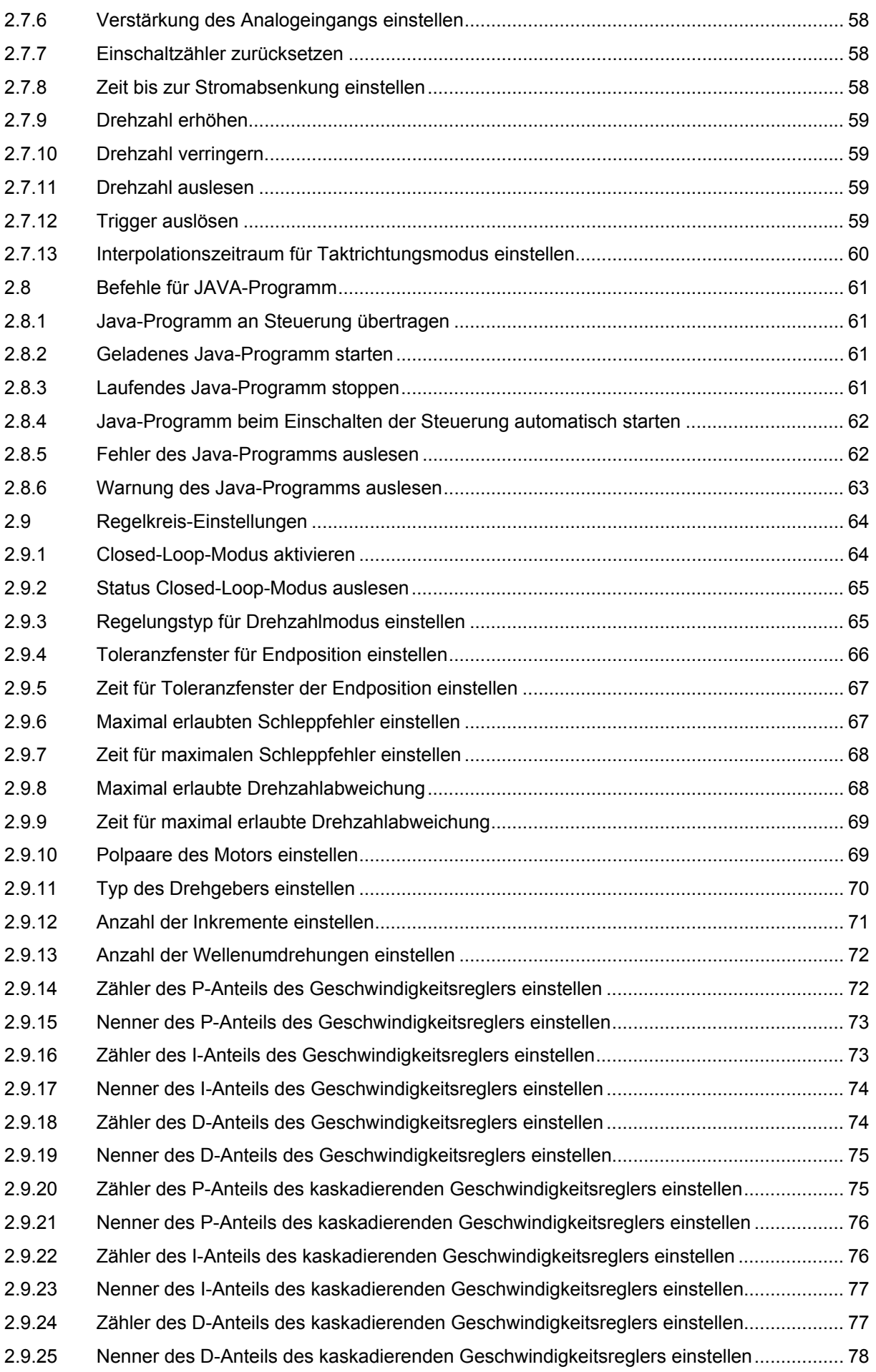

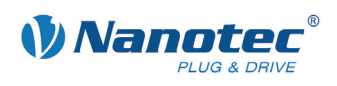

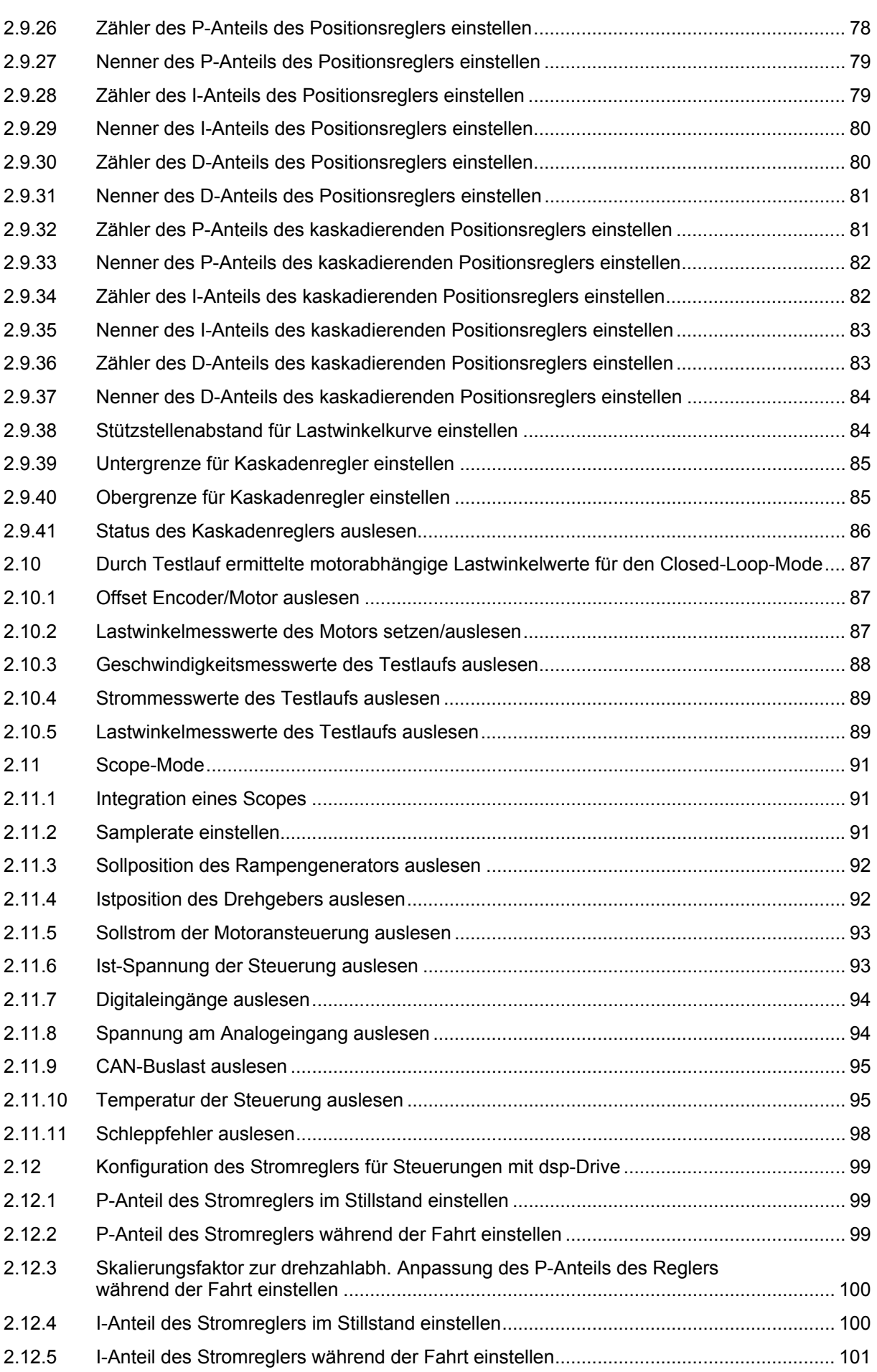

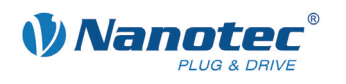

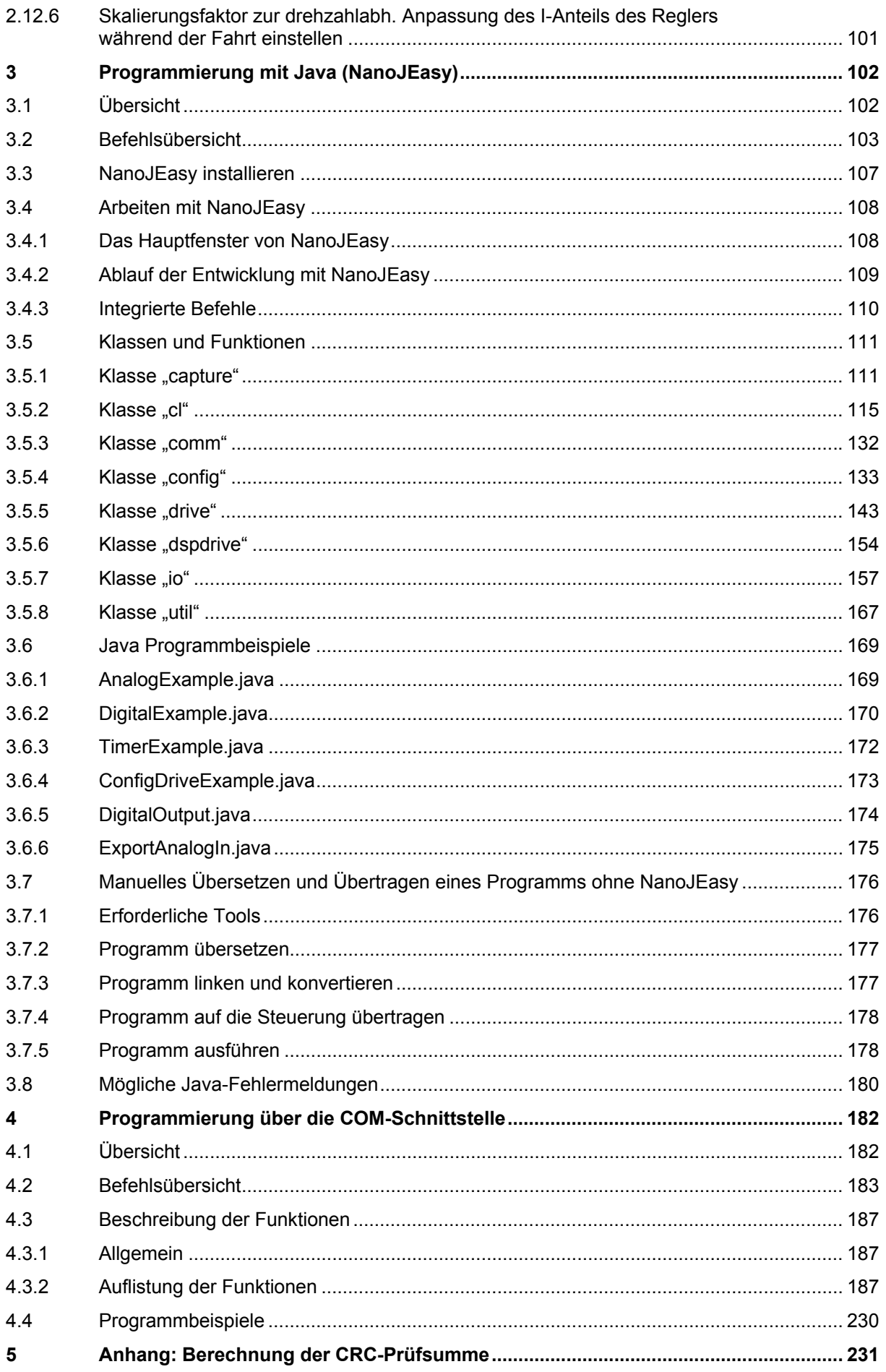

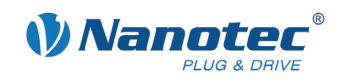

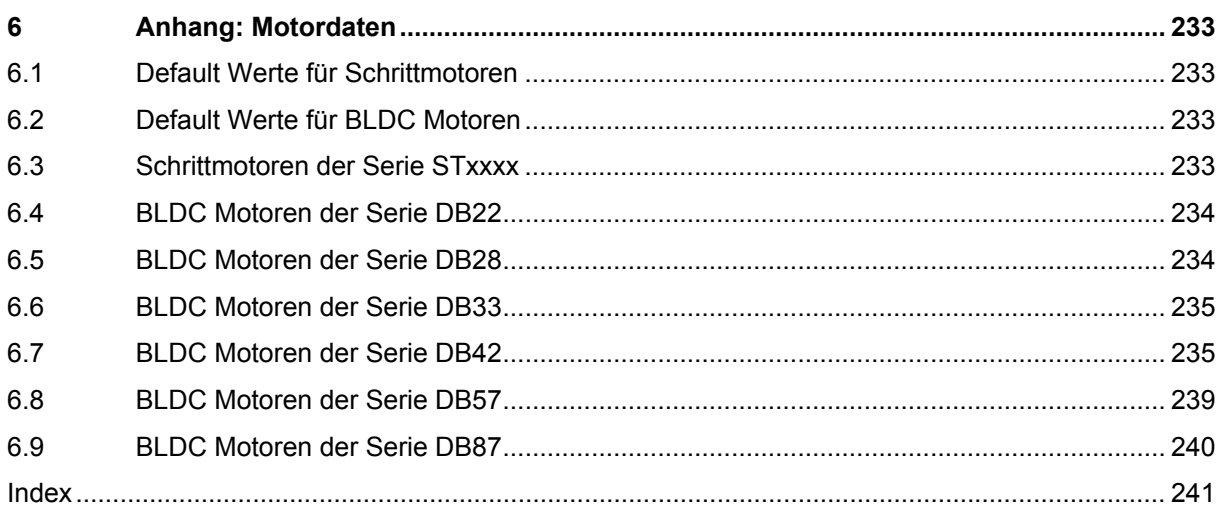

<span id="page-8-0"></span>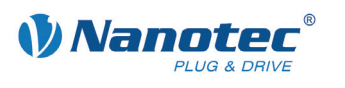

# **1 Zu diesem Handbuch**

#### **Zielgruppe**

Dieses Dokument richtet sich an Programmierer, die eine eigene Steuerungssoftware für die Kommunikation mit den Steuerungen für folgende Nanotec Motoren programmieren wollen:

- SMCI12
- $\bullet$  SMCI33  $*$
- SMCI35
- SMCI36
- SMCI47-S \*
- SMCP33
- PD2-N
- PD4-N
- PD6-N
- \* bitte nachfolgenden Hinweis beachten!

#### **Hinweis zu SMCI33 und SMCI47-S**

Bei Steuerungen mit einer Firmware älter als 30.04.2009 kann das Update auf die neue Firmware, die in diesem Handbuch beschrieben wird, nicht vom Kunden durchgeführt werden.

Bitte schicken Sie uns diese Steuerungen ein, wir führen das Update schnell und natürlich kostenlos für Sie durch.

#### **Inhalt des Handbuchs**

Dieses Handbuch enthält eine Referenz aller Befehle zur Steuerung von Nanotec Motoren (Kapitel [2\)](#page-9-0). Kapitel [3](#page-101-0) beschreibt die Programmierung mit Java (NanoJEasy), Kapitel [4](#page-181-0) beschreibt die Programmierung über die COM-Schnittstelle.

#### **Bitte dringend beachten!**

Vor der Verwendung der Befehlsreferenzen der Nanotec Firmware zur Erstellung eigener Steuerungsprogramme ist dieses Programmierhandbuch sorgfältig durchzulesen.

Nanotec behält sich im Interesse seiner Kunden das Recht vor, technische Änderungen und Weiterentwicklungen von Hard- und Software zur Verbesserung der Funktionalität dieses Produktes ohne besondere Ankündigung vorzunehmen.

Dieses Handbuch wurde mit der gebotenen Sorgfalt zusammengestellt. Es dient ausschließlich der technischen Beschreibung der Befehlsreferenzen der Nanotec Firmware und der Programmierung über JAVA, bzw der COM-Schnittstelle. Die Gewährleistung erstreckt sich gemäß unseren allgemeinen Geschäftsbedingungen ausschließlich auf Reparatur oder Umtausch defekter Geräte der Nanotec Schrittmotoren, eine Haftung für Schäden und Fehler durch fehlerhafte Verwendung der Befehlsreferenzen in der Programmierung für eigene Motorensteuerungen ist ausgeschlossen.

Für Kritik, Anregungen und Verbesserungsvorschläge wenden Sie sich bitte an die im Impressum (Seite 2) angegebene Adresse oder per Email an: [info@nanotec.de](mailto:info@nanotec.de)

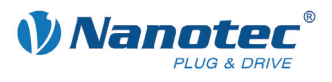

# <span id="page-9-0"></span>**2 Befehlsreferenz der Nanotec Firmware**

# **2.1 Allgemeine Informationen**

# **2.1.1 Aufbau eines Befehls**

#### **Aufbau von Steuerungsbefehlen**

Ein Befehl beginnt immer mit dem Startzeichen '#' und endet mit einem Carriage-Return '\r'. Alle dazwischenliegenden Zeichen sind ASCII-Zeichen (also keine Steuerzeichen).

Nach dem Startzeichen folgt zuerst die Adresse des Motors als ASCII-Dezimalzahl. Dieser Wert darf von 1 bis 254 betragen. Wird ein '\*' anstatt der Zahl gesendet, werden alle am Bus hängenden Steuerungen angesprochen.

Darauf folgt der eigentliche Befehl, der im Allgemeinen aus einem ASCII-Zeichen und einer optionalen ASCII-Zahl besteht. Diese Zahl ist in der Dezimaldarstellung mit einem führenden Vorzeichen ('+' und '-') zu schreiben.

Sendet der Nutzer eine Einstellung an die Firmware, ist bei positiven Zahlen das '+'- Zeichen nicht zwingend erforderlich.

#### **Hinweis:**

Manche Befehle bestehen aus mehreren Zeichen und andere wiederum benötigen keine Zahl als Parameter.

#### **Reaktion der Steuerung**

Hat eine Steuerung einen Befehl als für sich gültig erkannt, sendet sie als Bestätigung den Befehl als Echo, aber ohne das Startzeichen '#' zurück.

Hat die Steuerung einen unbekannten Befehl empfangen, antwortet diese mit einem dem Befehl nachgestellten Fragezeichen '?'.

Die Antwort der Steuerung wird wie der Befehl selbst mit einem Carriage-Return '\r' abgeschlossen.

Werden an die Steuerung ungültige Werte übergeben, werden diese ignoriert, aber trotzdem als Echo zurückgesendet.

#### **Beispiel**

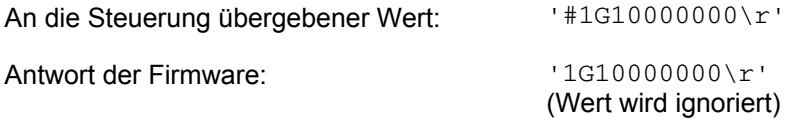

Gibt die Steuerung auf einen beliebigen Befehl als Antwort '?clock', bedeutet dies, dass gerade der Takt-Richtungs-Modus aktiv ist und die Taktfrequenz größer 65 kHz beträgt. Hierbei ist keine serielle Kommunikation mehr möglich. Um die Kommunikation wieder zu ermöglichen, ist eine Taktfrequenz kleiner 65 kHz einzustellen.

#### **Beispiele**

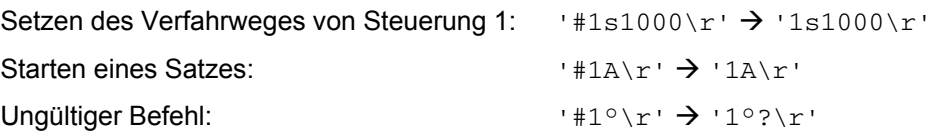

<span id="page-10-0"></span>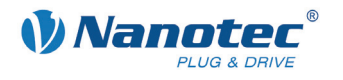

#### **CanOpen Schnittstellen-Spezifikation**

Hinweise zur Programmierung mit CanOpen finden Sie im entsprechenden Handbuch zur Schnittstelle unter [www.nanotec.de.](http://www.nanotec.de/)

### **2.1.2 Langes Kommandoformat**

#### **Verwendung**

Mit der Einführung der neuen Firmware wurden Befehle eingeführt, die aus mehr als nur einem Zeichen bestehen. Diese Kommandos dienen zum Lesen und Ändern von Maschinenparametern. Da diese in der Regel nur bei der Inbetriebnahme eingestellt werden müssen, hat die langsamere Übertragungsgeschwindigkeit aufgrund der Länge des Befehls keine Auswirkungen auf den Betrieb.

#### **Aufbau langer Befehle**

Ein langer Befehl beginnt mit dem bereits beschriebenen Adressierungsschema ('#<ID>'). Darauf folgt ein Doppelpunkt, der den Beginn eines langen Befehls ankündigt. Es folgt das Schlüsselwort und der Befehl, gefolgt von einem Carriage-Return-Zeichen ('\r'), das das Ende des Befehls anzeigt.

Ein langer Befehl kann sich aus den Zeichen 'A' bis 'Z' bzw. 'a' bis 'z', sowie dem Unterstrich ('\_') zusammensetzen. Es wird zwischen Groß- und Kleinschreibung unterschieden. Ziffern sind nicht erlaubt.

#### **Schlüsselwörter**

Folgende Schlüsselwörter sind für die langen Kommandos definiert:

- :CL für die Regler-Einstellungen und Motoreinstellungen (Closed-Loop)
- :brake für die Motorsteuerung
- :Capt für den Scope-Mode

#### **Reaktion der Steuerung**

Die Antwort der Firmware beginnt nicht mit einem  $+$  + wie die Anfrage des Nutzers.

Nach dem Schlüsselwort folgt bei positiven Werten in der Antwort ein '+'-Zeichen. Bei negativen Werten folgt ein '-'-Zeichen.

Beide Zeichen ('+' und '-') können als Trennzeichen verwendet werden.

Wird ein unbekanntes Schlüsselwort gesendet (unbekanntes Kommando), antwortet die Firmware mit einem Fragezeichen nach dem Doppelpunkt.

#### **Beispiel**

Unbekannter Befehl: '#<ID>:CL gibt es nicht\r'

Antwort der Firmware: '<ID>:?\r'

#### **Befehl zum Lesen eines Parameters**

#### **Lesebefehl**

Zum Lesen eines Parameters wird nach dem Ende des Befehlsnamens mit einem Carriage-Return-Zeichen abgeschlossen.

Lesebefehl: '#<ID>:Schlüsselwort\_Kommando\_abc\r'

#### **Antwort der Firmware**

Die Firmware antwortet mit einem Echo des Befehls und dessen Wert.

Antwort: '<ID>:Schlüsselwort Kommando abc+Wert\r'

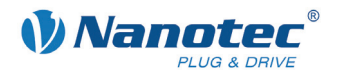

### **Befehl zum Ändern eines Parameters**

#### **Änderungsbefehl**

Beim Ändern eines Parameters folgt nach dem Befehlsnamen ein '='-Zeichen gefolgt vom einzustellenden Wert. Bei positiven Werten ist ein '+'-Zeichen nicht zwingend erforderlich, aber auch nicht verboten. Der Befehl wird mit einem Carriage-Return-Zeichen abgeschlossen.

Änderungsbefehl: '#<ID>:Schlüsselwort\_Kommando\_abc=Wert\r'

#### **Antwort der Firmware**

Die Firmware antwortet mit einem Echo des Befehls als Bestätigung.

Antwort: '<ID>:Schlüsselwort\_Kommando\_abc=Wert\r'

Sehen Sie dazu auch das nachfolgende Beispiel.

#### **Beispiel**

Der Aufbau der langen Kommandobefehle ist an folgendem Beispiel gezeigt:

"Auslesen der Polpaare des Motors"

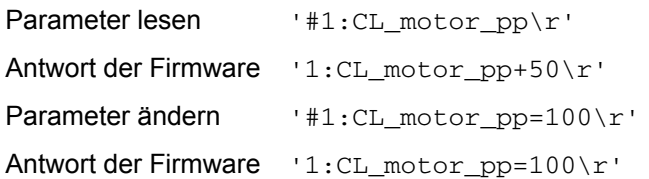

<span id="page-12-0"></span>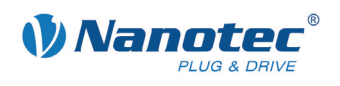

# **2.2 Befehlsübersicht**

Nachfolgend finden Sie eine Übersicht über die seriellen Befehle der Nanotec Firmware (Zeichen und Parameter):

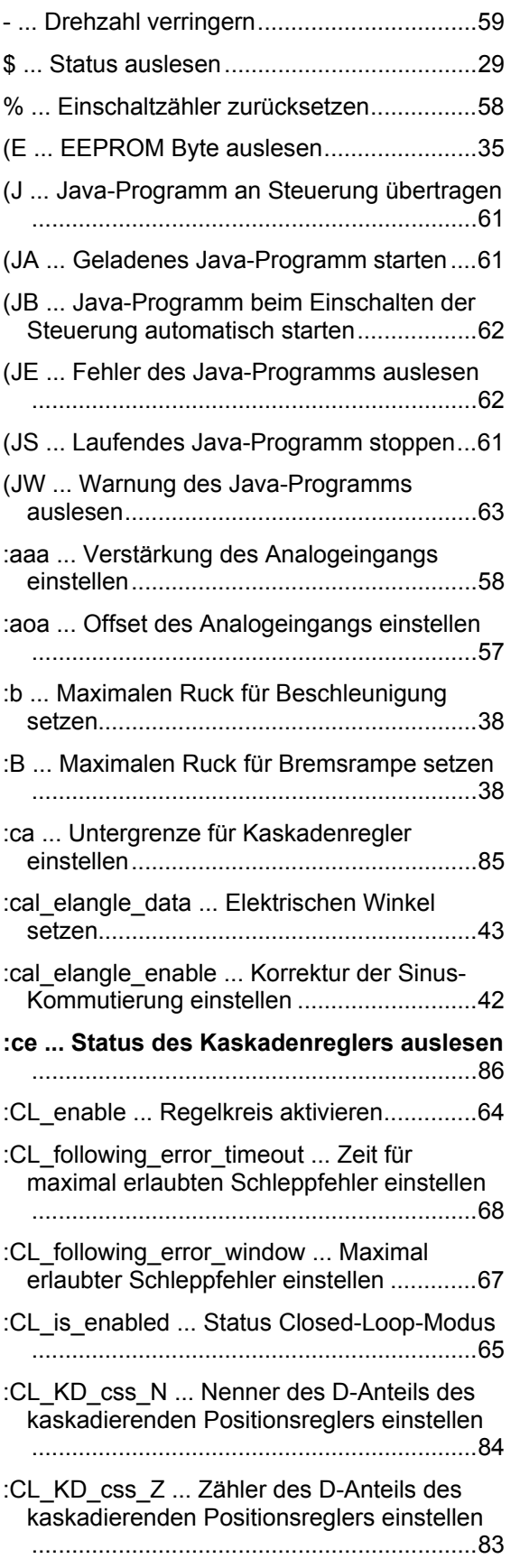

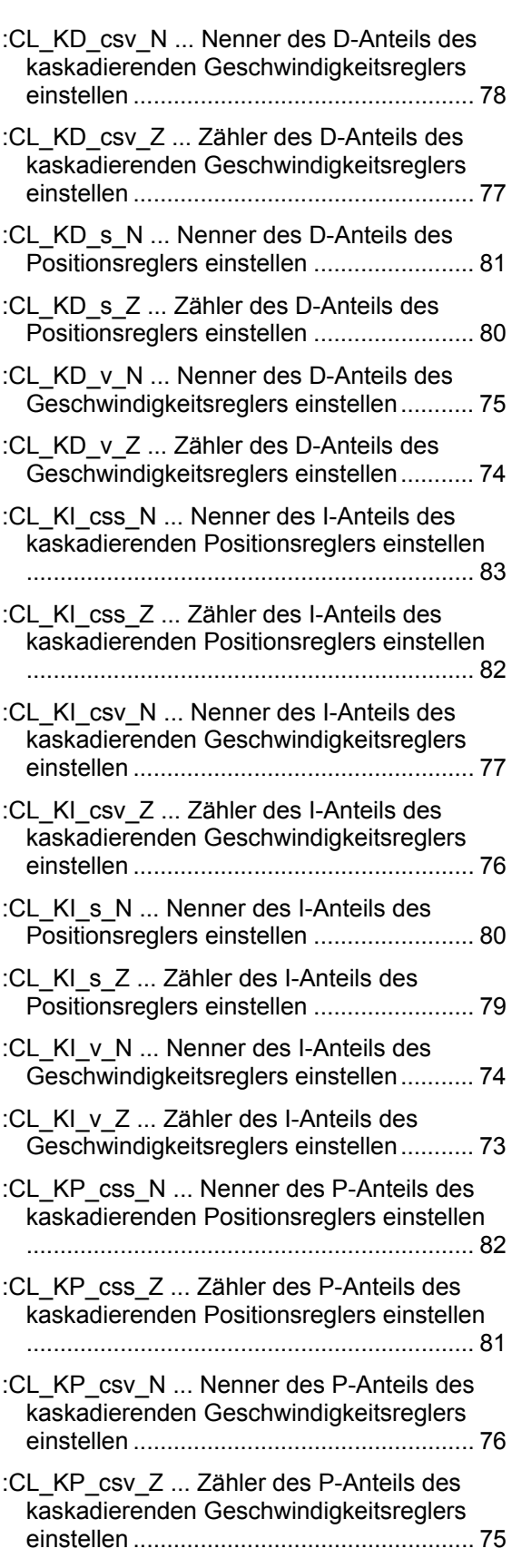

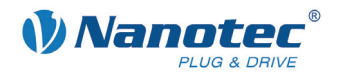

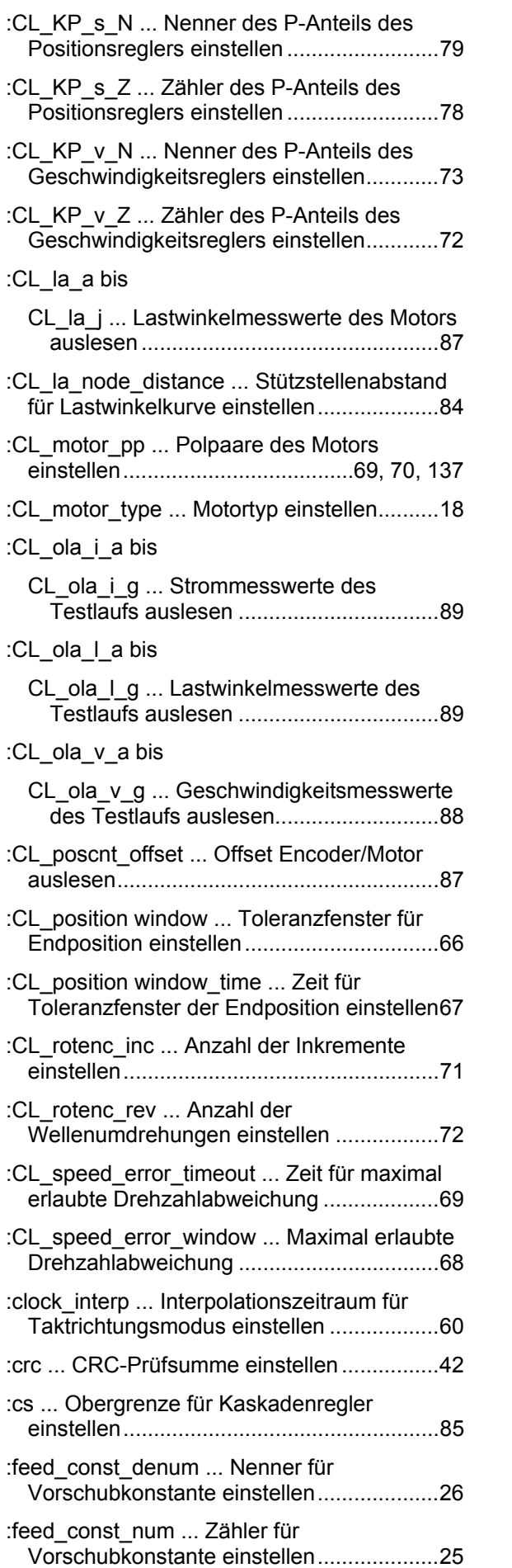

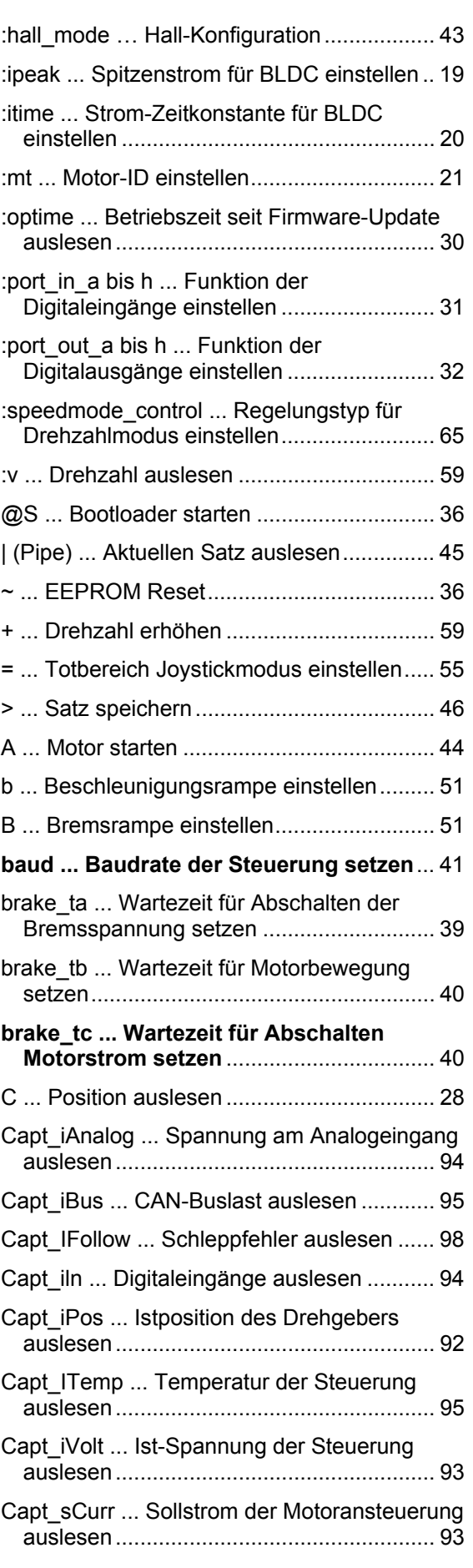

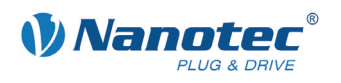

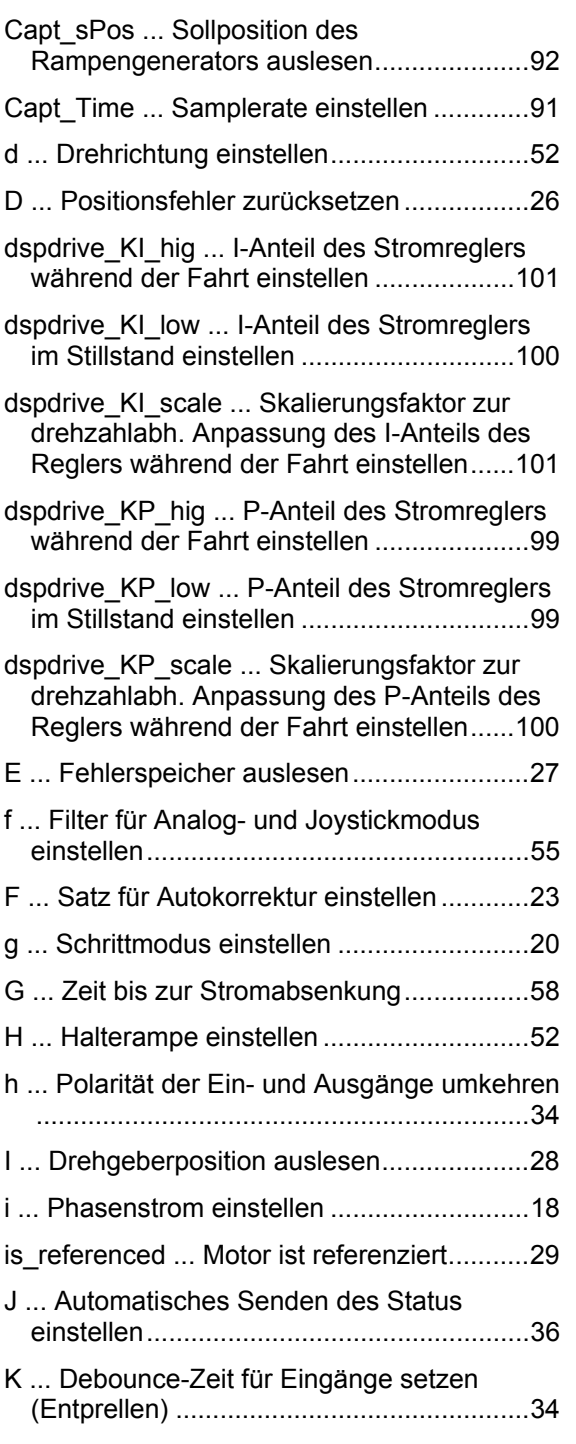

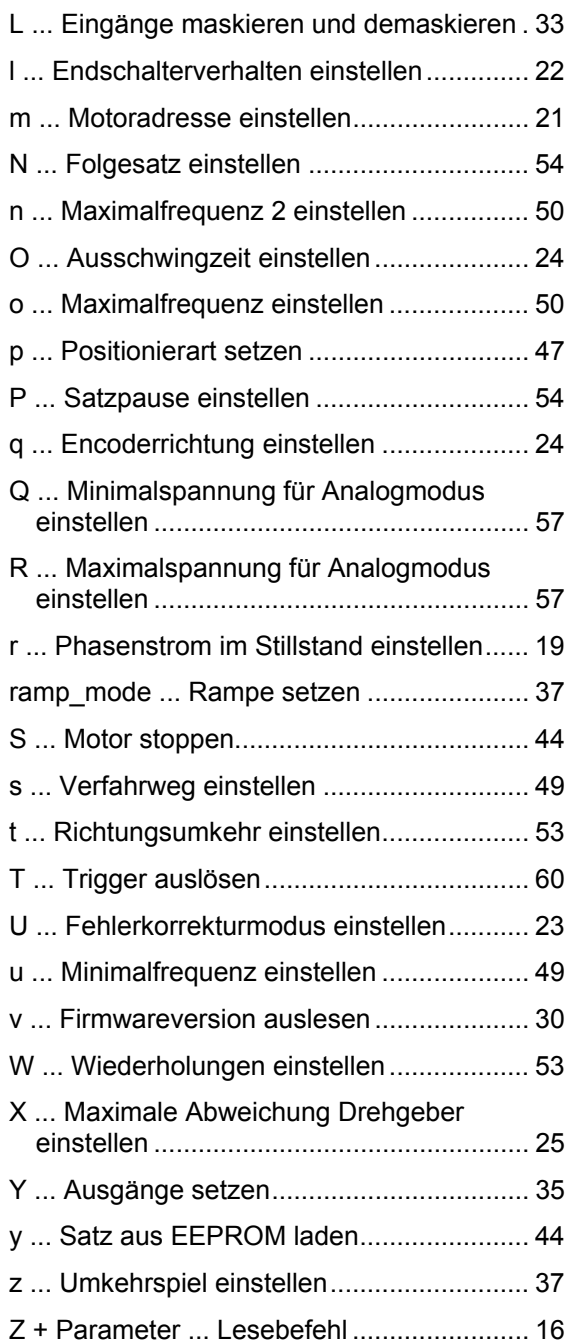

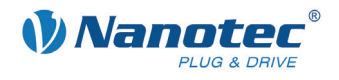

# <span id="page-15-0"></span>**2.3 Lesebefehl**

#### **Funktion**

Eine ganze Reihe von Einstellungen, die mit einem bestimmten Befehl gesetzt werden können, können mit einem entsprechenden Lesebefehl ausgelesen werden.

#### **Befehl**

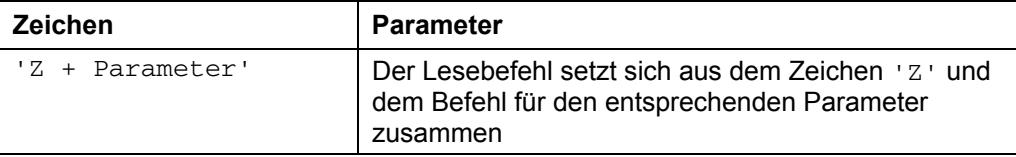

#### **Beispiel**

Auslesen des Verfahrweges: '#1Zs\r' > '1Zs1000\r'

#### **Antwort der Firmware**

Liefert den jeweils gewünschten Parameter zurück.

#### **Beschreibung**

Dient zum Auslesen der aktuell gesetzten Werte einiger Befehle. Das Auslesen des Verfahrweges geschieht beispielsweise mit 'Zs', worauf die Firmware mit 'Zs1000' antwortet.

Soll der Parameter eines bestimmen Satzes gelesen werden, ist dem jeweiligen Befehl die Nummer des Satzes voranzustellen.

Beispiel: '#1Z5s' > '1Z5s2000'

Eine Liste der Satzbefehle findet sich unter "[2.4](#page-16-0) [Sätze](#page-16-0)".

<span id="page-16-0"></span>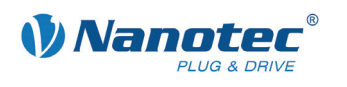

# **2.4 Sätze**

#### **Speichern von Verfahrwegen**

Die Firmware unterstützt das Speichern von Verfahrwegen in Sätzen. Diese Daten werden in einem EEPROM abgelegt und gehen somit auch im ausgeschalteten Zustand nicht verloren.

Im EEPROM finden 32 Sätze mit den Satznummern 1 bis 32 Platz.

#### **Gespeicherte Einstellungen pro Satz**

Folgende Einstellungen werden in jedem Satz gespeichert:

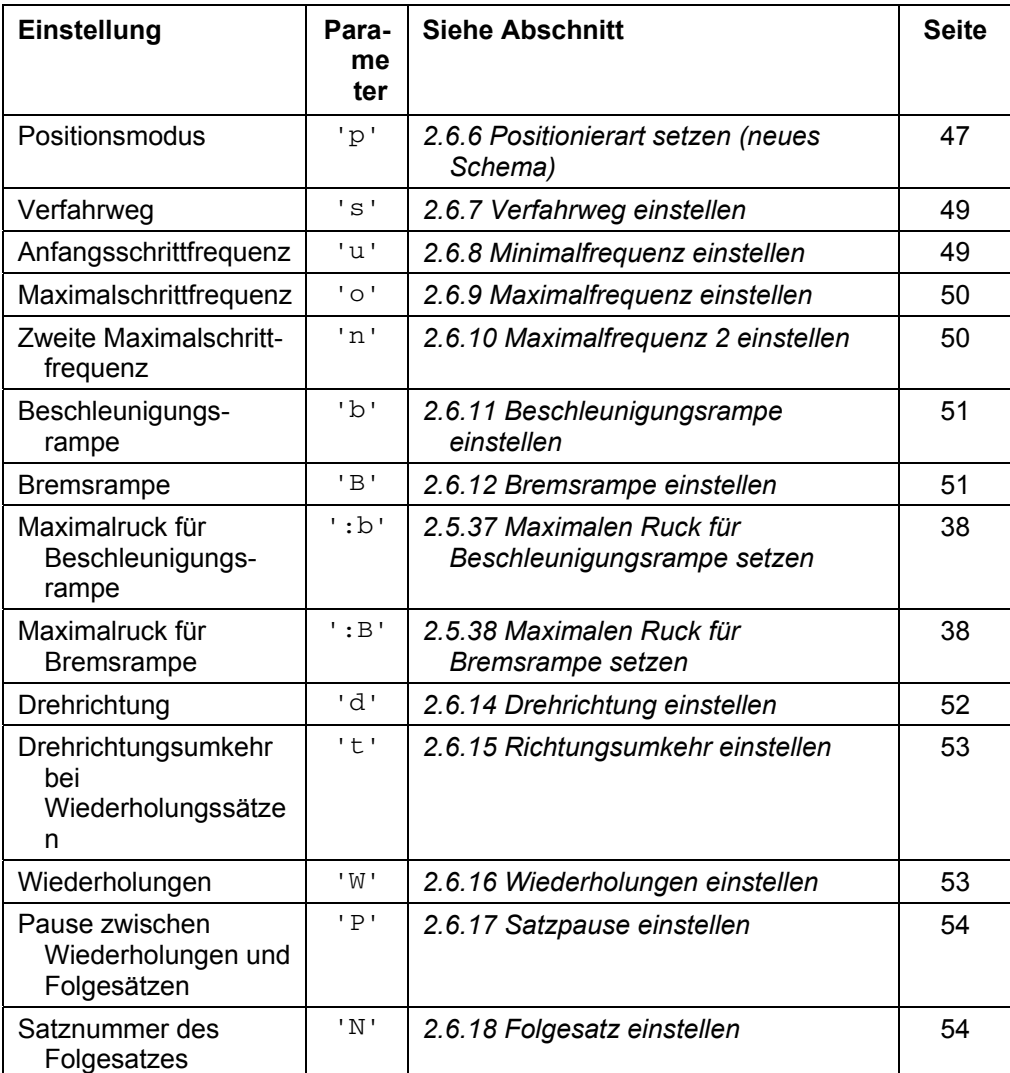

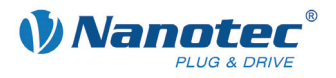

# <span id="page-17-0"></span>**2.5 Allgemeine Befehle**

# **2.5.1 Motortyp einstellen**

#### **Parameter**

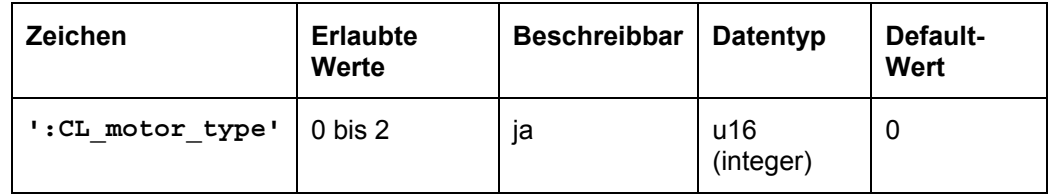

#### **Antwort der Firmware**

Bestätigt den Befehl durch Echo.

#### **Beschreibung**

Legt den Typ des angeschlossenen Motors fest:

- Wert 0: Schrittmotor
- Wert 1: BLDC-Motor mit Hallsensoren
- Wert 2: BLDC-Motor mit Hallsensoren und Drehgeber

### **Auslesen**

Mit dem Befehl ':CL\_motor\_type' kann der aktuell eingestellte Wert ausgelesen werden.

### **2.5.2 Phasenstrom einstellen**

#### **Parameter**

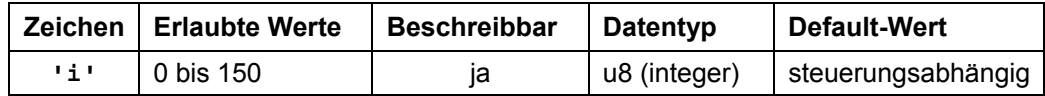

#### **Antwort der Firmware**

Bestätigt den Befehl durch Echo.

#### **Beschreibung**

Setzt den Phasenstrom in Prozent. Werte über 100 sollten vermieden werden.

#### **Auslesen**

Mit dem Befehl 'Zi' kann der aktuell gültige Wert ausgelesen werden.

<span id="page-18-0"></span>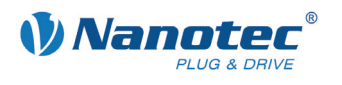

# **2.5.3 Phasenstrom im Stillstand einstellen**

#### **Parameter**

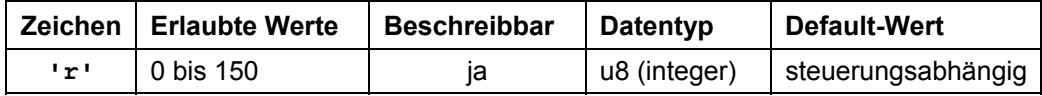

#### **Antwort der Firmware**

Bestätigt den Befehl durch Echo.

#### **Beschreibung**

Setzt den Strom der Stromreduzierung in Prozent. Dieser Wert ist wie der Phasenstrom relativ zum Endwert und nicht relativ zum Phasenstrom. Werte über 100 sollten vermieden werden.

#### **Auslesen**

Mit dem Befehl 'Zr' kann der aktuell gültige Wert ausgelesen werden.

# **2.5.4 Spitzenstrom für BLDC einstellen**

#### **Parameter**

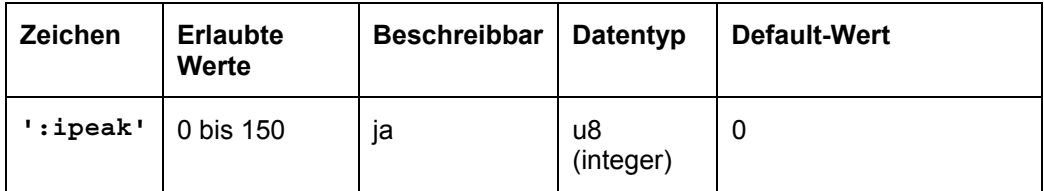

#### **Antwort der Firmware**

Bestätigt den Befehl durch Echo.

#### **Beschreibung**

Setzt den Spitzenstrom für BLDC-Motoren in Prozent. Dieser Wert muß mindestens so groß sein wie der eingestellte Phasenstrom, sonst wird der Phasenstrom-Wert verwendet

#### **Auslesen**

Mit dem Befehl ':ipeak' kann der aktuell eingestellte Wert ausgelesen werden.

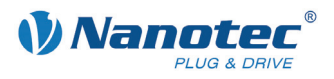

# <span id="page-19-0"></span>**2.5.5 Strom-Zeitkonstante für BLDC einstellen**

#### **Parameter**

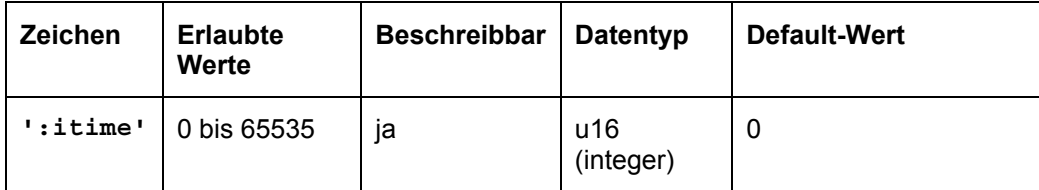

#### **Antwort der Firmware**

Bestätigt den Befehl durch Echo.

#### **Beschreibung**

Setzt die Strom-Zeitkonstante für BLDC-Motoren in ms. Diese legt die Dauer fest, für die der eingestellte Spitzenstrom fließen darf.

#### **Auslesen**

Mit dem Befehl ':itime' kann der aktuell eingestellte Wert ausgelesen werden.

# **2.5.6 Schrittmodus einstellen**

#### **Parameter**

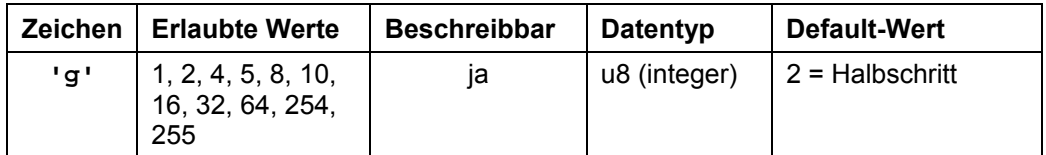

#### **Antwort der Firmware**

Bestätigt den Befehl durch Echo.

#### **Beschreibung**

Setzt den Schrittmodus. Die übergebene Zahl entspricht der Anzahl der Mikroschritte pro Vollschritt mit Ausnahme des Wertes 254, welcher den Vorschubkonstantenmodus auswählt, und mit Ausnahme des Wertes 255, welcher den adaptiven Schrittmodus auswählt.

Vorschubkonstantenmodus enthalten in Firmware neuer als 15.03.2010.

#### **Auslesen**

Mit dem Befehl 'zg' kann der aktuell gültige Wert ausgelesen werden.

<span id="page-20-0"></span>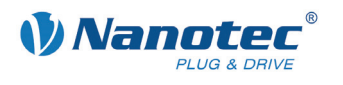

# **2.5.7 Motoradresse einstellen**

#### **Parameter**

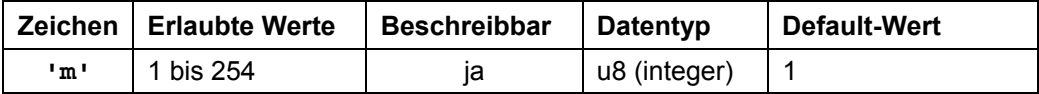

#### **Antwort der Firmware**

Bestätigt den Befehl durch Echo.

#### **Beschreibung**

Setzt die Motoradresse. Es ist darauf zu achten, dass nur eine Steuerung angeschlossen ist und die neu gesetzte Adresse nicht bereits von einem anderen Motor belegt ist, sonst ist keine Kommunikation mehr möglich.

Außerdem müssen eventuell vorhandene Adressdrehschalter an der Steuerung auf 0 stehen, da sonst die durch die Schalter eingestellte Adresse verwendet wird.

Adresse 0 und 255 sind für Fehlerfälle des EEPROMS reserviert.

# **2.5.8 Motor-ID einstellen**

#### **Parameter**

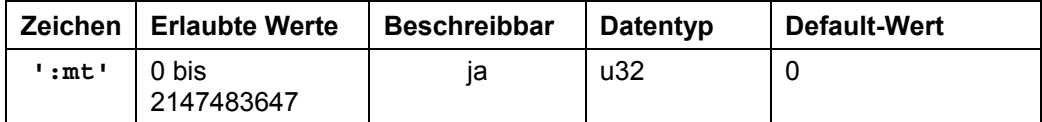

#### **Antwort der Firmware**

Bestätigt den Befehl durch Echo.

#### **Beschreibung**

Gibt die in NanoPro eingestellte ID des Motors zurück oder setzt diese.

Diese Motor-ID gibt eindeutig Motortyp, Motorbezeichung und Anschlussart an (z.B. ST5918 parallel angeschlossen) und dient dazu, in der Steuerung zu hinterlegen, welcher Motor gerade wie angeschlossen ist (wird von NanoPro z.B. zur Ermittlung des maximal zulässigen Phasenstroms verwendet).

#### **Auslesen**

Mit dem Befehl ': mt ' kann der aktuell eingestellte Wert ausgelesen werden.

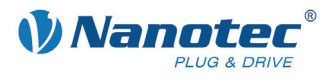

# <span id="page-21-0"></span>**2.5.9 Endschalterverhalten einstellen**

#### **Parameter**

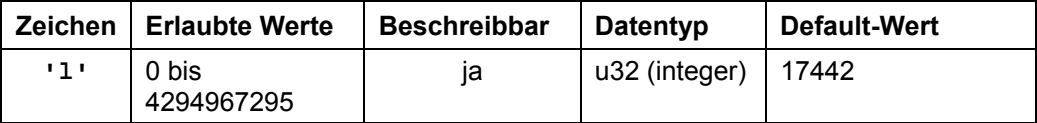

#### **Antwort der Firmware**

Bestätigt den Befehl durch Echo.

#### **Beschreibung**

Setzt das Endschalterverhalten. Der Integer-Parameter wird als Bitmaske interpretiert. Die Bitmaske hat 16 Bit.

"Freifahrt" bedeutet, dass die Steuerung bei Erreichen des Schalters mit der eingestellten unteren Geschwindigkeit vom Schalter herunterfährt.

"Stopp" bedeutet, dass die Steuerung bei Erreichen des Schalters sofort anhält. Der Schalter bleibt dabei gedrückt.

#### **Verhalten des internen Endschalters bei Referenzfahrt:**

Bit0: Freifahrt vorwärts Bit1: Freifahrt rückwärts (Default-Wert) Es muss genau eines der beiden Bits gesetzt sein.

#### **Verhalten bei Auslösen des internen Endschalters bei Normalfahrt:**

Bit2: Freifahrt vorwärts Bit3: Freifahrt rückwärts Bit4: Stopp Bit5: Ignorieren (Default-Wert) Es muss genau eines der vier Bits gesetzt sein. Diese Einstellung ist dann sinnvoll, wenn der Motor sich nicht mehr als eine Umdrehung drehen darf.

#### **Verhalten des externen Endschalters bei Referenzfahrt:**

Bit9: Frei vorwärts Bit10: Frei rückwärts (Default-Wert) Es muss genau eines der beiden Bits gesetzt sein.

#### **Verhalten des externen Endschalters bei Normalfahrt:**

Bit11: Freifahrt vorwärts Bit12: Freifahrt rückwärts Bit13: Stopp Bit14: Ignorieren (Default-Wert) Es muss genau eines der vier Bits gesetzt sein. Mit dieser Einstellung kann der Verfahrweg des Motors durch einen Endschalter hart begrenzt werden.

#### **Auslesen**

Mit dem Befehl 'Zl' kann der aktuell gültige Wert ausgelesen werden.

<span id="page-22-0"></span>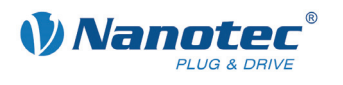

# **2.5.10 Fehlerkorrekturmodus einstellen**

#### **Parameter**

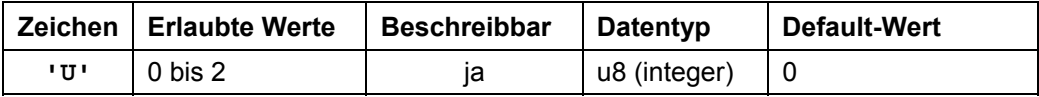

#### **Antwort der Firmware**

Bestätigt den Befehl durch Echo.

#### **Beschreibung**

Setzt den Modus der Fehlerkorrektur:

- Wert 0: Aus
- Wert 1: Korrektur nach einer Fahrt
- Wert 2: Korrektur während einer Fahrt

Bei einem Motor ohne Drehgeber muss dieser Wert explizit auf 0 gesetzt werden, sonst versucht dieser ständig zu korrigieren, weil er von Schrittverlusten ausgeht.

Die Einstellung "Korrektur während einer Fahrt" ist aus Kompatibilitätsgründen vorhanden und entspricht dem Verhalten "Korrektur nach einer Fahrt". Für eine tatsächliche Korrektur während der Fahrt sollte der Closed-Loop-Modus benutzt werden.

#### **Auslesen**

Mit dem Befehl 'ZU' kann der aktuell eingestellte Wert ausgelesen werden.

### **2.5.11 Satz für Autokorrektur einstellen**

#### **Parameter**

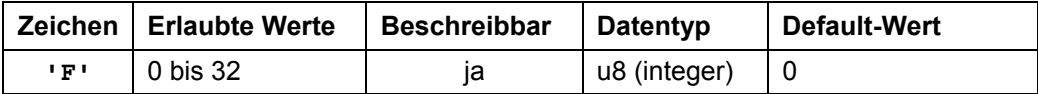

#### **Antwort der Firmware**

Bestätigt den Befehl durch Echo.

#### **Beschreibung**

Aus dem gewählten Satz (Integer) werden Geschwindigkeit und Rampe für die Korrekturfahrt verwendet.

Ist 0 eingestellt, so wird keine Korrekturfahrt durchgeführt, sondern sofort ein Fehler ausgelöst, wenn die Fehlerkorrektur (Befehl 'U') aktiviert ist.

Siehe Befehl *[2.5.10](#page-22-0) [Fehlerkorrekturmodus einstellen](#page-22-0)* 'U'.

#### **Auslesen**

Mit dem Befehl 'ZF' kann der aktuell gültige Wert ausgelesen werden.

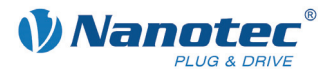

# <span id="page-23-0"></span>**2.5.12 Encoderrichtung einstellen**

#### **Parameter**

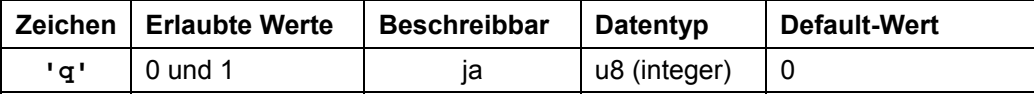

#### **Antwort der Firmware**

Bestätigt den Befehl durch Echo.

#### **Beschreibung**

Wenn der Parameter auf '1' gesetzt ist, wird die Richtung des Drehencoders umgekehrt.

#### **Auslesen**

Mit dem Befehl 'zq' kann der aktuell gültige Wert ausgelesen werden.

# **2.5.13 Ausschwingzeit einstellen**

#### **Parameter**

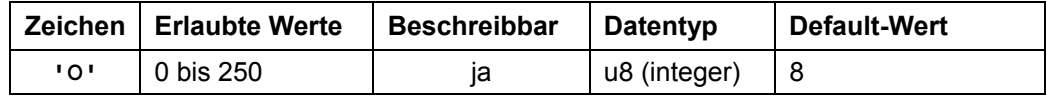

#### **Antwort der Firmware**

Bestätigt den Befehl durch Echo.

#### **Beschreibung**

Gibt die Ausschwingzeit in 10ms Schritten zwischen Ende der Fahrt und der Überprüfung der Position durch den Drehgeber an.

Dieser Parameter ist nur gültig für die Positionsprüfung nach der Fahrt. Siehe Befehl *[2.5.10](#page-22-0) [Fehlerkorrekturmodus einstellen](#page-22-0)* 'U'.

Zwischen Wiederholungs- oder Folgesätzen wird die Position nur geprüft, wenn die Pausezeit (siehe Befehl *[2.6.17 Satzpause einstellen](#page-53-0)* 'P') länger als die Ausschwingzeit ist.

Nach einem Satz wird zuerst die Ausschwingzeit abgewartet, bevor der Motor sich wieder bereit meldet.

#### **Auslesen**

Mit dem Befehl 'zo' kann der aktuell gültige Wert ausgelesen werden.

<span id="page-24-0"></span>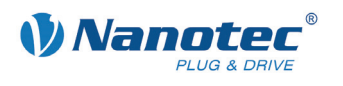

# **2.5.14 Maximale Abweichung Drehgeber einstellen**

#### **Parameter**

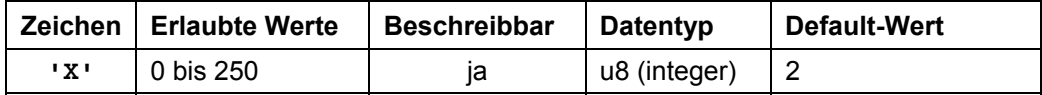

#### **Antwort der Firmware**

Bestätigt den Befehl durch Echo.

#### **Beschreibung**

Gibt die maximale Abweichung in Schritten zwischen Soll-Position und Drehgeber-Position an.

Bei Schrittmodi größer als 1/10-Schritt bei 1,8° und 1/5 Schritt bei 0,9° Motoren muss dieser Wert größer 0 sein, da der Drehgeber selbst dann eine geringere Auflösung als die Mikroschritte des Motors hat.

#### **Auslesen**

Mit dem Befehl 'ZX' kann der aktuell gültige Wert ausgelesen werden.

# **2.5.15 Zähler für Vorschubkonstante einstellen**

#### **Parameter**

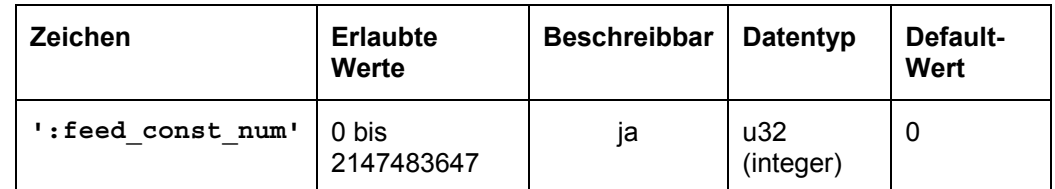

#### **Antwort der Firmware**

Bestätigt den Befehl durch Echo.

#### **Beschreibung**

Setzt den Zähler für die Vorschubkonstante. Diese legt die Anzahl der Schritte pro Umdrehung der Motorwelle für den Vorschubkonstantenschrittmodus fest. Die Vorschubkonstante wird nur benutzt, wenn sowohl Zähler als auch Nenner einen Wert ungleich 0 haben. Ansonsten wird die Drehgeberauflösung benutzt.

#### **Auslesen**

Mit dem Befehl ':feed\_const\_num' kann der aktuell eingestellte Wert ausgelesen werden.

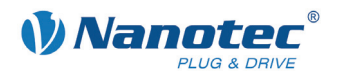

# <span id="page-25-0"></span>**2.5.16 Nenner für Vorschubkonstante einstellen**

#### **Parameter**

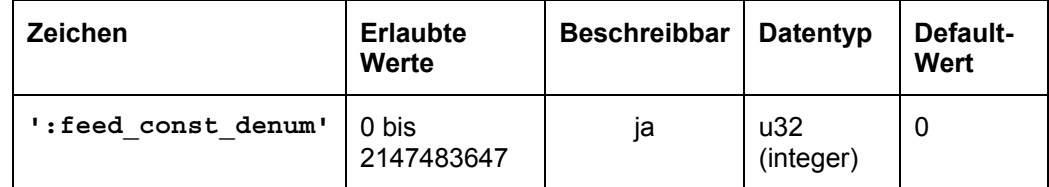

#### **Antwort der Firmware**

Bestätigt den Befehl durch Echo.

#### **Beschreibung**

Setzt den Nenner für die Vorschubkonstante. Diese legt die Anzahl der Schritte pro Umdrehung der Motorwelle für den Vorschubkonstantenschrittmodus fest. Die Vorschubkonstante wird nur benutzt, wenn sowohl Zähler als auch Nenner einen Wert ungleich 0 haben. Ansonsten wird die Drehgeberauflösung benutzt.

#### **Auslesen**

Mit dem Befehl ': feed\_const\_denum' kann der aktuell eingestellte Wert ausgelesen werden.

# **2.5.17 Positionsfehler zurücksetzen**

#### **Parameter**

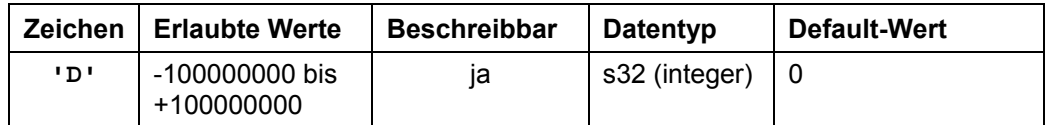

#### **Antwort der Firmware**

Bestätigt den Befehl durch Echo.

#### **Beschreibung**

Setzt einen Fehler der Drehüberwachung zurück und setzt die aktuelle Position auf die, die der Drehgeber meldet (bei Eingabe ohne Parameter, C wird gleich I gesetzt, siehe Abschnitt *[2.5.18](#page-26-0)* und *[2.5.19](#page-27-0)*).

Bei Eingabe mit Parameter wird C und I auf Parameterwert gesetzt. Bsp.: 'D100' → C=100; I=100

<span id="page-26-0"></span>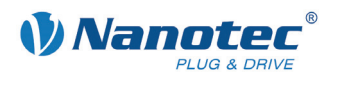

# **2.5.18 Fehlerspeicher auslesen**

#### **Parameter**

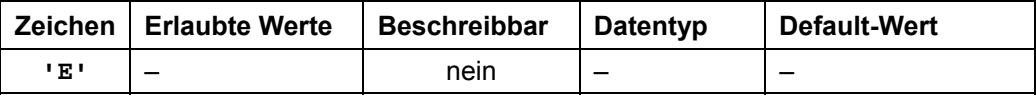

#### **Antwort der Firmware**

Liefert den Index des Fehlerspeichers mit dem zuletzt aufgetretenen Fehler.

#### **Beschreibung**

Die Firmware beinhaltet 32 Fehlerspeicher.

Es werden die letzten 32 Fehler gespeichert. Ist Speicherposition 32 erreicht, wird der nächste Fehler wieder auf Speicherposition 1 gespeichert. In diesem Fall beinhaltet Speicherposition 2 also den ältesten noch auslesbaren Fehlercode.

Mit diesem Befehl wird der Index des Speicherplatzes mit dem zuletzt aufgetretenen Fehler, sowie der entsprechende Fehlercode, ausgelesen.

#### **Auslesen**

Mit dem Befehl 'Z' + Indexnummer + 'E' kann die Fehlernummer des jeweiligen Fehlerspeichers ausgelesen werden.

Bsp.: 'Z32E' liefert die Fehlernummer von Index 32.

#### **Fehlercodes**

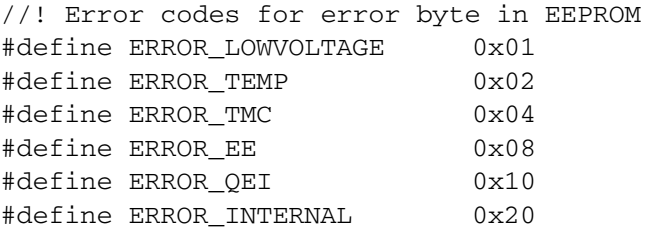

#### **Bedeutung**

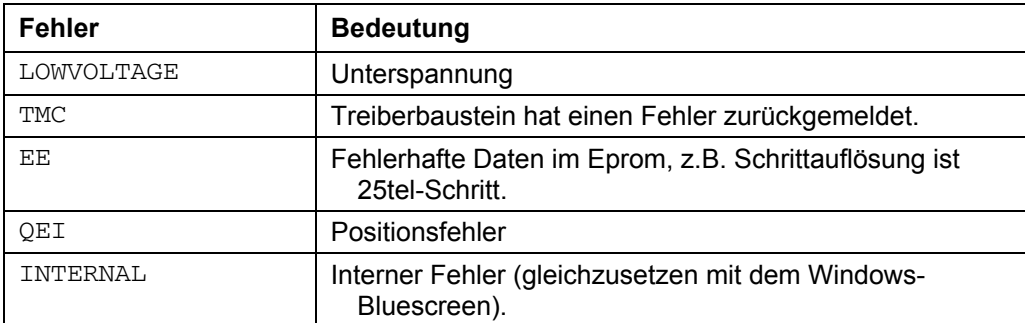

#### **Status der Steuerung**

Der Status der Steuerung kann mit dem Befehl *[2.5.22](#page-28-0) [Status auslesen](#page-28-0)* '\$' ausgelesen werden.

Tritt einer der oben aufgelisteten Fehler auf, so wechselt die Steuerung in den Zustand "Nicht bereit" (Status-Bit 0 = 0, siehe *[2.5.22](#page-28-0) [Status auslesen](#page-28-0)*) und der Ausgang 3 (Fehlerausgang) wird gesetzt. Wenn der Fehler reversibel und behoben ist, so kann er mittels des Befehls 'D' (siehe *[2.5.17 Positionsfehler zurücksetzen](#page-25-0)*) zurückgesetzt werden. Die Steuerung wechselt dann wieder in den Zustand "Bereit" und der Fehlerausgang wird zurückgesetzt.

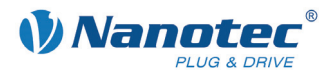

# <span id="page-27-0"></span>**2.5.19 Drehgeberposition auslesen**

#### **Parameter**

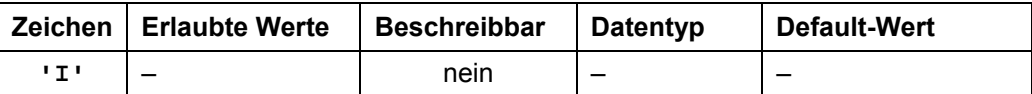

#### **Antwort der Firmware**

Liefert die aktuelle Position des Motors laut Drehgeber zurück.

#### **Beschreibung**

Bei Motoren mit einem Drehgeber gibt dieser Befehl die aktuelle Position laut Drehgeber in Motorschritten zurück. Solange der Motor keine Schritte verloren hat, stimmen die Werte des Befehls *[2.5.20 Position auslesen](#page-27-0)* 'C' und des Befehls *[2.6.4](#page-44-0) [Aktuellen Satz auslesen](#page-44-0)* '|' (Pipe) überein.

Es ist dabei aber zu beachten, dass der Drehgeber für Schrittmodi höher als 1/10 bei 1,8° Motoren und höher als 1/5 bei 0,9° Motoren über eine zu geringe Auflösung verfügt und deswegen trotzdem Differenzen zwischen den beiden oben genannten Werten auftreten.

# **2.5.20 Position auslesen**

#### **Parameter**

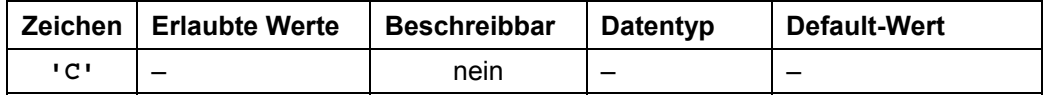

#### **Antwort der Firmware**

Liefert die aktuelle Position zurück.

#### **Beschreibung**

Liefert die aktuelle Position des Motors in Schritten des jeweils eingestellten Schrittmodus. Diese Position ist relativ zu der Position der letzten Referenzfahrt.

Verfügt der Motor über einen Winkelgeber, sollte dieser Wert mit dem des Befehls 'T' bis auf eine kleine Toleranz übereinstimmen.

Die Toleranz ist abhängig von Schrittmodus und Motortyp (0,9° oder 1,8°), da der Winkelgeber eine geringere Auflösung als der Motor im Mikroschrittbetrieb hat.

Der Wertebereich ist der einer 32Bit signed Integer (Wertebereich ± 100000000).

<span id="page-28-0"></span>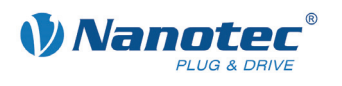

# **2.5.21 "Motor ist referenziert" abfragen**

#### **Parameter**

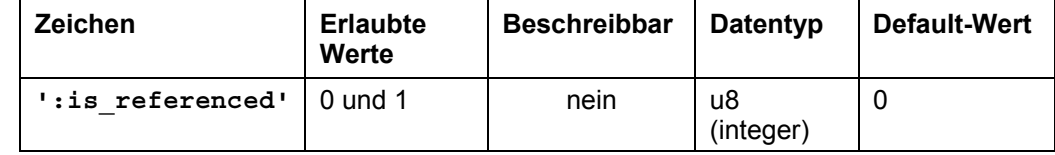

#### **Antwort der Firmware**

Wurde der Motor bereits referenziert, wird '1' zurückgemeldet, ansonsten '0'.

#### **Beschreibung**

Parameter ist '1' nach der Referenzfahrt.

Siehe auch *[2.5.17 Positionsfehler zurücksetzen](#page-25-0)*.

# **2.5.22 Status auslesen**

#### **Parameter**

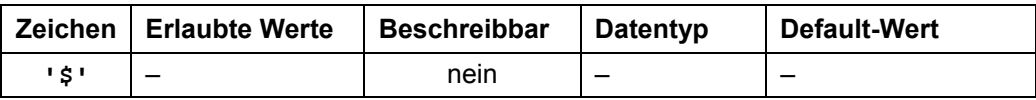

#### **Antwort der Firmware**

Liefert den Status der Firmware als Bitmaske zurück.

#### **Beschreibung**

Die Bitmaske hat 8 Bit.

Bit 0: 1: Steuerung bereit

Bit 1: 1: Nullposition erreicht

Bit 2: 1: Positionsfehler

Bit 3: 1: Eingang 1 ist gesetzt während Steuerung wieder bereit ist. Tritt dann auf, wenn die Steuerung über Eingang 1 gestartet wurde und die Steuerung schneller wieder bereit ist, als der Eingang zurückgesetzt wurde.

Bit 4 und 6 sind immer auf 1, Bit 5 und 7 immer auf 0 gestellt.

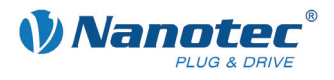

# <span id="page-29-0"></span>**2.5.23 Firmwareversion auslesen**

#### **Parameter**

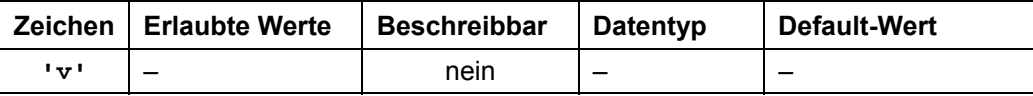

#### **Antwort der Firmware**

Liefert den Versionsstring der Firmware zurück.

#### **Beschreibung**

Rückgabestring setzt sich aus mehreren Blöcken zusammen:

- 'v' Echo des Befehls
- ' ' Trennzeichen (Space)

Hardware: Möglich: SMCI47-S, PD6-N, PD4-N, PD2-N, SMCI33, SMCI35, SMCI36, SMCI12, SMCP33

'\_' Trennzeichen

Kommunikation: 'USB' oder 'RS485'

'\_' Trennzeichen

Releasedatum: tt-mm-jjjj z.B. 26-09-2007

'-' Trennzeichen

Revisionsnummer : revXXXX, z.B. rev1234

#### **Beispiel einer kompletten Antwort**

'001v SMCI47-S\_RS485\_17-05-2011-rev3711\r'

### **2.5.24 Betriebszeit seit Firmware-Update auslesen**

#### **Parameter**

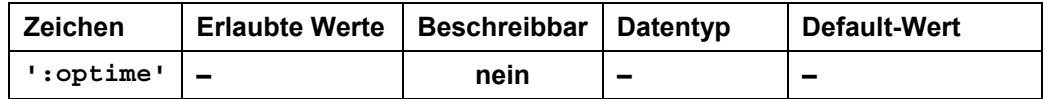

#### **Antwort der Firmware**

Liefert die Betriebszeit der Steuerung zurück.

#### **Beschreibung**

Liefert die Betriebszeit der Steuerung seit dem letzten Firmware-Update in Sekunden zurück. Wird ein Firmware-Update durchgeführt, so wird der Wert auf 0 zurückgesetzt und die Zählung beginnt von vorn.

<span id="page-30-0"></span>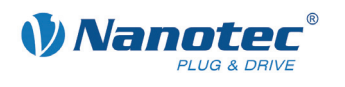

# **2.5.25 Funktion der Digitaleingänge einstellen**

#### **Parameter**

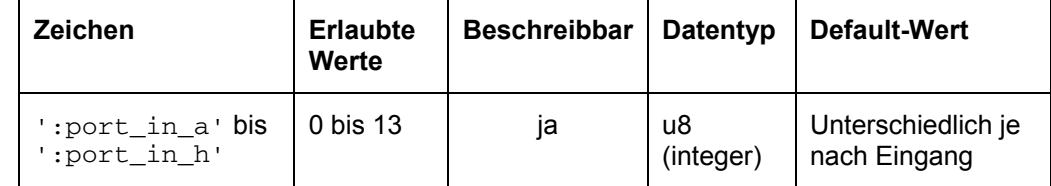

#### **Antwort der Firmware**

Bestätigt den Befehl durch Echo.

#### **Beschreibung**

Setzt die Funktion, die der jeweilige Digitaleingang übernimmt. Jede Funktion wird durch eine eindeutige Nummer repräsentiert:

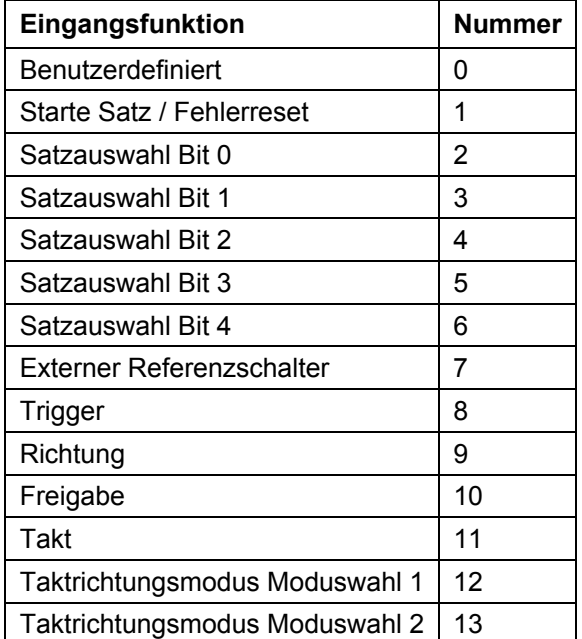

Benutzerdefiniert (0) bedeutet, dass der Ein-/Ausgang von der Firmware nicht verwendet wird und dem Benutzer als General Purpose I/O zur Verfügung steht.

#### **Beispiele**

- Festlegen des Eingangs 3 als Triggereingang bei Steuerung 1:  $'$ #1:port in c8\r'
- Festlegen des Eingangs 6 als Takteingang bei Steuerung 2:  $'$ #2:port\_in\_f11\r'

#### **Auslesen**

Mit den Befehlen ':port\_in\_a' bis ':port\_in\_h' ohne Argument kann die aktuell für den jeweiligen Eingang eingestellte Funktion ausgelesen werden.

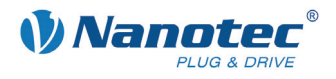

# <span id="page-31-0"></span>**2.5.26 Funktion der Digitalausgänge einstellen**

#### **Parameter**

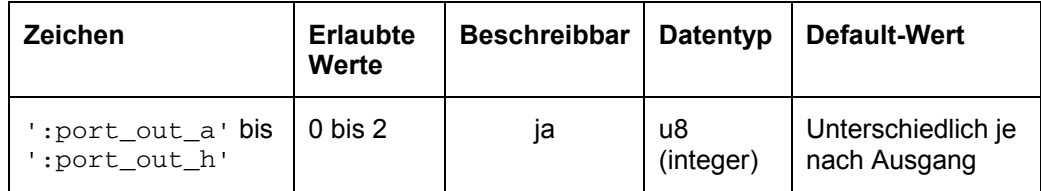

#### **Antwort der Firmware**

Bestätigt den Befehl durch Echo.

#### **Beschreibung**

Setzt die Funktion, die der jeweilige Digitalausgang übernimmt. Jede Funktion wird durch eine eindeutige Nummer repräsentiert:

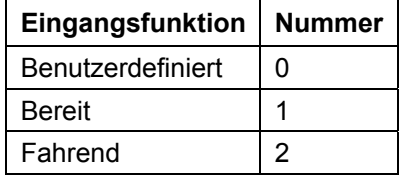

Benutzerdefiniert (0) bedeutet, dass der Ein-/Ausgang von der Firmware nicht verwendet wird und dem Benutzer als General Purpose I/O zur Verfügung steht.

#### **Beispiele**

- Festlegen des Ausgangs 1 zur Fahrend-Anzeige bei Steuerung 1: '#1:port\_out\_a2\r'
- Festlegen des Ausgangs 2 zur Bereit-Anzeige bei Steuerung 2: '#2:port\_out\_b1\r'

#### **Auslesen**

Mit den Befehlen ':port\_out\_a' bis ':port\_out\_h' ohne Argument kann die aktuell für den jeweiligen Ausgang eingestellte Funktion ausgelesen werden.

<span id="page-32-0"></span>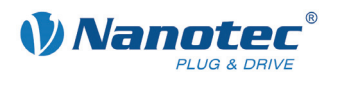

# **2.5.27 Eingänge maskieren und demaskieren**

**Parameter** 

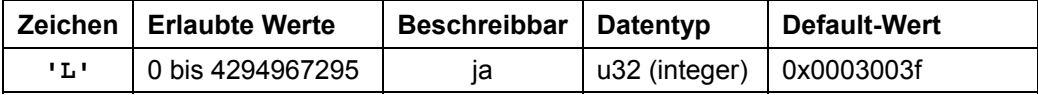

#### **Antwort der Firmware**

Bestätigt den Befehl durch Echo.

Ungültige Werte werden ignoriert, d.h. die gesamte Maske wird verworfen.

#### **Beschreibung**

Diese Bitmaske hat 32 Bit.

Setzt eine Bitmaske, die die Nutzung der Ein- und Ausgänge durch den Nutzer zulässt. Ist das Bit der entsprechenden I/Os auf '1' gesetzt, verwendet die Firmware diese I/Os. Ist es auf '0', sind die I/Os für den Nutzer verwendbar. Siehe auch Befehl *[2.5.30 Ausgänge setzen](#page-34-0)* 'Y'.

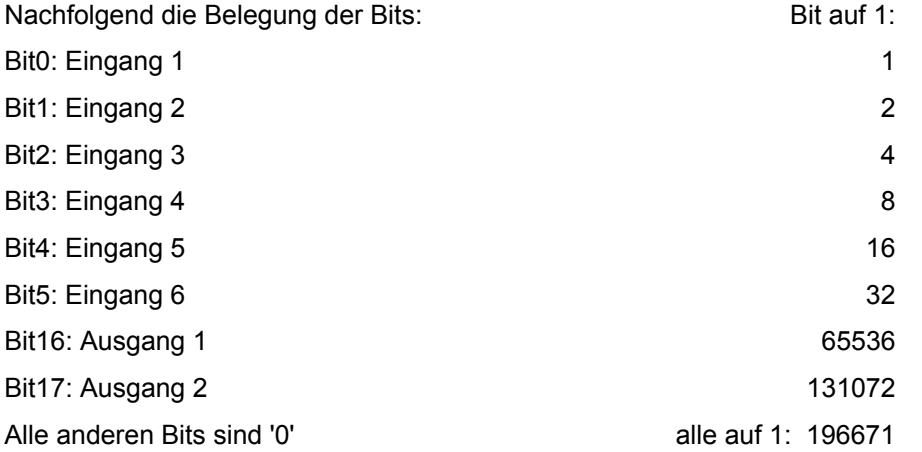

#### **Achtung:**

Wird ein Bit beim Setzen der Maske nicht angesprochen, wird es automatisch auf '0' gesetzt, unabhängig vom Zustand! Es müssen alle Bits auf einmal gesetzt werden.

Werden ungültige Bitmasken gesetzt, werden diese verworfen, auch wenn die Firmware diese korrekt bestätigt.

#### **Auslesen**

Mit dem Befehl 'Y' kann die aktuell eingestellte Maske ausgelesen werden.

#### **Beispiele**

Alle Bits sollen auf '0' gesetzt werden:

Send: #1L0\r

Read: 1L0\r

Bit3 und Bit5 sollen auf '1' gesetzt werden:

Send: #1L20\r

Read: 1L20\r

'20' deshalb, weil Bit3 mit dem Wert 4 und Bit5 mit dem Wert 16 angesprochen wird, also  $4 + 16 = 20$ .

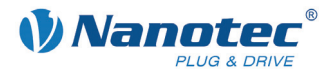

# <span id="page-33-0"></span>**2.5.28 Polarität der Ein- und Ausgänge umkehren**

#### **Parameter**

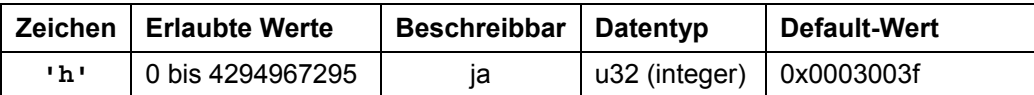

#### **Antwort der Firmware**

Bestätigt den Befehl durch Echo.

Ungültige Werte werden ignoriert, d.h. die gesamte Maske wird verworfen.

#### **Beschreibung**

Setzt eine Bitmaske, mit der der Nutzer die Polarität der Ein- und Ausgänge umkehren kann. Ist das Bit des entsprechenden I/Os auf '1' gesetzt, findet keine Umkehrung statt. Ist es auf '0', ist die Polarität des I/O invertiert.

Nachfolgend die Belegung der Bits:

Bit0: Eingang 1 Bit1: Eingang 2

- Bit2: Eingang 3
- Bit3: Eingang 4
- Bit4: Eingang 5 Bit5: Eingang 6
- Bit16: Ausgang 1
- Bit17: Ausgang 2

Alle anderen Bits sind '0'.

Werden ungültige Bitmasken gesetzt, werden diese verworfen, auch wenn die Firmware diese korrekt bestätigt.

#### **Auslesen**

Mit dem Befehl 'Zh' kann die aktuell eingestellte Maske ausgelesen werden.

# **2.5.29 Debounce-Zeit für Eingänge setzen (Entprellen)**

#### **Parameter**

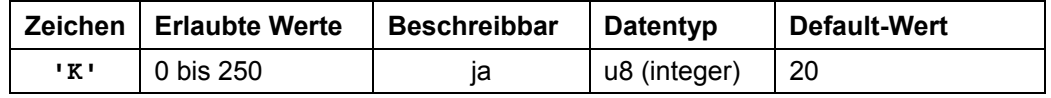

#### **Antwort der Firmware**

Bestätigt den Befehl durch Echo.

#### **Beschreibung**

Setzt die Zeit in ms, während der nach einer ersten Flanke an einem Eingang nicht auf darauf folgende Flanken reagiert wird. Erst nach Ablauf dieser Entprellzeit wird auf neue Flanken reagiert (Verriegelungslogik). Eine laufende Entprellzeit eines Eingangs hat keinen Einfluss auf die Erkennung von Flanken auf den anderen Eingängen.

#### **Auslesen**

Mit dem Befehl 'ZK' kann der aktuell eingestellte Wert ausgelesen werden.

<span id="page-34-0"></span>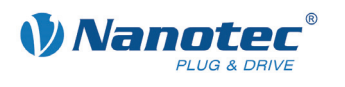

# **2.5.30 Ausgänge setzen**

#### **Parameter**

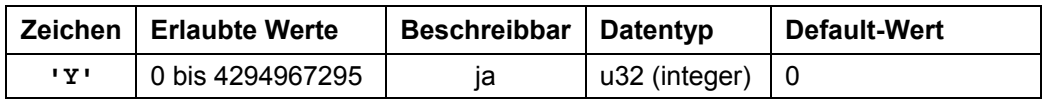

#### **Antwort der Firmware**

Bestätigt den Befehl durch Echo.

#### **Beschreibung**

Diese Bitmaske hat 32 Bit.

Setzt die Ausgänge der Firmware, sofern diese für die freie Verwendung mittels des Befehls *[2.5.27](#page-32-0) [Eingänge maskieren und demaskieren](#page-32-0)* 'L' maskiert sind.

Ausgang 1 entspricht Bit 16 und Ausgang 2 Bit 17.

#### **Auslesen**

Mit dem Befehl 'ZY' kann der aktuell eingestellte Wert ausgelesen werden.

Zusätzlich wird der Status der Eingänge angezeigt.

- Bit0: Eingang 1
- Bit1: Eingang 2
- Bit2: Eingang 3
- Bit3: Eingang 4
- Bit4: Eingang 5
- Bit5: Eingang 6

Bit6: '0' wenn Drehgeber gerade am Indexstrich, sonst '1'

Bit 16: Ausgang 1 (so wie er vom Nutzer eingestellt ist, auch wenn die Firmware diesen gerade bedient)

Bit 17: Ausgang 2 (so wie er vom Nutzer eingestellt ist, auch wenn die Firmware diesen gerade bedient)

Alle anderen Bits sind 0.

# **2.5.31 EEPROM Byte auslesen (Read EE Byte)**

#### **Parameter**

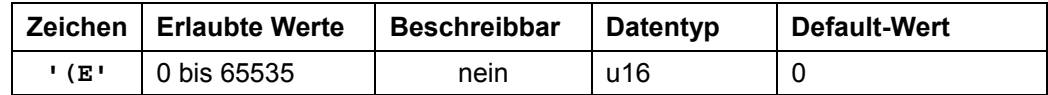

#### **Antwort der Firmware**

Liefert den Wert des Bytes im EEProm an der übergebenen Adresse.

#### **Beschreibung**

Liest ein Byte aus dem EEProm aus und gibt den Wert dieses Bytes zurück.

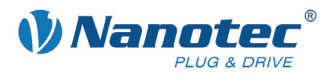

# <span id="page-35-0"></span>**2.5.32 EEPROM Reset durchführen**

#### **Parameter**

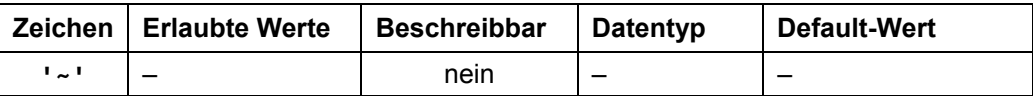

#### **Antwort der Firmware**

Bestätigt den Befehl durch Echo.

#### **Beschreibung**

Stellt die Werkseinstellungen wieder her. Die Steuerung benötigt eine Sekunde bis neue Befehle angenommen werden.

Während des Resets sollte kein Motor angeschlossen sein. Nach dem Reset sollte die Steuerung wenige Sekunden von der Stromversorgung getrennt werden.

# **2.5.33 Automatisches Senden des Status einstellen**

#### **Parameter**

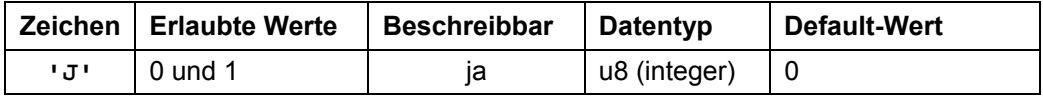

#### **Antwort der Firmware**

Bestätigt den Befehl durch Echo.

#### **Beschreibung**

Ist der Parameter auf '1' gesetzt, sendet die Firmware von sich aus nach Ende einer Fahrt den Status. Siehe Befehl *[2.5.22 Status auslesen](#page-28-0)* '\$', mit dem Unterschied, dass statt dem '\$' ein kleines 'j' gesendet wird.

#### **Auslesen**

Mit dem Befehl 'ZJ' kann der aktuell gültige Wert ausgelesen werden.

### **2.5.34 Bootloader starten**

#### **Parameter**

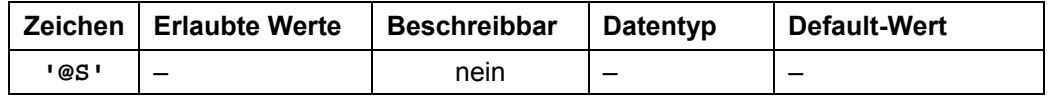

#### **Antwort der Firmware**

Keine Antwort, Bootloader antwortet mit '@OK'

#### **Beschreibung**

Dieser Befehl weist die Firmware an, den Bootloader zu starten. Die Firmware antwortet selbst nicht auf den Befehl. Der Bootloader antwortet mit '@OK'.

Der Bootloader selbst benötigt diesen Befehl ebenfalls, damit er sich nicht automatisch nach einer halben Sekunde wieder beendet. Deswegen muss dieser Befehl so oft gesendet werden, bis der Bootloader mit '@OK' antwortet. Der Bootloader verwendet das gleiche Adressierungsschema wie die Firmware selbst.
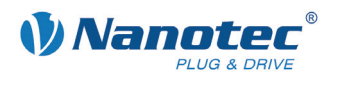

# **2.5.35 Umkehrspiel einstellen**

#### **Parameter**

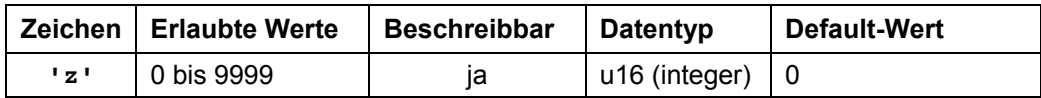

#### **Antwort der Firmware**

Bestätigt den Befehl durch Echo.

#### **Beschreibung**

Gibt das Umkehrspiel in Schritten an.

Die Einstellung dient dazu, das Spiel von nachgeschalteten Getrieben bei einem Drehrichtungswechsel auszugleichen.

Hierzu macht der Motor bei einem Drehrichtungswechsel die im Parameter eingestellte Anzahl von Schritten, bevor er beginnt, die Position zu inkrementieren.

#### **Auslesen**

Mit dem Befehl 'zz' kann der aktuell gültige Wert ausgelesen werden.

# **2.5.36 Rampe setzen**

#### **Parameter**

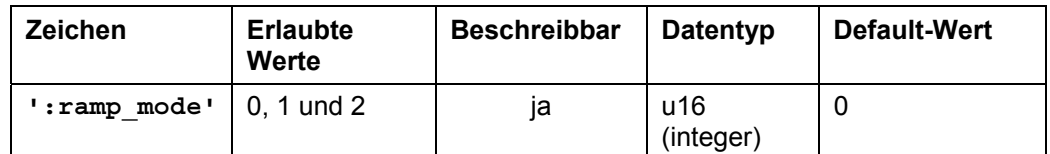

# **Antwort der Firmware**

Bestätigt den Befehl durch Echo.

## **Beschreibung**

Setzt die Rampe in allen Modi:

- '0' = die Trapez-Rampe ist ausgewählt
- $\bullet$  '1' = die Sinus-Rampe ist ausgewählt
- $\bullet$  '2' = die Jerkfree-Rampe ist ausgewählt

Dieser Parameter gilt für alle Modi außer Takt-Richtungs- und Drehmomentmodus (da diese Modi generell keine Rampe verwenden).

## **Auslesen**

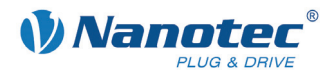

# <span id="page-37-0"></span>**2.5.37 Maximalen Ruck für Beschleunigungsrampe setzen**

### **Parameter**

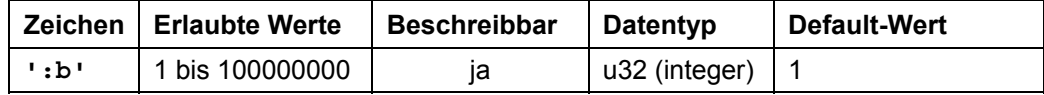

#### **Antwort der Firmware**

Bestätigt den Befehl durch Echo.

#### **Beschreibung**

Setzt den maximalen Ruck für die Beschleunigung.

### **Auslesen**

Mit dem Befehl 'Z:b' kann der aktuelle Wert ausgelesen werden.

### **Hinweis**

Die tatsächliche Rampe ergibt sich aus den Werten für 'b' und ':b'.

- 'b' = maximale Beschleunigung
- $\bullet$   $\cdot$   $\cdot$   $\circ$  = maximale Änderung der Beschleunigung (max. Ruck)

# **2.5.38 Maximalen Ruck für Bremsrampe setzen**

#### **Parameter**

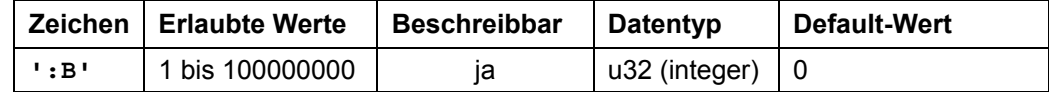

# **Antwort der Firmware**

Bestätigt den Befehl durch Echo.

#### **Beschreibung**

Setzt den maximalen Ruck für die Bremsrampe.

Wenn der Wert auf '0' gesetzt ist, wird zum Bremsen der gleiche Wert wie zum Beschleunigen (':b') verwendet.

## **Auslesen**

Mit dem Befehl 'Z:B' kann der aktuelle Wert ausgelesen werden.

# **Hinweis**

Die tatsächliche Rampe ergibt sich aus den Werten für 'B' und ':B'.

- $\bullet$  'B' = maximale Beschleunigung
- ':B' = maximale Änderung der Beschleunigung (max. Ruck)

<span id="page-38-0"></span>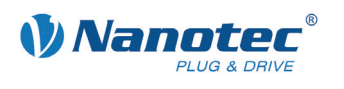

# **2.5.39 Wartezeit für Abschalten der Bremsspannung setzen**

#### **Parameter**

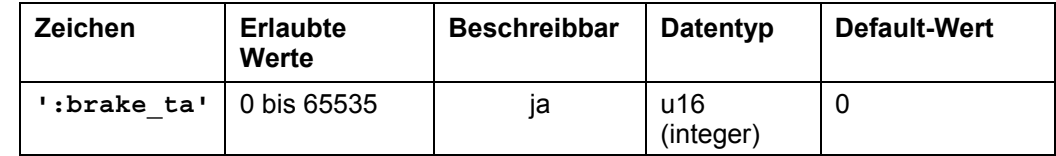

#### **Einheit**

ms

#### **Antwort der Firmware**

Bestätigt den Befehl durch Echo.

#### **Beschreibung**

Die externe Bremse kann über die folgenden Parameter eingestellt werden:

- Zeit ta: Wartezeit zwischen Einschalten des Motorstroms und Abschalten (Lösen) der Bremse in Millisekunden.
- Zeit tb:

Wartezeit zwischen Abschalten (Lösen) der Bremse und Aktivieren der Bereitschaft in Millisekunden. Erst nach dieser Wartezeit werden Fahrbefehle ausgeführt.

• Zeit tc:

Wartezeit zwischen Anschalten der Bremse und Abschalten des Motorstroms in Millisekunden. Der Motorstrom wird durch Rücksetzen des Freigabe-Eingangs abgeschaltet (siehe Abschnitt *[2.5.25](#page-30-0) ["Funktion der Digitaleingänge einstellen](#page-30-0)*").

Die Parameter geben jeweils Zeiten von 0 bis 65.536 Millisekunden an. Defaultwerte der Steuerung nach einem Reset: 0 ms.

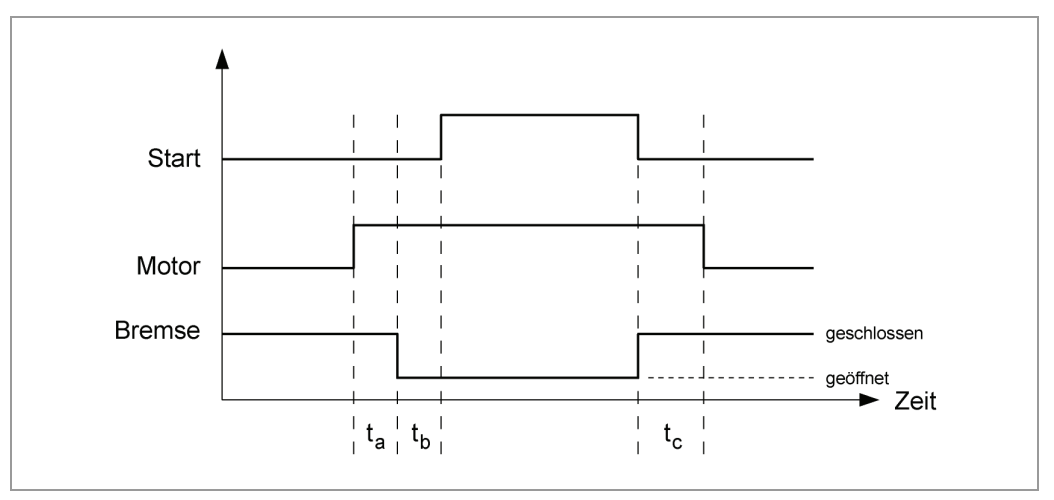

Beim Einschalten der Steuerung ist die Bremse zunächst aktiv und der Motor nicht bestromt. Zuerst wird der Motorstrom eingeschaltet und ta ms gewartet. Dann wird die Bremse gelöst und tb ms gewartet. Nach Ablauf von ta und tb werden Fahrbefehle ausgeführt.

#### **Hinweis:**

Während der Stromreduzierung wird die Bremse nicht aktiv geschaltet.

#### **Auslesen**

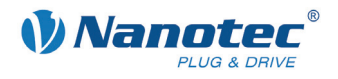

# **2.5.40 Wartezeit für Motorbewegung setzen**

#### **Parameter**

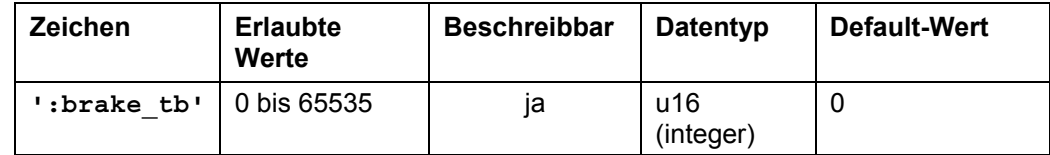

#### **Einheit**

ms

#### **Antwort der Firmware**

Bestätigt den Befehl durch Echo.

#### **Beschreibung**

Setzt die Wartezeit in Millisekunden zwischen Abschalten der Bremsspannung und dem Erlauben einer Motorbewegung.

Siehe auch Befehl *[2.5.39 Wartezeit für Abschalten der Bremsspannung setzen](#page-38-0)* 'ta' für weitere Informationen.

# **Auslesen**

Wird das Schlüsselwort ohne '= + Wert' gesendet, kann der aktuell eingestellte Wert ausgelesen werden.

# **2.5.41 Wartezeit für Abschalten Motorstrom setzen**

#### **Parameter**

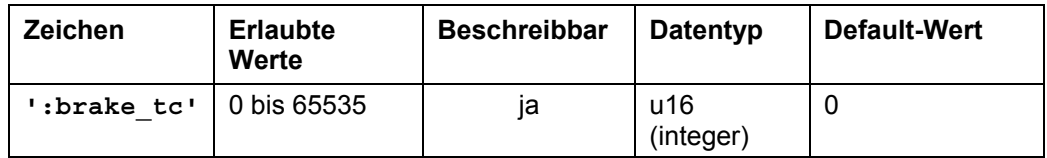

#### **Einheit**

ms

#### **Antwort der Firmware**

Bestätigt den Befehl durch Echo.

#### **Beschreibung**

Setzt die Wartezeit in Millisekunden zwischen Einschalten der Bremsspannung und dem Abschalten des Motorstroms.

Siehe auch Befehl *[2.5.39 Wartezeit für Abschalten der Bremsspannung setzen](#page-38-0)* 'ta' für weitere Informationen.

#### **Auslesen**

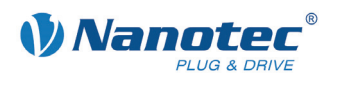

# **2.5.42 Baudrate der Steuerung setzen**

# **Parameter**

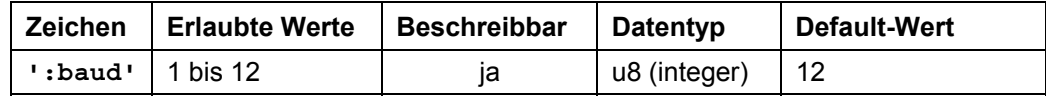

# **Antwort der Firmware**

Bestätigt den Befehl durch Echo.

#### **Beschreibung**

Setzt die Baudrate der Steuerung:

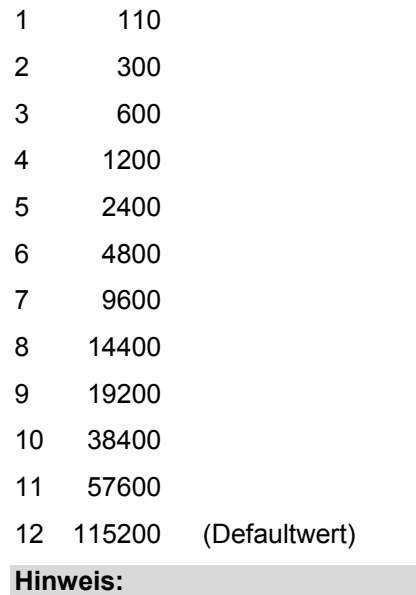

Der neue Wert wird erst nach einem Neustart der Steuerung aktiviert (Strom aus/an).

# **Beispiel**

Mit dem Befehl '#1:baud=8' wird die Baudrate der 1. Steuerung auf 14400 Baud gesetzt.

# **Auslesen**

Mit dem Befehl ': baud' kann der aktuell gültige Wert ausgelesen werden.

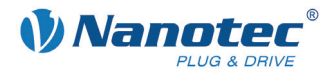

# **2.5.43 CRC-Prüfsumme einstellen**

### **Parameter**

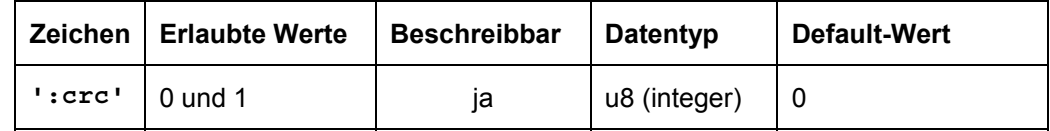

#### **Antwort der Firmware**

Bestätigt den Befehl durch Echo.

#### **Beschreibung**

Schaltet die Überprüfung der seriellen Kommunikation mittels einer CRC-Prüfsumme (*cyclic redundancy check*) ein oder aus:

- Wert 0: CRC-Prüfung deaktiviert
- Wert 1: CRC-Prüfung aktiviert

### **Achtung:**

Sobald die CRC-Prüfung aktiviert ist, muß zur Kommunikation mit der Steuerung mit jedem Befehl die korrekte CRC-Prüfsumme, vom Befehl durch einen Tabulator getrennt, mitgeschickt werden. Ist dies nicht der Fall, so führt die Steuerung den Befehl nicht aus und quittiert mit der Antwort '<Befehl>?crc<Tab><Prüfsumme>'.

#### **Auslesen**

Mit dem Befehl ': crc' kann der aktuell eingestellte Wert ausgelesen werden.

#### **Berechnung der CRC-Prüfsumme**

Siehe Anhang.

# **2.5.44 Korrektur der Sinus-Kommutierung einstellen**

### **Parameter**

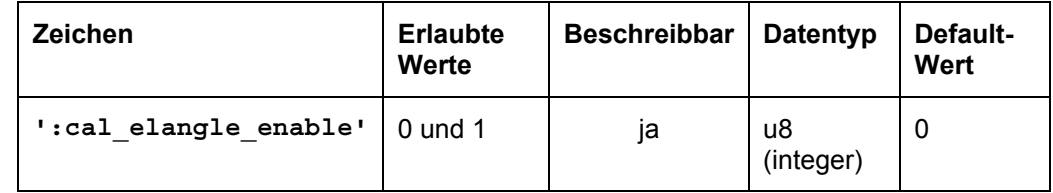

### **Antwort der Firmware**

Bestätigt den Befehl durch Echo.

#### **Beschreibung**

Schaltet die Korrektur der Sinus-Kommutierung ein oder aus:

- Wert 0: Korrektur deaktiviert
- Wert 1: Korrektur aktiviert

#### Hinweis:

Diese Funktion wirkt sich nur bei kalibrierten Motoren aus.

# **Auslesen**

Mit dem Befehl ':cal\_elangle\_enable' kann der aktuell eingestellte Wert ausgelesen werden.

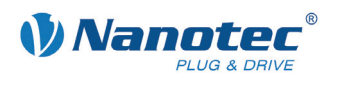

# **2.5.45 Elektrischen Winkel setzen**

#### **Parameter**

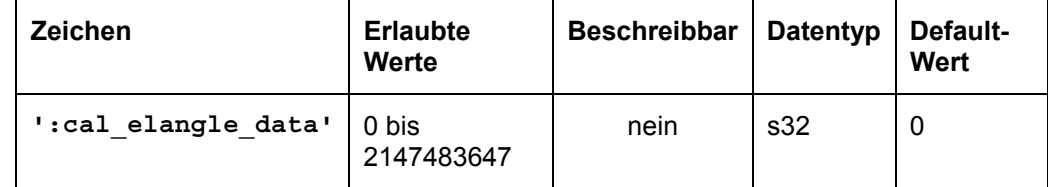

### **Antwort der Firmware**

Bestätigt den Befehl durch Echo.

#### **Beschreibung**

Setzt den Wert des elektrischen Winkels.

# **Auslesen**

Mit dem Befehl 'Z:cal\_elangle\_data' kann der aktuelle Wert ausgelesen werden.

# **2.5.46 Hall-Konfiguration**

#### **Parameter**

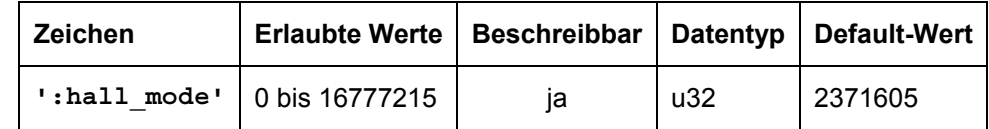

#### **Antwort der Firmware**

Bestätigt den Befehl durch Echo.

## **Beschreibung**

Der Hall Mode gibt die Hall-Konfiguration eines angeschlossenen Brushless Motors als Integer-Wert an. Beispielsweise ist für die Motorentypen DB42S03, DB22M und DB87S01 der Wert 2371605 (0x243015 hexadezimal) zu verwenden, für die Motorentypen DB57 und DB22L dagegen der Wert 5309250 (0x510342 hexadezimal).

Für alle Nanotec Motoren kann der passende Wert bequem über NanoPro eingestellt werden.

### **Auslesen**

Mit dem Befehl ': hall\_mode' kann der aktuell eingestellte Wert ausgelesen werden.

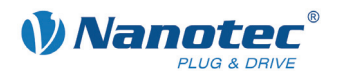

# **2.6 Satzbefehle**

# **2.6.1 Motor starten**

### **Parameter**

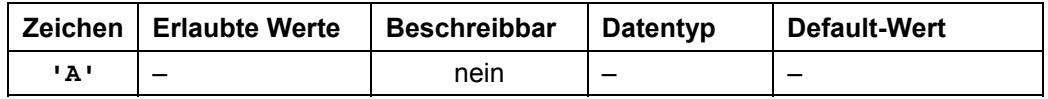

## **Antwort der Firmware**

Bestätigt den Befehl durch Echo.

## **Beschreibung**

Startet die Fahrt mit den aktuell eingestellten Parametern.

# **2.6.2 Motor stoppen**

## **Parameter**

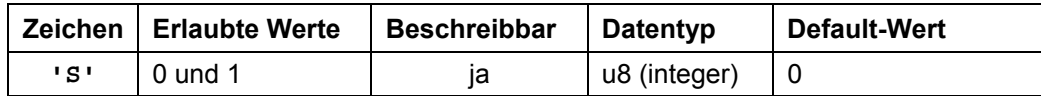

## **Antwort der Firmware**

Bestätigt den Befehl durch Echo.

# **Beschreibung**

Bricht die aktuelle Fahrt ab. Es werden die folgenden Rampen verwendet:

- Quickstop (H), wenn ohne Argument oder mit Argument '0'
- Bremsrampe (B), wenn mit Argument '1'

# **2.6.3 Satz aus EEPROM laden**

## **Parameter**

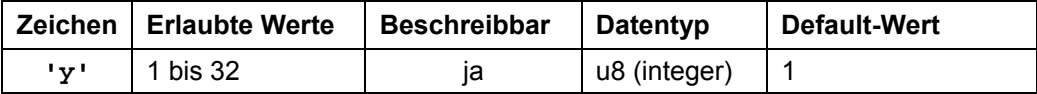

# **Antwort der Firmware**

Bestätigt den Befehl durch Echo.

## **Beschreibung**

Lädt die Satzdaten des im Parameter übergebenen Satzes aus dem EEPROM. Siehe auch Befehl *[2.6.5](#page-45-0) [Satz speichern](#page-45-0)* '>'.

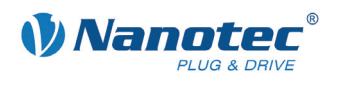

# **2.6.4 Aktuellen Satz auslesen**

#### **Parameter**

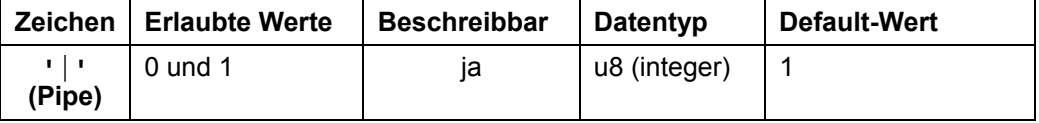

#### **Antwort der Firmware**

Bestätigt den Befehl durch Echo, wenn der Parameter auf '1' gesetzt wird. Sonst keine Antwort.

#### **Beschreibung**

Ist der Parameter auf '0', antwortet die Firmware überhaupt nicht mehr auf Befehle, führt diese aber nach wie vor aus. Dies dient dazu, schnell Einstellungen an die Firmware zu schicken, ohne auf Bestätigungen zu warten.

#### **Auslesen**

Mit dem Befehl 'Z|' schickt die Firmware alle Einstellungen des geladenen Satzes in einem Stück.

Mit 'z5| 'werden die Daten des Satz 5 im EEPROM gesendet.

Das Format entspricht dem der jeweiligen Befehle.

Es ist zu beachten, dass bei der Antwort das '|'-Zeichen nicht gesendet wird. Siehe folgende Beispiele.

#### **Beispiele**

'#1Z|\r'

 $\rightarrow$  'Zp+1s+1u+400o+860n+1000b+55800d+1t+0W+1P+0N+0\r'

'#1Z5|\r'

 $\rightarrow$  'Z5p+1s+400u+400o+1000n+1000b+2364d+0t+0W+1P+0N+0\r'

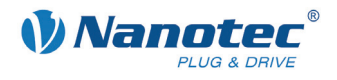

# <span id="page-45-0"></span>**2.6.5 Satz speichern**

# **Parameter**

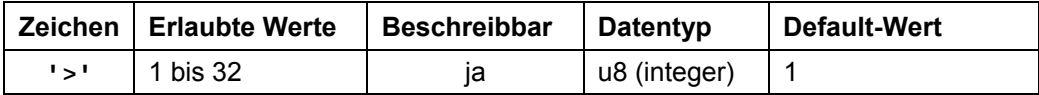

#### **Antwort der Firmware**

Bestätigt den Befehl durch Echo.

#### **Beschreibung**

Dient zum Speichern der aktuell eingestellten Befehle (im RAM) in einem Satz im EEPROM. Der Parameter ist die Satznummer, in der die Daten gespeichert werden.

Während einer Fahrt sollte dieser Befehl nicht aufgerufen werden, da die aktuellen Werte sich durch Folgefahrten ändern.

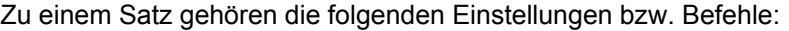

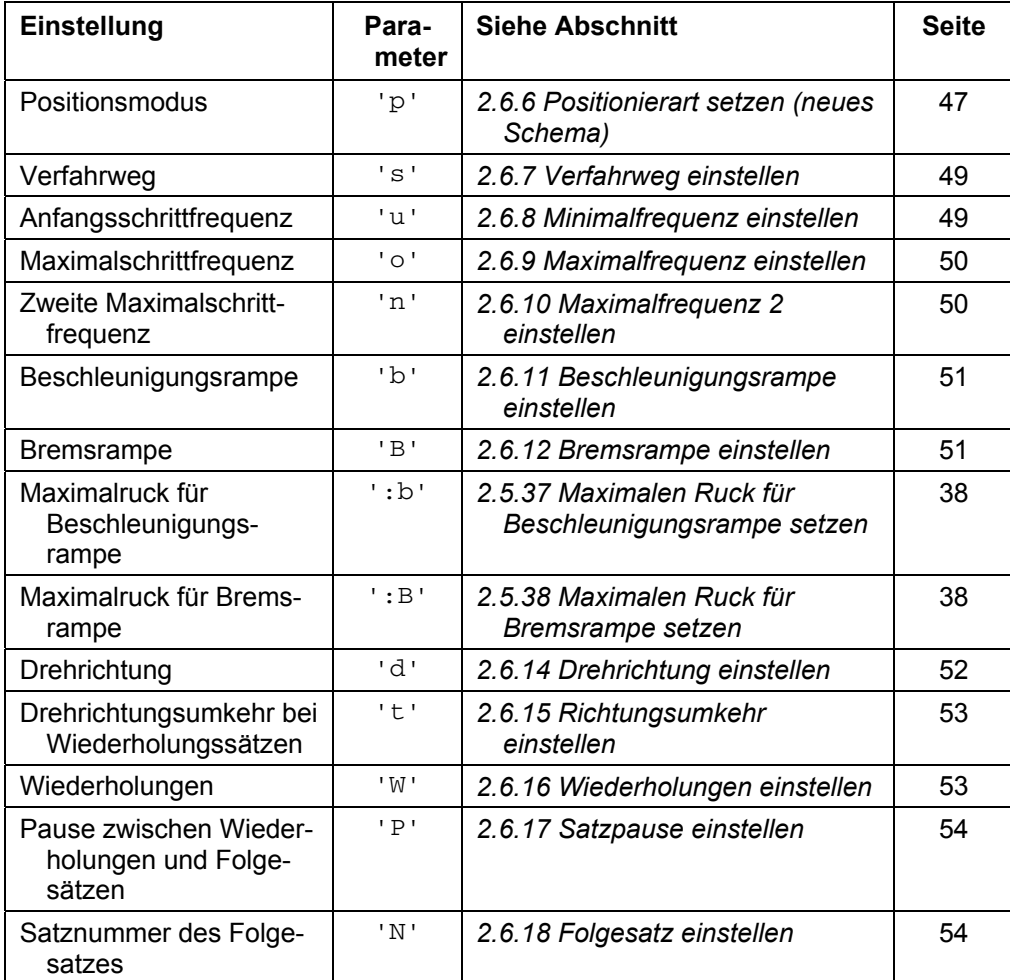

<span id="page-46-0"></span>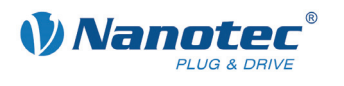

# **2.6.6 Positionierart setzen (neues Schema)**

# **Parameter**

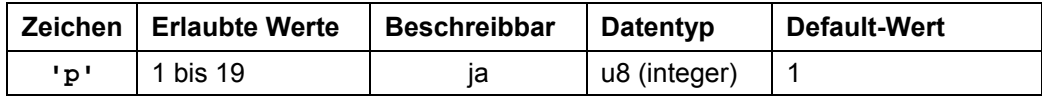

# **Antwort der Firmware**

Bestätigt den Befehl durch Echo.

Wenn ungültige Werte eingestellt werden, wird die Positionierart 'p' auf 1 gesetzt.

# **Beschreibung**

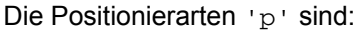

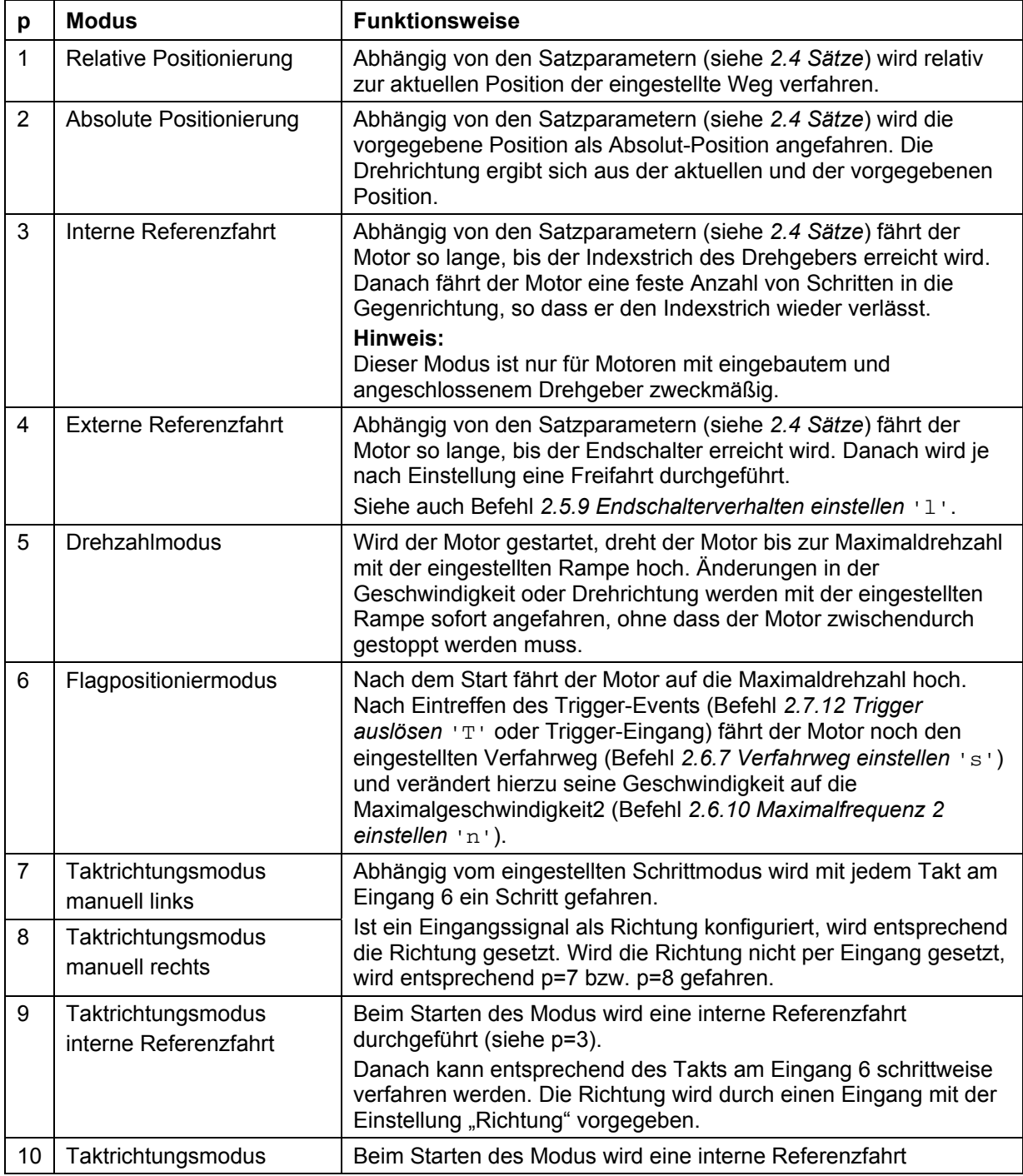

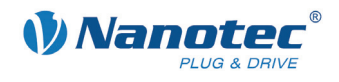

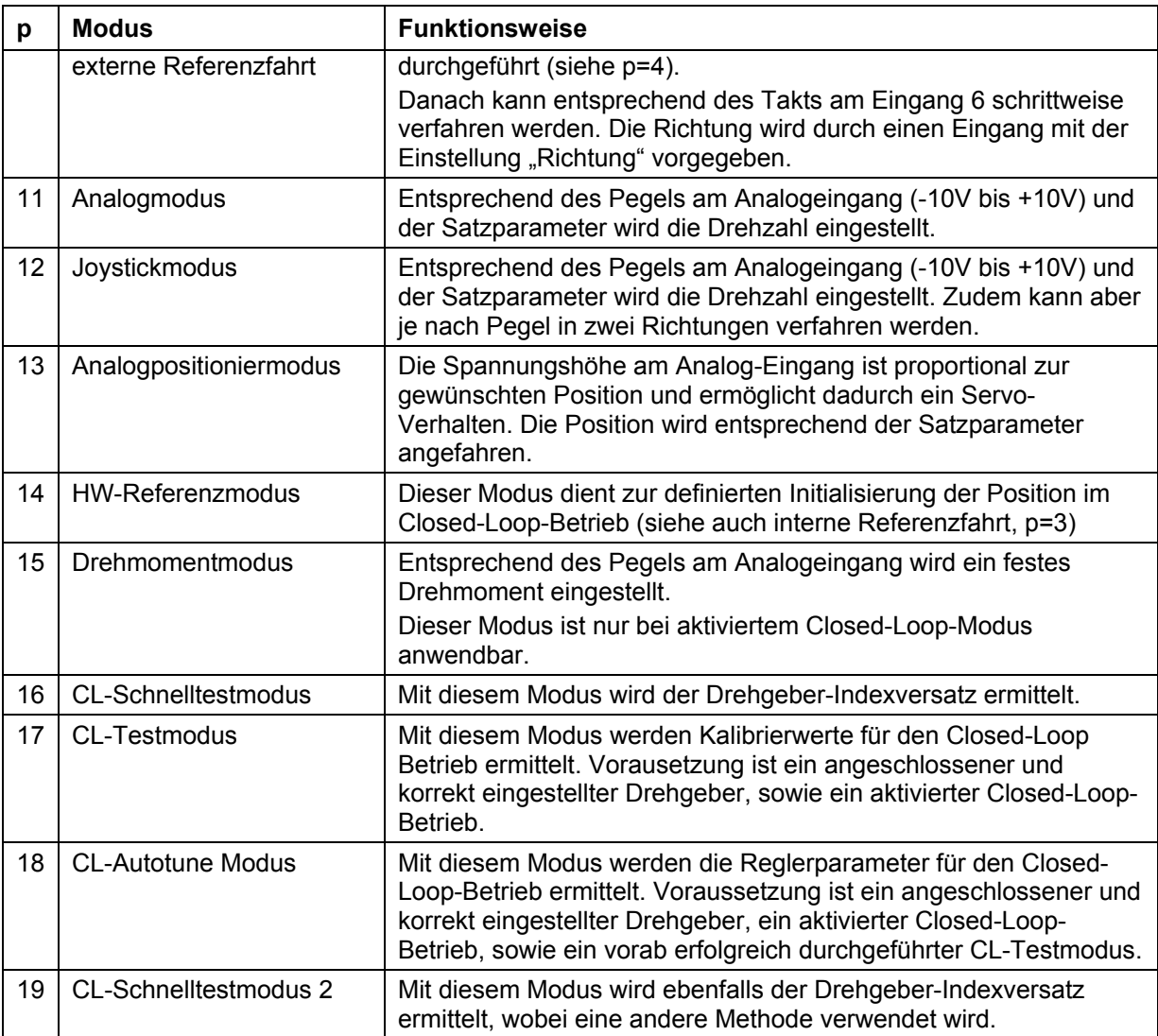

# **Auslesen**

Mit dem Befehl 'Zp' kann der aktuell gültige Wert ausgelesen werden.

# **Weitere Informationen**

Weitere Informationen zu den Betriebsmodi können dem Benutzerhandbuch NanoPro entnommen werden.

<span id="page-48-0"></span>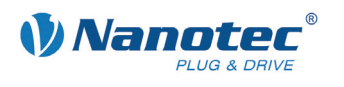

# **2.6.7 Verfahrweg einstellen**

#### **Parameter**

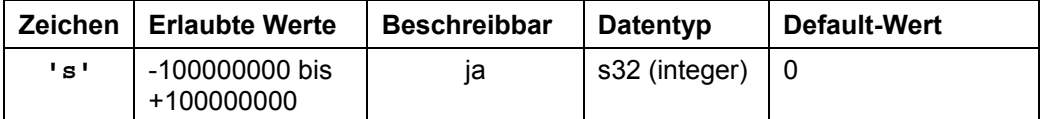

#### **Antwort der Firmware**

Bestätigt den Befehl durch Echo.

#### **Beschreibung**

Befehl gibt den Verfahrweg in (Mikro-)Schritten an. Für die relative Positionierung sind nur positive Werte erlaubt. Die Richtung wird mit Befehl *[2.6.14 Drehrichtung einstellen](#page-51-0)*  'd' eingestellt.

Für die absolute Positionierung gibt dieser Befehl die Zielposition an. Negative Werte sind hier erlaubt. Die Drehrichtung aus Befehl *[2.6.14](#page-51-0) [Drehrichtung einstellen](#page-51-0)* 'd' wird ignoriert, da diese sich aus der aktuellen Position und der Zielposition ergibt.

Der Wertebereich ist der einer 32Bit signed Integer (Wertebereich  $\pm 2^{31}$ ).

Im Adaptiven Modus bezieht sich dieser Parameter auf Vollschritte.

#### **Auslesen**

Mit dem Befehl 'zs' kann der aktuell gültige Wert ausgelesen werden.

# **2.6.8 Minimalfrequenz einstellen**

#### **Parameter**

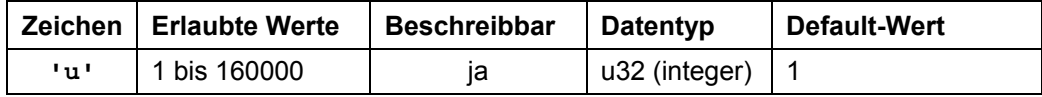

## **Antwort der Firmware**

Bestätigt den Befehl durch Echo.

#### **Beschreibung**

Gibt die Minimalgeschwindigkeit in Hertz (Schritte pro Sekunde) an.

Bei einem Start eines Satzes beginnt der Motor, sich mit der Minimalgeschwindigkeit zu drehen. Er fährt dann mit der eingestellten Rampe (Befehl *[2.6.11](#page-50-0) [Beschleunigungsrampe einstellen](#page-50-0)* 'b') bis zur Maximalgeschwindigkeit (Befehl *[2.6.9](#page-49-0)  [Maximalfrequenz einstellen](#page-49-0)* 'o') hoch.

#### **Auslesen**

Mit dem Befehl 'Zu' kann der aktuell gültige Wert ausgelesen werden.

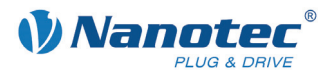

# <span id="page-49-0"></span>**2.6.9 Maximalfrequenz einstellen**

# **Parameter**

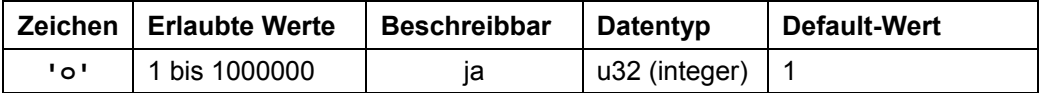

### **Antwort der Firmware**

Bestätigt den Befehl durch Echo.

#### **Beschreibung**

Gibt die Maximalgeschwindigkeit in Hertz (Schritte pro Sekunde) an.

Die Maximalgeschwindigkeit wird erst nach Durchfahren der Beschleunigungsrampe erreicht.

Unterstützt höhere Frequenzen im Open-Loop-Betrieb:

- 1/2 Schritt: 32.000 Hz
- 1/4 Schritt: 64.000 Hz
- 1/8 Schritt: 128.000 Hz
- 1/16 Schritt: 256.000 Hz
- 1/32 Schritt: 512.000 Hz
- 1/64 Schritt: 1.000.000 Hz

#### **Auslesen**

Mit dem Befehl 'Zo' kann der aktuell gültige Wert ausgelesen werden.

# **2.6.10 Maximalfrequenz 2 einstellen**

#### **Parameter**

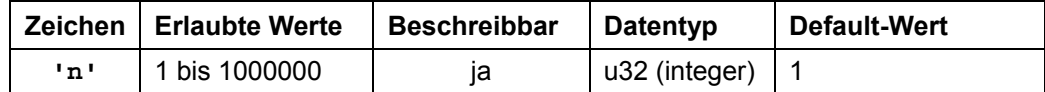

#### **Antwort der Firmware**

Bestätigt den Befehl durch Echo.

### **Beschreibung**

Gibt die Maximalgeschwindigkeit 2 in Hertz (Schritte pro Sekunde) an.

Die Maximalgeschwindigkeit 2 wird erst nach Durchfahren der Beschleunigungsrampe erreicht.

Unterstützt höhere Frequenzen im Open-Loop-Betrieb:

- 1/2 Schritt: 32.000 Hz
- 1/4 Schritt: 64,000 Hz
- 1/8 Schritt: 128.000 Hz
- 1/16 Schritt: 256.000 Hz
- 1/32 Schritt: 512.000 Hz
- 1/64 Schritt: 1.000.000 Hz

Dieser Wert findet ausschließlich im Flagpositioniermodus Anwendung. Siehe Befehl *[2.6.6](#page-46-0) [Positionierart setzen \(neues Schema\)](#page-46-0)*.

<span id="page-50-0"></span>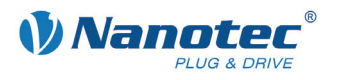

# **Auslesen**

Mit dem Befehl 'Zn' kann der aktuell gültige Wert ausgelesen werden.

# **2.6.11 Beschleunigungsrampe einstellen**

# **Parameter**

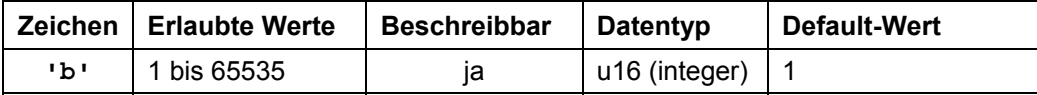

# **Antwort der Firmware**

Bestätigt den Befehl durch Echo.

## **Beschreibung**

Gibt die Beschleunigungsrampe an.

Zum Umrechnen der Parameters in die Beschleunigung in Hz/ms wird die folgende Formel verwendet:

Beschleunigung in Hz/ms =  $($  (3000.0 / sqrt $((float)$  <parameter>)) - 11.7 ).

# **Auslesen**

Mit dem Befehl 'Zb' kann der aktuell gültige Wert ausgelesen werden.

# **2.6.12 Bremsrampe einstellen**

## **Parameter**

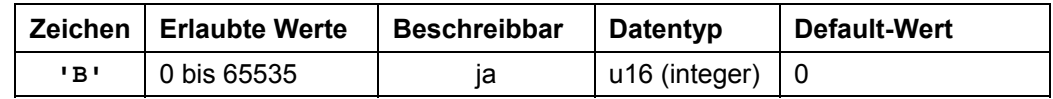

# **Antwort der Firmware**

Bestätigt den Befehl durch Echo.

## **Beschreibung**

Gibt die Bremsrampe an. Ist der gesetzte Wert 0, so bedeutet dies, dass für die Bremsrampe der für die Beschleunigungsrampe eingestellte Wert verwendet wird.

## **Auslesen**

Mit dem Befehl 'ZB' kann der aktuell gültige Wert ausgelesen werden.

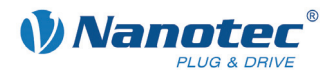

# <span id="page-51-0"></span>**2.6.13 Halterampe einstellen**

### **Parameter**

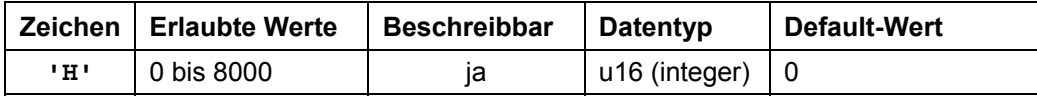

#### **Antwort der Firmware**

Bestätigt den Befehl durch Echo.

#### **Beschreibung**

Gibt die Halterampe an. Bei einem Wert von 0 wird die Fahrt abrupt beendet.

Quickstop: Wird z.B. beim Überfahren des Endschalters verwendet.

### **Auslesen**

Mit dem Befehl 'ZH' kann der aktuell gültige Wert ausgelesen werden.

# **2.6.14 Drehrichtung einstellen**

#### **Parameter**

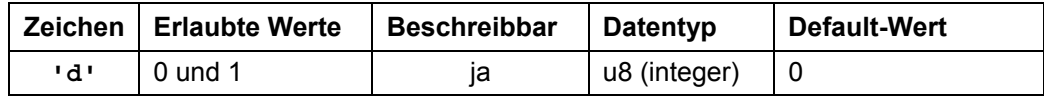

# **Antwort der Firmware**

Bestätigt den Befehl durch Echo.

# **Beschreibung**

Setzt die Drehrichtung: 0: links 1: rechts

### **Auslesen**

Mit dem Befehl 'Zd' kann der aktuell gültige Wert ausgelesen werden.

<span id="page-52-0"></span>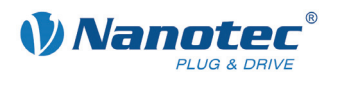

# **2.6.15 Richtungsumkehr einstellen**

#### **Parameter**

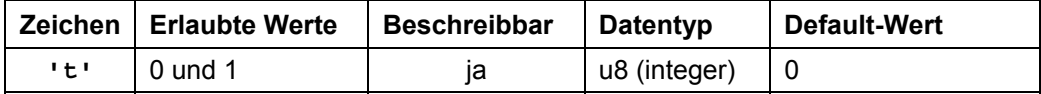

#### **Antwort der Firmware**

Bestätigt den Befehl durch Echo.

#### **Beschreibung**

Bei Wiederholungssätzen wird die Drehrichtung des Motors bei jeder Wiederholung umgedreht falls dieser Parameter auf '1' gesetzt ist. Siehe Befehl *[2.6.16](#page-52-0)  [Wiederholungen einstellen](#page-52-0)* 'W'.

#### **Auslesen**

Mit dem Befehl 'Zt' kann der aktuell gültige Wert ausgelesen werden.

# **2.6.16 Wiederholungen einstellen**

#### **Parameter**

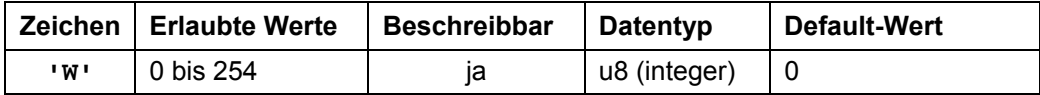

#### **Antwort der Firmware**

Bestätigt den Befehl durch Echo.

#### **Beschreibung**

Gibt die Anzahl der Durchgänge des aktuellen Satzes an. Ein Wert von 0 bedeutet unendliche Wiederholungen. Normalerweise ist ein Wert von 1 für einen Durchgang eingestellt.

#### **Auslesen**

Mit dem Befehl 'ZW' kann der aktuell gültige Wert ausgelesen werden.

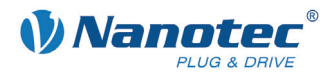

# <span id="page-53-0"></span>**2.6.17 Satzpause einstellen**

### **Parameter**

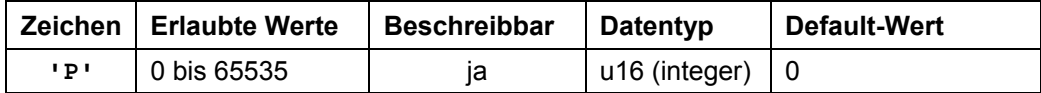

#### **Antwort der Firmware**

Bestätigt den Befehl durch Echo.

#### **Beschreibung**

Gibt die Pause zwischen Wiederholungen von Sätzen oder zwischen Satz und Folgesatz in ms (Millisekunden) an.

Hat ein Satz keinen Folgesatz oder Wiederholung, wird die Pause nicht durchgeführt und der Motor ist sofort nach Ende der Fahrt wieder bereit.

# **Auslesen**

Mit dem Befehl 'ZP' kann der aktuell gültige Wert ausgelesen werden.

# **2.6.18 Folgesatz einstellen**

# **Parameter**

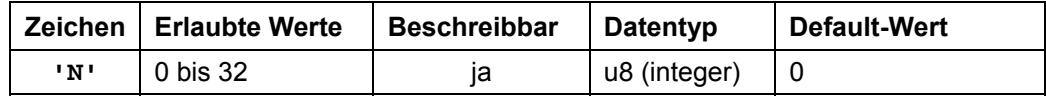

# **Antwort der Firmware**

Bestätigt den Befehl durch Echo.

### **Beschreibung**

Gibt die Nummer des Folgesatzes an. Ist der Parameter auf '0', wird kein Folgesatz ausgeführt.

#### **Auslesen**

Mit dem Befehl 'ZN' kann der aktuell gültige Wert ausgelesen werden.

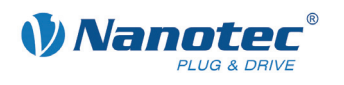

# **2.7 Modusspezifische Befehle**

# **2.7.1 Totbereich Joystickmodus einstellen**

#### **Parameter**

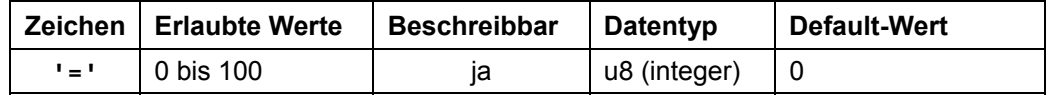

## **Antwort der Firmware**

Bestätigt den Befehl durch Echo.

#### **Beschreibung**

Stellt den Totbereich im Joystickmodus ein.

Im Joystickmodus kann der Motor über eine Spannung am Analogeingang vorwärts und rückwärts verfahren werden.

Der Wertebereich in der Mitte zwischen Maximal- und Minimal-Spannung, bei dem der Motor sich nicht dreht, ist der Totbereich. Er wird in Prozent zur Größe des Bereichs angegeben.

#### **Auslesen**

Mit dem Befehl 'z=' kann der aktuell eingestellte Totbereich ausgelesen werden.

# **2.7.2 Filter für Analog- und Joystickmodus einstellen**

#### **Parameter**

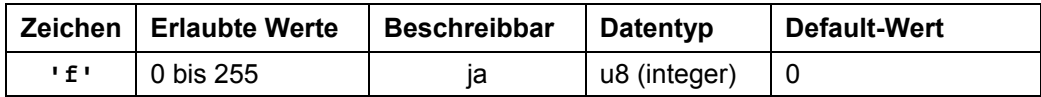

## **Antwort der Firmware**

Bestätigt den Befehl durch Echo.

#### **Beschreibung**

Im Analog- und Joystickmodus wird der Analogeingang verwendet, um die Drehzahl einzustellen. Mit dem Befehl 'f' kann der Softwarefilter konfiguriert werden. Dabei gibt es zwei verschiedene Filterfunktionen je nach übergebenem Wert:

• 0 – 16: einfache Mittelwertbildung über die entsprechende Anzahl von Samples

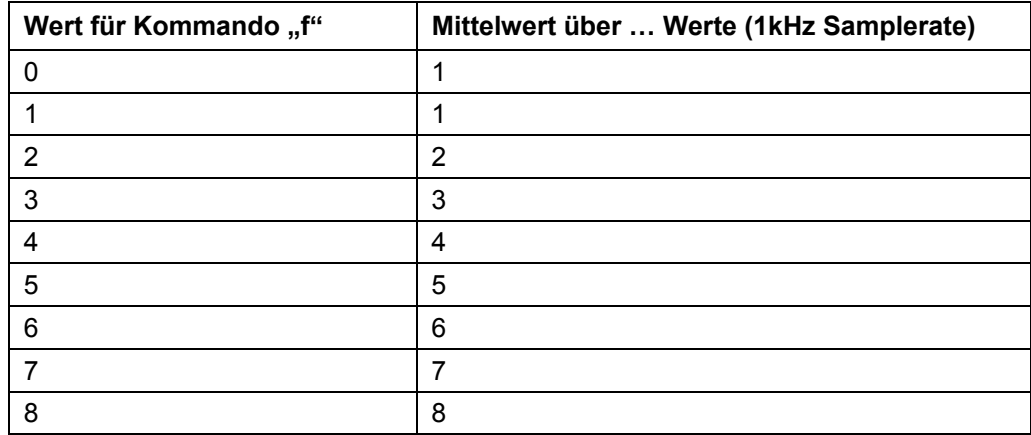

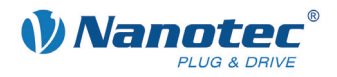

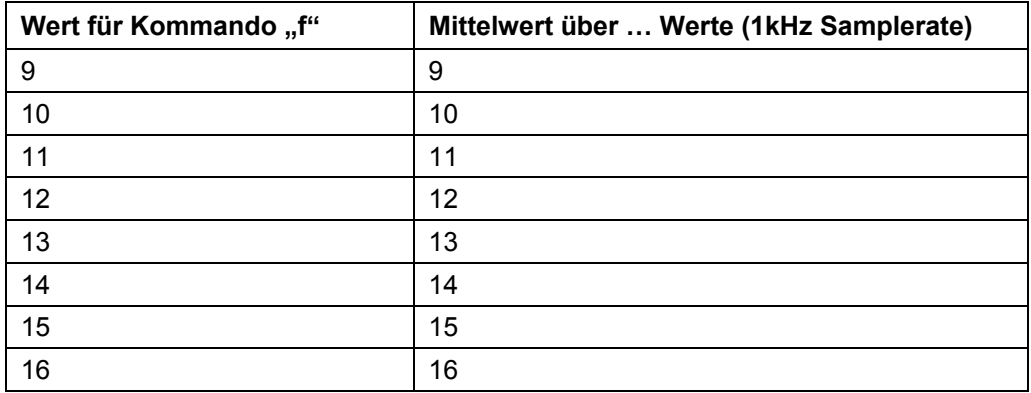

• 17 – 255: rekursiver Filter mit getrennt einstellbarer Zeitkonstante (Zeit, nach der sich der Filterausgang dem Filtereingang auf 50 % angenähert hat) und Hysterese (maximale Änderung des Werts am Filtereingang, gegenüber der der Filterausgang unempfindlich ist);

|                                                                  |                | Hysterese in Bit (+-20mV) |              |                |    |    |     |     |                |     |     |     |     |     |     |          |
|------------------------------------------------------------------|----------------|---------------------------|--------------|----------------|----|----|-----|-----|----------------|-----|-----|-----|-----|-----|-----|----------|
|                                                                  |                | $\mathbf{0}$              | $\mathbf{1}$ | $\overline{2}$ | 3  | 4  | 5   | 6   | $\overline{7}$ | 8   | 9   | 10  | 11  | 12  | 13  | 14       |
| T in ms<br>zum<br>erreichen<br>von 50%<br>des<br><b>Endwerts</b> | $\mathbf{0}$   | 32                        | 48           | 64             | 80 | 96 | 112 | 128 | 144            | 160 | 176 | 192 | 208 | 224 | 240 | $\Omega$ |
|                                                                  | 1              | 17                        | 33           | 49             | 65 | 81 | 97  | 113 | 129            | 145 | 161 | 177 | 193 | 209 | 225 | 241      |
|                                                                  | $\overline{2}$ | 18                        | 34           | 50             | 66 | 82 | 98  | 114 | 130            | 146 | 162 | 178 | 194 | 210 | 226 | 242      |
|                                                                  | 4              | 19                        | 35           | 51             | 67 | 83 | 99  | 115 | 131            | 147 | 163 | 179 | 195 | 211 | 227 | 243      |
|                                                                  | 8              | 20                        | 36           | 52             | 68 | 84 | 100 | 116 | 132            | 148 | 164 | 180 | 196 | 212 | 228 | 244      |
|                                                                  | 16             | 21                        | 37           | 53             | 69 | 85 | 101 | 117 | 133            | 149 | 165 | 181 | 197 | 213 | 229 | 245      |
|                                                                  | 32             | 22                        | 38           | 54             | 70 | 86 | 102 | 118 | 134            | 150 | 166 | 182 | 198 | 214 | 230 | 246      |
|                                                                  | 64             | 23                        | 39           | 55             | 71 | 87 | 103 | 119 | 135            | 151 | 167 | 183 | 199 | 215 | 231 | 247      |
|                                                                  | 128            | 24                        | 40           | 56             | 72 | 88 | 104 | 120 | 136            | 152 | 168 | 184 | 200 | 216 | 232 | 248      |
|                                                                  | 256            | 25                        | 41           | 57             | 73 | 89 | 105 | 121 | 137            | 153 | 169 | 185 | 201 | 217 | 233 | 249      |
|                                                                  | 512            | 26                        | 42           | 58             | 74 | 90 | 106 | 122 | 138            | 154 | 170 | 186 | 202 | 218 | 234 | 250      |
|                                                                  | 1024           | 27                        | 43           | 59             | 75 | 91 | 107 | 123 | 139            | 155 | 171 | 187 | 203 | 219 | 235 | 251      |
|                                                                  | 2048           | 28                        | 44           | 60             | 76 | 92 | 108 | 124 | 140            | 156 | 172 | 188 | 204 | 220 | 236 | 252      |
|                                                                  | 4096           | 29                        | 45           | 61             | 77 | 93 | 109 | 125 | 141            | 157 | 173 | 189 | 205 | 221 | 237 | 253      |
|                                                                  | 8192           | 30                        | 46           | 62             | 78 | 94 | 110 | 126 | 142            | 158 | 174 | 190 | 206 | 222 | 238 | 254      |
|                                                                  | 16384          | 31                        | 47           | 63             | 79 | 95 | 111 | 127 | 143            | 159 | 175 | 191 | 207 | 223 | 239 | 255      |

f = (Bit 0-3: Zweierpotenz der Zeitkonstante in ms; Bit 4-7: Größe der Hysterese) + 16

## **Auslesen**

Mit dem Befehl 'zf' kann der aktuell eingestellte Wert ausgelesen werden.

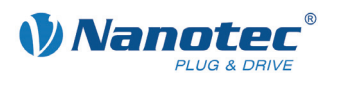

# **2.7.3 Minimalspannung für Analogmodus einstellen**

### **Parameter**

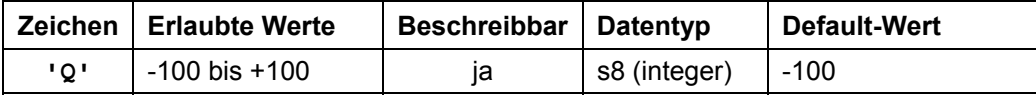

### **Antwort der Firmware**

Bestätigt den Befehl durch Echo.

#### **Beschreibung**

Gibt in 0,1V-Schritten den Bereichsanfang des Analogeingangs an.

#### **Auslesen**

Mit dem Befehl 'zQ' kann der aktuell gültige Wert ausgelesen werden.

# **2.7.4 Maximalspannung für Analogmodus einstellen**

#### **Parameter**

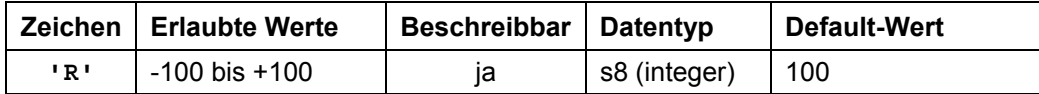

#### **Antwort der Firmware**

Bestätigt den Befehl durch Echo.

#### **Beschreibung**

Gibt in 0,1V-Schritten das Bereichsende des Analogeingangs an.

#### **Auslesen**

Mit dem Befehl 'ZR' kann der aktuell gültige Wert ausgelesen werden.

# **2.7.5 Offset des Analogeingangs einstellen**

#### **Parameter**

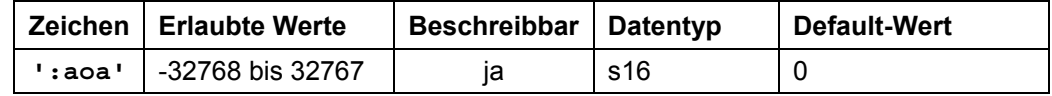

#### **Antwort der Firmware**

Bestätigt den Befehl durch Echo.

# **Beschreibung**

Stellt den Offset des Analog-Eingangs ein.

## **Auslesen**

Mit dem Befehl ': aoa' kann der aktuell eingestellte Wert ausgelesen werden.

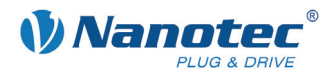

# **2.7.6 Verstärkung des Analogeingangs einstellen**

### **Parameter**

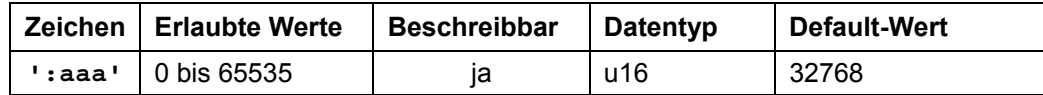

#### **Antwort der Firmware**

Bestätigt den Befehl durch Echo.

#### **Beschreibung**

Stellt die Verstärkung des Analog-Eingangs ein. Ein höherer Wert bewirkt eine höhere Steigung der Korrekturgeraden.

#### **Auslesen**

Mit dem Befehl ': aaa' kann der aktuell eingestellte Wert ausgelesen werden.

# **2.7.7 Einschaltzähler zurücksetzen**

#### **Parameter**

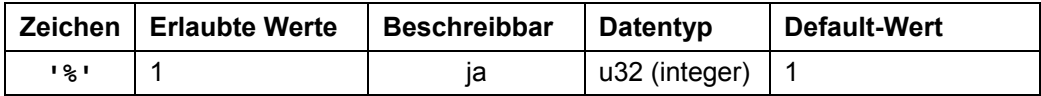

#### **Antwort der Firmware**

Bestätigt den Befehl durch Echo.

#### **Beschreibung**

Der Einschaltzähler wird bei jedem Einschalten des Stroms um "1" hochgezählt und gibt an, wie oft die Steuerung seit dem letzten Reset eingeschaltet wurde. Wenn der Wert auf '1' gesetzt wird, wird der Einschaltzähler auf "0" zurückgesetzt.

#### **Auslesen**

Mit dem Befehl 'Z%' kann der aktuell gültige Wert ausgelesen werden.

# **2.7.8 Zeit bis zur Stromabsenkung einstellen**

#### **Parameter**

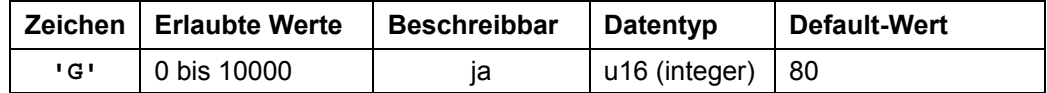

**Einheit** 

ms

#### **Antwort der Firmware**

Bestätigt den Befehl durch Echo.

#### **Beschreibung**

Der Wert definiert die Wartezeit im Stillstand bis der Strom abgesenkt wird.

#### **Auslesen**

Mit dem Befehl 'ZG' kann der aktuell gültige Wert ausgelesen werden.

<span id="page-58-0"></span>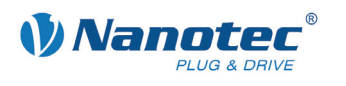

# **2.7.9 Drehzahl erhöhen**

# **Parameter**

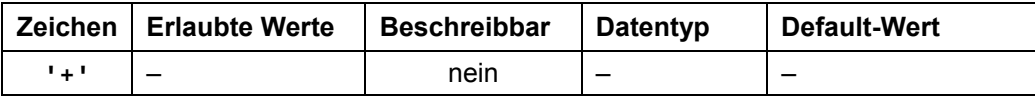

### **Antwort der Firmware**

Bestätigt den Befehl durch Echo.

# **Beschreibung**

Erhöht die Drehzahl im Drehzahlmodus um 100 Schritte/s.

# **2.7.10 Drehzahl verringern**

#### **Parameter**

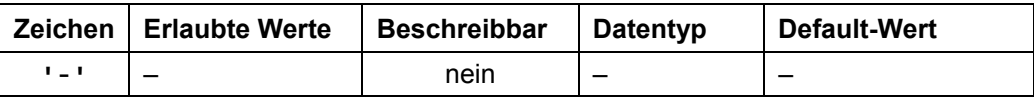

### **Antwort der Firmware**

Bestätigt den Befehl durch Echo.

#### **Beschreibung**

Verringert die Drehzahl im Drehzahlmodus um 100 Schritte/s.

# **2.7.11 Drehzahl auslesen**

#### **Parameter**

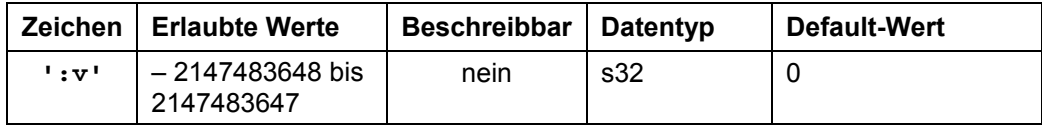

### **Antwort der Firmware**

Bestätigt den Befehl durch Echo.

#### **Beschreibung**

Gibt die aktuelle Drehzahl des Motors zurück (nur im Drehzahlmodus).

### **Auslesen**

Mit dem Befehl ': v' kann der aktuelle Wert ausgelesen werden, wenn Closed-Loop aktiv ist.

# **2.7.12 Trigger auslösen**

#### **Parameter**

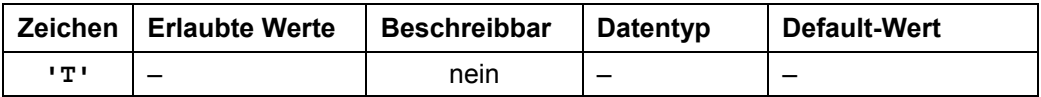

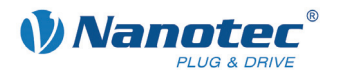

# **Antwort der Firmware**

Bestätigt den Befehl durch Echo.

#### **Beschreibung**

Auslöser für den Flagpositionsmodus.

Vor Auslösen des Trigger fährt der Motor mit konstanter Drehzahl.

Nach Auslösen des Triggers fährt der Motor noch die eingestellte Strecke ab der Position, bei der der Trigger ausgelöst wurde und stoppt dann.

# **2.7.13 Interpolationszeitraum für Taktrichtungsmodus einstellen**

# **Parameter**

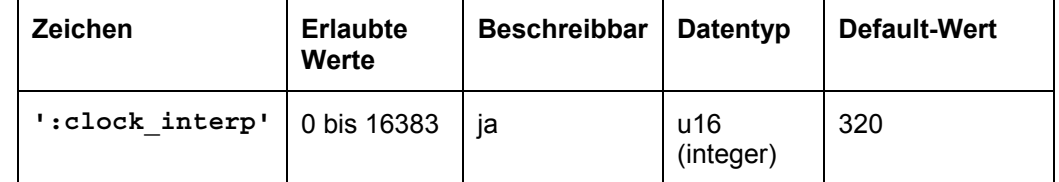

## **Antwort der Firmware**

Bestätigt den Befehl durch Echo.

#### **Beschreibung**

Setzt den Interpolationszeitraum für den Taktrichtungsmodus in 33 Mikrosekunden-Schritten.

#### **Beispiel**

Gesetzter Wert: 320 – ein Takt am Takteingang ist nach 320 \* 33 µs =~ 10 ms abgearbeitet worden.

# **Auslesen**

Mit dem Befehl ': clock\_interp' kann der aktuell eingestellte Wert ausgelesen werden.

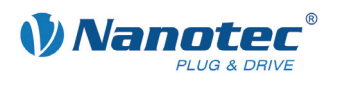

# **2.8 Befehle für JAVA-Programm**

# **2.8.1 Java-Programm an Steuerung übertragen**

#### **Parameter**

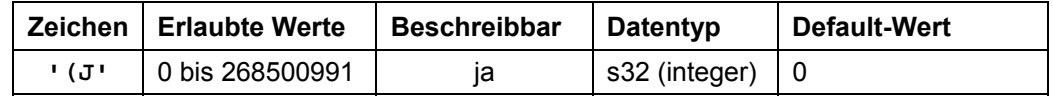

## **Antwort der Firmware**

Bestätigt den Befehl durch Echo.

#### **Beschreibung**

Wird von NanoPro bzw. NanoJEasy selbstständig ausgeführt.

# **2.8.2 Geladenes Java-Programm starten**

#### **Parameter**

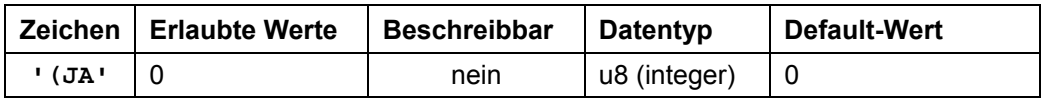

#### **Antwort der Firmware**

Bestätigt den Befehl mit ' (JA+', wenn das Programm erfolgreich gestartet wurde, bzw. mit '(JA-', wenn das Programm nicht gestartet werden konnte (kein gültiges oder gar kein Programm in der Steuerung geladen).

## **Beschreibung**

Der Befehl startet das in der Steuerung geladene Java-Programm.

# **2.8.3 Laufendes Java-Programm stoppen**

#### **Parameter**

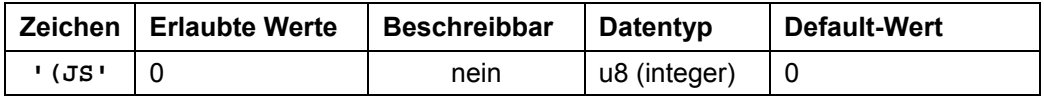

## **Antwort der Firmware**

Bestätigt den Befehl mit ' (JS+', wenn das Programm erfolgreich gestoppt wurde, bzw. mit '(JS-', wenn das Programm bereits beendet war.

## **Beschreibung**

Der Befehl stoppt das gerade laufende Java-Programm.

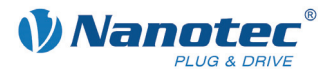

# **2.8.4 Java-Programm beim Einschalten der Steuerung automatisch starten**

### **Parameter**

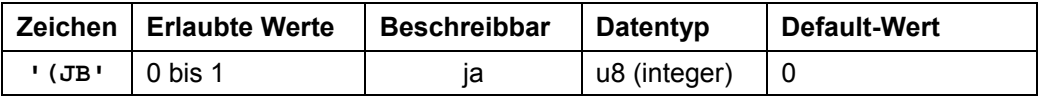

#### **Antwort der Firmware**

Bestätigt den Befehl mit '(JB=1', wenn das Programm automatisch startet, bzw. mit '(JB=0', wenn das Programm nicht automatisch startet.

## **Beschreibung**

Mit diesem Befehl wird festgelegt, ob das Programm automatisch gestartet werden soll:

- $\bullet$  '0' = Programm nicht automatisch starten
- $\bullet$  '1' = Programm automatisch starten

Die Funktion sollte nur dann gewählt werden, wenn

- ein Java-Programm auf der Steuerung vorhanden ist
- das Programm bereits getestet wurde und in Ordnung ist
- keine Endlosschleifen mit Sende-Befehlen in dem Programm vorkommen

Sonst verursacht dieser Befehl beim Neustart der Steuerung einen Overflow an der Schnittstelle und das Programm kann nicht mehr angehalten werden.

# **2.8.5 Fehler des Java-Programms auslesen**

#### **Parameter**

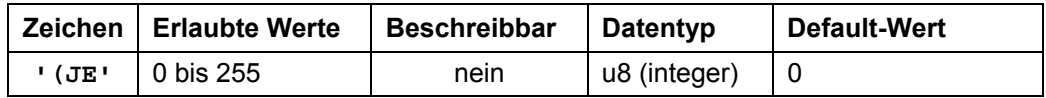

### **Antwort der Firmware**

Liefert den Index des Fehlerspeichers mit dem zuletzt aufgetretenen Fehler. Siehe Abschnitt *[3.8](#page-179-0) [Mögliche Java-Fehlermeldungen](#page-179-0)*.

#### **Beschreibung**

Dieser Befehl liest den letzten Fehler aus.

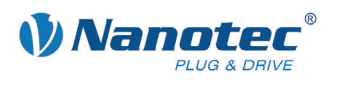

# **2.8.6 Warnung des Java-Programms auslesen**

### **Parameter**

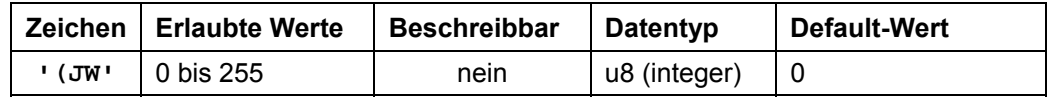

# **Antwort der Firmware**

Gibt die letzte aufgetretene Warnung zurück. Derzeit nur:

- $\bullet$  '0' = keine Warnung
- 'WARNING\_FUNCTION\_NOT\_SUPPORTED'

# **Beschreibung**

Dieser Befehl liest die letzte Warnung aus.

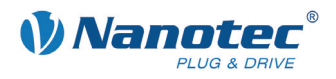

# **2.9 Regelkreis-Einstellungen**

# **2.9.1 Closed-Loop-Modus aktivieren**

#### **Parameter**

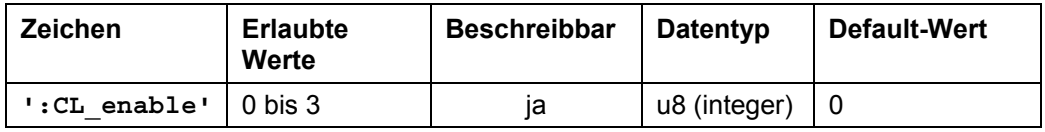

#### **Antwort der Firmware**

Bestätigt den Befehl durch Echo.

#### **Beschreibung**

Wird der Wert auf '1', '2' oder '3' gesetzt, wird die Firmware angewiesen, den Regelkreis zu aktivieren. Dieser wird aber erst dann aktiviert, wenn gewisse Voraussetzungen erfüllt sind:

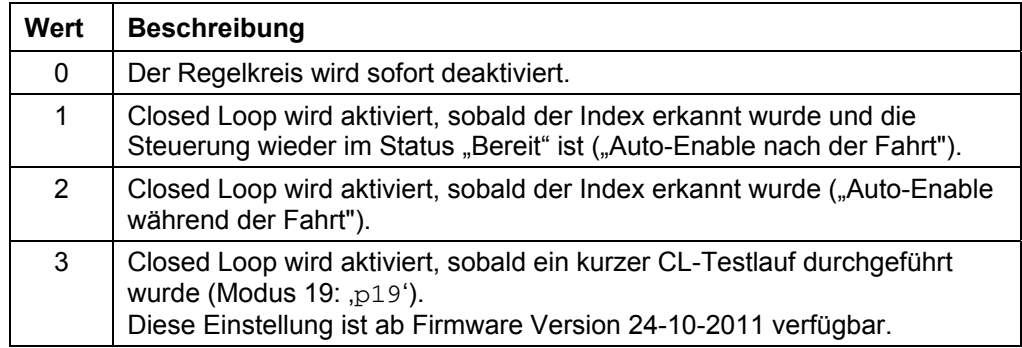

## **Wichtige Bedingungen**

Folgende Bedingungen sind beim Aktivieren des Regelkreises unbedingt einzuhalten:

- Die Einstellungen von ':CL\_Motor\_pp', ':CL\_rotenc\_inc' und ':CL\_rotenc\_rev' müssen mit den technischen Daten des angeschlossenen Schrittmotors übereinstimmen. Siehe dazu Befehle *[2.9.10 Polpaare des Motors einstellen](#page-68-0)*, *[2.9.12 Anzahl der](#page-70-0)  [Inkremente einstellen](#page-70-0)* und *[2.9.13](#page-71-0) [Anzahl der Wellenumdrehungen einstellen](#page-71-0)*.
- Jedes Mal, wenn ein neuer Motor angeschlossen wird (auch wenn es der gleiche Typ ist), muss eine Kalibrierfahrt durchgeführt werden (Modus 17: 'p17").

# **ACHTUNG:**

Wird eine der beiden Bedingungen nicht erfüllt, kommt es möglicherweise zu einem Hochdrehen des Motors bis über seine maximale mechanische Belastbarkeit!

# **Auslesen**

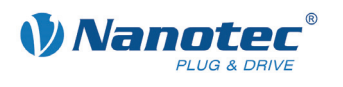

# **2.9.2 Status Closed-Loop-Modus auslesen**

#### **Parameter**

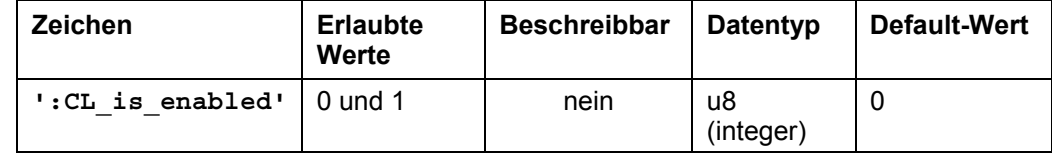

### **Antwort der Firmware**

Meldet den Status zurück:

- $\bullet$  '0' = nicht enabled
- $\bullet$  '1' = enabled

#### **Beschreibung**

Liest den Status des Closed-Loop-Modus aus.

# **2.9.3 Regelungstyp für Drehzahlmodus einstellen**

# **Parameter**

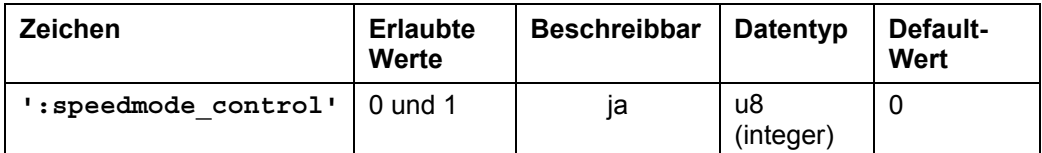

#### **Antwort der Firmware**

Bestätigt den Befehl durch Echo.

# **Beschreibung**

Gibt den Regelungstyp für den Drehzahlmodus an:

- $\bullet$  '0' = Geschwindigkeitsregelkreis
- $\bullet$  '1' = Positionsregelkreis

Mit diesem Parameter wird der Typ des Regelkreises festgelegt, welcher im Drehzahlmodus zur Regelung verwendet wird, wenn Closed Loop aktiviert ist.

#### **Auslesen**

Mit dem Befehl ':speedmode\_control' kann der aktuell eingestellte Wert ausgelesen werden.

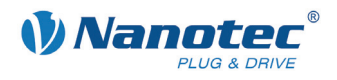

# <span id="page-65-0"></span>**2.9.4 Toleranzfenster für Endposition einstellen**

### **Parameter**

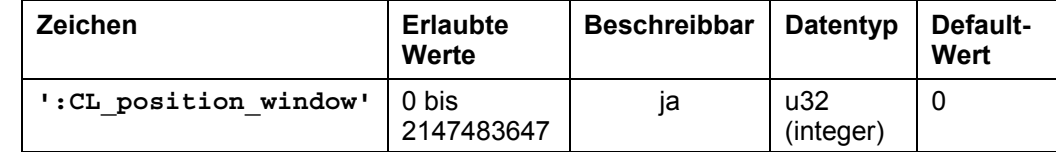

#### **Einheit**

Inkremente

#### **Antwort der Firmware**

Bestätigt den Befehl durch Echo.

### **Beschreibung**

Ist der Regelkreis aktiv, ist dies ein Kriterium, wann die Firmware die Endposition als erreicht betrachtet. Der Parameter gibt hierzu ein Toleranzfenster in Inkrementen des Drehgebers an.

Ist die tatsächlich gemessene Position innerhalb der gewünschten Endposition + – der in diesem Parameter einstellbaren Toleranz und wird diese Bedingung für eine bestimmte Zeit eingehalten, gilt die Endposition als erreicht.

Die Zeit für dieses Zeitfenster wird im Parameter ':CL\_position\_window\_time" eingestellt. Siehe dazu Befehl *[2.9.5 Zeit für Toleranzfenster der Endposition](#page-66-0)  [einstellen](#page-66-0)*.

#### **Auslesen**

<span id="page-66-0"></span>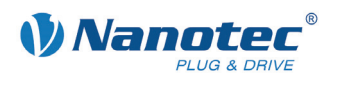

# **2.9.5 Zeit für Toleranzfenster der Endposition einstellen**

#### **Parameter**

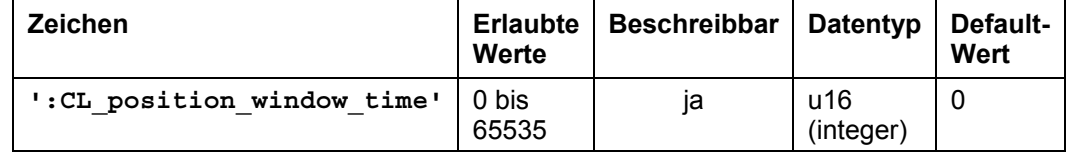

**Einheit** 

ms

#### **Antwort der Firmware**

Bestätigt den Befehl durch Echo.

## **Beschreibung**

Gibt die Zeit in Millisekunden für den Parameter ':CL\_position\_window" an. Siehe dazu Befehl *[2.9.4](#page-65-0). [Toleranzfenster für Endposition einstellen](#page-65-0)*.

#### **Auslesen**

Wird das Schlüsselwort ohne '= + Wert' gesendet, kann der aktuell eingestellte Wert ausgelesen werden.

# **2.9.6 Maximal erlaubten Schleppfehler einstellen**

#### **Parameter**

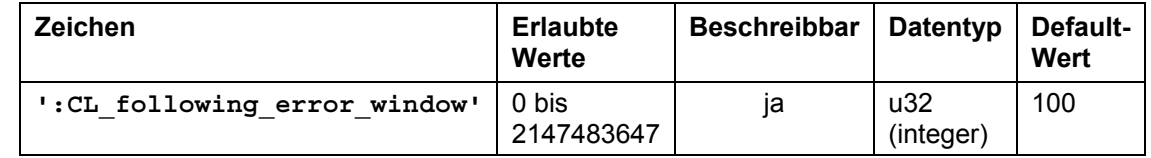

## **Einheit**

Inkremente

#### **Antwort der Firmware**

Bestätigt den Befehl durch Echo.

#### **Beschreibung**

Ist der Regelkreis aktiv, gibt dieser Parameter den maximal erlaubten Schleppfehler in Inkrementen des Drehgebers an.

Weicht die Ist-Position zu einem beliebigen Zeitpunkt mehr als dieser Parameter von der Soll-Position ab, wird ein Positionsfehler ausgelöst und der Regelkreis wird abgeschaltet.

Zusätzlich kann mit dem Parameter ':CL\_following\_error\_timeout" eine Zeit angegeben werden, wie lange der Schleppfehler größer als die Toleranz sein darf, ohne einen Positionsfehler auszulösen. Siehe dazu Befehl *[2.9.7 Zeit für maximalen](#page-67-0)  [Schleppfehler einstellen](#page-67-0)*.

#### **Auslesen**

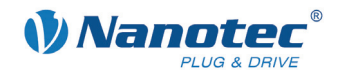

# <span id="page-67-0"></span>**2.9.7 Zeit für maximalen Schleppfehler einstellen**

### **Parameter**

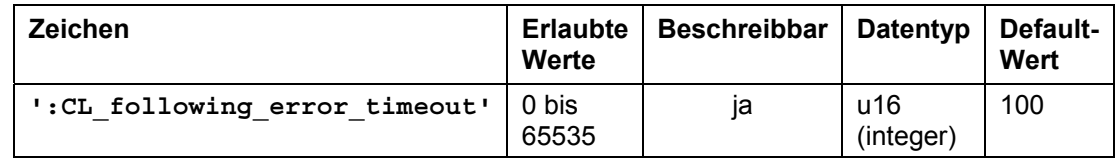

#### **Einheit**

ms

#### **Antwort der Firmware**

Bestätigt den Befehl durch Echo.

#### **Beschreibung**

Mit diesem Parameter kann eine Zeit in Millisekunden angegeben werden, wie lange der Schleppfehler größer als die Toleranz sein darf, ohne einen Positionsfehler auszulösen. Siehe dazu Befehl *[2.9.6](#page-66-0) [Maximal erlaubten Schleppfehler einstellen](#page-66-0)*.

#### **Auslesen**

Wird das Schlüsselwort ohne '= + Wert' gesendet, kann der aktuell eingestellte Wert ausgelesen werden.

# **2.9.8 Maximal erlaubte Drehzahlabweichung**

#### **Parameter**

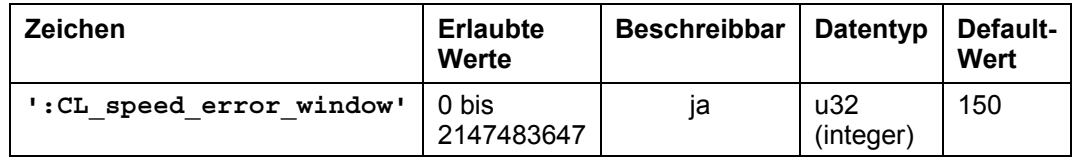

### **Einheit**

Inkremente

#### **Antwort der Firmware**

Bestätigt den Befehl durch Echo.

#### **Beschreibung**

Ist der Regelkreis aktiv, gibt dieser Parameter die maximal erlaubte Drehzahlabweichung an.

Zusätzlich kann mit dem Parameter ': CL\_speed\_error\_timeout' eine Zeit angegeben werden, wie lange die Drehzahlabweichung größer als die Toleranz sein darf. Siehe dazu Befehl *[2.9.9](#page-68-0) [Zeit für maximal erlaubte Drehzahlabweichung](#page-68-0)*.

#### **Auslesen**

<span id="page-68-0"></span>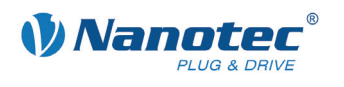

# **2.9.9 Zeit für maximal erlaubte Drehzahlabweichung**

#### **Parameter**

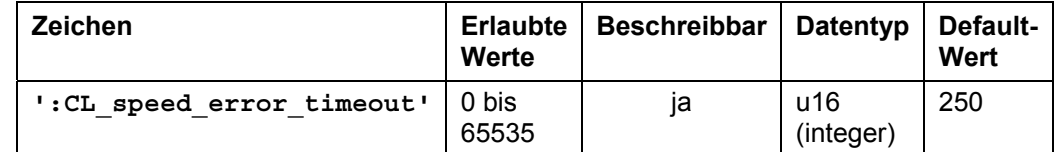

**Einheit** 

ms

#### **Antwort der Firmware**

Bestätigt den Befehl durch Echo.

#### **Beschreibung**

Mit diesem Parameter kann eine Zeit in Millisekunden angegeben werden, wie lange die Drehzahlabweichung größer als die Toleranz sein darf. Siehe dazu Befehl *[2.9.8](#page-67-0) [Maximal erlaubte Drehzahlabweichung](#page-67-0)*.

#### **Auslesen**

Wird das Schlüsselwort ohne '= + Wert' gesendet, kann der aktuell eingestellte Wert ausgelesen werden.

# **2.9.10 Polpaare des Motors einstellen**

#### **Parameter**

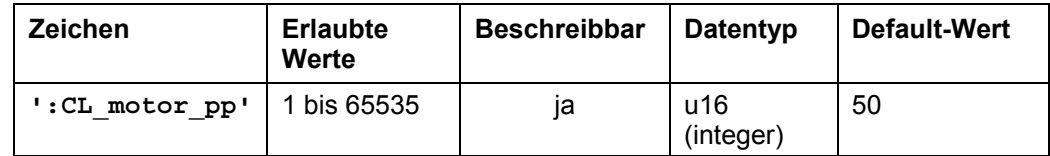

#### **Einheit**

Anzahl der Polpaare

#### **Antwort der Firmware**

Bestätigt den Befehl durch Echo.

#### **Beschreibung**

Der Parameter stellt die Anzahl der Polpaare des angeschlossenen Motors ein.

#### **Hinweis:**

Nach einem Ändern dieses Parameters **muss** die Firmware neu gestartet werden (Strom abstecken).

Die Anzahl der Polpaare entspricht ¼ der Anzahl der Vollschritte pro Umdrehung bei Schrittmotoren und 1/6 der Anzahl der Vollschritte pro Umdrehung bei BLDC-Motoren. Die üblichen Werte betragen derzeit 50 und 100 bei Schrittmotoren und 2 und 4 bei BLDC-Motoren. Falsche Werte haben zur Folge, dass der Regelkreis nicht funktioniert.

#### **Auslesen**

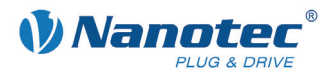

# <span id="page-69-0"></span>**2.9.11 Typ des Drehgebers einstellen**

# **Parameter**

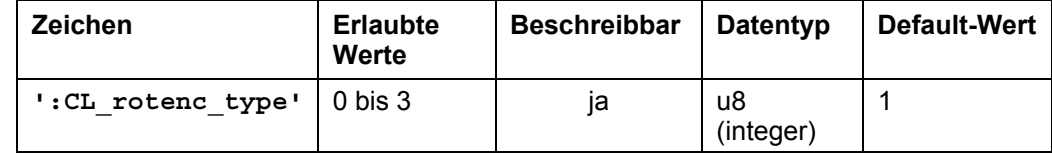

# **Antwort der Firmware**

Bestätigt den Befehl durch Echo.

# **Beschreibung**

Setzt den Typ des Drehgebers, der angeschlossen ist. Jeder Typ wird durch einen eindeutigen Wert repräsentiert:

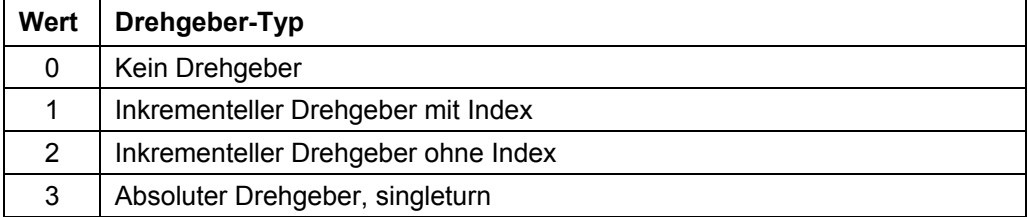

Dieser Befehl ist ab Firmware Version 24-10-2011 verfügbar.

<span id="page-70-0"></span>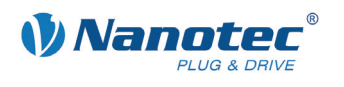

# **2.9.12 Anzahl der Inkremente einstellen**

#### **Parameter**

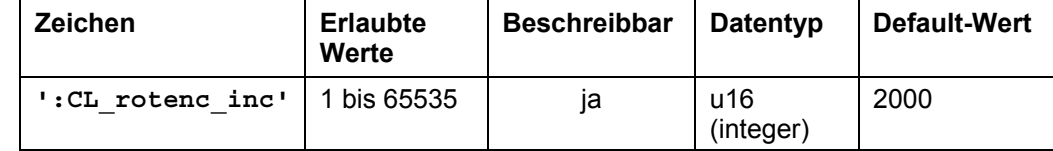

# **Einheit**

Inkremente

#### **Antwort der Firmware**

Bestätigt den Befehl durch Echo.

### **Beschreibung**

Dieser Parameter gibt die Anzahl der Inkremente des Drehgebers pro einer bestimmten Anzahl von Wellenumdrehungen an. Die Anzahl der Umdrehungen kann mit dem Parameter ':CL\_rotenc\_rev' eingestellt werden. Siehe dazu Befehl *[2.9.13 Anzahl der Wellenumdrehungen einstellen](#page-71-0)*.

#### **Hinweis:**

Nach einem Ändern dieses Parameters **muss** die Firmware neu gestartet werden (Strom abstecken).

#### **Auslesen**

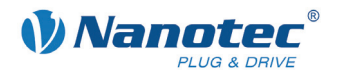

# <span id="page-71-0"></span>**2.9.13 Anzahl der Wellenumdrehungen einstellen**

#### **Parameter**

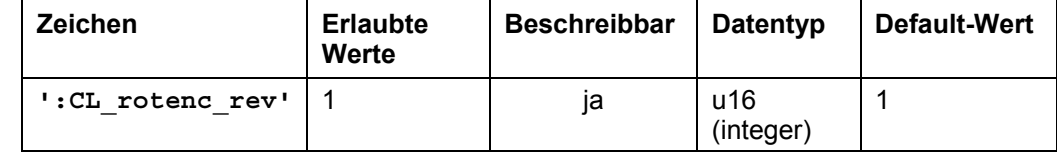

#### **Einheit**

Umdrehungen

#### **Antwort der Firmware**

Bestätigt den Befehl durch Echo.

## **Beschreibung**

Dieser Parameter gibt die Anzahl der Wellenumdrehungen für den Parameter ':CL\_rotenc\_inc' an. Siehe Befehl *[2.9.11](#page-70-0) [Typ des Drehgebers einstellen](#page-69-0)*.

Diese Einstellung exisitiert aus Kompatibilitätsgründen. Er sollte immer auf "1" gesetzt werden. Andere Werte haben zur Folge, dass der Regelkreis nicht funktioniert. Die Umrechnung für die Fehlerkorrektur ohne Regelkreis funktioniert aber auch dann.

#### **Hinweis:**

Nach einem Ändern dieses Parameters **muss** die Firmware neu gestartet werden (Strom abstecken).

#### **Auslesen**

Wird das Schlüsselwort ohne'= + Wert' gesendet, kann der aktuell eingestellte Wert ausgelesen werden.

# **2.9.14 Zähler des P-Anteils des Geschwindigkeitsreglers einstellen**

#### **Parameter**

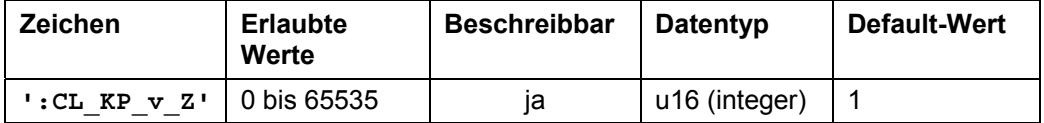

#### **Einheit**

Zähler

#### **Antwort der Firmware**

Bestätigt den Befehl durch Echo.

# **Beschreibung**

Dieser Parameter gibt den Zähler des Proportionalteils des Geschwindigkeitsreglers an.

# **Auslesen**
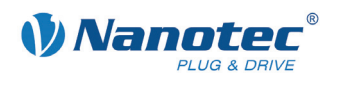

### **2.9.15 Nenner des P-Anteils des Geschwindigkeitsreglers einstellen**

#### **Parameter**

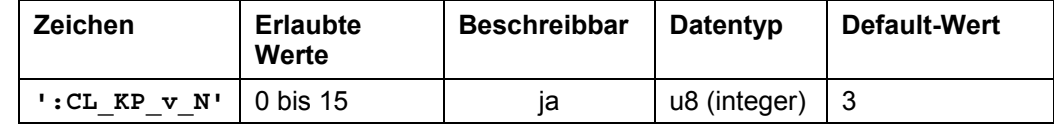

#### **Einheit**

Nenner in 2er Potenzen

### **Antwort der Firmware**

Bestätigt den Befehl durch Echo.

### **Beschreibung**

Dieser Parameter gibt den Nenner des Proportionalteils des Geschwindigkeitsreglers in 2er Potenzen an.

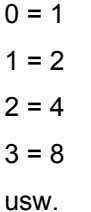

#### **Auslesen**

Wird das Schlüsselwort ohne '= + Wert' gesendet, kann der aktuell eingestellte Wert ausgelesen werden.

### **2.9.16 Zähler des I-Anteils des Geschwindigkeitsreglers einstellen**

### **Parameter**

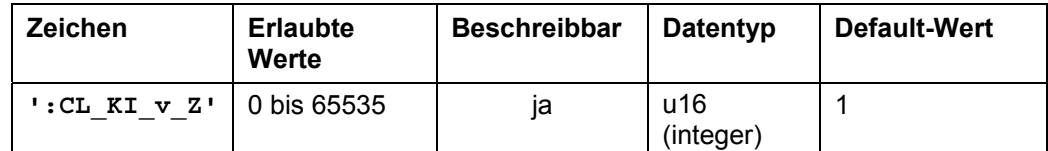

**Einheit** 

Zähler

### **Antwort der Firmware**

Bestätigt den Befehl durch Echo.

#### **Beschreibung**

Dieser Parameter gibt den Zähler des Integralteils des Geschwindigkeitsreglers an.

#### **Auslesen**

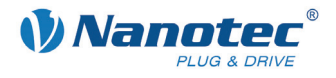

### **2.9.17 Nenner des I-Anteils des Geschwindigkeitsreglers einstellen**

### **Parameter**

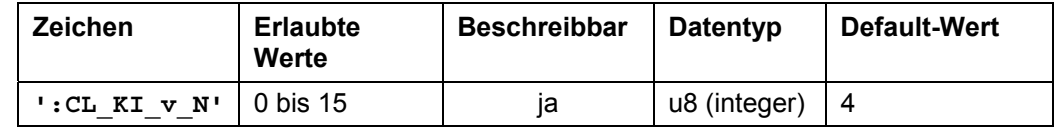

### **Einheit**

Nenner in 2er Potenzen

### **Antwort der Firmware**

Bestätigt den Befehl durch Echo.

### **Beschreibung**

Dieser Parameter gibt den Nenner des Integralteils des Geschwindigkeitsreglers in 2er Potenzen an.

### **Auslesen**

Wird das Schlüsselwort ohne '= + Wert' gesendet, kann der aktuell eingestellte Wert ausgelesen werden.

### **2.9.18 Zähler des D-Anteils des Geschwindigkeitsreglers einstellen**

#### **Parameter**

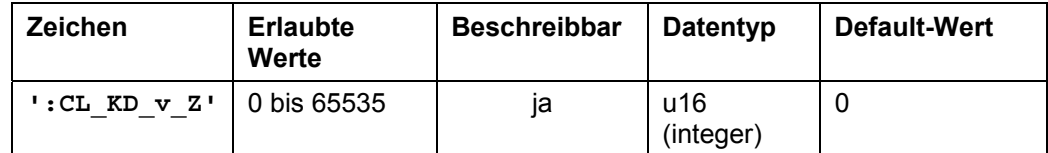

#### **Einheit**

Zähler

#### **Antwort der Firmware**

Bestätigt den Befehl durch Echo.

### **Beschreibung**

Dieser Parameter gibt den Zähler des Differentialteils des Geschwindigkeitsreglers an.

### **Auslesen**

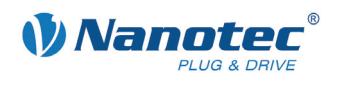

### **2.9.19 Nenner des D-Anteils des Geschwindigkeitsreglers einstellen**

#### **Parameter**

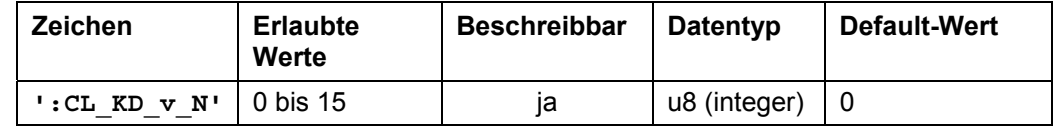

### **Einheit**

Nenner in 2er Potenzen

### **Antwort der Firmware**

Bestätigt den Befehl durch Echo.

### **Beschreibung**

Dieser Parameter gibt den Nenner des Differentialteils des Geschwindigkeitsreglers in 2er Potenzen an.

### **Auslesen**

Wird das Schlüsselwort ohne '= + Wert' gesendet, kann der aktuell eingestellte Wert ausgelesen werden.

### **2.9.20 Zähler des P-Anteils des kaskadierenden Geschwindigkeitsreglers einstellen**

### **Parameter**

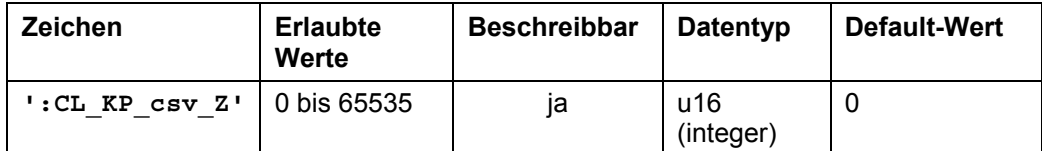

#### **Einheit**

Zähler

### **Antwort der Firmware**

Bestätigt den Befehl durch Echo.

### **Beschreibung**

Dieser Parameter gibt den Zähler des Proportionalteils des kaskadierenden Geschwindigkeitsreglers an.

### **Auslesen**

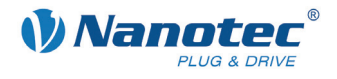

### **2.9.21 Nenner des P-Anteils des kaskadierenden Geschwindigkeitsreglers einstellen**

### **Parameter**

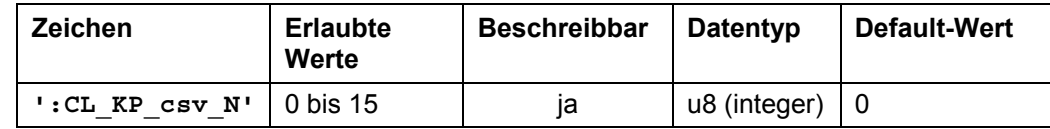

### **Einheit**

Nenner in 2er Potenzen

#### **Antwort der Firmware**

Bestätigt den Befehl durch Echo.

### **Beschreibung**

Dieser Parameter gibt den Nenner des Proportionalteils des kaskadierenden Geschwindigkeitsreglers in 2er Potenzen an.

#### **Auslesen**

Wird das Schlüsselwort ohne '= + Wert' gesendet, kann der aktuell eingestellte Wert ausgelesen werden.

### **2.9.22 Zähler des I-Anteils des kaskadierenden Geschwindigkeitsreglers einstellen**

### **Parameter**

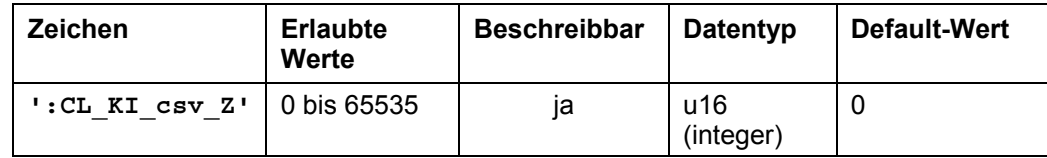

### **Einheit**

Zähler

### **Antwort der Firmware**

Bestätigt den Befehl durch Echo.

### **Beschreibung**

Dieser Parameter gibt den Zähler des Integralteils des kaskadierenden Geschwindigkeitsreglers an.

#### **Auslesen**

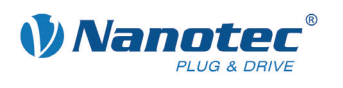

### **2.9.23 Nenner des I-Anteils des kaskadierenden Geschwindigkeitsreglers einstellen**

### **Parameter**

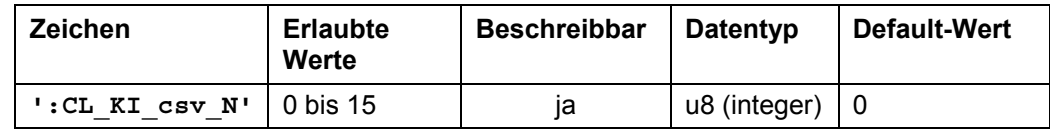

#### **Einheit**

Nenner in 2er Potenzen

#### **Antwort der Firmware**

Bestätigt den Befehl durch Echo.

### **Beschreibung**

Dieser Parameter gibt den Nenner des Integralteils des kaskadierenden Geschwindigkeitsreglers in 2er Potenzen an.

#### **Auslesen**

Wird das Schlüsselwort ohne '= + Wert' gesendet, kann der aktuell eingestellte Wert ausgelesen werden.

### **2.9.24 Zähler des D-Anteils des kaskadierenden Geschwindigkeitsreglers einstellen**

### **Parameter**

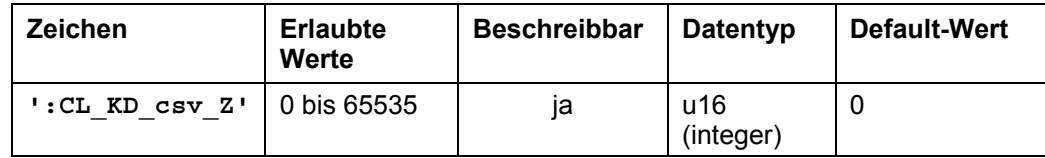

#### **Einheit**

Zähler

#### **Antwort der Firmware**

Bestätigt den Befehl durch Echo.

### **Beschreibung**

Dieser Parameter gibt den Zähler des Differentialteils des kaskadierenden Geschwindigkeitsreglers an.

#### **Auslesen**

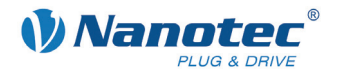

### **2.9.25 Nenner des D-Anteils des kaskadierenden Geschwindigkeitsreglers einstellen**

### **Parameter**

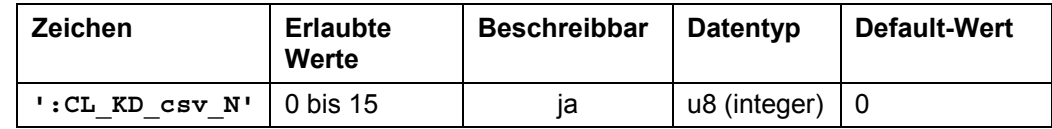

#### **Einheit**

Nenner in 2er Potenzen

#### **Antwort der Firmware**

Bestätigt den Befehl durch Echo.

### **Beschreibung**

Dieser Parameter gibt den Nenner des Differentialteils des kaskadierenden Geschwindigkeitsreglers in 2er Potenzen an.

#### **Auslesen**

Wird das Schlüsselwort ohne '= + Wert' gesendet, kann der aktuell eingestellte Wert ausgelesen werden.

### **2.9.26 Zähler des P-Anteils des Positionsreglers einstellen**

### **Parameter**

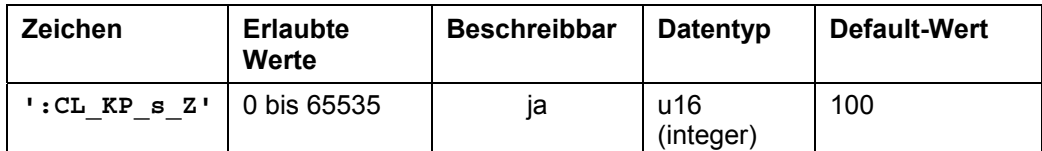

#### **Einheit**

Zähler

### **Antwort der Firmware**

Bestätigt den Befehl durch Echo.

#### **Beschreibung**

Dieser Parameter gibt den Zähler des Proportionalteils des Positionsreglers an.

### **Auslesen**

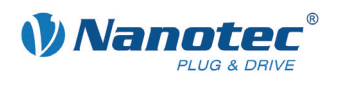

### **2.9.27 Nenner des P-Anteils des Positionsreglers einstellen**

### **Parameter**

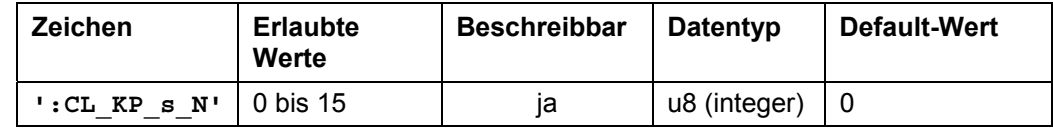

### **Einheit**

Nenner in 2er Potenzen

### **Antwort der Firmware**

Bestätigt den Befehl durch Echo.

### **Beschreibung**

Dieser Parameter gibt den Nenner des Proportionalteils des Positionsreglers in 2er Potenzen an.

### **Auslesen**

Wird das Schlüsselwort ohne '= + Wert' gesendet, kann der aktuell eingestellte Wert ausgelesen werden.

### **2.9.28 Zähler des I-Anteils des Positionsreglers einstellen**

#### **Parameter**

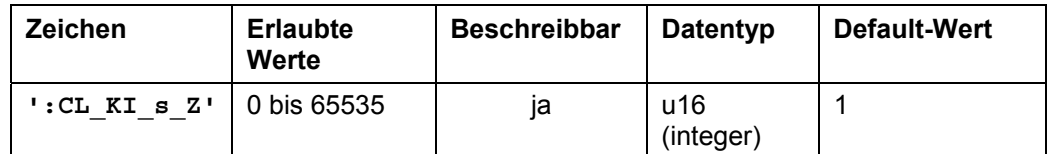

#### **Einheit**

Zähler

#### **Antwort der Firmware**

Bestätigt den Befehl durch Echo.

### **Beschreibung**

Dieser Parameter gibt den Zähler des Integralteils des Positionsreglers an.

### **Auslesen**

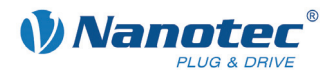

### **2.9.29 Nenner des I-Anteils des Positionsreglers einstellen**

### **Parameter**

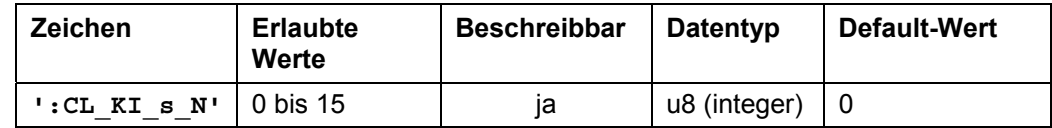

### **Einheit**

Nenner in 2er Potenzen

### **Antwort der Firmware**

Bestätigt den Befehl durch Echo.

### **Beschreibung**

Dieser Parameter gibt den Nenner des Integralteils des Positionsreglers in 2er Potenzen an.

### **Auslesen**

Wird das Schlüsselwort ohne '= + Wert' gesendet, kann der aktuell eingestellte Wert ausgelesen werden.

### **2.9.30 Zähler des D-Anteils des Positionsreglers einstellen**

#### **Parameter**

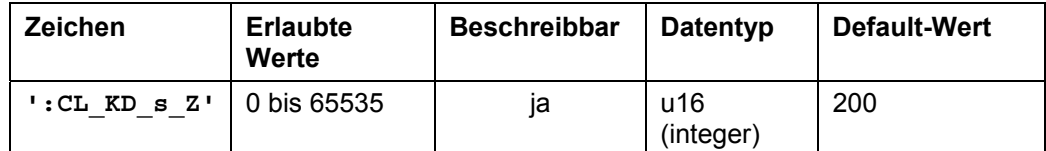

#### **Einheit**

Zähler

#### **Antwort der Firmware**

Bestätigt den Befehl durch Echo.

### **Beschreibung**

Dieser Parameter gibt den Zähler des Differentialteils des Positionsreglers an.

### **Auslesen**

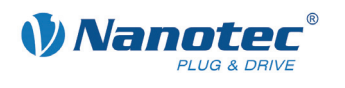

### **2.9.31 Nenner des D-Anteils des Positionsreglers einstellen**

### **Parameter**

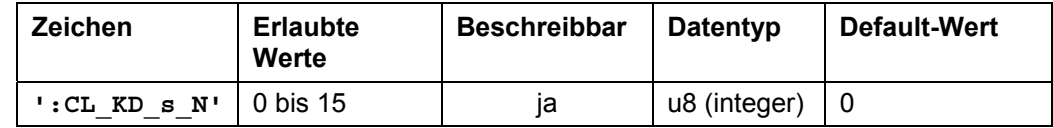

### **Einheit**

Nenner in 2er Potenzen

### **Antwort der Firmware**

Bestätigt den Befehl durch Echo.

### **Beschreibung**

Dieser Parameter gibt den Nenner des Differentialteils des Positionsreglers in 2er Potenzen an.

### **Auslesen**

Wird das Schlüsselwort ohne '= + Wert' gesendet, kann der aktuell eingestellte Wert ausgelesen werden.

### **2.9.32 Zähler des P-Anteils des kaskadierenden Positionsreglers einstellen**

#### **Parameter**

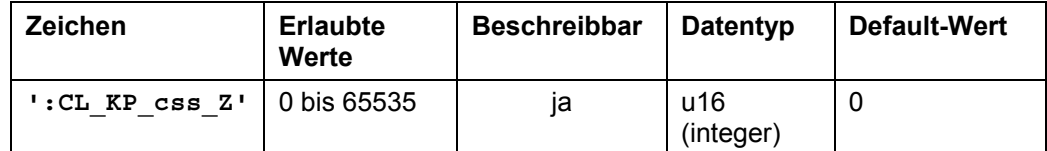

#### **Einheit**

Zähler

#### **Antwort der Firmware**

Bestätigt den Befehl durch Echo.

### **Beschreibung**

Dieser Parameter gibt den Zähler des Proportionalteils des kaskadierenden Positionsreglers an.

### **Auslesen**

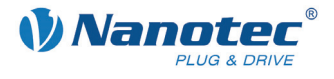

### **2.9.33 Nenner des P-Anteils des kaskadierenden Positionsreglers einstellen**

### **Parameter**

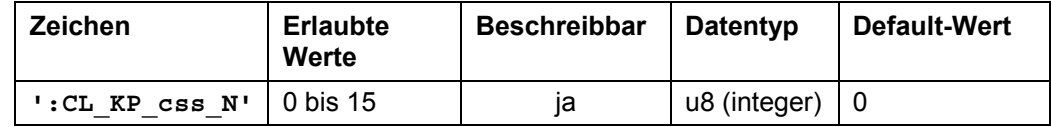

### **Einheit**

Nenner in 2er Potenzen

### **Antwort der Firmware**

Bestätigt den Befehl durch Echo.

### **Beschreibung**

Dieser Parameter gibt den Nenner des Proportionalteils des kaskadierenden Positionsreglers in 2er Potenzen an.

### **Auslesen**

Wird das Schlüsselwort ohne '= + Wert' gesendet, kann der aktuell eingestellte Wert ausgelesen werden.

### **2.9.34 Zähler des I-Anteils des kaskadierenden Positionsreglers einstellen**

#### **Parameter**

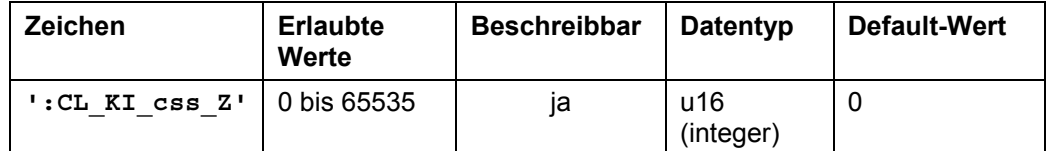

#### **Einheit**

Zähler

### **Antwort der Firmware**

Bestätigt den Befehl durch Echo.

### **Beschreibung**

Dieser Parameter gibt den Zähler des Integralteils des kaskadierenden Positionsreglers an.

### **Auslesen**

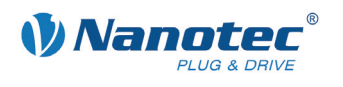

### **2.9.35 Nenner des I-Anteils des kaskadierenden Positionsreglers einstellen**

#### **Parameter**

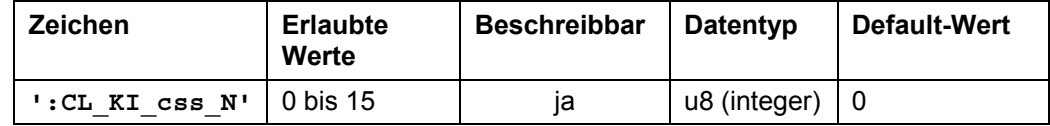

### **Einheit**

Nenner in 2er Potenzen

### **Antwort der Firmware**

Bestätigt den Befehl durch Echo.

### **Beschreibung**

Dieser Parameter gibt den Nenner des Integralteils des kaskadierenden Positionsreglers in 2er Potenzen an.

### **Auslesen**

Wird das Schlüsselwort ohne '= + Wert' gesendet, kann der aktuell eingestellte Wert ausgelesen werden.

### **2.9.36 Zähler des D-Anteils des kaskadierenden Positionsreglers einstellen**

#### **Parameter**

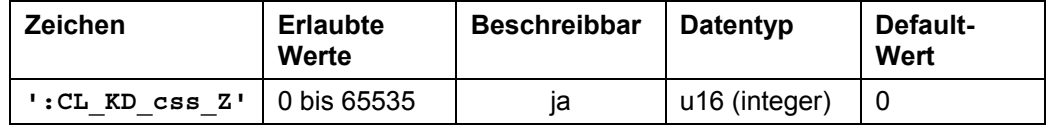

### **Einheit**

Zähler

#### **Antwort der Firmware**

Bestätigt den Befehl durch Echo.

### **Beschreibung**

Dieser Parameter gibt den Zähler des Differentialteils des kaskadierenden Positionsreglers an.

### **Auslesen**

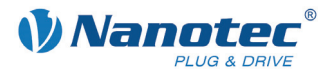

### **2.9.37 Nenner des D-Anteils des kaskadierenden Positionsreglers einstellen**

### **Parameter**

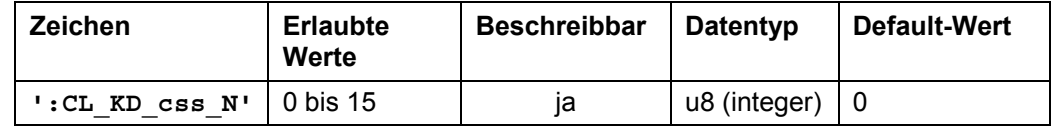

### **Einheit**

Nenner in 2er Potenzen

### **Antwort der Firmware**

Bestätigt den Befehl durch Echo.

### **Beschreibung**

Dieser Parameter gibt den Nenner des Differentialteils des kaskadierenden Positionsreglers in 2er Potenzen an.

### **Auslesen**

Wird das Schlüsselwort ohne  $y = +1$  Wert gesendet, kann der aktuell eingestellte Wert ausgelesen werden.

### **2.9.38 Stützstellenabstand für Lastwinkelkurve einstellen**

#### **Parameter**

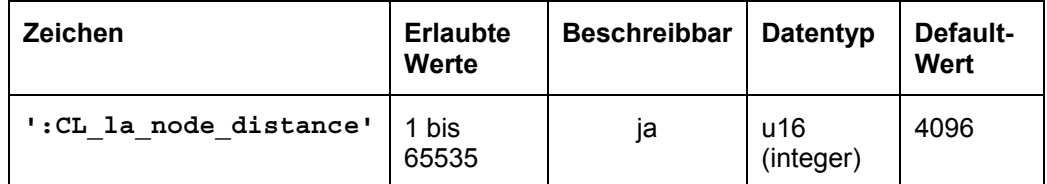

### **Antwort der Firmware**

Bestätigt den Befehl durch Echo.

### **Beschreibung**

Setzt den Stützstellenabstand für die Lastwinkelkurve.

### **Auslesen**

Mit dem Befehl ':CL\_la\_node\_distance' kann der aktuell eingestellte Wert ausgelesen werden.

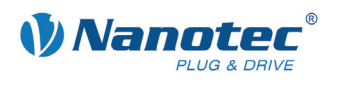

### **2.9.39 Untergrenze für Kaskadenregler einstellen**

**Parameter** 

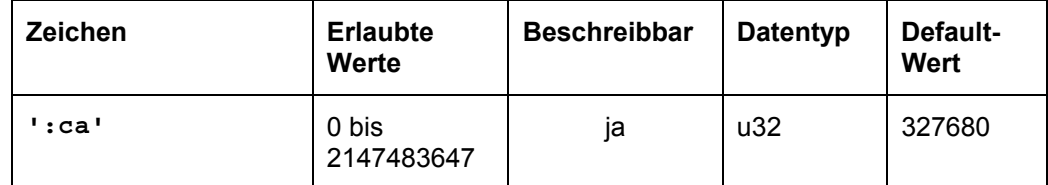

### **Antwort der Firmware**

Bestätigt den Befehl durch Echo.

### **Beschreibung**

Mit diesem Befehl wird die Untergrenze eingestellt, ab welcher der Kaskadenregler zugeschaltet werden soll. Zusammen mit dem Befehl ': cs' kann somit eine Hysterese eingestellt werden.Auslesen

Mit dem Befehl ': ca' kann der aktuell eingestellte Wert ausgelesen werden.

### **2.9.40 Obergrenze für Kaskadenregler einstellen**

### **Parameter**

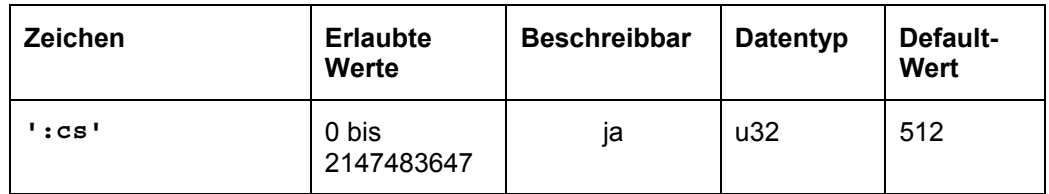

### **Antwort der Firmware**

Bestätigt den Befehl durch Echo.

### **Beschreibung**

Mit diesem Befehl wird die Obergrenze eingestellt, bis zu welcher der Kaskadenregler zugeschaltet ist. Zusammen mit dem Befehl ': ca' kann somit eine Hysterese eingestellt werden.

### **Auslesen**

Mit dem Befehl ': cs' kann der aktuell eingestellte Wert ausgelesen werden.

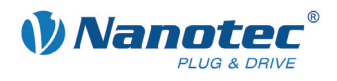

### **2.9.41 Status des Kaskadenreglers auslesen**

### **Parameter**

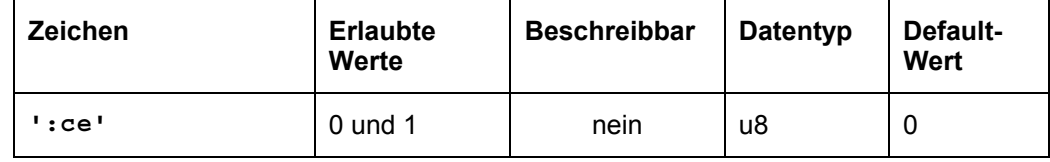

### **Antwort der Firmware**

Bestätigt den Befehl durch Echo.

### **Beschreibung**

Gibt an, ob der Kaskadenregler gerade aktiv ist.

### **Auslesen**

Mit dem Befehl ': ce' kann der aktuelle Wert ausgelesen werden.

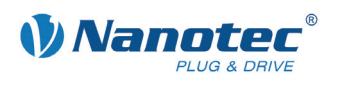

# **2.10 Durch Testlauf ermittelte motorabhängige Lastwinkelwerte für den Closed-Loop-Mode**

### **Allgemeines**

Beim ersten Einsatz einer Steuerung mit dem dazugehörigen Motor muss ein Testlauf gestartet werden. Dabei werden motorabhängige Lastwinkelwerte für den Closed-Loop-Mode von der Steuerung ermittelt und fest gespeichert.

Diese Lastwinkelwerte sind mit NanoPro les- und speicherbar, um sie bei einem Steuerungswechsel wieder zurückschreiben zu können..

### **2.10.1 Offset Encoder/Motor auslesen**

#### **Parameter**

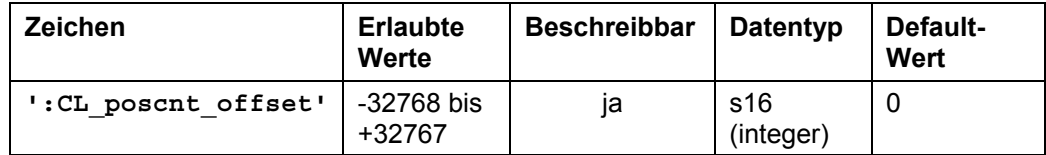

### **Antwort der Firmware**

Bestätigt den Befehl durch Echo.

### **Beschreibung**

Der beim Testlauf ermittelte Offset zwischen Encoder und Motor wird ausgelesen.

### **2.10.2 Lastwinkelmesswerte des Motors setzen/auslesen**

### **Parameter**

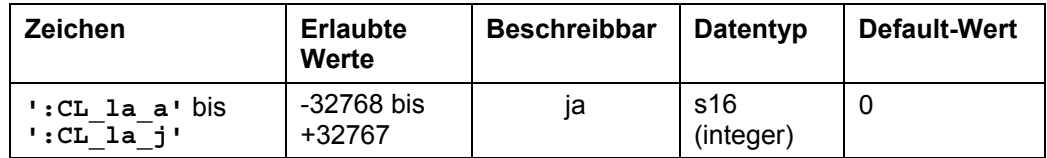

### **Antwort der Firmware**

Bestätigt den Befehl durch Echo.

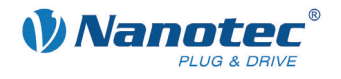

### **Beschreibung**

Die beim Testlauf ermittelten geschwindigkeitsabhängigen Lastwinkelmesswerte des Motors (Closed Loop load angle) werden mit folgenden Befehlen ausgelesen und können mit diesen auch wieder gesetzt werden:

- $\bullet$  ':CL\_la\_a'
- $\bullet$  ':CL\_la\_b'
- ':CL\_la\_c'
- ':CL\_la\_d'
- ':CL\_la\_e'
- ':CL\_la\_f'
- $\bullet$  ':CL\_la\_g'
- ':CL\_la\_h'
- $\bullet$  ':CL\_la\_i'
- $\bullet$  ':CL\_la\_j'

### **Auslesen**

Mit dem Befehl ': CL\_la\_a' bis ': CL\_la\_j' kann der aktuell eingestellte Wert ausgelesen werden.

### **2.10.3 Geschwindigkeitsmesswerte des Testlaufs auslesen**

### **Parameter**

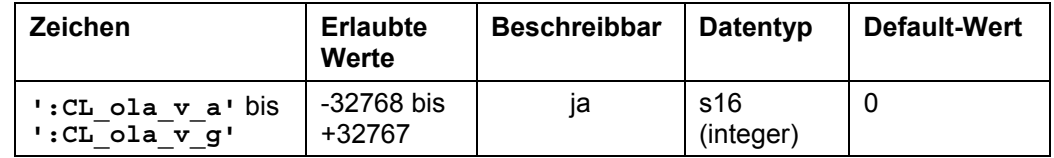

### **Antwort der Firmware**

Bestätigt den Befehl durch Echo.

#### **Beschreibung**

Die beim Testlauf ermittelten Geschwindigkeitsmesswerte (Closed Loop load angle velocity) werden ausgelesen:

- ':CL\_ola\_v\_a'
- ':CL\_ola\_v\_b'
- ':CL\_ola\_v\_c'
- ':CL\_ola\_v\_d'
- ':CL\_ola\_v\_e'
- ':CL\_ola\_v\_f'
- ':CL\_ola\_v\_g'

Diese Werte sind nur nach dem Testlauf auslesbar. Sie geben die Geschwindigkeiten an, bei denen der entsprechende Lastwinkel gemessen wurde. Sie werden nicht im EEPROM gespeichert und verschwinden folglich nach einem Neustart der Steuerung.

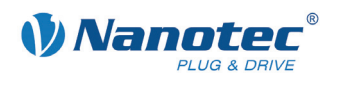

### **2.10.4 Strommesswerte des Testlaufs auslesen**

### **Parameter**

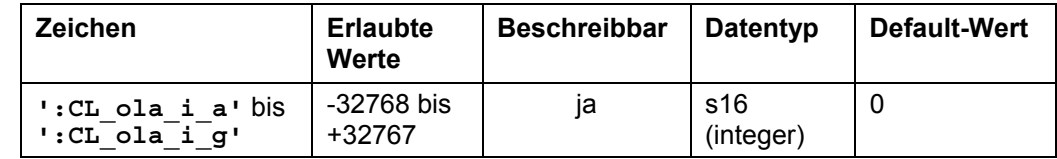

### **Antwort der Firmware**

Bestätigt den Befehl durch Echo.

### **Beschreibung**

Die beim Testlauf ermittelten Strommesswerte (Closed Loop load angle current) werden ausgelesen:

- ':CL\_ola\_i\_a'
- ':CL\_ola\_i\_b'
- ':CL\_ola\_i\_c'
- ':CL\_ola\_i\_d'
- ':CL\_ola\_i\_e'
- ':CL\_ola\_i\_f'
- ':CL\_ola\_i\_g'

Diese Werte sind nur nach dem Testlauf auslesbar. Sie geben die Ströme an, bei denen der entsprechende Lastwinkel gemessen wurde. Sie werden nicht im EEPROM gespeichert und verschwinden folglich nach einem Neustart der Steuerung.

### **2.10.5 Lastwinkelmesswerte des Testlaufs auslesen**

### **Parameter**

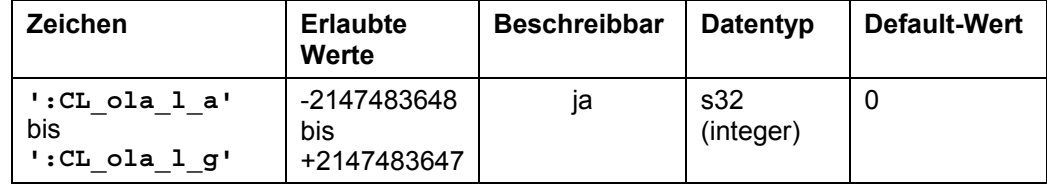

#### **Antwort der Firmware**

Bestätigt den Befehl durch Echo.

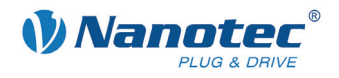

### **Beschreibung**

Die beim Testlauf ermittelten Lastwinkelmesswerte (Closed Loop load angle position) werden ausgelesen:

- ':CL\_ola\_l\_a'
- ':CL\_ola\_l\_b'
- ':CL\_ola\_l\_c'
- ':CL\_ola\_l\_d'
- ':CL\_ola\_l\_e'
- ':CL\_ola\_l\_f'
- ':CL\_ola\_l\_g'

Diese Werte sind nur nach dem Testlauf auslesbar. Sie geben die gemessenen Lastwinkel an und sind eine Kopie der CL\_la\_\*-Werte. Sie werden nicht im EEPROM gespeichert und verschwinden folglich nach einem Neustart der Steuerung.

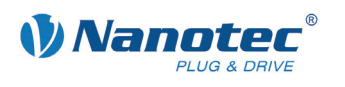

# **2.11 Scope-Mode**

### **2.11.1 Integration eines Scopes**

### **Beschreibung**

Im Scope-Mode werden die zu messenden Größen ausgewählt und an den Motor übertragen. Der Motor führt anschließend eine Messung durch und übermittelt das Ergebnis in Echtzeit an die Steuerungssoftware NanoPro zurück.

- Die Daten werden Binär übertragen.
- Die Daten werden nach Priorität sortiert nacheinander übertragen.
- Jedes Datenpaket enthält als letztes Datenbyte eine CRC8 Checksumme.

### **Beispiele**

Jede Datenquelle kann separat gewählt werden:

':Capt\_Time=10' → sendet alle 10 ms die gewählten Daten

- ':Capt\_Time=0' → beendet den Scope-Modus
- ':Capt\_sPos=1' → die Sollposition wird gewählt
- ':Capt\_sPos=0' → die Sollposition wird abgewählt

Defaultmäßig ist keine Datenquelle gewählt.

Datenwort wenn ':Capt\_sCurr=1' und ':Capt\_iln=1'

- ':Capt\_sCurr\_BYTE'
- ':Capt\_iln\_BYTE\_HI'
- ':Capt\_iln\_BYTE\_LO CRC'

### **2.11.2 Samplerate einstellen**

### **Parameter**

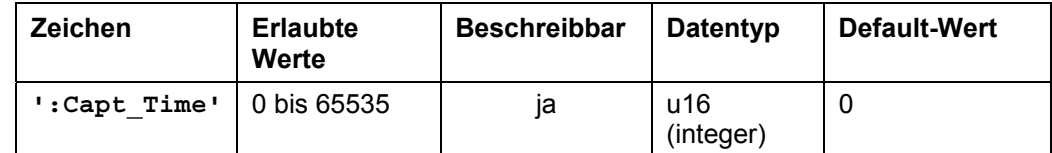

**Priorität** 

#### **Einheit**

–

ms (Millisekunden)

#### **Beschreibung**

Der Parameter definiert das Zeitintervall in ms, in dem die gewählten Daten gesendet werden.

'0' deaktiviert die Scopefunktion.

#### **Beispiel**

':Capt\_Time=10' → Sende alle 10 ms die gewählten Daten.

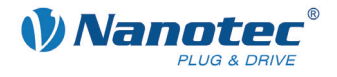

':Capt\_Time=0' → beendet den Scope-Modus

### **Auslesen**

Wird das Schlüsselwort ohne '= + Wert' gesendet, kann der aktuell eingestellte Wert ausgelesen werden.

### **2.11.3 Sollposition des Rampengenerators auslesen**

#### **Parameter**

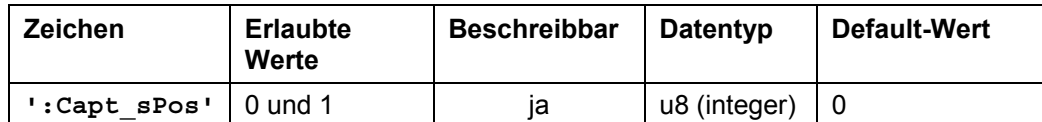

**Priorität** 

1

**Einheit** 

**Schritte** 

### **Beschreibung**

Liefert die Sollposition, die vom Rampengenerator erzeugt wird.

### **Beispiel**

'1' = die Sollposition wird gewählt

'0' = die Sollposition wird abgewählt

### **2.11.4 Istposition des Drehgebers auslesen**

### **Parameter**

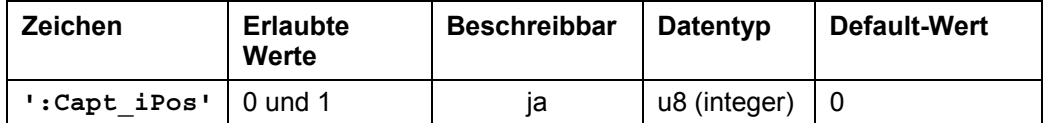

**Priorität** 

 $\overline{2}$ 

**Einheit** 

**Schritte** 

### **Beschreibung**

Liefert die aktuelle Drehgeberposition.

#### **Beispiel**

'1' = die Istposition wird gewählt

'0' = die Istposition wird abgewählt

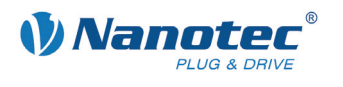

### **2.11.5 Sollstrom der Motoransteuerung auslesen**

### **Parameter**

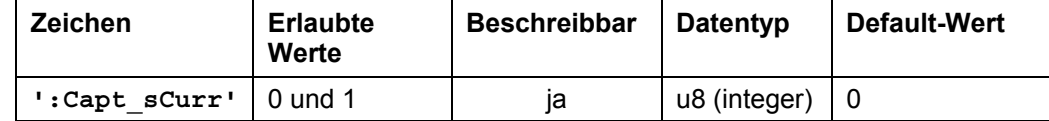

**Priorität** 

3

### **Einheit**

keine

32767 entspricht 150% des Maximalstroms (Wert kann auch negativ werden).

### **Beschreibung**

Liefert den Sollstrom, der für die Ansteuerung des Motors verwendet wird.

### **Beispiel**

':Capt\_sCurr=1' → der Sollstrom wird gewählt

':Capt\_sCurr=0' → der Sollstrom wird abgewählt

### **2.11.6 Ist-Spannung der Steuerung auslesen**

### **Parameter**

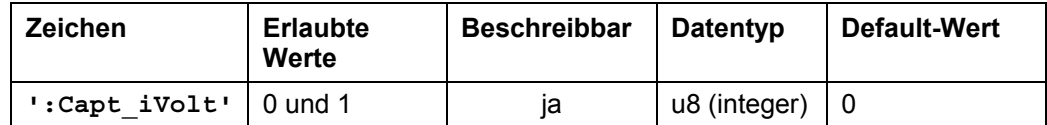

### **Priorität**

4

### **Einheit**

Wertebereich 0 – 1023 (10Bit) 1023 entspricht 66,33 V

0 entspricht 0 V

### **Beschreibung**

Liefert die Spannung, die an der Steuerung anliegt.

### **Beispiel**

':Capt\_iVolt=1' → die anliegende Spannung wird gewählt

':Capt\_iVolt=0' → die anliegende Spannung wird abgewählt

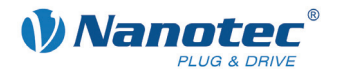

### **2.11.7 Digitaleingänge auslesen**

### **Parameter**

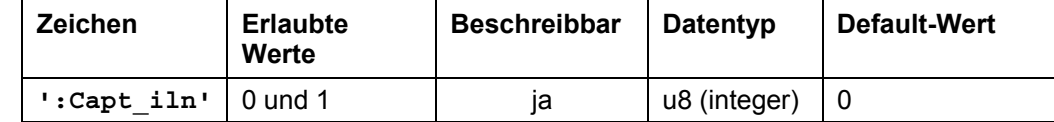

**Priorität** 

5

**Einheit** 

keine

### **Beschreibung**

Liefert die Bitmaske der Eingänge.

### **Beispiel**

':Capt\_iln=1' → die Bitmaske der Eingänge wird gewählt

':Capt\_iln=0' → die Bitmaske der Eingänge wird abgewählt

### **2.11.8 Spannung am Analogeingang auslesen**

### **Parameter**

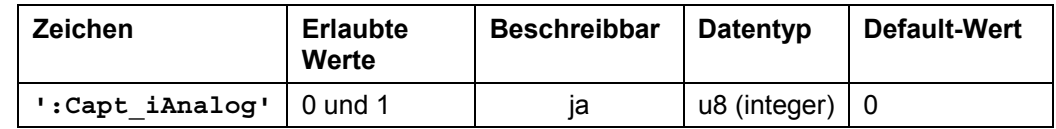

**Priorität** 

6

**Einheit** 

0 entspricht –10 V

1023 entspricht +10 V

### **Beschreibung**

Liefert die Spannung des Analogeingangs.

### **Beispiel**

':Capt\_iAnalog=1' → die Spannung des Analogeingangs wird gewählt

':Capt\_iAnalog=0' → die Spannung des Analogeingangs wird abgewählt

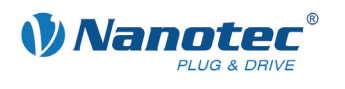

### **2.11.9 CAN-Buslast auslesen**

### **Parameter**

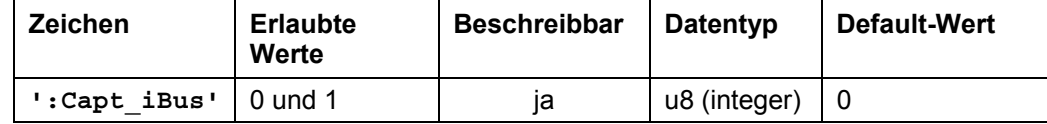

**Priorität** 

7

**Einheit** 

%

Ungültige Werte werden ignoriert.

### **Beschreibung**

Liefert die ungefähre Auslastung des CAN-Busses in %.

### **Beispiel**

':Capt\_iBus=1' → die Auslastung des CAN-Busses wird gewählt

':Capt\_iBus=0' → die Auslastung des CAN-Busses wird abgewählt

### **2.11.10 Temperatur der Steuerung auslesen**

### **Parameter**

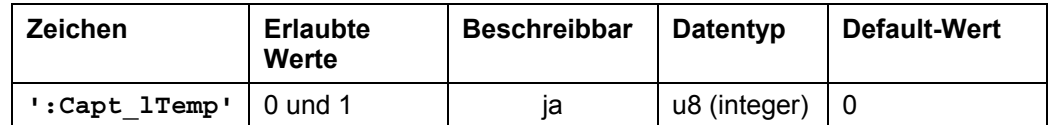

**Priorität** 

8

**Einheit** 

Wertebereich 0 – 1023

### **Beschreibung**

Liefert die in der Steuerung gemessene Temperatur.

### **Beispiel**

':Capt\_ITemp=1' → die Temperatur der Steuerung wird gewählt

':Capt\_ITemp=0' → die Temperatur der Steuerung wird abgewählt

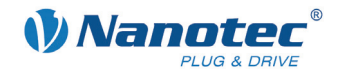

### **Temperaturkurve**

Die Steuerungen liefern den raw-Messwert des A/D Wandlers. Um aus diesem Wert die Temperatur der Steuerung zu berechnen, muss die Temperaturkurve des Messsensors eingerechnet werden.

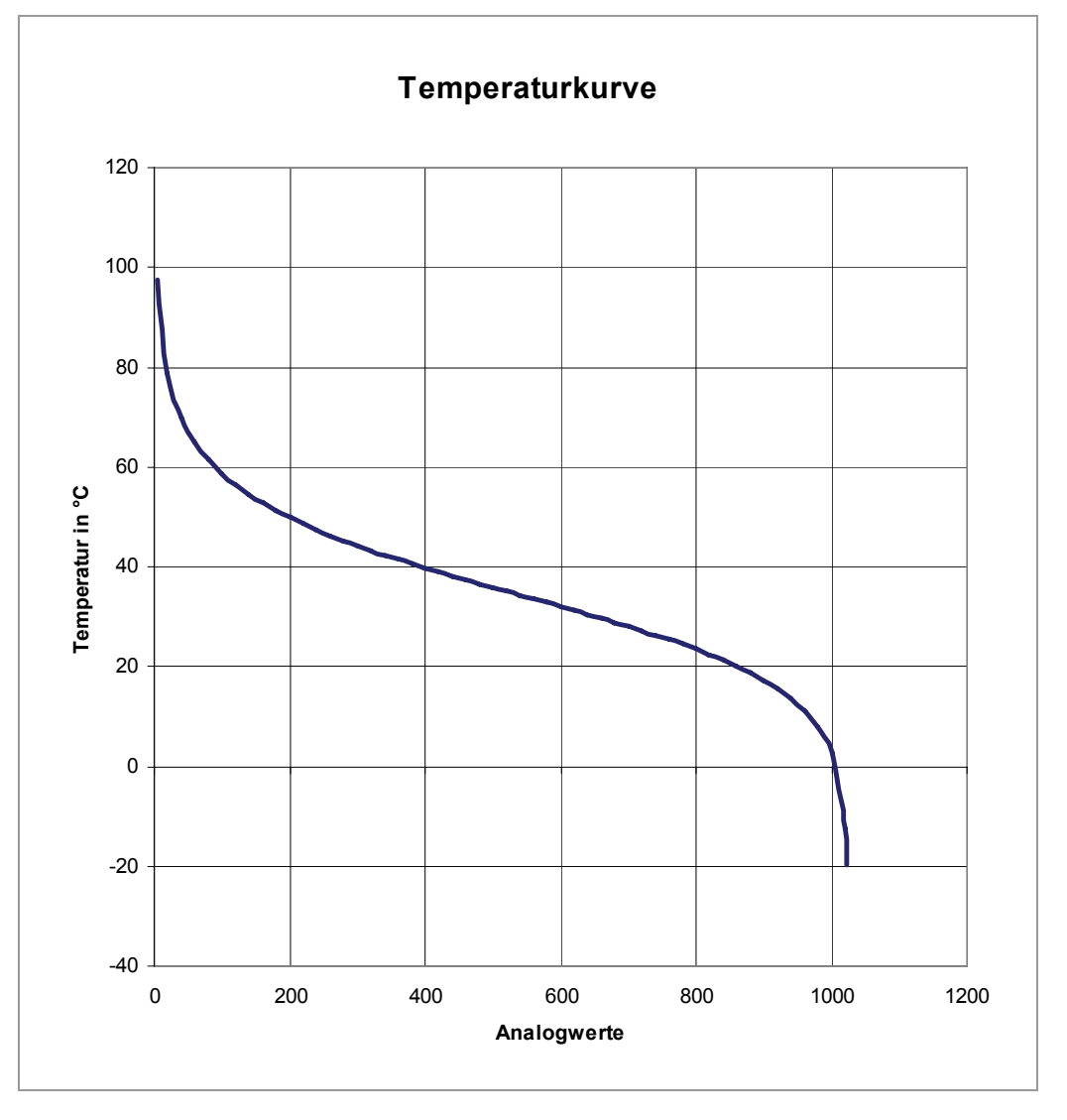

### **Umrechnung**

Die Umrechnung des raw-Messwerts x in die Temperatur T (°C) erfolgt nach folgender Formel:

```
T = [1266500 / (4250 + log((x/1023) * 0,33 / (1-(x/1023))) * 298)] – 273
```
### **Wertetabelle**

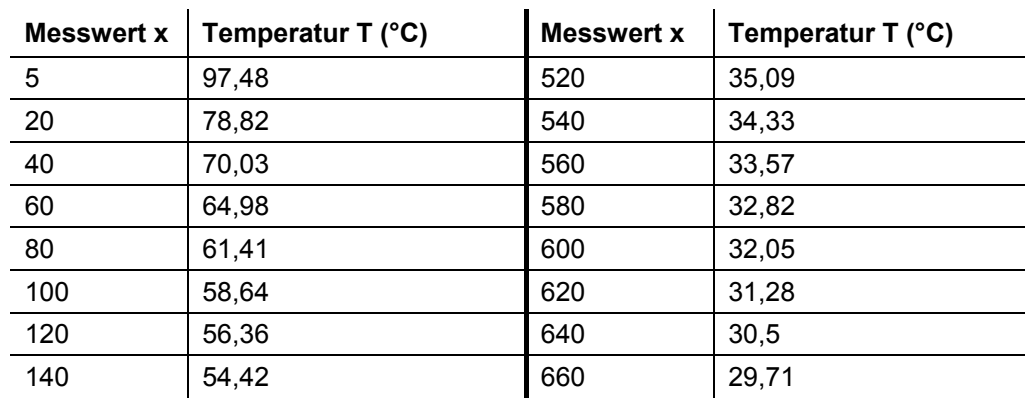

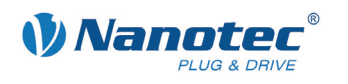

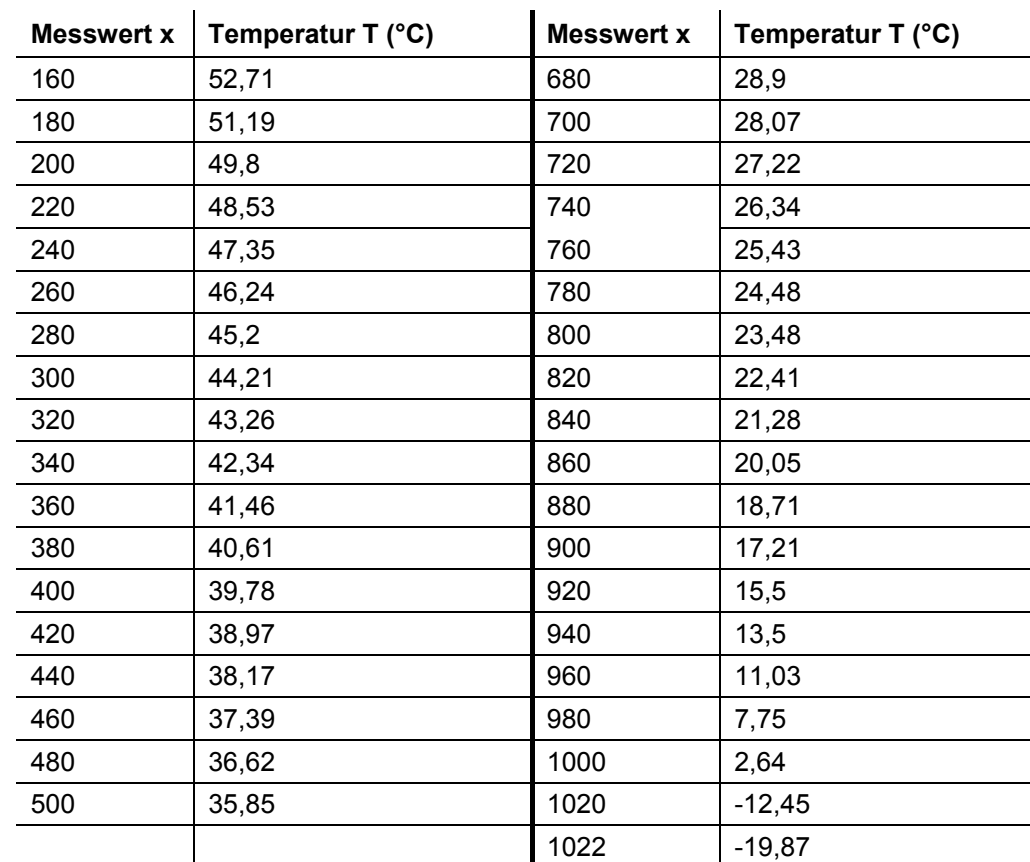

### **Programmbeispiel (C#)**

```
double computeTemperature(UInt16 value) { 
double adc_max = 1023; 
double R0 = 33000; 
double TnK = 298; 
double BK = 4250;
double Rn = 100000; 
double bruch = value / adc_max; 
double Rt = bruch * R0 / (1 - bruch);double log = Math.Log(Rt / Rn); 
double T = 0; 
if ((vaue > 1) && (value < 1023)) { 
T = (BK * TnK) / (BK + Math.Log(Rt / Rn) * TnK) - 273;} 
return T; 
}
```
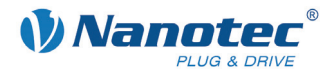

### **2.11.11 Schleppfehler auslesen**

### **Parameter**

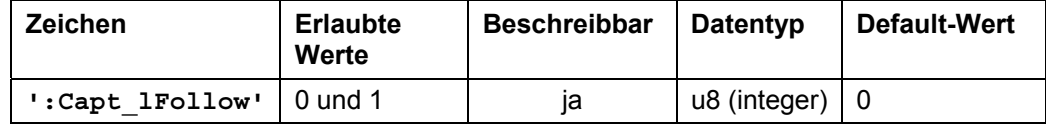

**Priorität** 

9

**Einheit** 

**Schritte** 

### **Beschreibung**

Liefert die Differenz zwischen Soll- und Ist-Position.

### **Beispiel**

':Capt\_IFollow=1' → die Differenz zwischen Soll- und Ist-Position wird gewählt

':Capt\_IFollow=0' → die Differenz zwischen Soll- und Ist-Position wird abgewählt

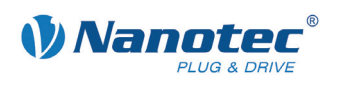

## **2.12 Konfiguration des Stromreglers für Steuerungen mit dsp-Drive**

### **2.12.1 P-Anteil des Stromreglers im Stillstand einstellen**

### **Parameter**

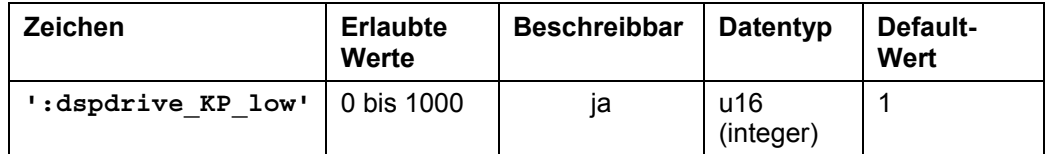

### **Antwort der Firmware**

Bestätigt den Befehl durch Echo.

### **Beschreibung**

Mit diesem Parameter kann der P-Anteil des Stromreglers für Steuerungen mit dsp-Drive im Stillstand eingestellt werden.

Normalerweise keine Änderung nötig.

### **Auslesen**

Wird das Schlüsselwort ohne '= + Wert' gesendet, kann der aktuell eingestellte Wert ausgelesen werden.

### **2.12.2 P-Anteil des Stromreglers während der Fahrt einstellen**

#### **Parameter**

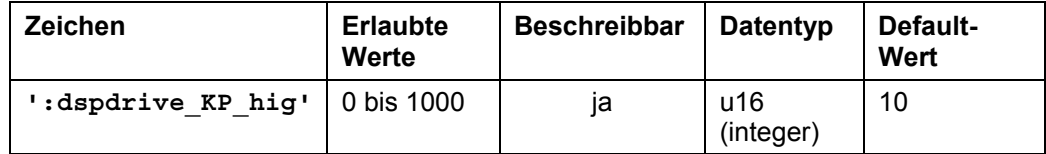

### **Antwort der Firmware**

Bestätigt den Befehl durch Echo.

### **Beschreibung**

Mit diesem Parameter kann der P-Anteil des Stromreglers für Steuerungen mit dsp-Drive während der Fahrt eingestellt werden.

Normalerweise keine Änderung nötig.

#### **Auslesen**

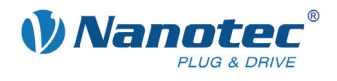

### **2.12.3 Skalierungsfaktor zur drehzahlabh. Anpassung des P-Anteils des Reglers während der Fahrt einstellen**

### **Parameter**

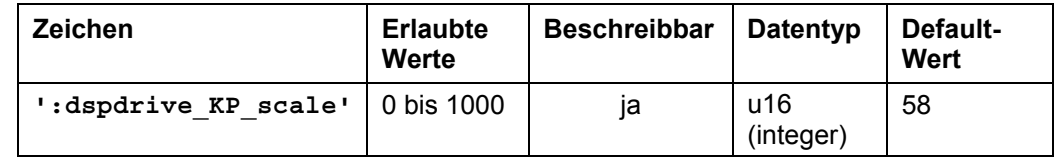

### **Antwort der Firmware**

Bestätigt den Befehl durch Echo.

### **Beschreibung**

Mit diesem Parameter kann der Skalierungsfaktor zur drehzahlabhängigen Anpassung des P-Anteils des Stromreglers für Steuerungen mit dsp-Drive während der Fahrt eingestellt werden.

Normalerweise keine Änderung nötig.

### **Auslesen**

Wird das Schlüsselwort ohne '= + Wert' gesendet, kann der aktuell eingestellte Wert ausgelesen werden.

### **2.12.4 I-Anteil des Stromreglers im Stillstand einstellen**

#### **Parameter**

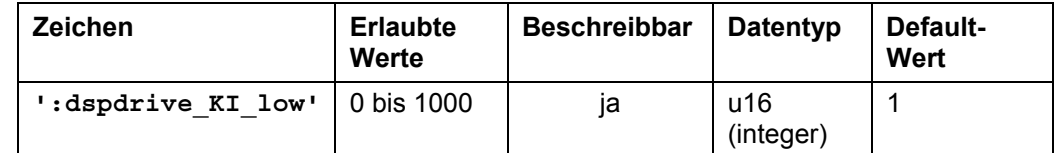

### **Antwort der Firmware**

Bestätigt den Befehl durch Echo.

### **Beschreibung**

Mit diesem Parameter kann der I-Anteil des Stromreglers für Steuerungen mit dsp-Drive im Stillstand eingestellt werden.

Normalerweise keine Änderung nötig.

### **Auslesen**

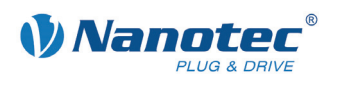

### **2.12.5 I-Anteil des Stromreglers während der Fahrt einstellen**

### **Parameter**

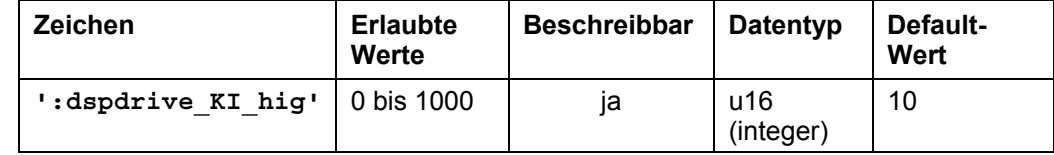

### **Antwort der Firmware**

Bestätigt den Befehl durch Echo.

### **Beschreibung**

Mit diesem Parameter kann der I-Anteil des Stromreglers für Steuerungen mit dsp-Drive während der Fahrt eingestellt werden.

Normalerweise keine Änderung nötig.

### **Auslesen**

Wird das Schlüsselwort ohne '= + Wert' gesendet, kann der aktuell eingestellte Wert ausgelesen werden.

### **2.12.6 Skalierungsfaktor zur drehzahlabh. Anpassung des I-Anteils des Reglers während der Fahrt einstellen**

### **Parameter**

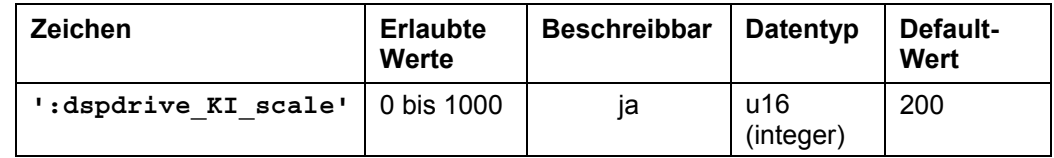

### **Antwort der Firmware**

Bestätigt den Befehl durch Echo.

### **Beschreibung**

Mit diesem Parameter kann der Skalierungsfaktor zur drehzahlabhängigen Anpassung des I-Anteils des Stromreglers fürSteuerungen mit dsp-Drive während der Fahrt eingestellt werden.

Normalerweise keine Änderung nötig.

#### **Auslesen**

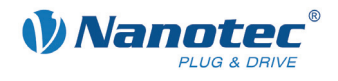

# **3 Programmierung mit Java (NanoJEasy)**

# **3.1 Übersicht**

### **Zu diesem Kapitel**

Dieses Kapitel enthält eine kurze Übersicht über die Programmiersprache der Nanotec Schrittmotorsteuerungen. Die Steuerungen enthalten eine Java Virtual Machine (VM), die um einige herstellerspezifische Funktionen erweitert wurde.

### **Einschränkungen**

Aufgrund der zugrunde liegenden Hardware weist die aktuelle VM folgende Einschränkungen auf:

- Der verfügbare Programmspeicher auf der Steuerung hängt von der Firmware-Version ab.
- Der Stack sowie der Heap sind auf 50 Einträge begrenzt → rekursive Funktionsaufrufe sind nur begrenzt möglich.
- Es werden keine Threads unterstützt.

### **Verwendete Abkürzungen**

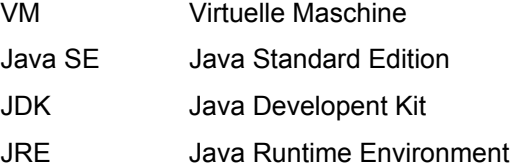

### **Voraussetzungen**

Um ein Programm für die Steuerung zu entwickeln müssen folgende Voraussetzungen erfüllt sein:

- Programmierumgebung NanoJEasy installiert
- SMCI47-S
- SMCP33
- SMCI33
- SMC<sub>135</sub>
- SMC<sub>136</sub>
- SMCI<sub>12</sub>
- PD6-N
- PD4-N
- PD2-N

### **Gleichzeitige Kommunikation über serielle Schnittstelle**

NanoJ läuft als virtuelle Maschine unabhängig von der eigentlichen Firmware und kommuniziert mit dieser über die gleichen Funktionen, die auch von der seriellen Schnittstelle aufgerufen werden.

Während die Steuerung serielle Befehle empfängt und abarbeitet, kann deshalb gleichzeitig ein Java-Programm laufen.

#### **Hinweis:**

Es sollte allgemein nur dann mit seriellen Befehlen gearbeitet werden, wenn das Java-Programm zu dem Zeitpunkt nicht aktiv auf die Steuerung einwirkt.

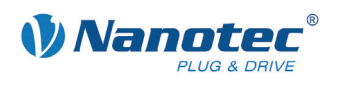

# **3.2 Befehlsübersicht**

Nachfolgend finden Sie eine Auflistung der Befehle für die Programmierung mit Java (NanoJEasy):

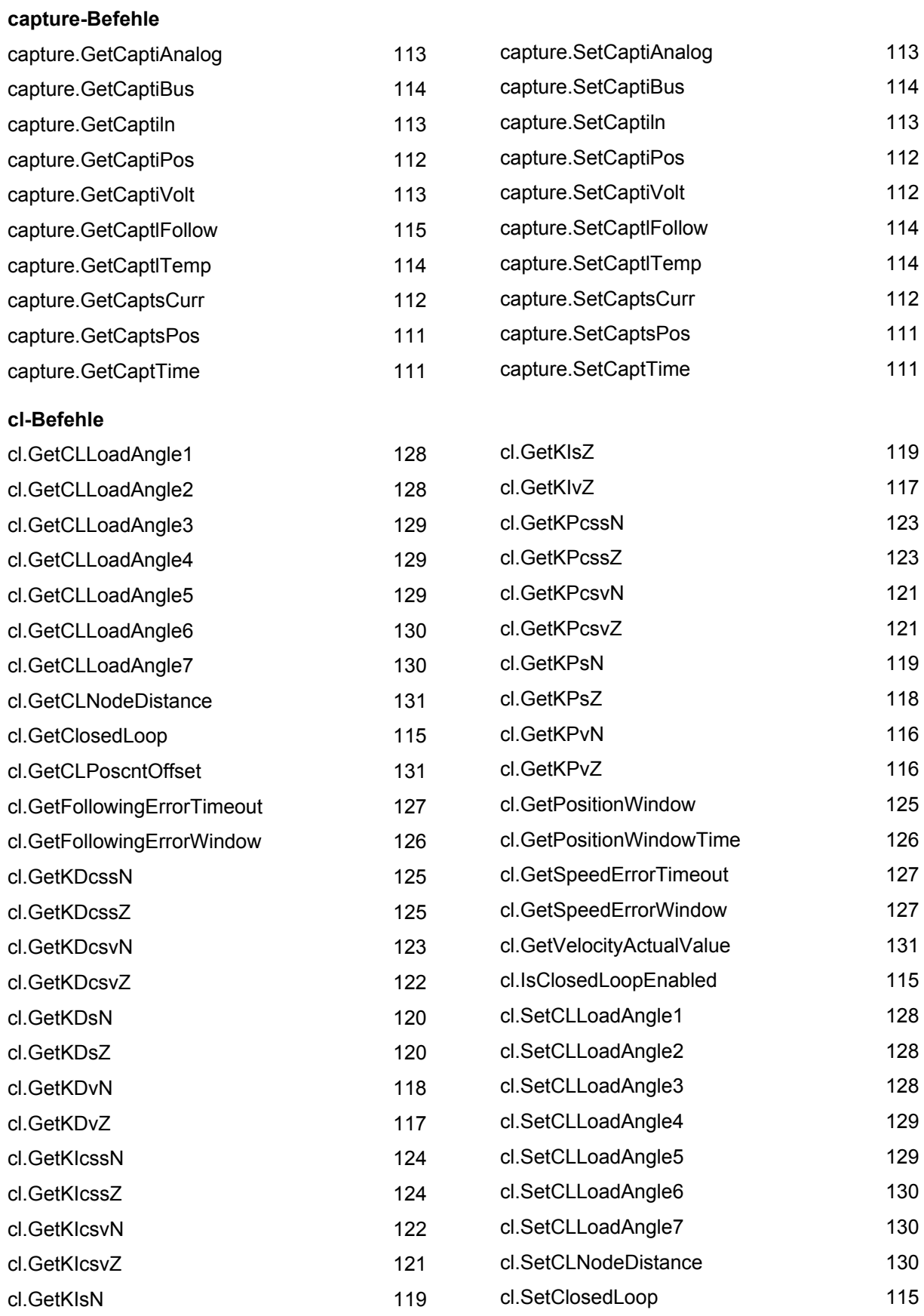

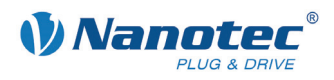

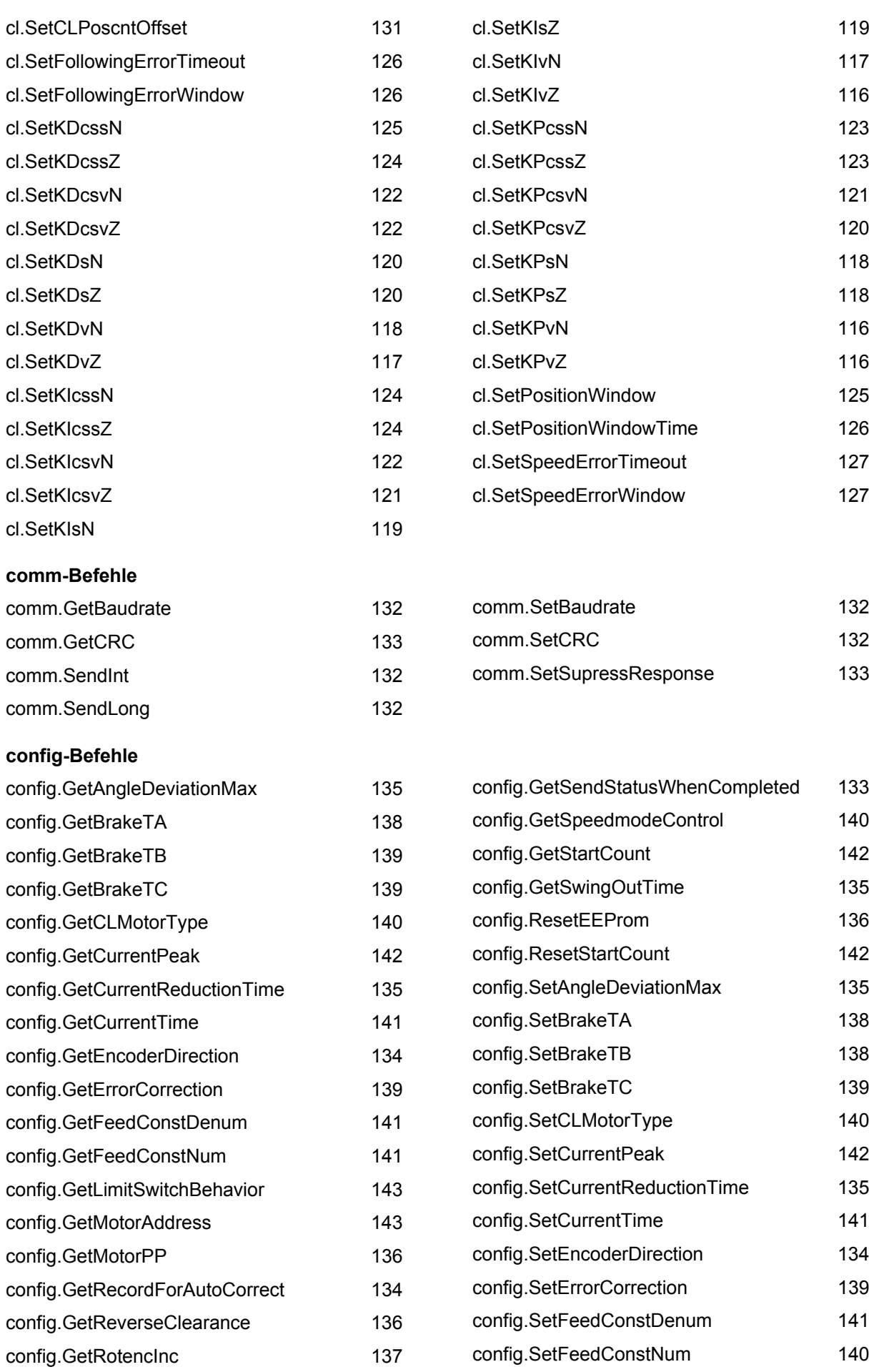

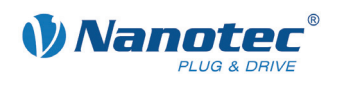

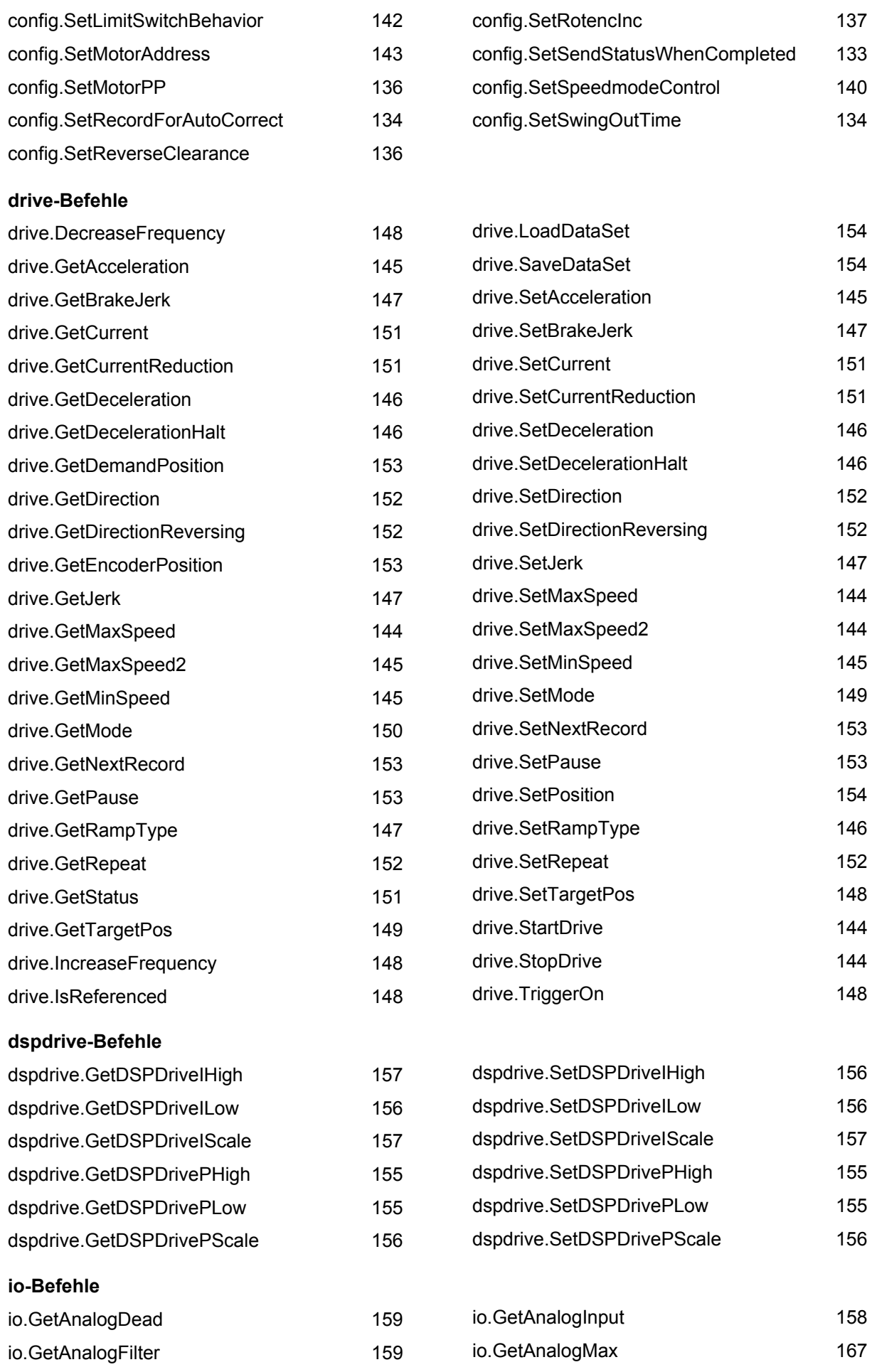

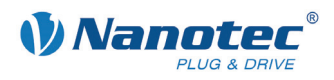

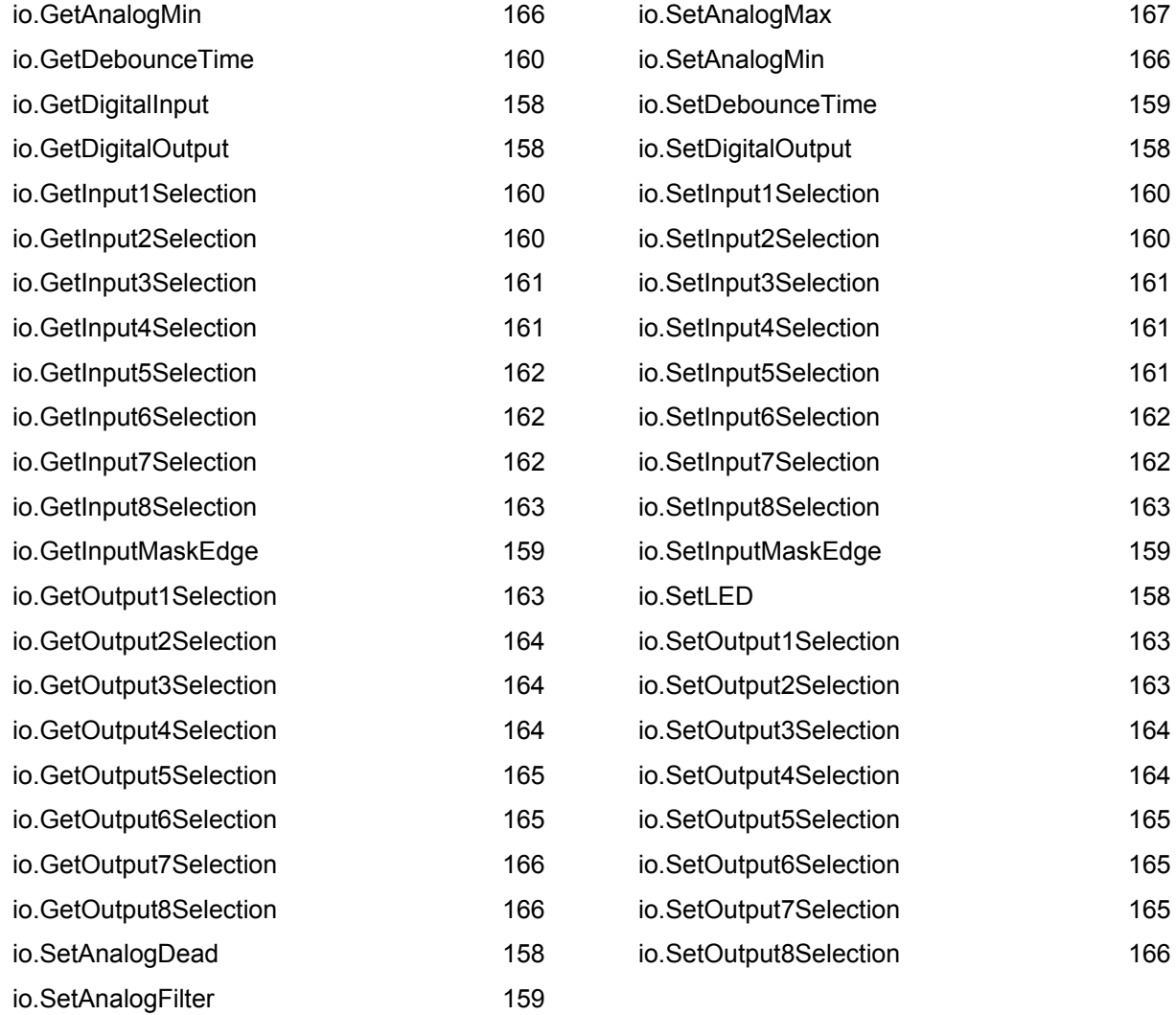

### **util-Befehle**

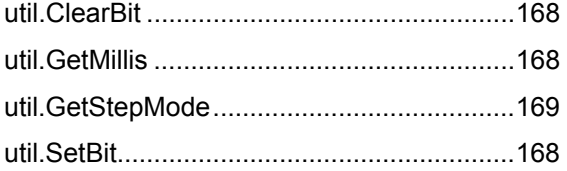

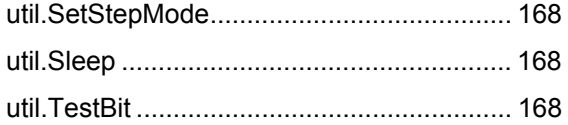

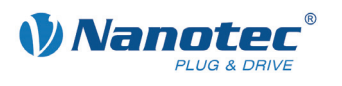

# **3.3 NanoJEasy installieren**

### **Allgemeines**

Bei NanoJEasy handelt es sich um eine Programmierumgebung zur Entwicklung von Java-Programmen, welche auf Nanotec Schrittmotorsteuerungen ablauffähig sind und eine erweiterte Programmierung der Steuerungen ermöglichen.

NanoJEasy enthält den frei verfügbaren Gnu-Java-Compiler (gcj) zur Übersetzung der Java-Programme.

### **Vorgehensweise**

Führen Sie die Installation wie folgt durch:

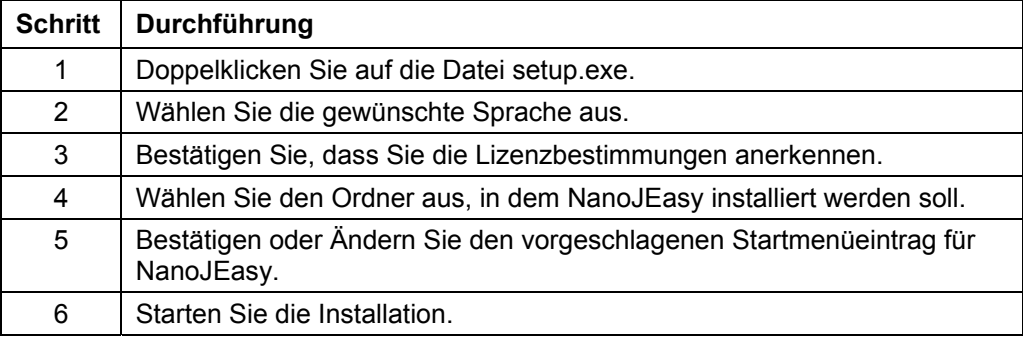

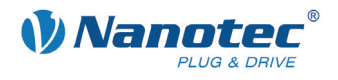

# **3.4 Arbeiten mit NanoJEasy**

### **3.4.1 Das Hauptfenster von NanoJEasy**

### **Screenshot**

Im folgenden Screenshot sind alle wichtigen Elemente des NanoJEasy-Hauptfensters markiert:

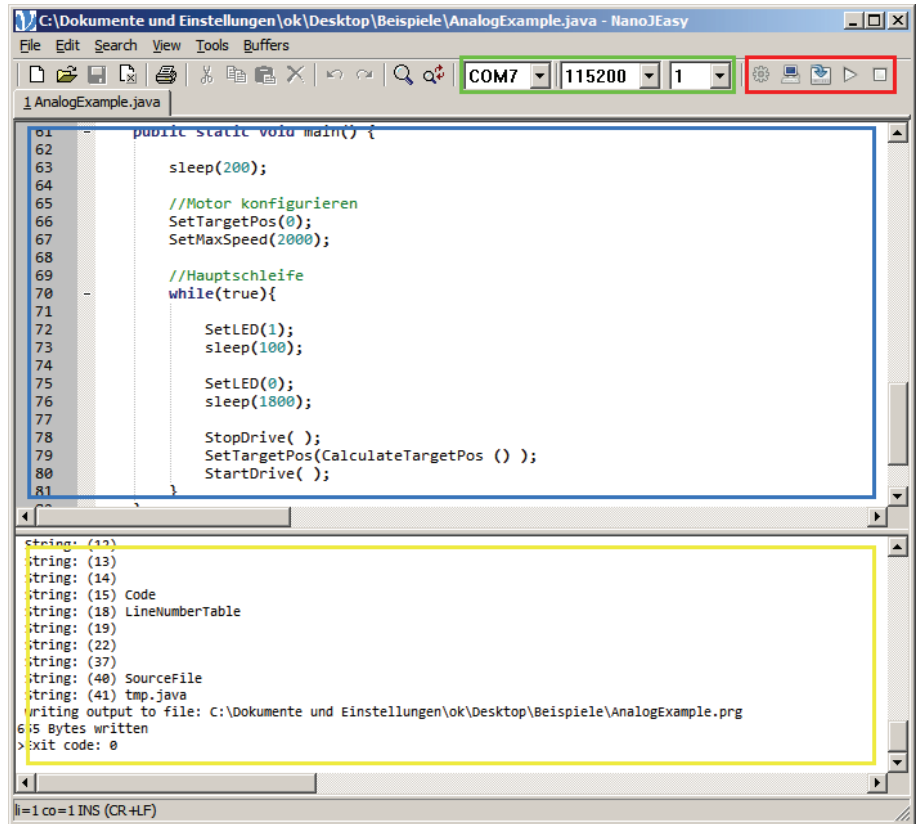

#### **Erläuterung der Bereiche**

- Mit den grün markierten Bedienelementen lassen sich folgende Kommunikationsparameter einstellen:
	- Auswahl eines der vorhandenen COM-Ports
	- Auswahl einer Baudrate
	- Auswahl einer Motornummer
- Mit den rot markierten Buttons können folgende Aktionen durchgeführt werden:
	- Übersetzen und Linken des aktuellen Programms
	- Simulation des aktuellen Programms
	- Übertragen des aktuellen Programms in die Steuerung
	- Ausführen des in der Steuerung befindlichen Programms
	- Stoppen des in der Steuerung laufenden Programms
- Im blau markierten Textbereich wird der Programmquelltext bearbeitet.
- Im gelb markierten Ausgabebereich erscheinen Meldungen zur Übersetzung, Simulation, Übertragung und Ausführung des entwickelten Programms.
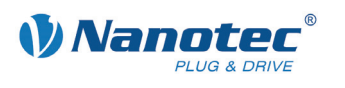

# **3.4.2 Ablauf der Entwicklung mit NanoJEasy**

### **Entwicklungsablauf**

Der Entwicklungsablauf mit NanoJEasy folgt normalerweise folgendem Schema:

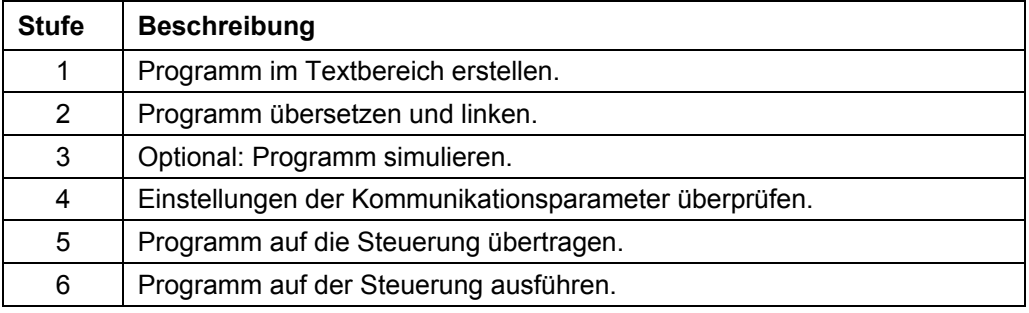

### **Wichtige Hinweise zur Programmierung**

Bei der Programmierung sollten unbedingt folgende Hinweise beachtet werden:

- Quelltextdateien müssen mit der Zeichenkodierung UTF-8 erstellt werden. NanoJEasy verwendet standardmäßig diese Zeichenkodierung.
- Der Klassenname in der Quelltextdatei muss mit dem Namen der Quelltextdatei übereinstimmen. Beispiel: die Datei "Testprogramm.java" muss die Klasse "class Testprogramm" enthalten.
- Die Java-Befehle zur Kommunikation mit der Steuerung stoßen die jeweilige Aktion der Steuerung nur an, warten aber nicht, bis die Steuerung die Aktion ausgeführt hat. Wenn das Java-Programm auf die Ausführung der Aktion warten soll, so muss nach dem Befehl zur Ausführung eine Wartezeit eingefügt werden, z.B. 'Sleep(2000);'. Siehe hierzu auch die Beispielprogramme.

### **Befehl vervollständigen beim Eingeben**

Geben Sie einen Befehl wie folgt ein:

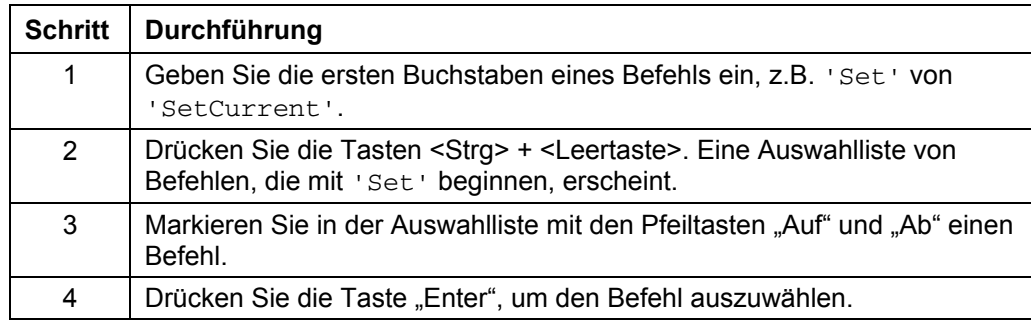

### **Simulation starten und beenden**

Gehen Sie zum Starten und Beenden der Simulation wie folgt vor:

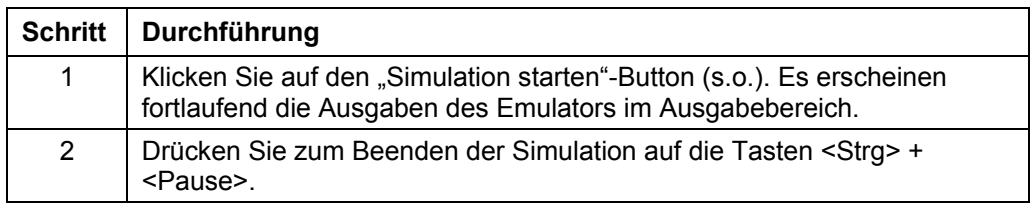

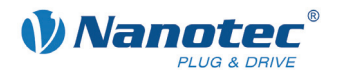

# **3.4.3 Integrierte Befehle**

### **Klassen und Funktionen**

Die VM enthält integrierte Funktionen, die im Programm verwendet werden können. Die Funktionen sind in insgesamt sechs verschiedenen Klassen zusammengefasst, welche im Quellcode eingebunden werden können.

Die nachfolgenden Abschnitte geben Aufschluss über die einzelnen Klassen und ihre enthaltenen Funktionen.

### **Einbinden einer Klasse**

Die sechs verschiedenen Klassen sind im Package nanotec enthalten und müssen durch folgende Eingabe am Programmanfang eingebunden werden:

```
 import nanotec.*;
```
Welche der Klassen wirklich beim Übertragen auf die Steuerung eingebunden wird, muss zusätzlich in NanoJEasy eingestellt werden.

Die "Manage Includes" - Schaltfläche im oberen rechten Bereich der Anwendung

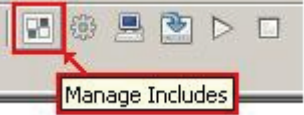

öffnet den Einbindungs-Manager.

Die benötigten Klassen lassen sich dann einfach per aktivierter CheckBox einbinden:

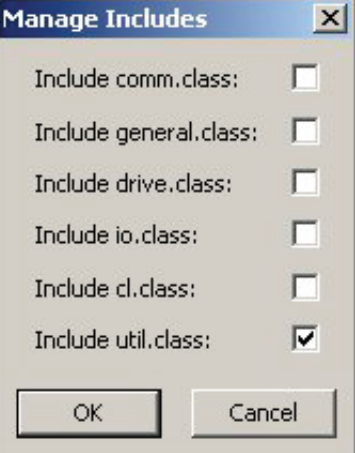

### **Aufrufen von Funktionen**

Die einzelnen Funktionen einer Klasse werden im Quelltext wie folgt aufgerufen:

```
 [Name der Klasse].[Name der Funktion]();
```
Beispiel:

**drive.StartDrive();** 

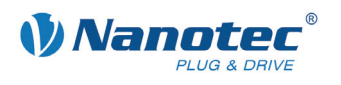

# **3.5 Klassen und Funktionen**

# **3.5.1 Klasse "capture"**

### **Anwendung**

Die Klasse capture dient zum Konfigurieren des Scope Modes. Mit den folgenden Funktionen kann die Steuerung so konfiguriert werden, dass sie Steuerungsgrößen ermittelt und über die serielle Schnittstelle verschickt. Siehe auch Abschnitt [2.11.](#page-90-0)

### **capture.SetCaptTime**

Deklaration:

```
static native void SetCaptTime(int time);
```
Diese Funktion setzt die Samplerate.

Die Funktion entspricht dem seriellen Befehl ':Capt\_Time<time>', siehe Befehl *[2.11.2 Samplerate einstellen](#page-90-0)*.

Enthalten in Firmware neuer als 15.03.2010.

### **capture.GetCaptTime**

Deklaration:

### **static native void GetCaptTime(int time);**

Diese Funktion liest die Samplerate.

Die Funktion entspricht dem seriellen Befehl ':Capt\_Time', siehe Befehl *[2.11.2](#page-90-0) [Samplerate einstellen](#page-90-0)*.

Enthalten in Firmware neuer als 15.03.2010.

### **capture.SetCaptsPos**

Deklaration:

#### **static native void SetCaptsPos(int value);**

Diese Funktion wählt die Sollposition an/ab.

Die Funktion entspricht dem seriellen Befehl ':Capt\_sPos<value>', siehe Befehl *[2.11.3 Sollposition des Rampengenerators auslesen](#page-91-0)*.

Enthalten in Firmware neuer als 15.03.2010.

### **capture.GetCaptsPos**

Deklaration:

**static native int GetCaptsPos();** 

Diese Funktion liest aus, ob die Sollposition gewählt ist oder nicht.

Die Funktion entspricht dem seriellen Befehl ':Capt\_sPos', siehe Befehl *[2.11.3](#page-91-0) [Sollposition des Rampengenerators auslesen](#page-91-0)*.

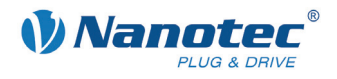

### **capture.SetCaptiPos**

Deklaration:

**static native void SetCaptiPos(int value);** 

Diese Funktion wählt die Istposition an/ab.

Die Funktion entspricht dem seriellen Befehl ':Capt\_iPos<value>', siehe Befehl *[2.11.4 Istposition des Drehgebers auslesen](#page-91-0)*.

Enthalten in Firmware neuer als 15.03.2010.

#### **capture.GetCaptiPos**

Deklaration:

#### **static native int GetCaptiPos();**

Diese Funktion liest aus, ob die Istposition gewählt ist oder nicht.

Die Funktion entspricht dem seriellen Befehl ':Capt\_iPos', siehe Befehl *[2.11.4](#page-91-0) [Istposition des Drehgebers auslesen](#page-91-0)*.

Enthalten in Firmware neuer als 15.03.2010.

#### **capture.SetCaptsCurr**

Deklaration:

#### **static native void SetCaptsCurr(int value);**

Diese Funktion wählt den Sollstrom an/ab.

Die Funktion entspricht dem seriellen Befehl ':Capt\_sCurr<value>', siehe Befehl *[2.11.5 Sollstrom der Motoransteuerung auslesen](#page-92-0)*.

Enthalten in Firmware neuer als 15.03.2010.

### **capture.GetCaptsCurr**

Deklaration:

#### **static native int GetCaptsCurr();**

Diese Funktion liest aus, ob den Sollstrom gewählt ist oder nicht.

Die Funktion entspricht dem seriellen Befehl ':Capt\_sCurr', siehe Befehl *[2.11.5](#page-92-0) [Sollstrom der Motoransteuerung auslesen](#page-92-0)*.

Enthalten in Firmware neuer als 15.03.2010.

### **capture.SetCaptiVolt**

Deklaration:

#### **static native void SetCaptiVolt(int value);**

Diese Funktion wählt die Istspannung an/ab.

Die Funktion entspricht dem seriellen Befehl ': Capt\_iVolt<value>', siehe Befehl *[2.11.6 Ist-Spannung der Steuerung auslesen](#page-92-0)*.

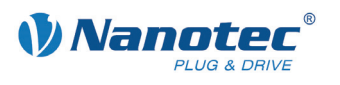

### **capture.GetCaptiVolt**

Deklaration:

**static native int GetCaptiVolt();** 

Diese Funktion liest aus, ob die Istspannung gewählt ist oder nicht.

Die Funktion entspricht dem seriellen Befehl ':Capt\_iVolt', siehe Befehl *[2.11.6](#page-92-0) [Ist-Spannung der Steuerung auslesen](#page-92-0)*.

Enthalten in Firmware neuer als 15.03.2010.

#### **capture.SetCaptiln**

Deklaration:

#### **static native void SetCaptiln(int value);**

Diese Funktion wählt die Bitmaske der Eingänge an/ab.

Die Funktion entspricht dem seriellen Befehl ':Capt\_iln<value>', siehe Befehl *[2.11.7 Digitaleingänge auslesen](#page-93-0)*.

Enthalten in Firmware neuer als 15.03.2010.

#### **capture.GetCaptiln**

Deklaration:

#### **static native int GetCaptiln();**

Diese Funktion liest aus, ob die Bitmaske der Eingänge gewählt ist oder nicht.

Die Funktion entspricht dem seriellen Befehl ':Capt\_iln', siehe Befehl *[2.11.7](#page-93-0) [Digitaleingänge auslesen](#page-93-0)*.

Enthalten in Firmware neuer als 15.03.2010.

### **capture.SetCaptiAnalog**

Deklaration:

#### **static native void SetCaptiAnalog(int value);**

Diese Funktion wählt die Spannung am Analogeingang an/ab.

Die Funktion entspricht dem seriellen Befehl ':Capt\_iAnalog<value>', siehe Befehl *[2.11.8 Spannung am Analogeingang auslesen](#page-93-0)*.

Enthalten in Firmware neuer als 15.03.2010.

#### **capture.GetCaptiAnalog**

Deklaration:

#### **static native int GetCaptiAnalog();**

Diese Funktion liest aus, ob die Spannung am Analogeingang gewählt ist oder nicht.

Die Funktion entspricht dem seriellen Befehl ':Capt\_iAnalog', siehe Befehl *[2.11.8](#page-93-0)  [Spannung am Analogeingang auslesen](#page-93-0)*.

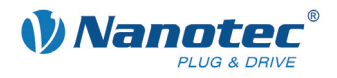

### **capture.SetCaptiBus**

Deklaration:

### **static native void SetCaptiBus(int value);**

Diese Funktion wählt die Auslastung des CAN-Busses an/ab.

Die Funktion entspricht dem seriellen Befehl ':Capt\_iBus<value>', siehe Befehl *[2.11.9 CAN-Buslast auslesen](#page-94-0)*.

Enthalten in Firmware neuer als 15.03.2010.

#### **capture.GetCaptiBus**

Deklaration:

### **static native int GetCaptiBus();**

Diese Funktion liest aus, ob die Auslastung des CAN-Busses gewählt ist oder nicht.

Die Funktion entspricht dem seriellen Befehl ':Capt\_iBus', siehe Befehl *[2.11.9](#page-94-0) [CAN-Buslast auslesen](#page-94-0)*.

Enthalten in Firmware neuer als 15.03.2010.

### **capture.SetCaptlTemp**

Deklaration:

#### **static native void SetCaptlTemp(int value);**

Diese Funktion wählt die Temperatur der Steuerung an/ab.

Die Funktion entspricht dem seriellen Befehl ':Capt\_lTemp<value>', siehe Befehl *[2.11.10 Temperatur der Steuerung auslesen](#page-94-0)*.

Enthalten in Firmware neuer als 15.03.2010.

#### **capture.GetCaptlTemp**

Deklaration:

#### **static native int GetCaptlTemp();**

Diese Funktion liest aus, ob die Temperatur der Steuerung gewählt ist oder nicht.

Die Funktion entspricht dem seriellen Befehl ':Capt\_lTemp', siehe Befehl *[2.11.10](#page-94-0) [Temperatur der Steuerung auslesen](#page-94-0)*.

Enthalten in Firmware neuer als 15.03.2010.

#### **capture.SetCaptlFollow**

Deklaration:

#### **static native void SetCaptlFollow(int value);**

Diese Funktion wählt den Schleppfehler an/aus.

Die Funktion entspricht dem seriellen Befehl ': Capt\_lFollow<offset>', siehe Befehl *[2.11.11 Schleppfehler auslesen](#page-97-0)*.

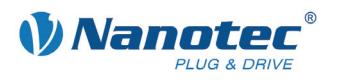

### **capture.GetCaptlFollow**

Deklaration:

**static native int GetCaptlFollow();** 

Diese Funktion liest aus, ob der Schleppfehler der Steuerung gewählt ist oder nicht.

Die Funktion entspricht dem seriellen Befehl ':Capt\_IFollow', siehe Befehl *[2.11.11 Schleppfehler auslesen](#page-97-0)*.

Enthalten in Firmware neuer als 15.03.2010.

# **3.5.2 Klasse "cl"**

### **Anwendung**

Die Klasse cl dient der Konfiguration des closed loop. Es können die PID Parameter eingestellt sowie der Status des closed loop manipuliert werden.

### **cl.SetClosedLoop**

Deklaration:

**static native void SetClosedLoop(int value);** 

Diese Funktion aktiviert/deaktiviert den Regelkreis. Der Modus wird erst aktiviert, wenn eine interne Referenzfahrt durchgeführt wurde bzw. wenn bei aktiviertem auto enable mehr als eine Umdrehung gefahren wurde.

Die Funktion entspricht dem seriellen Befehl ':CL\_enable<value>', siehe Befehl *[2.9.1](#page-63-0) [Closed-Loop-Modus aktivieren](#page-63-0)*.

Enthalten in Firmware neuer als 15.03.2010.

#### **cl.GetClosedLoop**

Deklaration:

**static native int GetClosedLoop();** 

Diese Funktion liest aus, ob der Regelkreis aktiviert/deaktiviert ist.

Die Funktion entspricht dem seriellen Befehl ':CL\_enable', siehe Befehl *[2.9.1](#page-63-0)  [Closed-Loop-Modus aktivieren](#page-63-0)*.

Enthalten in Firmware neuer als 15.03.2010.

### **cl.IsClosedLoopEnabled**

Deklaration:

```
static native int IsClosedLoopEnabled();
```
Diese Funktion liest aus, ob der Regelkreis aktiviert/deaktiviert ist.

- Wert 0: Regelkreis nicht aktiv
- Wert 1: Regelkreis aktiv (nur wenn spezielle Referenzfahrt durchgeführt wurde)

Die Funktion entspricht dem seriellen Befehl ':CL\_is\_enabled', siehe Befehl *[2.9.2](#page-64-0)  [Status Closed-Loop-Modus auslesen](#page-64-0)*.

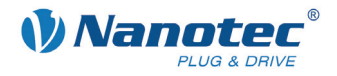

### **cl.SetKPvZ**

Deklaration:

**static native void SetKPvZ(int value);** 

Diese Funktion setzt den Zähler des P-Anteils des Geschwindigkeitsreglers.

Die Funktion entspricht dem seriellen Befehl ': CL\_KP\_v\_Z<value>', siehe Befehl *[2.9.14 Zähler des P-Anteils des Geschwindigkeitsreglers einstellen](#page-71-0)*.

Enthalten in Firmware neuer als 15.03.2010.

#### **cl.GetKPvZ**

Deklaration:

**static native int GetKPvZ();** 

Diese Funktion liest den Zähler des P-Anteils des Geschwindigkeitsreglers.

Die Funktion entspricht dem seriellen Befehl ':CL\_KP\_v\_Z', siehe Befehl *[2.9.14](#page-71-0) [Zähler des P-Anteils des Geschwindigkeitsreglers einstellen](#page-71-0)*.

Enthalten in Firmware neuer als 15.03.2010.

### **cl.SetKPvN**

Deklaration:

**static native void SetKPvN(int value);** 

Diese Funktion setzt den Nenner des P-Anteils des Geschwindigkeitsreglers.

Die Funktion entspricht dem seriellen Befehl ':CL\_KP\_v\_N<value>', siehe Befehl *[2.9.15 Nenner des P-Anteils des Geschwindigkeitsreglers einstellen](#page-72-0)*.

Enthalten in Firmware neuer als 15.03.2010.

### **cl.GetKPvN**

Deklaration:

**static native int GetKPvN();** 

Diese Funktion liest den Nenner des P-Anteils des Geschwindigkeitsreglers.

Die Funktion entspricht dem seriellen Befehl ':CL\_KP\_v\_N', siehe Befehl *[2.9.15](#page-72-0) [Nenner des P-Anteils des Geschwindigkeitsreglers einstellen](#page-72-0)*.

Enthalten in Firmware neuer als 15.03.2010.

### **cl.SetKIvZ**

Deklaration:

#### **static native void SetKIvZ(int value);**

Diese Funktion setzt den Zähler des I-Anteils des Geschwindigkeitsreglers.

Die Funktion entspricht dem seriellen Befehl ': CL\_KI\_v\_Z<value>', siehe Befehl *[2.9.16 Zähler des I-Anteils des Geschwindigkeitsreglers einstellen](#page-72-0)*.

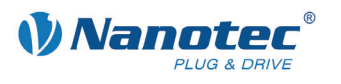

### **cl.GetKIvZ**

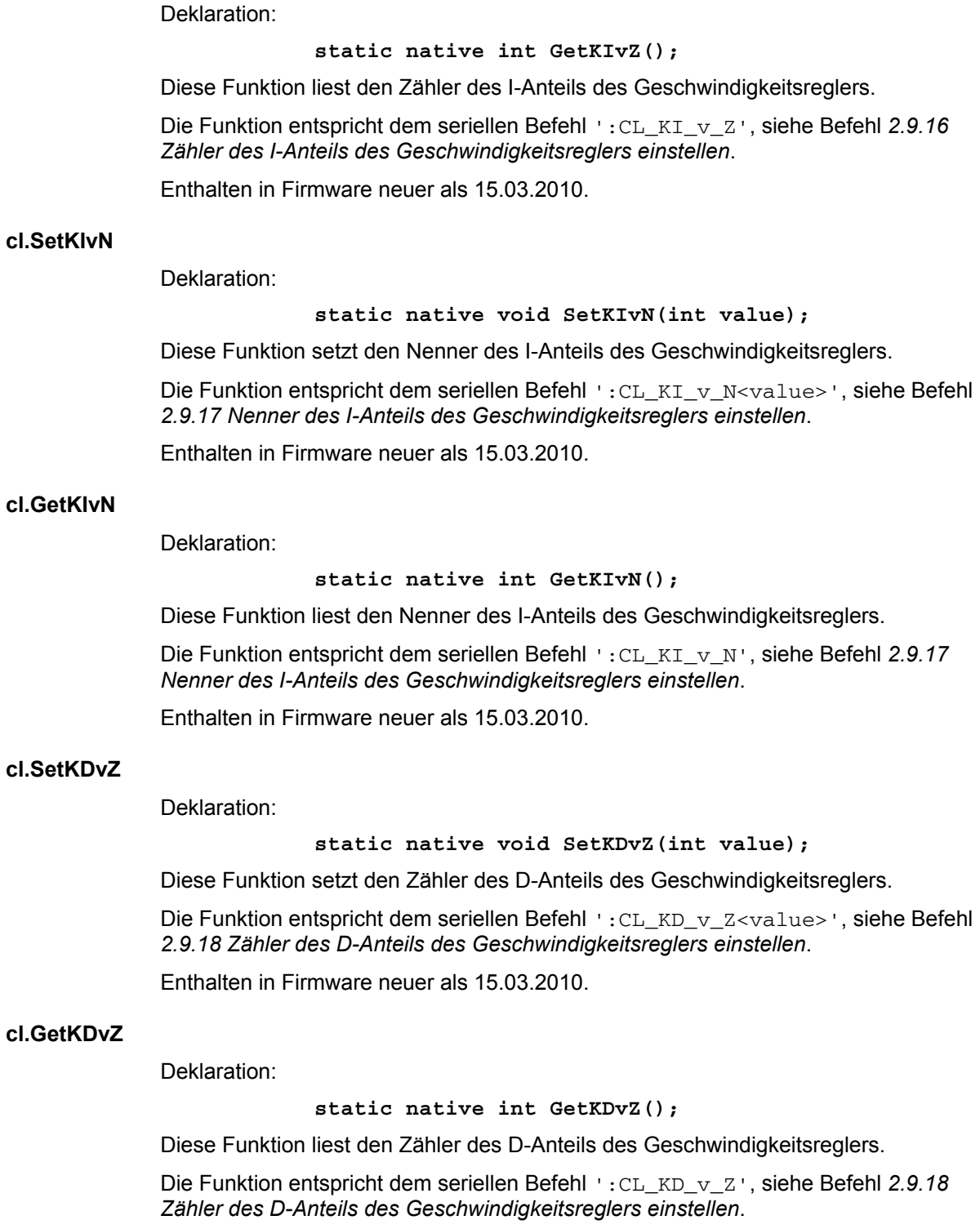

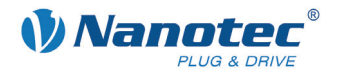

### **cl.SetKDvN**

Deklaration:

**static native void SetKDvN(int value);** 

Diese Funktion setzt den Nenner des D-Anteils des Geschwindigkeitsreglers.

Die Funktion entspricht dem seriellen Befehl ': CL\_KD\_v\_N<value>', siehe Befehl *[2.9.19 Nenner des D-Anteils des Geschwindigkeitsreglers einstellen](#page-74-0)*.

Enthalten in Firmware neuer als 15.03.2010.

### **cl.GetKDvN**

Deklaration:

**static native int GetKDvN();** 

Diese Funktion liest den Nenner des D-Anteils des Geschwindigkeitsreglers.

Die Funktion entspricht dem seriellen Befehl ':CL\_KD\_v\_N', siehe Befehl *[2.9.19](#page-74-0) [Nenner des D-Anteils des Geschwindigkeitsreglers einstellen](#page-74-0)*.

Enthalten in Firmware neuer als 15.03.2010.

### **cl.SetKPsZ**

Deklaration:

**static native void SetKPsZ(int value);** 

Diese Funktion setzt den Zähler des P-Anteils des Positionsreglers.

Die Funktion entspricht dem seriellen Befehl ':CL\_KP\_s\_Z<value>', siehe Befehl *[2.9.26 Zähler des P-Anteils des Positionsreglers einstellen](#page-77-0)*.

Enthalten in Firmware neuer als 15.03.2010.

### **cl.GetKPsZ**

Deklaration:

**static native int GetKPsZ();** 

Diese Funktion liest den Zähler des P-Anteils des Positionsreglers.

Die Funktion entspricht dem seriellen Befehl ':CL\_KP\_s\_Z', siehe Befehl *[2.9.26](#page-77-0) [Zähler des P-Anteils des Positionsreglers einstellen](#page-77-0)*.

Enthalten in Firmware neuer als 15.03.2010.

### **cl.SetKPsN**

Deklaration:

#### **static native void SetKPsN(int value);**

Diese Funktion setzt den Nenner des P-Anteils des Positionsreglers.

Die Funktion entspricht dem seriellen Befehl ':CL\_KP\_s\_N<value>', siehe Befehl *[2.9.27 Nenner des P-Anteils des Positionsreglers einstellen](#page-78-0)*.

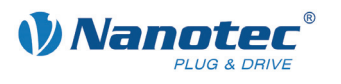

### **cl.GetKPsN**

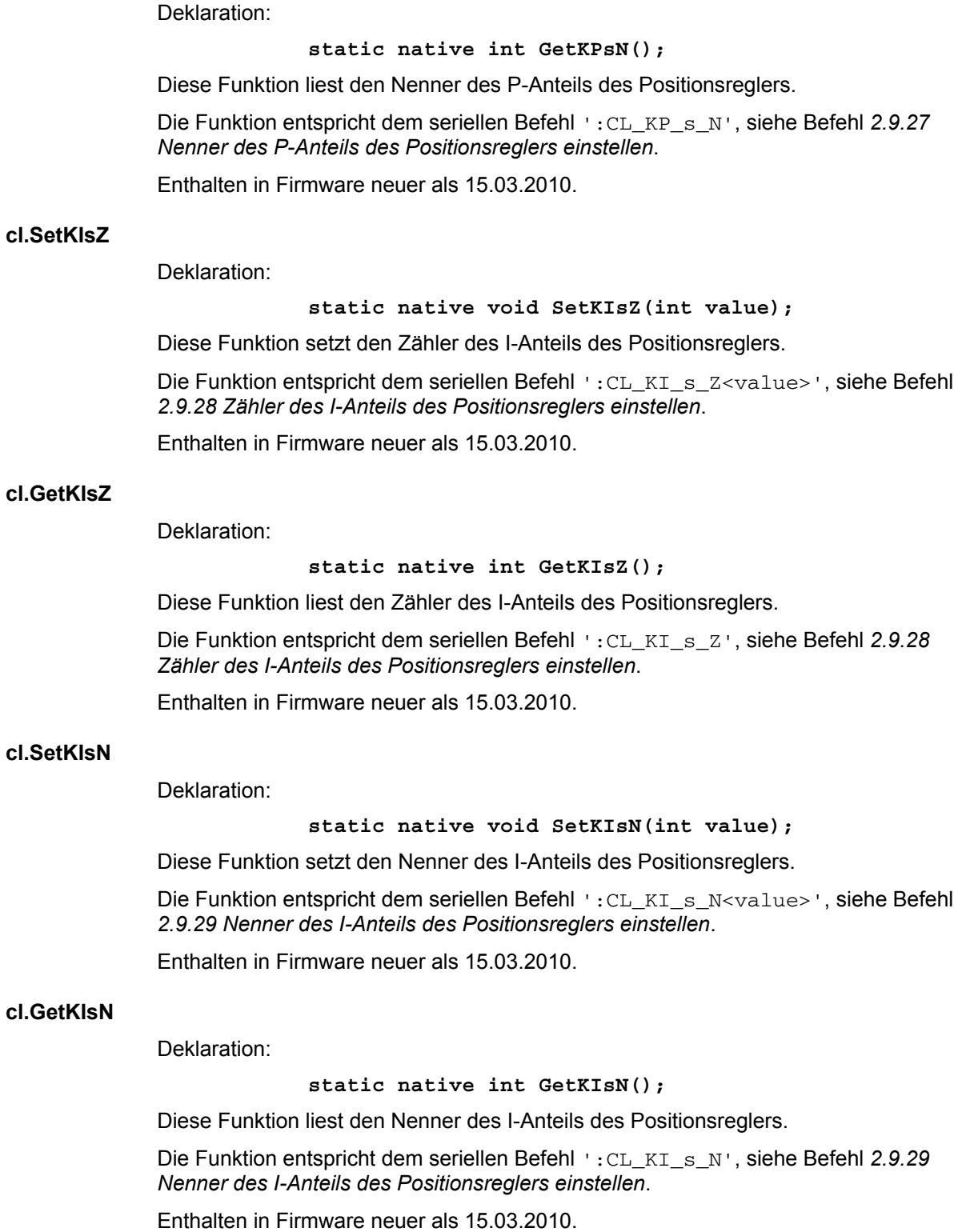

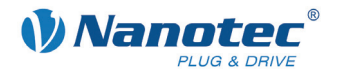

### **cl.SetKDsZ**

Deklaration:

**static native void SetKDsZ(int value);** 

Diese Funktion setzt den Zähler des D-Anteils des Positionsreglers.

Die Funktion entspricht dem seriellen Befehl ':CL\_KD\_s\_Z<value>', siehe Befehl *[2.9.30 Zähler des D-Anteils des Positionsreglers einstellen](#page-79-0)*.

Enthalten in Firmware neuer als 15.03.2010.

#### **cl.GetKDsZ**

Deklaration:

**static native int GetKDsZ();** 

Diese Funktion liest den Zähler des D-Anteils des Positionsreglers.

Die Funktion entspricht dem seriellen Befehl ':CL\_KD\_s\_Z', siehe Befehl *[2.9.30](#page-79-0) [Zähler des D-Anteils des Positionsreglers einstellen](#page-79-0)*.

Enthalten in Firmware neuer als 15.03.2010.

### **cl.SetKDsN**

Deklaration:

**static native void SetKDsN(int value);** 

Diese Funktion setzt den Nenner des D-Anteils des Positionsreglers.

Die Funktion entspricht dem seriellen Befehl ':CL\_KD\_s\_N<value>', siehe Befehl *[2.9.31 Nenner des D-Anteils des Positionsreglers einstellen](#page-80-0)*.

Enthalten in Firmware neuer als 15.03.2010.

### **cl.GetKDsN**

Deklaration:

**static native int GetKDsN();** 

Diese Funktion liest den Nenner des D-Anteils des Positionsreglers.

Die Funktion entspricht dem seriellen Befehl ':CL\_KD\_s\_N', siehe Befehl *[2.9.31](#page-80-0) [Nenner des D-Anteils des Positionsreglers einstellen](#page-80-0)*.

Enthalten in Firmware neuer als 15.03.2010.

#### **cl.SetKPcsvZ**

Deklaration:

**static native void SetKPcsvZ(int value);** 

Diese Funktion setzt den Zähler des P-Anteils des kaskadierenden Geschwindigkeitsreglers.

Die Funktion entspricht dem seriellen Befehl ': CL\_KP\_csv\_Z<value>', siehe Befehl *[2.9.20 Zähler des P-Anteils des kaskadierenden Geschwindigkeitsreglers](#page-74-0)  [einstellen](#page-74-0)*.

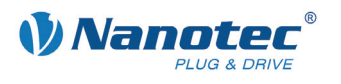

### **cl.GetKPcsvZ**

Deklaration:

**static native int GetKPcsvZ();** 

Diese Funktion liest den Zähler des P-Anteils des kaskadierenden Geschwindigkeitsreglers.

Die Funktion entspricht dem seriellen Befehl ':CL\_KP\_csv\_Z', siehe Befehl *[2.9.20](#page-74-0) [Zähler des P-Anteils des kaskadierenden Geschwindigkeitsreglers einstellen](#page-74-0)*.

Enthalten in Firmware neuer als 15.03.2010.

#### **cl.SetKPcsvN**

Deklaration:

**static native void SetKPcsvN(int value);** 

Diese Funktion setzt den Nenner des P-Anteils des kaskadierenden Geschwindigkeitsreglers.

Die Funktion entspricht dem seriellen Befehl ':CL\_KP\_csv\_N<value>', siehe Befehl *[2.9.21 Nenner des P-Anteils des kaskadierenden Geschwindigkeitsreglers](#page-75-0)  [einstellen](#page-75-0)*.

Enthalten in Firmware neuer als 15.03.2010.

#### **cl.GetKPcsvN**

Deklaration:

**static native int GetKPcsvN();** 

Diese Funktion liest den Nenner des P-Anteils des kaskadierenden Geschwindigkeitsreglers.

Die Funktion entspricht dem seriellen Befehl ':CL\_KP\_csv\_N', siehe Befehl *[2.9.21](#page-75-0) [Nenner des P-Anteils des kaskadierenden Geschwindigkeitsreglers einstellen](#page-75-0)*.

Enthalten in Firmware neuer als 15.03.2010.

#### **cl.SetKIcsvZ**

Deklaration:

#### **static native void SetKIcsvZ(int value);**

Diese Funktion setzt den Zähler des I-Anteils des kaskadierenden Geschwindigkeitsreglers.

Die Funktion entspricht dem seriellen Befehl ': CL KI\_csv\_Z<value>', siehe Befehl *[2.9.22 Zähler des I-Anteils des kaskadierenden Geschwindigkeitsreglers](#page-75-0)  [einstellen](#page-75-0)*.

Enthalten in Firmware neuer als 15.03.2010.

#### **cl.GetKIcsvZ**

Deklaration:

**static native int GetKIcsvZ();** 

Diese Funktion liest den Zähler des I-Anteils des kaskadierenden Geschwindigkeitsreglers.

Die Funktion entspricht dem seriellen Befehl ':CL\_KI\_csv\_Z', siehe Befehl *[2.9.22](#page-75-0) [Zähler des I-Anteils des kaskadierenden Geschwindigkeitsreglers einstellen](#page-75-0)*.

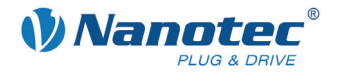

### **cl.SetKIcsvN**

Deklaration:

**static native void SetKIcsvN(int value);** 

Diese Funktion setzt den Nenner des I-Anteils des kaskadierenden Geschwindigkeitsreglers.

Die Funktion entspricht dem seriellen Befehl ':CL\_KI\_csv\_N<value>', siehe Befehl *[2.9.23 Nenner des I-Anteils des kaskadierenden Geschwindigkeitsreglers](#page-76-0)  [einstellen](#page-76-0)*.

Enthalten in Firmware neuer als 15.03.2010.

#### **cl.GetKIcsvN**

Deklaration:

**static native int GetKIcsvN();** 

Diese Funktion liest den Nenner des I-Anteils des kaskadierenden Geschwindigkeitsreglers.

Die Funktion entspricht dem seriellen Befehl ':CL\_KI\_csv\_N', siehe Befehl *[2.9.23](#page-76-0) [Nenner des I-Anteils des kaskadierenden Geschwindigkeitsreglers einstellen](#page-76-0)*.

Enthalten in Firmware neuer als 15.03.2010.

#### **cl.SetKDcsvZ**

Deklaration:

#### **static native void SetKDcsvZ(int value);**

Diese Funktion setzt den Zähler des D-Anteils des kaskadierenden Geschwindigkeitsreglers.

Die Funktion entspricht dem seriellen Befehl ':CL\_KD\_csv\_Z<value>', siehe Befehl *[2.9.24 Zähler des D-Anteils des kaskadierenden Geschwindigkeitsreglers](#page-76-0)  [einstellen](#page-76-0)*.

Enthalten in Firmware neuer als 15.03.2010.

#### **cl.GetKDcsvZ**

Deklaration:

**static native int GetKDcsvZ();** 

Diese Funktion liest den Zähler des D-Anteils des kaskadierenden Geschwindigkeitsreglers.

Die Funktion entspricht dem seriellen Befehl ':CL\_KD\_csv\_Z', siehe Befehl *[2.9.24](#page-76-0) [Zähler des D-Anteils des kaskadierenden Geschwindigkeitsreglers einstellen](#page-76-0)*.

Enthalten in Firmware neuer als 15.03.2010.

#### **cl.SetKDcsvN**

Deklaration:

**static native void SetKDcsvN(int value);** 

Diese Funktion setzt den Nenner des D-Anteils des kaskadierenden Geschwindigkeitsreglers.

Die Funktion entspricht dem seriellen Befehl ':CL\_KD\_csv\_N<value>', siehe Befehl *[2.9.25 Nenner des D-Anteils des kaskadierenden Geschwindigkeitsreglers](#page-77-0)  [einstellen](#page-77-0)*.

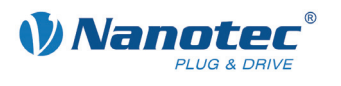

### **cl.GetKDcsvN**

Deklaration:

### **static native int GetKDcsvN();**

Diese Funktion liest den Nenner des D-Anteils des kaskadierenden Geschwindigkeitsreglers.

Die Funktion entspricht dem seriellen Befehl ':CL\_KD\_csv\_N', siehe Befehl *[2.9.25](#page-77-0) [Nenner des D-Anteils des kaskadierenden Geschwindigkeitsreglers einstellen](#page-77-0)*.

Enthalten in Firmware neuer als 15.03.2010.

### **cl.SetKPcssZ**

Deklaration:

#### **static native void SetKPcssZ(int value);**

Diese Funktion setzt den Zähler des P-Anteils des kaskadierenden Positionsreglers.

Die Funktion entspricht dem seriellen Befehl ':CL\_KP\_css\_Z<value>', siehe Befehl *[2.9.32 Zähler des P-Anteils des kaskadierenden Positionsreglers einstellen](#page-80-0)*. Enthalten in Firmware neuer als 15.03.2010.

### **cl.GetKPcssZ**

Deklaration:

```
static native int GetKPcssZ();
```
Diese Funktion liest den Zähler des P-Anteils des kaskadierenden Positionsreglers.

Die Funktion entspricht dem seriellen Befehl ':CL\_KP\_css\_Z', siehe Befehl *[2.9.32](#page-80-0) [Zähler des P-Anteils des kaskadierenden Positionsreglers einstellen](#page-80-0)*.

Enthalten in Firmware neuer als 15.03.2010.

### **cl.SetKPcssN**

Deklaration:

**static native void SetKPcssN(int value);** 

Diese Funktion setzt den Nenner des P-Anteils des kaskadierenden Positionsreglers.

Die Funktion entspricht dem seriellen Befehl ':CL\_KP\_css\_N<value>', siehe Befehl *[2.9.33 Nenner des P-Anteils des kaskadierenden Positionsreglers einstellen](#page-81-0)*.

Enthalten in Firmware neuer als 15.03.2010.

### **cl.GetKPcssN**

Deklaration:

**static native int GetKPcssN();** 

Diese Funktion liest den Nenner des P-Anteils des kaskadierenden Positionsreglers.

Die Funktion entspricht dem seriellen Befehl ':CL\_KP\_css\_N', siehe Befehl *[2.9.33](#page-81-0) [Nenner des P-Anteils des kaskadierenden Positionsreglers einstellen](#page-81-0)*.

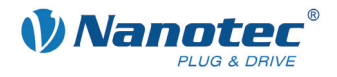

### **cl.SetKIcssZ**

Deklaration:

**static native void SetKIcssZ(int value);** 

Diese Funktion setzt den Zähler des I-Anteils des kaskadierenden Positionsreglers.

Die Funktion entspricht dem seriellen Befehl ':CL\_KI\_css\_Z<value>', siehe Befehl *[2.9.34 Zähler des I-Anteils des kaskadierenden Positionsreglers einstellen](#page-81-0)*.

Enthalten in Firmware neuer als 15.03.2010.

### **cl.GetKIcssZ**

Deklaration:

**static native int GetKIcssZ();** 

Diese Funktion liest den Zähler des I-Anteils des kaskadierenden Positionsreglers.

Die Funktion entspricht dem seriellen Befehl ':CL\_KI\_css\_Z', siehe Befehl *[2.9.34](#page-81-0) [Zähler des I-Anteils des kaskadierenden Positionsreglers einstellen](#page-81-0)*.

Enthalten in Firmware neuer als 15.03.2010.

### **cl.SetKIcssN**

Deklaration:

**static native void SetKIcssN(int value);** 

Diese Funktion setzt den Nenner des I-Anteils des kaskadierenden Positionsreglers.

Die Funktion entspricht dem seriellen Befehl ':CL\_KI\_css\_N<value>', siehe Befehl *[2.9.35 Nenner des I-Anteils des kaskadierenden Positionsreglers einstellen](#page-82-0)*.

Enthalten in Firmware neuer als 15.03.2010.

### **cl.GetKIcssN**

Deklaration:

**static native int GetKIcssN();** 

Diese Funktion liest den Nenner des I-Anteils des kaskadierenden Positionsreglers.

Die Funktion entspricht dem seriellen Befehl ':CL\_KI\_css\_N', siehe Befehl *[2.9.35](#page-82-0) [Nenner des I-Anteils des kaskadierenden Positionsreglers einstellen](#page-82-0)*.

Enthalten in Firmware neuer als 15.03.2010.

### **cl.SetKDcssZ**

Deklaration:

#### **static native void SetKDcssZ(int value);**

Diese Funktion setzt den Zähler des D-Anteils des kaskadierenden Positionsreglers.

Die Funktion entspricht dem seriellen Befehl ':CL\_KD\_css\_Z<value>', siehe Befehl *[2.9.36 Zähler des D-Anteils des kaskadierenden Positionsreglers einstellen](#page-82-0)*.

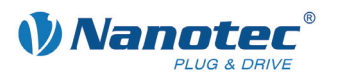

### **cl.GetKDcssZ**

Deklaration:

**static native int GetKDcssZ();** 

Diese Funktion liest den Zähler des D-Anteils des kaskadierenden Positionsreglers.

Die Funktion entspricht dem seriellen Befehl ':CL\_KD\_css\_Z', siehe Befehl *[2.9.36](#page-82-0) [Zähler des D-Anteils des kaskadierenden Positionsreglers einstellen](#page-82-0)*.

Enthalten in Firmware neuer als 15.03.2010.

#### **cl.SetKDcssN**

Deklaration:

#### **static native void SetKDcssN(int value);**

Diese Funktion setzt den Nenner des D-Anteils des kaskadierenden Positionsreglers.

Die Funktion entspricht dem seriellen Befehl ':CL\_KD\_css\_N<value>', siehe Befehl *[2.9.37 Nenner des D-Anteils des kaskadierenden Positionsreglers einstellen](#page-83-0)*.

Enthalten in Firmware neuer als 15.03.2010.

### **cl.GetKDcssN**

Deklaration:

**static native int GetKDcssN();** 

Diese Funktion liest den Nenner des D-Anteils des kaskadierenden Positionsreglers.

Die Funktion entspricht dem seriellen Befehl ':CL\_KD\_css\_N', siehe Befehl *[2.9.37](#page-83-0) [Nenner des D-Anteils des kaskadierenden Positionsreglers einstellen](#page-83-0)*.

Enthalten in Firmware neuer als 15.03.2010.

### **cl.SetPositionWindow**

Deklaration:

#### **static native void SetPositionWindow(int value);**

Diese Funktion setzt das Toleranzfenster für die Endposition im Closed-Loop-Betrieb.

Die Funktion entspricht dem seriellen Befehl ': CL\_position\_window<value>', siehe Befehl *[2.9.4 Toleranzfenster für Endposition einstellen](#page-65-0)*.

Enthalten in Firmware neuer als 15.03.2010.

### **cl.GetPositionWindow**

Deklaration:

#### **static native int GetPositionWindow();**

Diese Funktion liest das Toleranzfenster für die Endposition im Closed-Loop-Betrieb.

Die Funktion entspricht dem seriellen Befehl ': CL\_position\_window', siehe Befehl *[2.9.4 Toleranzfenster für Endposition einstellen](#page-65-0)*.

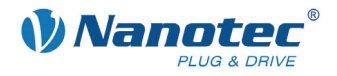

### **cl.SetPositionWindowTime**

#### Deklaration:

**static native void SetPositionWindowTime(int time);** 

Diese Funktion setzt die Zeit für das Toleranzfenster der Endposition im Closed-Loop-Betrieb.

Die Funktion entspricht dem seriellen Befehl ':CL\_position\_window\_time<time>', siehe Befehl *[2.9.5 Zeit für](#page-66-0)  [Toleranzfenster der Endposition einstellen](#page-66-0)*.

Enthalten in Firmware neuer als 15.03.2010.

#### **cl.GetPositionWindowTime**

Deklaration:

#### **static native int GetPositionWindowTime();**

Diese Funktion liest die Zeit für das Toleranzfenster der Endposition im Closed-Loop-Betrieb.

Die Funktion entspricht dem seriellen Befehl ':CL\_position\_window\_time', siehe Befehl *[2.9.5 Zeit für Toleranzfenster der Endposition einstellen](#page-66-0)*.

Enthalten in Firmware neuer als 15.03.2010.

#### **cl.SetFollowingErrorWindow**

Deklaration:

**static native void SetFollowingErrorWindow(int value);** 

Diese Funktion setzt den maximal erlaubten Schleppfehler im Closed-Loop-Betrieb.

Die Funktion entspricht dem seriellen Befehl

':CL\_following\_error\_window<value>', siehe Befehl *[2.9.6 Maximal erlaubten](#page-66-0)  [Schleppfehler einstellen](#page-66-0)*.

Enthalten in Firmware neuer als 15.03.2010.

#### **cl.GetFollowingErrorWindow**

Deklaration:

#### **static native int GetFollowingErrorWindow();**

Diese Funktion liest den maximal erlaubten Schleppfehler im Closed-Loop-Betrieb.

Die Funktion entspricht dem seriellen Befehl ': CL\_following\_error\_window', siehe Befehl *[2.9.6 Maximal erlaubten Schleppfehler einstellen](#page-66-0)*.

Enthalten in Firmware neuer als 15.03.2010.

#### **cl.SetFollowingErrorTimeout**

Deklaration:

#### **static native void SetFollowingErrorTimeout(int time);**

Diese Funktion setzt die Zeit für den maximal erlaubten Schleppfehler im Closed-Loop-Betrieb.

Die Funktion entspricht dem seriellen Befehl ':CL\_following\_error\_timeout<time>', siehe Befehl *[2.9.7 Zeit für maximalen](#page-67-0)  [Schleppfehler einstellen](#page-67-0)*.

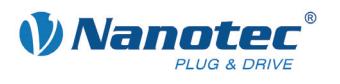

### **cl.GetFollowingErrorTimeout**

Deklaration:

**static native int GetFollowingErrorTimeout();** 

Diese Funktion liest die Zeit für den maximal erlaubten Schleppfehler im Closed-Loop-Betrieb.

Die Funktion entspricht dem seriellen Befehl ': CL\_following\_error\_timeout', siehe Befehl *[2.9.7 Zeit für maximalen Schleppfehler einstellen](#page-67-0)*.

Enthalten in Firmware neuer als 15.03.2010.

### **cl.SetSpeedErrorWindow**

Deklaration:

**static native void SetSpeedErrorWindow(int value);** 

Diese Funktion setzt die maximal erlaubte Drehzahlabweichung im Closed-Loop-Betrieb.

Die Funktion entspricht dem seriellen Befehl

':CL\_speed\_error\_window<value>', siehe Befehl *[2.9.8 Maximal erlaubte](#page-67-0)  [Drehzahlabweichung](#page-67-0)*.

Enthalten in Firmware neuer als 15.03.2010.

#### **cl.GetSpeedErrorWindow**

Deklaration:

```
static native int GetSpeedErrorWindow();
```
Diese Funktion liest die maximal erlaubte Drehzahlabweichung im Closed-Loop-Betrieb.

Die Funktion entspricht dem seriellen Befehl ':CL\_speed\_error\_window', siehe Befehl *[2.9.8 Maximal erlaubte Drehzahlabweichung](#page-67-0)*.

Enthalten in Firmware neuer als 15.03.2010.

#### **cl.SetSpeedErrorTimeout**

Deklaration:

#### **static native void SetSpeedErrorTimeout(int time);**

Diese Funktion setzt die Zeit für die maximal erlaubte Drehzahlabweichung im Closed-Loop-Betrieb.

Die Funktion entspricht dem seriellen Befehl ':CL\_speed\_error\_timeout<time>', siehe Befehl *[2.9.9 Zeit für maximal](#page-68-0)  [erlaubte Drehzahlabweichung](#page-68-0)*.

Enthalten in Firmware neuer als 15.03.2010.

### **cl.GetSpeedErrorTimeout**

Deklaration:

**static native int GetSpeedErrorTimeout();** 

Diese Funktion liest die Zeit für die maximal erlaubte Drehzahlabweichung im Closed-Loop-Betrieb.

Die Funktion entspricht dem seriellen Befehl ':CL\_speed\_error\_timeout', siehe Befehl *[2.9.9 Zeit für maximal erlaubte Drehzahlabweichung](#page-68-0)*.

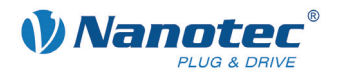

### **cl.SetCLLoadAngle1**

### Deklaration:

### **static native void SetCLLoadAngle1(int value);**

Diese Funktion setzt den Lastwinkel 1 des Motors aus dem Closed-Loop-Testlauf.

Die Funktion entspricht dem seriellen Befehl ':CL\_la\_a<value>', siehe Befehl *[2.10.2 Lastwinkelmesswerte des Motors setzen/auslesen](#page-86-0)*.

Enthalten in Firmware neuer als 15.03.2010.

### **cl.GetCLLoadAngle1**

Deklaration:

**static native int GetCLLoadAngle1();** 

Diese Funktion liest den Lastwinkel 1 des Motors aus dem Closed-Loop-Testlauf aus.

Die Funktion entspricht dem seriellen Befehl ':CL\_la\_a', siehe Befehl *[2.10.2](#page-86-0) [Lastwinkelmesswerte des Motors setzen/auslesen](#page-86-0)*.

Enthalten in Firmware neuer als 15.03.2010.

### **cl.SetCLLoadAngle2**

Deklaration:

#### **static native void SetCLLoadAngle2(int value);**

Diese Funktion setzt den Lastwinkel 2 des Motors aus dem Closed-Loop-Testlauf.

Die Funktion entspricht dem seriellen Befehl ':CL\_la\_b<value>', siehe Befehl *[2.10.2 Lastwinkelmesswerte des Motors setzen/auslesen](#page-86-0)*.

Enthalten in Firmware neuer als 15.03.2010.

#### **cl.GetCLLoadAngle2**

Deklaration:

**static native int GetCLLoadAngle2();** 

Diese Funktion liest den Lastwinkel 2 des Motors aus dem Closed-Loop-Testlauf aus.

Die Funktion entspricht dem seriellen Befehl ':CL\_la\_b', siehe Befehl *[2.10.2](#page-86-0) [Lastwinkelmesswerte des Motors setzen/auslesen](#page-86-0)*.

Enthalten in Firmware neuer als 15.03.2010.

### **cl.SetCLLoadAngle3**

Deklaration:

**static native void SetCLLoadAngle3(int value);** 

Diese Funktion setzt den Lastwinkel 3 des Motors aus dem Closed-Loop-Testlauf.

Die Funktion entspricht dem seriellen Befehl ': CL\_la\_c<value>', siehe Befehl *[2.10.2 Lastwinkelmesswerte des Motors setzen/auslesen](#page-86-0)*.

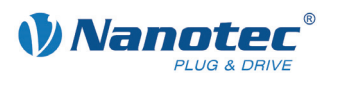

### **cl.GetCLLoadAngle3**

Deklaration:

**static native int GetCLLoadAngle3();** 

Diese Funktion liest den Lastwinkel 3 des Motors aus dem Closed-Loop-Testlauf aus.

Die Funktion entspricht dem seriellen Befehl ':CL\_la\_c', siehe Befehl *[2.10.2](#page-86-0) [Lastwinkelmesswerte des Motors setzen/auslesen](#page-86-0)*.

Enthalten in Firmware neuer als 15.03.2010.

### **cl.SetCLLoadAngle4**

Deklaration:

### **static native void SetCLLoadAngle4(int value);**

Diese Funktion setzt den Lastwinkel 4 des Motors aus dem Closed-Loop-Testlauf.

Die Funktion entspricht dem seriellen Befehl ':CL\_la\_d<value>', siehe Befehl *[2.10.2 Lastwinkelmesswerte des Motors setzen/auslesen](#page-86-0)*.

Enthalten in Firmware neuer als 15.03.2010.

### **cl.GetCLLoadAngle4**

Deklaration:

**static native int GetCLLoadAngle4();** 

Diese Funktion liest den Lastwinkel 4 des Motors aus dem Closed-Loop-Testlauf aus.

Die Funktion entspricht dem seriellen Befehl ':CL\_la\_d', siehe Befehl *[2.10.2](#page-86-0) [Lastwinkelmesswerte des Motors setzen/auslesen](#page-86-0)*.

Enthalten in Firmware neuer als 15.03.2010.

### **cl.SetCLLoadAngle5**

Deklaration:

#### **static native void SetCLLoadAngle5(int value);**

Diese Funktion setzt den Lastwinkel 5 des Motors aus dem Closed-Loop-Testlauf.

Die Funktion entspricht dem seriellen Befehl ': CL\_la\_e<value>', siehe Befehl *[2.10.2 Lastwinkelmesswerte des Motors setzen/auslesen](#page-86-0)*.

Enthalten in Firmware neuer als 15.03.2010.

### **cl.GetCLLoadAngle5**

Deklaration:

### **static native int GetCLLoadAngle5();**

Diese Funktion liest den Lastwinkel 5 des Motors aus dem Closed-Loop-Testlauf aus.

Die Funktion entspricht dem seriellen Befehl ':CL\_la\_e', siehe Befehl *[2.10.2](#page-86-0) [Lastwinkelmesswerte des Motors setzen/auslesen](#page-86-0)*.

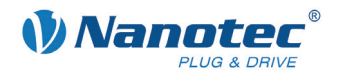

### **cl.SetCLLoadAngle6**

Deklaration:

**static native void SetCLLoadAngle6(int value);** 

Diese Funktion setzt den Lastwinkel 6 des Motors aus dem Closed-Loop-Testlauf.

Die Funktion entspricht dem seriellen Befehl ': CL\_la\_f<value>', siehe Befehl *[2.10.2 Lastwinkelmesswerte des Motors setzen/auslesen](#page-86-0)*.

Enthalten in Firmware neuer als 15.03.2010.

### **cl.GetCLLoadAngle6**

Deklaration:

#### **static native int GetCLLoadAngle6();**

Diese Funktion liest den Lastwinkel 6 des Motors aus dem Closed-Loop-Testlauf aus.

Die Funktion entspricht dem seriellen Befehl ':CL\_la\_f', siehe Befehl *[2.10.2](#page-86-0) [Lastwinkelmesswerte des Motors setzen/auslesen](#page-86-0)*.

Enthalten in Firmware neuer als 15.03.2010.

### **cl.SetCLLoadAngle7**

Deklaration:

**static native void SetCLLoadAngle7(int value);** 

Diese Funktion setzt den Lastwinkel 7 des Motors aus dem Closed-Loop-Testlauf.

Die Funktion entspricht dem seriellen Befehl ':CL\_la\_g<value>', siehe Befehl *[2.10.2 Lastwinkelmesswerte des Motors setzen/auslesen](#page-86-0)*.

Enthalten in Firmware neuer als 15.03.2010.

#### **cl.GetCLLoadAngle7**

Deklaration:

#### **static native int GetCLLoadAngle7();**

Diese Funktion liest den Lastwinkel 7 des Motors aus dem Closed-Loop-Testlauf aus.

Die Funktion entspricht dem seriellen Befehl ':CL\_la\_g', siehe Befehl *[2.10.2](#page-86-0) [Lastwinkelmesswerte des Motors setzen/auslesen](#page-86-0)*.

Enthalten in Firmware neuer als 15.03.2010.

#### **cl.SetCLNodeDistance**

Deklaration:

#### **static native void SetCLNodeDistance(int value);**

Diese Funktion setzt den Stützstellenabstand für die Lastwinkelkurve.

Die Funktion entspricht dem seriellen Befehl ':CL\_la\_node\_distance<value>', siehe Befehl *[2.9.38 Stützstellenabstand für Lastwinkelkurve einstellen](#page-83-0)*.

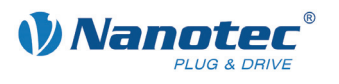

### **cl.GetCLNodeDistance**

Deklaration:

**static native int GetCLNodeDistance();** 

Diese Funktion liest den Stützstellenabstand für die Lastwinkelkurve.

Die Funktion entspricht dem seriellen Befehl ': CL\_la\_node\_distance', siehe Befehl *[2.9.38 Stützstellenabstand für Lastwinkelkurve einstellen](#page-83-0)*.

Enthalten in Firmware neuer als 15.03.2010.

### **cl.SetCLPoscntOffset**

Deklaration:

### **static native void SetCLPoscntOffset(int offset);**

Diese Funktion setzt den Offset zwischen Encoder und Motor.

Die Funktion entspricht dem seriellen Befehl ': CL\_poscnt\_offset<offset>', siehe Befehl *[2.10.1 Offset Encoder/Motor auslesen](#page-86-0)*.

Enthalten in Firmware neuer als 15.03.2010.

# **cl.GetCLPoscntOffset**

Deklaration:

**static native int GetCLPoscntOffset();** 

Diese Funktion liest den beim Testlauf ermittelten Offset zwischen Encoder und Motor aus.

Die Funktion entspricht dem seriellen Befehl ':CL\_poscnt\_offset', siehe Befehl *[2.10.1 Offset Encoder/Motor auslesen](#page-86-0)*.

Enthalten in Firmware neuer als 15.03.2010.

### **cl.GetVelocityActualValue**

Deklaration:

#### **static native int GetVelocityActualValue();**

Diese Funktion liest die aktuelle Drehzahl aus (nur im Closed-Loop-Betrieb).

Die Funktion entspricht dem seriellen Befehl ': v', siehe Befehl 2.7.11 Drehzahl *[auslesen](#page-58-0)*.

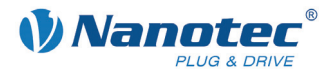

# **3.5.3 Klasse ..comm"**

### **Anwendung**

Die Klasse comm dient der Konfiguration der seriellen Kommunikation sowie zum Senden von Daten.

#### **comm.SendInt**

Deklaration:

**static native void SendInt(int in);** 

Sendet den angegebenen Integer-Wert über die serielle Schnittstelle.

#### **comm.SendLong**

Deklaration:

**static native void SendLong(long in);** 

Sendet den angegebenen Long-Wert über die serielle Schnittstelle.

### **comm.SetBaudrate**

Deklaration:

```
static native void SetBaudrate(int value);
```
Diese Funktion setzt die Baudrate der Steuerung.

Die Funktion entspricht dem seriellen Befehl ':baud<value>', siehe Befehl *[2.5.42](#page-40-0) [Baudrate der Steuerung setzen](#page-40-0)*.

Enthalten in Firmware neuer als 15.03.2010.

### **comm.GetBaudrate**

Deklaration:

**static native int GetBaudrate();** 

Diese Funktion liest die Baudrate der Steuerung.

Die Funktion entspricht dem seriellen Befehl ':baud', siehe Befehl *[2.5.42 Baudrate](#page-40-0)  [der Steuerung setzen](#page-40-0)*.

Enthalten in Firmware neuer als 15.03.2010.

### **comm.SetCRC**

Deklaration:

**static native void SetCRC(int value);** 

Schaltet die Überprüfung der seriellen Kommunikation mittels einer CRC-Prüfsumme (cyclic redundancy check) ein oder aus:

- Wert 0: CRC-Prüfung deaktiviert
- Wert 1: CRC-Prüfung aktiviert

Die Funktion entspricht dem seriellen Befehl ':crc<value>', siehe Befehl *[2.5.43](#page-41-0) [CRC-Prüfsumme einstellen](#page-41-0)*.

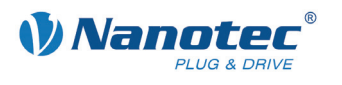

### **comm.GetCRC**

Deklaration:

**static native int GetCRC();** 

Diese Funktion liest, ob die Überprüfung der seriellen Kommunikation mittels einer CRC Prüfsumme ein oder aus ist.

Die Funktion entspricht dem seriellen Befehl ':crc', siehe Befehl *[2.5.43 CRC-](#page-41-0)[Prüfsumme einstellen](#page-41-0)*.

Enthalten in Firmware neuer als 15.03.2010.

### **comm.SetSupressResponse**

Deklaration:

**static native void SetSupressResponse(int value);** 

Diese Funktion aktiviert oder deaktiviert die Antwortunterdrückung beim Senden.

- value = 0: Antwortunterdrückung ein
- value = 1: Antwortunterdrückung aus

Die Funktion entspricht dem seriellen Befehl '|<value>', siehe Befehl *[2.6.4](#page-44-0)  [Aktuellen Satz auslesen](#page-44-0)*.

Enthalten in Firmware neuer als 15.03.2010.

## **3.5.4 Klasse "config"**

### **Anwendung**

Die Klasse config dient der Konfiguration von allgemeinen Steuerungseinstellungen.

### **config.SetSendStatusWhenCompleted**

Deklaration:

**static native void SetSendStatusWhenCompleted(int flag);**  Diese Funktion schaltet das selbständige Senden eines Status am Ende einer Fahrt ein/aus.

- sendStatus = 0: automatisches Senden aus
- sendStatus = 1: automatisches Senden ein

Die Funktion entspricht dem seriellen Befehl 'J<flag>', siehe Befehl *[2.5.33](#page-35-0) [Automatisches Senden des Status einstellen](#page-35-0)*.

Enthalten in Firmware neuer als 15.03.2010.

### **config.GetSendStatusWhenCompleted**

Deklaration:

**static native int GetSendStatusWhenCompleted();** 

Diese Funktion liest, ob das selbständige Senden eines Status am Ende einer Fahrt eingeschaltet ist.

- sendStatus = 0: automatisches Senden aus
- sendStatus = 1: automatisches Senden ein

Die Funktion entspricht dem seriellen Befehl 'ZJ', siehe *[2.3 Lesebefehl](#page-15-0)*.

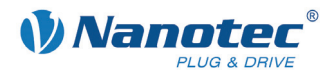

### **config.SetRecordForAutoCorrect**

Deklaration:

### **static native void SetRecordForAutoCorrect(int record);**

Diese Funktion konfiguriert die automatische Fehlerkorrektur des Motors.

Die Funktion entspricht dem seriellen Befehl 'F<record>', siehe Befehl *[2.5.11 Satz](#page-22-0)  [für Autokorrektur einstellen](#page-22-0)*.

Enthalten in Firmware neuer als 15.03.2010.

#### **config.GetRecordForAutoCorrect**

Deklaration:

**static native int GetRecordForAutoCorrect();** 

Diese Funktion liest aus, welcher Satz für die automatische Fehlerkorrektur gesetzt ist.

Die Funktion entspricht dem seriellen Befehl 'ZF', siehe *[2.3 Lesebefehl](#page-15-0)*.

Enthalten in Firmware neuer als 15.03.2010.

#### **config.SetEncoderDirection**

Deklaration:

#### **static native void SetEncoderDirection(int value);**

Diese Funktion setzt die Encoderdrehrichtung. Ist der Parameter value 1, so wird die Richtung des Drehencoders umgekehrt.

Die Funktion entspricht dem seriellen Befehl 'q<value>', siehe Befehl *[2.5.12](#page-23-0) [Encoderrichtung einstellen](#page-23-0)*.

Enthalten in Firmware neuer als 15.03.2010.

### **config.GetEncoderDirection**

Deklaration:

#### **static native int GetEncoderDirection();**

Diese Funktion liest aus, ob die Encoderdrehrichtung umgekehrt wird.

Die Funktion entspricht dem seriellen Befehl 'Zq', siehe *[2.3 Lesebefehl](#page-15-0)*.

Enthalten in Firmware neuer als 15.03.2010.

### **config.SetSwingOutTime**

Deklaration:

**static native void SetSwingOutTime(int time);** 

Diese Funktion setzt die Ausschwingzeit.

Die Funktion entspricht dem seriellen Befehl 'O<time>', siehe Befehl *[2.5.13](#page-23-0) [Ausschwingzeit einstellen](#page-23-0)*.

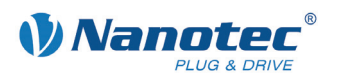

### **config.GetSwingOutTime**

Deklaration:

### **static native int GetSwingOutTime();**

Diese Funktion liest die Ausschwingzeit aus.

Die Funktion entspricht dem seriellen Befehl 'ZO', siehe *[2.3 Lesebefehl](#page-15-0)*.

Enthalten in Firmware neuer als 15.03.2010.

### **config.SetAngleDeviationMax**

Deklaration:

### **static native void SetAngleDeviationMax(int value);**

Diese Funktion setzt die maximale Winkelabweichung zwischen Sollposition und Drehgeberwert.

Die Funktion entspricht dem seriellen Befehl 'X<value>', siehe Befehl *[2.5.14](#page-24-0) [Maximale Abweichung Drehgeber einstellen](#page-24-0)*.

Enthalten in Firmware neuer als 15.03.2010.

### **config.GetAngleDeviationMax**

Deklaration:

#### **static native int GetAngleDeviationMax();**

Diese Funktion liest die maximale Winkelabweichung zwischen Sollposition und Drehgeberwert aus.

Die Funktion entspricht dem seriellen Befehl 'ZX', siehe *[2.3 Lesebefehl](#page-15-0)*.

Enthalten in Firmware neuer als 15.03.2010.

### **config.SetCurrentReductionTime**

Deklaration:

### **static native void SetCurrentReductionTime(int value);**

Diese Funktion setzt die Wartezeit im Stillstand bis der Strom abgesenkt wird.

Die Funktion entspricht dem seriellen Befehl 'G<value>', siehe Befehl *[2.7.8 Zeit bis](#page-57-0)  [zur Stromabsenkung einstellen](#page-57-0)*.

Enthalten in Firmware neuer als 15.03.2010.

### **config.GetCurrentReductionTime**

Deklaration:

#### **static native int GetCurrentReductionTime();**

Diese Funktion liest die Wartezeit im Stillstand bis der Strom abgesenkt wird.

Die Funktion entspricht dem seriellen Befehl 'ZG', siehe *[2.3 Lesebefehl](#page-15-0)*.

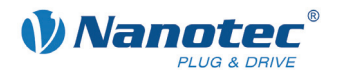

### **config.SetReverseClearance**

#### Deklaration:

### **static native void SetReverseClearance(int value);**

Diese Funktion setzt das Umkehrspiel in Schritten.

Die Funktion entspricht dem seriellen Befehl 'z<value>', siehe Befehl *[2.5.35](#page-36-0) [Umkehrspiel einstellen](#page-36-0)*.

Enthalten in Firmware neuer als 15.03.2010.

#### **config.GetReverseClearance**

Deklaration:

### **static native int GetReverseClearance();**

Diese Funktion liest das Umkehrspiel in Schritten.

Die Funktion entspricht dem seriellen Befehl 'Zz', siehe *[2.3 Lesebefehl](#page-15-0)*.

Enthalten in Firmware neuer als 15.03.2010.

#### **config.ResetEEProm**

Deklaration:

#### **static native void ResetEEProm();**

Diese Funktion setzt alle Einstellungen der Steuerung auf die Defaultwerte (Werkseinstellungen) zurück.

Die Funktion entspricht dem seriellen Befehl '~', siehe Befehl *[2.5.32 EEPROM](#page-35-0)  [Reset durchführen](#page-35-0)*.

Enthalten in Firmware neuer als 15.03.2010.

ACHTUNG: diese Funktion löscht auch das Java Programm! Das Programm läuft noch bis zum Ende (da im Speicher), lässt sich danach aber nicht mehr starten

#### **config.SetMotorPP**

Deklaration:

### **static native void SetMotorPP(int value);**

Diese Funktion setzt die Motor Polpaare.

Die Funktion entspricht dem seriellen Befehl ':CL\_motor\_pp<value>', siehe Befehl *[2.9.10 Polpaare des Motors einstellen](#page-68-0)*.

Enthalten in Firmware neuer als 15.03.2010.

#### **config.GetMotorPP**

Deklaration:

**static native int GetMotorPP();** 

Diese Funktion liest die Motor Polpaare.

Die Funktion entspricht dem seriellen Befehl ':CL\_motor\_pp', siehe Befehl *[2.9.10](#page-68-0) [Polpaare des Motors einstellen](#page-68-0)*.

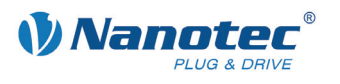

### **config.SetRotencInc**

Deklaration:

**static native void SetRotencInc(int value);** 

Diese Funktion setzt die Anzahl der Inkremente des Drehgebers.

Die Funktion entspricht dem seriellen Befehl ':CL\_rotenc\_inc<value>', siehe Befehl *[2.9.12 Anzahl der Inkremente einstellen](#page-70-0)*.

Enthalten in Firmware neuer als 15.03.2010.

#### **config.GetRotencInc**

Deklaration:

#### **static native int GetRotencInc();**

Diese Funktion liest die Anzahl der Inkremente des Drehgebers.

Die Funktion entspricht dem seriellen Befehl ':CL\_rotenc\_inc', siehe Befehl *[2.9.12 Anzahl der Inkremente einstellen](#page-70-0)*.

Enthalten in Firmware neuer als 15.03.2010.

#### **config.SetBrakeTA**

Deklaration:

**static native void SetBrakeTA(int time);** 

Diese Funktion setzt die Wartezeit für das Abschalten der Bremsspannung.

Die Funktion entspricht dem seriellen Befehl ':brake\_ta<time>', siehe Befehl *[2.5.39 Wartezeit für Abschalten der Bremsspannung setzen](#page-38-0)*.

Enthalten in Firmware neuer als 15.03.2010.

#### **config.GetBrakeTA**

Deklaration:

**static native int GetBrakeTA();** 

Diese Funktion liest die Wartezeit für das Abschalten der Bremsspannung.

Die Funktion entspricht dem seriellen Befehl ':brake\_ta', siehe Befehl *[2.5.39](#page-38-0) [Wartezeit für Abschalten der Bremsspannung setzen](#page-38-0)*.

Enthalten in Firmware neuer als 15.03.2010.

#### **config.SetBrakeTB**

Deklaration:

#### **static native void SetBrakeTB(int time);**

Diese Funktion setzt die Zeit zwischen dem Abschalten der Bremsspannung und dem Erlauben einer Motorbewegung.

Die Funktion entspricht dem seriellen Befehl ':brake\_tb<time>', siehe Befehl *[2.5.40 Wartezeit für Motorbewegung setzen](#page-39-0)*.

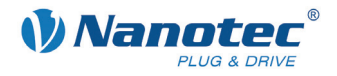

### **config.GetBrakeTB**

Deklaration:

**static native int GetBrakeTB();** 

Diese Funktion liest die Zeit zwischen dem Abschalten der Bremsspannung und dem Erlauben einer Motorbewegung.

Die Funktion entspricht dem seriellen Befehl ':brake\_tb', siehe Befehl *[2.5.40](#page-39-0) [Wartezeit für Motorbewegung setzen](#page-39-0)*.

Enthalten in Firmware neuer als 15.03.2010.

#### **config.SetBrakeTC**

Deklaration:

**static native void SetBrakeTC(int time);** 

Diese Funktion setzt die Wartezeit für das Abschalten des Motorstroms.

Der Motorstrom wird durch Rücksetzen des Freigabe-Eingangs abgeschaltet (siehe Abschnitt *[2.5.25](#page-30-0) "[Funktion der Digitaleingänge einstellen](#page-30-0)*").

Die Funktion entspricht dem seriellen Befehl ':brake\_tc<time>', siehe Befehl *[2.5.41 Wartezeit für Abschalten Motorstrom setzen](#page-39-0)*.

Enthalten in Firmware neuer als 15.03.2010.

#### **config.GetBrakeTC**

Deklaration:

```
static native int GetBrakeTC();
```
Diese Funktion liest die Wartezeit für das Abschalten des Motorstroms.

Der Motorstrom wird durch Rücksetzen des Freigabe-Eingangs abgeschaltet (siehe Abschnitt *[2.5.25](#page-30-0) "[Funktion der Digitaleingänge einstellen](#page-30-0)*").

Die Funktion entspricht dem seriellen Befehl ':brake\_tc', siehe Befehl *[2.5.41](#page-39-0) [Wartezeit für Abschalten Motorstrom setzen](#page-39-0)*.

Enthalten in Firmware neuer als 15.03.2010.

#### **config.SetErrorCorrection**

Deklaration:

#### **static native void SetErrorCorrection(int value);**

Diese Funktion setzt den Drehgeberüberwachungsmodus.

Die Funktion entspricht dem seriellen Befehl 'U<value>', siehe Befehl *[2.5.10](#page-22-0) [Fehlerkorrekturmodus einstellen](#page-22-0)*.

Enthalten in Firmware neuer als 15.03.2010.

### **config.GetErrorCorrection**

Deklaration:

**static native int GetErrorCorrection();** 

Diese Funktion liest den Drehgeberüberwachungsmodus aus.

Die Funktion entspricht dem seriellen Befehl 'ZU', siehe *[2.3 Lesebefehl](#page-15-0)*.

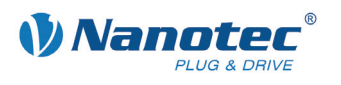

### **config.SetSpeedmodeControl**

Deklaration:

**static native void SetSpeedmodeControl(int value);** 

Diese Funktion setzt den Regelungstyp für den Drehzahlmodus.

Die Funktion entspricht dem seriellen Befehl ': speedmode\_control<value>', siehe Befehl *[2.9.3 Regelungstyp für Drehzahlmodus einstellen](#page-64-0)*.

Enthalten in Firmware neuer als 15.03.2010.

### **config.GetSpeedmodeControl**

Deklaration:

#### **static native int GetSpeedmodeControl();**

Diese Funktion liest den Regelungstyp für den Drehzahlmodus.

Die Funktion entspricht dem seriellen Befehl ': speedmode\_control', siehe Befehl *[2.9.3](#page-64-0) [Regelungstyp für Drehzahlmodus einstellen](#page-64-0)*.

Enthalten in Firmware neuer als 15.03.2010.

### **config.SetCLMotorType**

Deklaration:

#### **static native void SetCLMotorType(int value);**

Diese Funktion legt den Typ des angeschlossenen Motors fest.

Die Funktion entspricht dem seriellen Befehl ':CL\_motor\_type<value>', siehe Befehl *[2.5.1 Motortyp einstellen](#page-17-0)*.

Enthalten in Firmware neuer als 15.03.2010.

### **config.GetCLMotorType**

Deklaration:

#### **static native int GetCLMotorType();**

Diese Funktion liest den Typ des angeschlossenen Motors.

Die Funktion entspricht dem seriellen Befehl ':CL\_motor\_type', siehe Befehl *[2.5.1](#page-17-0)  [Motortyp einstellen](#page-17-0)*.

Enthalten in Firmware neuer als 15.03.2010.

#### **config.SetFeedConstNum**

Deklaration:

#### **static native void SetFeedConstNum(int value);**

Diese Funktion setzt den Zähler der Vorschubkonstanten.

Die Funktion entspricht dem seriellen Befehl ': feed\_const\_num<value>', siehe Befehl *[2.5.15 Zähler für Vorschubkonstante einstellen](#page-24-0)*.

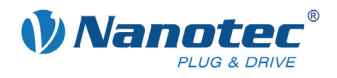

### **config.GetFeedConstNum**

Deklaration:

**static native int GetFeedConstNum();** 

Diese Funktion liest den Zähler der Vorschubkonstanten.

Die Funktion entspricht dem seriellen Befehl ': feed\_const\_num', siehe Befehl *[2.5.15 Zähler für Vorschubkonstante einstellen](#page-24-0)*.

Enthalten in Firmware neuer als 15.03.2010.

#### **config.SetFeedConstDenum**

Deklaration:

#### **static native void SetFeedConstDenum(int value);**

Diese Funktion setzt den Nenner der Vorschubkonstanten.

Die Funktion entspricht dem seriellen Befehl ': feed\_const\_denum<value>', siehe Befehl *[2.5.16 Nenner für Vorschubkonstante einstellen](#page-25-0)*.

Enthalten in Firmware neuer als 15.03.2010.

### **config.GetFeedConstDenum**

Deklaration:

#### **static native int GetFeedConstDenum();**

Diese Funktion liest den Nenner der Vorschubkonstanten.

Die Funktion entspricht dem seriellen Befehl ':feed\_const\_denum', siehe Befehl *[2.5.16 Nenner für Vorschubkonstante einstellen](#page-25-0)*.

Enthalten in Firmware neuer als 15.03.2010.

### **config.SetCurrentTime**

Deklaration:

#### **static native void SetCurrentTime(int time);**

Diese Funktion setzt die Strom-Zeitkonstante für BLDC.

Die Funktion entspricht dem seriellen Befehl ':itime<time>', siehe Befehl *[2.5.5](#page-19-0)  [Strom-Zeitkonstante für BLDC einstellen](#page-19-0)*.

Enthalten in Firmware neuer als 15.03.2010.

#### **config.GetCurrentTime**

Deklaration:

**static native int GetCurrentTime();** 

Diese Funktion liest die Strom-Zeitkonstante für BLDC.

Die Funktion entspricht dem seriellen Befehl ':itime', siehe Befehl *[2.5.5 Strom-](#page-19-0)[Zeitkonstante für BLDC einstellen](#page-19-0)*.

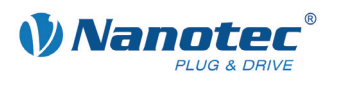

### **config.SetCurrentPeak**

Deklaration:

**static native void SetCurrentPeak(int value);** 

Diese Funktion setzt den Strom-Spitzenwert für BLDC.

Die Funktion entspricht dem seriellen Befehl ':ipeak <value>', siehe Befehl *[2.5.4](#page-18-0)  [Spitzenstrom für BLDC einstellen](#page-18-0)*.

Enthalten in Firmware neuer als 15.03.2010.

### **config.GetCurrentPeak**

Deklaration:

### **static native int GetCurrentPeak();**

Diese Funktion liest den Strom-Spitzenwert für BLDC.

Die Funktion entspricht dem seriellen Befehl ':ipeak', siehe Befehl *[2.5.4](#page-18-0)  [Spitzenstrom für BLDC einstellen](#page-18-0)*.

Enthalten in Firmware neuer als 15.03.2010.

### **config.ResetStartCount**

Deklaration:

#### **static native void ResetStartCount(int value);**

Diese Funktion setzt den Einschaltzähler zurück.

value kann nur den Wert 1 annehmen.

Die Funktion entspricht dem seriellen Befehl '%<value>', siehe Befehl *[2.7.7](#page-57-0)  [Einschaltzähler zurücksetzen](#page-57-0)*.

Enthalten in Firmware neuer als 15.03.2010.

#### **config.GetStartCount**

Deklaration:

**static native int GetStartCount();** 

Diese Funktion liest den Einschaltzähler.

Die Funktion entspricht dem seriellen Befehl 'Z%', siehe Befehl *[2.7.7 Einschaltzähler](#page-57-0)  [zurücksetzen](#page-57-0)*.

Enthalten in Firmware neuer als 15.03.2010.

#### **config.SetLimitSwitchBehavior**

Deklaration:

**static native void SetLimitSwitchBehavior(int value);** 

Diese Funktion setzt das Endschalterverhalten.

value kann nur den Wert 1 annehmen.

Die Funktion entspricht dem seriellen Befehl 'l<value>', siehe Befehl *[2.5.9](#page-21-0)  [Endschalterverhalten einstellen](#page-21-0)*.

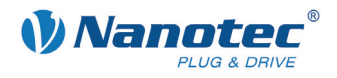

### **config.GetLimitSwitchBehavior**

Deklaration:

#### **static native int GetLimitSwitchBehavior();**

Diese Funktion liest das Endschalterverhalten aus.

Die Funktion entspricht dem seriellen Befehl 'Zl', siehe Befehl *[2.5.9](#page-21-0)  [Endschalterverhalten einstellen](#page-21-0)*.

Enthalten in Firmware neuer als 15.03.2010.

#### **config.SetMotorAddress**

Deklaration:

### **static native void SetMotorAddress(int value);**

Diese Funktion setzt die Motoradresse.

Die Funktion entspricht dem seriellen Befehl 'm<value>', siehe Befehl *[2.5.7](#page-20-0)  [Motoradresse einstellen](#page-20-0)*.

Enthalten in Firmware neuer als 15.03.2010.

### **config.GetMotorAddress**

Deklaration:

#### **static native int GetMotorAddress();**

Diese Funktion liest die Motoradresse.

Die Funktion entspricht dem seriellen Befehl 'Zm', siehe Befehl *[2.5.7 Motoradresse](#page-20-0)  [einstellen](#page-20-0)*.

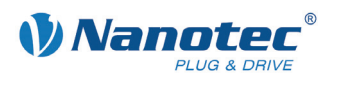

# **3.5.5 Klasse .drive**"

### **drive.StartDrive**

Deklaration:

**static native void StartDrive();** 

Diese Funktion startet den Motor. Es werden dabei die aktuell eingestellten Satzdaten (Modus, Geschwindigkeit, Rampen, etc.) verwendet.

Die Funktion entspricht dem seriellen Befehl 'A', siehe Befehl *[2.6.1 Motor starten](#page-43-0)*.

### **drive.StopDrive**

Deklaration:

#### **static native void StopDrive(int type);**

Bricht die aktuelle Fahrt ab; type legt fest, wie gestoppt wird:

type = 0: Es wird ein Quickstop ausgeführt (Bremsung mit sehr steiler Rampe)

type = 1: Es wird mit der normalen Bremsrampe gebremst

Im Drehzahl-, Analog- und Joystickmodus die einzige Möglichkeit, den Motor in den Bereit-Zustand zu bringen.

Es werden keine Rampen gefahren, sondern der Motor sofort zum Stillstand gebracht. Dadurch können bei hohen Geschwindigkeiten Schrittverluste entstehen.

In den 3 oben genannten Modi sollte deswegen vor dem Stopp-Befehl die Geschwindigkeit heruntergefahren werden.

Die Funktion entspricht dem seriellen Befehl 'S', siehe Befehl *[2.6.2 Motor stoppen](#page-43-0)*.

#### **drive.SetMaxSpeed**

Deklaration:

#### **static native void SetMaxSpeed(int value);**

Gibt die Maximalfrequenz in Hertz (Schritte pro Sekunde) an.

Die Maximalfrequenz wird erst nach Durchfahren der Beschleunigungsrampe erreicht.

Die Funktion entspricht dem seriellen Befehl 'o<value>', siehe Befehl *[2.6.9](#page-49-0)  [Maximalfrequenz einstellen](#page-49-0)*.

#### **drive.GetMaxSpeed**

Deklaration:

**static native int GetMaxSpeed();** 

Liest den aktuell gültigen Wert der Maximalfrequenz in Hertz (Schritte pro Sekunde) aus.

Die Funktion entspricht dem seriellen Befehl 'Zo', siehe *[2.3 Lesebefehl](#page-15-0)*.

#### **drive.SetMaxSpeed2**

Deklaration:

**static native void SetMaxSpeed2(int speed);** 

Funktion setzt die obere Maximalfrequenz.

Die Funktion entspricht dem seriellen Befehl 'n<value>', siehe Befehl *[2.6.10](#page-49-0) [Maximalfrequenz 2 einstellen](#page-49-0)*.

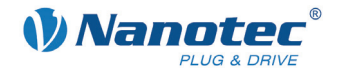

### **drive.GetMaxSpeed2**

#### Deklaration:

#### **static native int GetMaxSpeed2();**

Funktion liest die obere Maximalfrequenz.

Die Funktion entspricht dem seriellen Befehl 'Zn', siehe *[2.3 Lesebefehl](#page-15-0)*.

Enthalten in Firmware neuer als 15.03.2010.

### **drive.SetMinSpeed**

Deklaration:

### **static native void SetMinSpeed (int value);**

Gibt die Minimalgeschwindigkeit in Hertz (Schritte pro Sekunde) an und ist nur im Open-Loop-Betrieb verwendbar.

Beim Start eines Satzes beginnt der Motor, sich mit der Minimalgeschwindigkeit zu drehen. Er beschleunigt dann mit der eingestellten Rampe bis zur Maximalgeschwindigkeit.

Die Funktion entspricht dem seriellen Befehl 'u<value>', siehe Befehl *[2.6.8](#page-48-0)  [Minimalfrequenz einstellen](#page-48-0)*.

#### **drive.GetMinSpeed**

Deklaration:

```
static native int GetMinSpeed();
```
Liest den aktuell gültigen Wert der Minimalgeschwindigkeit in Hertz (Schritte pro Sekunde) aus.

Die Funktion entspricht dem seriellen Befehl 'Zu', siehe *[2.3 Lesebefehl](#page-15-0)*.

#### **drive.SetAcceleration**

Deklaration:

#### **static native void SetAcceleration(int value);**

Gibt die Beschleunigungsrampe an.

Zum Umrechnen der Parameter in die Beschleunigung in Hz/ms wird die folgende Formel verwendet:

Beschleunigung in Hz/ms = ( (3000.0 / sqrt((float)<value>)) - 11.7 ).

Die Funktion entspricht dem seriellen Befehl 'b<value>', siehe Befehl *[2.6.11](#page-50-0) [Beschleunigungsrampe einstellen](#page-50-0)*.

#### **drive.GetAcceleration**

Deklaration:

**static native int GetAcceleration();** 

Liest den aktuell gültigen Wert der Beschleunigungsrampe aus.

Die Funktion entspricht dem seriellen Befehl 'Zb', siehe *[2.3 Lesebefehl](#page-15-0)*.
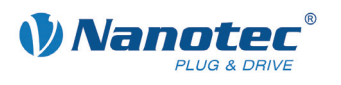

### **drive.SetDeceleration**

Deklaration:

**static native void SetDeceleration(int value);** 

Diese Funktion setzt die Bremsrampe.

Die Funktion entspricht dem seriellen Befehl 'B<value>', siehe Befehl *[2.6.12](#page-50-0) [Bremsrampe einstellen](#page-50-0)*.

Enthalten in Firmware neuer als 15.03.2010.

# **drive.GetDeceleration**

Deklaration:

#### **static native int GetDeceleration();**

Diese Funktion liest die Bremsrampe aus.

Die Funktion entspricht dem seriellen Befehl 'ZB', siehe *[2.3 Lesebefehl](#page-15-0)*.

Enthalten in Firmware neuer als 15.03.2010.

# **drive.SetDecelerationHalt**

Deklaration:

**static native void SetDecelerationHalt(int value);** 

Diese Funktion setzt die Quickstoprampe.

Die Funktion entspricht dem seriellen Befehl 'H<value>', siehe Befehl *[2.6.13](#page-51-0) [Halterampe einstellen](#page-51-0)*.

Enthalten in Firmware neuer als 15.03.2010.

### **drive.GetDecelerationHalt**

Deklaration:

**static native int GetDecelerationHalt();** 

Diese Funktion liest die Quickstoprampe aus.

Die Funktion entspricht dem seriellen Befehl 'ZH', siehe *[2.3 Lesebefehl](#page-15-0)*.

Enthalten in Firmware neuer als 15.03.2010.

# **drive.SetRampType**

Deklaration:

**static native void SetRampType(int ramp);** 

Diese Funktion setzt den Rampentyp.

Die Funktion entspricht dem seriellen Befehl ': ramp\_mode<ramp>', siehe Befehl *[2.5.36 Rampe setzen](#page-36-0)*.

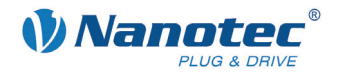

#### **drive.GetRampType**

Deklaration:

**static native int GetRampType();** 

Diese Funktion liest den Rampentyp aus.

Die Funktion entspricht dem seriellen Befehl ':ramp\_mode', siehe *[2.5.36 Rampe](#page-36-0)  [setzen](#page-36-0)*.

Enthalten in Firmware neuer als 15.03.2010.

# **drive.SetJerk**

Deklaration:

#### **static native void SetJerk(int value);**

Diese Funktion setzt den maximalen Ruck für die Beschleunigung in 100/s<sup>3</sup>.

Die Funktion entspricht dem seriellen Befehl ':b<value>', siehe Befehl *[2.5.37](#page-37-0) [Maximalen Ruck für Beschleunigungsrampe setzen](#page-37-0)*.

Enthalten in Firmware neuer als 15.03.2010.

# **drive.GetJerk**

Deklaration:

**static native int GetJerk();** 

Diese Funktion gibt den maximalen Ruck für die Beschleunigung in 100/s<sup>3</sup> aus.

Die Funktion entspricht dem seriellen Befehl 'Z:b', siehe *[2.3 Lesebefehl](#page-15-0)*.

Enthalten in Firmware neuer als 15.03.2010.

# **drive.SetBrakeJerk**

Deklaration:

#### **static native void SetBrakeJerk(int value);**

Diese Funktion setzt den Bremsruck in 100/s<sup>3</sup>.

Die Funktion entspricht dem seriellen Befehl ':B<value>', siehe Befehl *[2.5.38](#page-37-0) [Maximalen Ruck für Bremsrampe setzen](#page-37-0)*.

Enthalten in Firmware neuer als 15.03.2010.

# **drive.GetBrakeJerk**

Deklaration:

**static native int GetBrakeJerk();** 

Diese Funktion liest den Bremsruck in 100/s<sup>3</sup> aus.

Die Funktion entspricht dem seriellen Befehl 'Z:B', siehe *[2.3 Lesebefehl](#page-15-0)*.

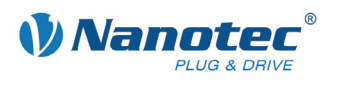

# **drive.IsReferenced**

Deklaration:

# **static native int IsReferenced();**

Die Funktion liest aus, ob der Motor referenziert ist oder nicht.

Die Funktion entspricht dem seriellen Befehl ':is\_referenced', siehe *[2.5.21](#page-28-0) ["Motor ist referenziert" abfragen](#page-28-0)*.

Enthalten in Firmware neuer als 15.03.2010.

### **drive.IncreaseFrequency**

Deklaration:

# **static native void IncreaseFrequency();**

Die Funktion errhöht die Drehzahl im Drehzahlmodus um 100 Schritte/s.

Die Funktion entspricht dem seriellen Befehl '+', siehe *[2.7.9 Drehzahl erhöhen](#page-58-0)*.

Enthalten in Firmware neuer als 15.03.2010.

# **drive.DecreaseFrequency**

Deklaration:

### **static native void DecreaseFrequency();**

Die Funktion verringert die Drehzahl im Drehzahlmodus um 100 Schritte/s.

Die Funktion entspricht dem seriellen Befehl '+', siehe *[2.7.10 Drehzahl verringern](#page-58-0)*.

Enthalten in Firmware neuer als 15.03.2010.

#### **drive.TriggerOn**

Deklaration:

**static native void TriggerOn();** 

Auslöser für den Flagpositionsmodus.

Die Funktion entspricht dem seriellen Befehl 'T', siehe *[2.7.12 Trigger auslösen](#page-58-0)*.

Enthalten in Firmware neuer als 15.03.2010.

# **drive.SetTargetPos**

Deklaration:

#### **static native void SetTargetPos(int value);**

Gibt den Verfahrweg in (Mikro-)Schritten an. Für die relative Positionierung sind nur positive Werte erlaubt. Die Richtung wird mit SetDirection eingestellt.

Für die absolute Positionierung gibt dieser Befehl die Zielposition an. Negative Werte sind hier erlaubt. Die mit SetDirection eingestellte Drehrichtung wird ignoriert, da diese sich aus der aktuellen Position und der Zielposition ergibt.

Der Wertebereich ist von -100.000.000 bis +100.000.000.

Im adaptiven Modus bezieht sich dieser Parameter auf Halbschritte.

Die Funktion entspricht dem seriellen Befehl 's<value>', siehe Befehl *[2.6.7](#page-48-0)  [Verfahrweg einstellen](#page-48-0)*.

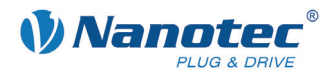

## **drive.GetTargetPos**

Deklaration:

**static native int GetTargetPos();** 

Liest den aktuell gültigen Wert des Verfahrwegs in (Mikro-)Schritten aus.

Die Funktion entspricht dem seriellen Befehl 'Zs', siehe *[2.3 Lesebefehl](#page-15-0)*.

# **drive.SetMode**

Deklaration:

## **static native void SetMode(int value);**

Die Positionierarten 'p' sind:

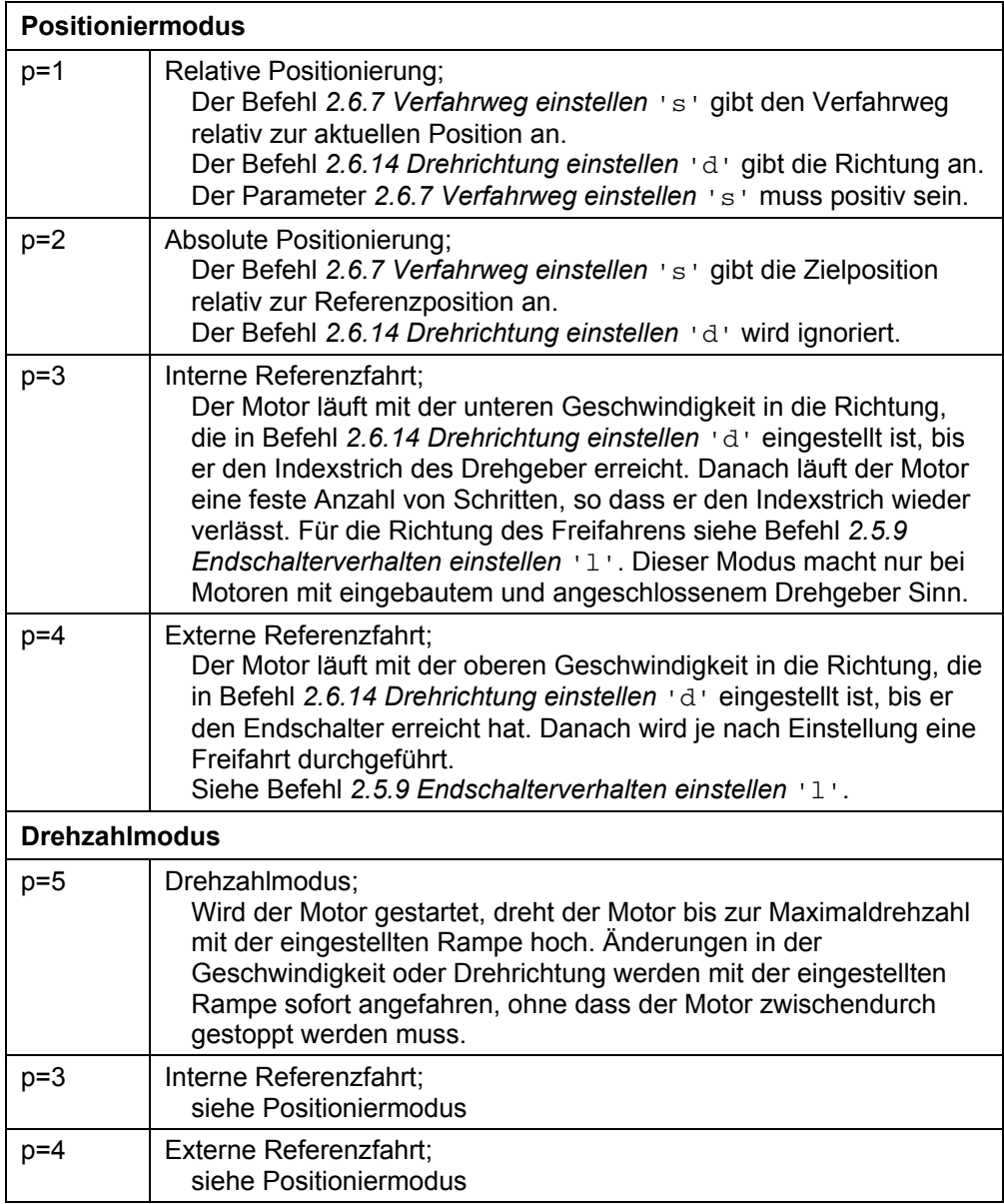

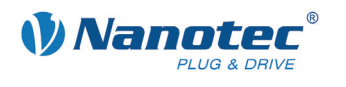

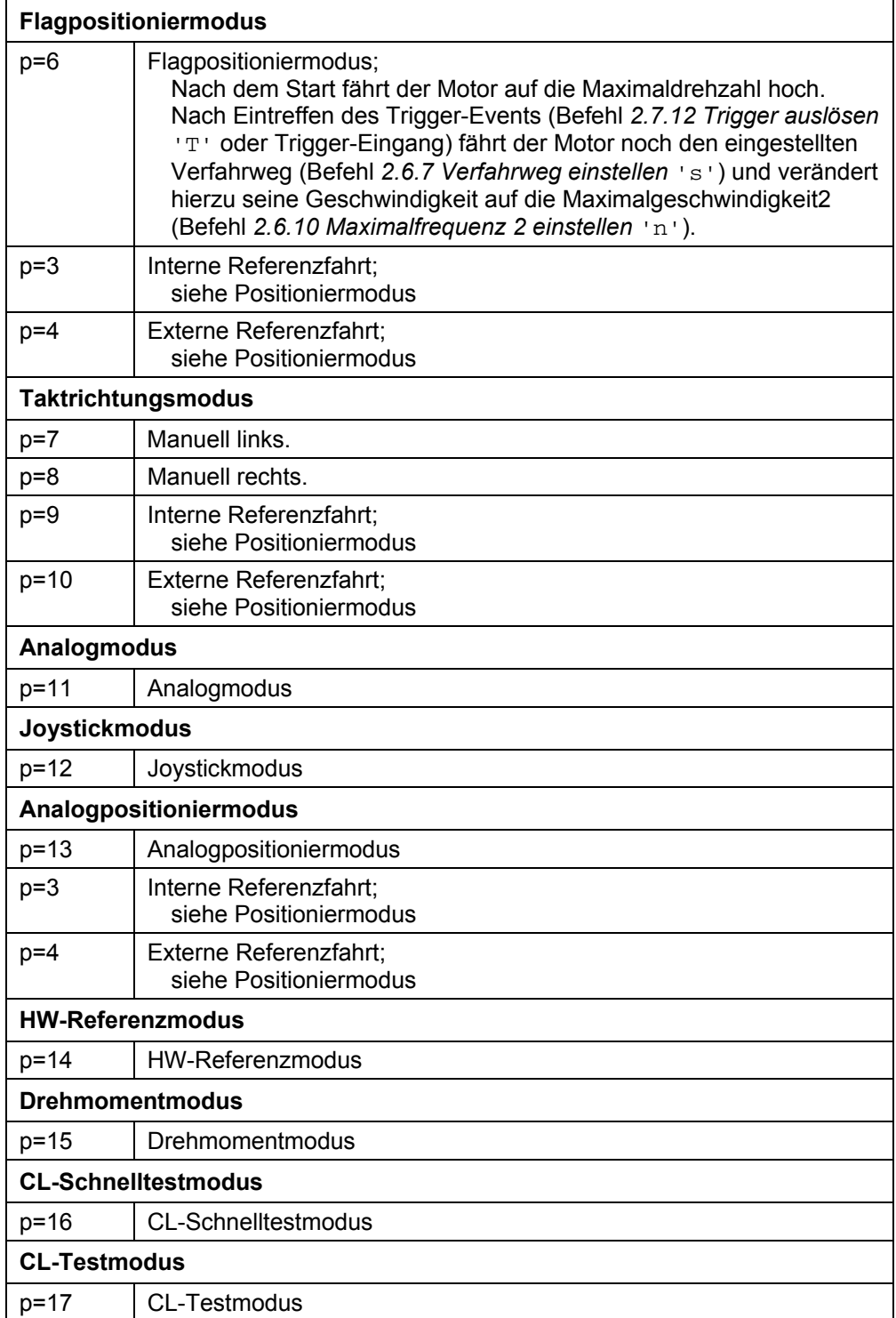

# **drive.GetMode**

Deklaration:

**static native int GetMode();** 

Liest die aktuelle Positionierart aus.

Die Funktion entspricht dem seriellen Befehl 'Zp', siehe *[2.3 Lesebefehl](#page-15-0)*.

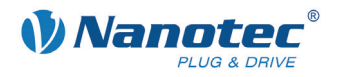

#### **drive.SetCurrent**

Deklaration:

**static native void SetCurrent(int value);** 

Setzt den Phasenstrom in Prozent. Werte über 100 sollten vermieden werden.

Die Funktion entspricht dem seriellen Befehl 'i<value>', siehe Befehl *[2.5.2](#page-17-0)  [Phasenstrom einstellen](#page-17-0)*.

# **drive.GetCurrent**

Deklaration:

#### **static native int GetCurrent();**

Liest den aktuell eingestellten Phasenstrom in Prozent aus.

Die Funktion entspricht dem seriellen Befehl 'Zi', siehe *[2.3 Lesebefehl](#page-15-0)*.

#### **drive.SetCurrentReduction**

Deklaration:

#### **static native void SetCurrentReduction(int value);**

Setzt den Strom der Stromreduzierung bei Stillstand in Prozent. Dieser Wert ist wie der Phasenstrom relativ zum Endwert. Werte über 100 sollten vermieden werden.

Die Funktion entspricht dem seriellen Befehl 'r<value>', siehe Befehl *[2.5.3](#page-18-0)  [Phasenstrom im Stillstand einstellen](#page-18-0)*.

# **drive.GetCurrentReduction**

Deklaration:

**static native int GetCurrentReduction();** 

Liest den aktuell eingestellten Phasenstrom im Stillstand in Prozent aus.

Die Funktion entspricht dem seriellen Befehl 'Zr', siehe *[2.3 Lesebefehl](#page-15-0)*.

#### **drive.GetStatus**

Deklaration:

**static native int GetStatus();** 

Gibt den aktuellen Status der Steuerung als Bitmaske zurück.

- Bit 0 ready
- Bit 1 reference
- Bit 2 posError
- Bit 3 endStartActive
- Bit 4-7 mode

Die Funktion entspricht dem seriellen Befehl '\$', siehe Befehl *[2.5.22 Status](#page-28-0)  [auslesen](#page-28-0)*.

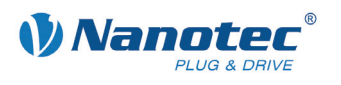

#### **drive.SetDirection**

Deklaration:

**static native void SetDirection(int value);** 

Setzt die Drehrichtung:

value=0 Drehrichtung links

value=1 Drehrichtung rechts

Die Funktion entspricht dem seriellen Befehl 'd<value>', siehe Befehl *[2.6.14](#page-51-0) [Drehrichtung einstellen](#page-51-0)*.

#### **drive.GetDirection**

Deklaration:

**static native int GetDirection();** 

Liest die aktuell eingestellte Drehrichtung aus.

Die Funktion entspricht dem seriellen Befehl 'Zd, siehe *[2.3](#page-15-0) [Lesebefehl](#page-15-0)*.

### **drive.SetDirectionReversing**

Deklaration:

**static native void SetDirectionReversing (int value);** 

Diese Funktion setzt die Drehrichtungsumkehr.

Die Funktion entspricht dem seriellen Befehl 't<value>', siehe Befehl *[2.6.15](#page-52-0) [Richtungsumkehr einstellen](#page-52-0)*.

Enthalten in Firmware neuer als 15.03.2010.

### **drive.GetDirectionReversing**

Deklaration:

**static native int GetDirectionReversing ();** 

Diese Funktion liest den Wert der Drehrichtungsumkehr.

Die Funktion entspricht dem seriellen Befehl 'Zt', siehe *[2.3 Lesebefehl](#page-15-0)*.

Enthalten in Firmware neuer als 15.03.2010.

#### **drive.SetRepeat**

Deklaration:

**static native void SetRepeat (int repeat);** 

Diese Funktion setzt die Anzahl der Wiederholungen.

Die Funktion entspricht dem seriellen Befehl 'W<repeat>', siehe Befehl [2.6.16](#page-52-0) *[Wiederholungen einstellen](#page-52-0)*.

Enthalten in Firmware neuer als 15.03.2010.

#### **drive.GetRepeat**

Deklaration:

**static native int GetRepeat ();** 

Diese Funktion liest die Anzahl der Wiederholungen.

Die Funktion entspricht dem seriellen Befehl 'ZW', siehe *[2.3 Lesebefehl](#page-15-0)*.

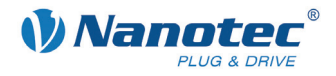

# **drive.SetPause**

Deklaration:

**static native void SetPause (int pause);** 

Gibt die Pause zwischen Wiederholungen von Sätzen oder zwischen Satz und Folgesatz in ms (Millisekunden) an.

Die Funktion entspricht dem seriellen Befehl 'P<pause>', siehe Befehl *[2.6.17](#page-53-0) [Satzpause einstellen](#page-53-0)*.

Enthalten in Firmware neuer als 15.03.2010.

### **drive.GetPause**

Deklaration:

#### **static native int GetPause ();**

Diese Funktion liest die Pausenzeit in Millisekunden.

Die Funktion entspricht dem seriellen Befehl 'ZP', siehe *[2.3 Lesebefehl](#page-15-0)*.

Enthalten in Firmware neuer als 15.03.2010.

# **drive.SetNextRecord**

Deklaration:

#### **static native void SetNextRecord (int record);**

Diese Funktion setzt den Folgesatz.

Die Funktion entspricht dem seriellen Befehl 'N< record>', siehe Befehl *[2.6.18](#page-53-0) [Folgesatz einstellen](#page-53-0)*.

Enthalten in Firmware neuer als 15.03.2010.

#### **drive.GetNextRecord**

Deklaration:

**static native int GetNextRecord ();** 

Diese Funktion liest die Nummer des Folgesatzes.

Die Funktion entspricht dem seriellen Befehl 'ZN', siehe *[2.3 Lesebefehl](#page-15-0)*.

Enthalten in Firmware neuer als 15.03.2010.

#### **drive.GetEncoderPosition**

Deklaration:

**static native int GetEncoderPosition();** 

Liest die aktuelle Position des Drehgebers aus.

Die Funktion entspricht dem seriellen Befehl 'I', siehe Befehl *[2.5.19](#page-27-0) [Drehgeberposition auslesen](#page-27-0)*.

#### **drive.GetDemandPosition**

Deklaration:

**static native int GetDemandPosition();** 

Liest die aktuelle Position des Motors aus.

Die Funktion entspricht dem seriellen Befehl 'C', siehe Befehl *[2.5.20 Position](#page-27-0)  [auslesen](#page-27-0)*.

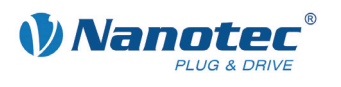

# **drive.SetPosition**

Deklaration:

**static native void SetPosition(int value);** 

Setzt einen Fehler der Drehgeberüberwachung zurück und setzt die Ist- und Soll-Position auf den übergebenen Wert.

Die Funktion entspricht dem seriellen Befehl 'D<value>', siehe Befehl *[2.5.17](#page-25-0) [Positionsfehler zurücksetzen](#page-25-0).* 

Funktion enthalten in Firmware neuer als 15.03.2010.

### **drive.LoadDataSet**

Deklaration:

**public static native void LoadDataSet (int whichone);** 

Parameter: int whichone 1-32

Rückgabe: keine

Lädt den gewählten Datensatz in die Steuerung. Die Datensätze können mittels NanoPro konfiguriert werden.

Die Funktion entspricht dem seriellen Befehl 'y', siehe Befehl 2.6.3 Satz aus [EEPROM laden](#page-43-0)*.* 

# **drive.SaveDataSet**

Deklaration:

**static native void SaveDataSet(int whichone);** 

Parameter: int whichone 1-32

Rückgabe: keine

Schreibt die Werte im Speicher der Steuerung in den gewählten Datensatz.

Die Funktion entspricht dem seriellen Befehl '>', siehe Befehl *[2.6.5. Satz speichern.](#page-45-0)* 

Funktion enthalten in Firmware neuer als 15.03.2010.

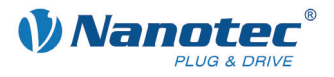

# 3.5.6 Klasse "dspdrive"

# **Anwendung**

Die Klasse dspdrive dient zur Konfiguration des Stromreglers bei Steuerungen, welche mit DSPdrive ausgestattet sind.

#### **dspdrive.SetDSPDrivePLow**

Deklaration:

```
static native void SetDSPDrivePLow(int value);
```
Diese Funktion setzt den P-Anteil des Stromreglers im Stillstand.

Die Funktion entspricht dem seriellen Befehl ': dspdrive\_KP\_low<value>', siehe Befehl *[2.12.1 P-Anteil des Stromreglers im Stillstand einstellen](#page-98-0)*.

Enthalten in Firmware neuer als 15.03.2010.

### **dspdrive.GetDSPDrivePLow**

Deklaration:

#### **static native int GetDSPDrivePLow();**

Diese Funktion liest den P-Anteil des Stromreglers im Stillstand.

Die Funktion entspricht dem seriellen Befehl ':dspdrive\_KP\_low', siehe Befehl *[2.12.1 P-Anteil des Stromreglers im Stillstand einstellen](#page-98-0)*.

Enthalten in Firmware neuer als 15.03.2010.

# **dspdrive.SetDSPDrivePHigh**

Deklaration:

**static native void SetDSPDrivePHigh(int value);** 

Diese Funktion setzt den P-Anteil des Stromreglers während der Fahrt.

Die Funktion entspricht dem seriellen Befehl ':dspdrive\_KP\_hig<value>', siehe Befehl *[2.12.2 P-Anteil des Stromreglers während der Fahrt einstellen](#page-98-0)*.

Enthalten in Firmware neuer als 15.03.2010.

# **dspdrive.GetDSPDrivePHigh**

Deklaration:

**static native int GetDSPDrivePHigh();** 

Diese Funktion liest den P-Anteil des Stromreglers während der Fahrt.

Die Funktion entspricht dem seriellen Befehl ':dspdrive\_KP\_hig', siehe Befehl *[2.12.2 P-Anteil des Stromreglers während der Fahrt einstellen](#page-98-0)*.

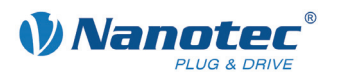

# **dspdrive.SetDSPDrivePScale**

Deklaration:

**static native void SetDSPDrivePScale(int value);** 

Diese Funktion setzt den Skalierungsfaktor zur drehzahlabhängigen. Anpassung des P-Anteils des Reglers während der Fahrt.

Die Funktion entspricht dem seriellen Befehl ': dspdrive\_KP\_scale<value>', siehe Befehl *[2.12.3 Skalierungsfaktor zur drehzahlabh. Anpassung des P-Anteils des](#page-99-0)  [Reglers während der Fahrt einstellen.](#page-99-0)*

Enthalten in Firmware neuer als 15.03.2010.

#### **dspdrive.GetDSPDrivePScale**

Deklaration:

#### **static native int GetDSPDrivePScale();**

Diese Funktion liest den Skalierungsfaktor zur drehzahlabhängigen Anpassung des P-Anteils des Reglers während der Fahrt.

Die Funktion entspricht dem seriellen Befehl ':dspdrive\_KP\_scale', siehe Befehl *[2.12.3 Skalierungsfaktor zur drehzahlabh. Anpassung des P-Anteils des Reglers](#page-99-0)  [während der Fahrt einstellen.](#page-99-0)*

Enthalten in Firmware neuer als 15.03.2010.

#### **dspdrive.SetDSPDriveILow**

Deklaration:

#### **static native void SetDSPDriveILow(int value);**

Diese Funktion setzt den I-Anteil des Stromreglers im Stillstand.

Die Funktion entspricht dem seriellen Befehl ': dspdrive\_KI\_low<value>', siehe Befehl *[2.12.4 I-Anteil des Stromreglers im Stillstand einstellen](#page-99-0)*.

Enthalten in Firmware neuer als 15.03.2010.

#### **dspdrive.GetDSPDriveILow**

Deklaration:

#### **static native int GetDSPDriveILow();**

Diese Funktion liest den I-Anteil des Stromreglers im Stillstand.

Die Funktion entspricht dem seriellen Befehl ': dspdrive\_KP\_low', siehe Befehl *[2.12.4 I-Anteil des Stromreglers im Stillstand einstellen](#page-99-0)*.

Enthalten in Firmware neuer als 15.03.2010.

#### **dspdrive.SetDSPDriveIHigh**

Deklaration:

#### **static native void SetDSPDriveIHigh(int value);**

Diese Funktion setzt den I-Anteil des Stromreglers während der Fahrt.

Die Funktion entspricht dem seriellen Befehl ':dspdrive\_KI\_hig<value>', siehe Befehl *[2.12.5 I-Anteil des Stromreglers während der Fahrt einstellen](#page-100-0)*.

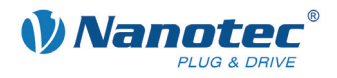

# **dspdrive.GetDSPDriveIHigh**

#### Deklaration:

**static native int GetDSPDriveIHigh();** 

Diese Funktion liest den I-Anteil des Stromreglers während der Fahrt.

Die Funktion entspricht dem seriellen Befehl ':dspdrive\_KI\_hig', siehe Befehl *[2.12.5 I-Anteil des Stromreglers während der Fahrt einstellen](#page-100-0)*.

Enthalten in Firmware neuer als 15.03.2010.

#### **dspdrive.SetDSPDriveIScale**

Deklaration:

#### **static native void SetDSPDriveIScale(int value);**

Diese Funktion setzt den Skalierungsfaktor zur drehzahlabhängigen Anpassung des I-Anteils des Reglers während der Fahrt.

Die Funktion entspricht dem seriellen Befehl ': dspdrive\_KI\_scale<value>', siehe Befehl *[2.12.6 Skalierungsfaktor zur drehzahlabh. Anpassung des I-Anteils des](#page-100-0)  [Reglers während der Fahrt einstellen](#page-100-0)*.

Enthalten in Firmware neuer als 15.03.2010.

# **dspdrive.GetDSPDriveIScale**

Deklaration:

#### **static native int GetDSPDriveIScale();**

Diese Funktion liest den Skalierungsfaktor zur drehzahlabhängigen Anpassung des I-Anteils des Reglers während der Fahrt.

Die Funktion entspricht dem seriellen Befehl ':dspdrive\_KI\_scale', siehe Befehl *[2.12.6 Skalierungsfaktor zur drehzahlabh. Anpassung des I-Anteils des Reglers](#page-100-0)  [während der Fahrt einstellen](#page-100-0)*.

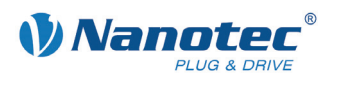

# **3.5.7 Klasse ..io**"

# **Anwendung**

Die Klasse io dient zur Verwaltung der digitalen und analogen Ein- und Ausgänge.

# **io.SetLED**

Deklaration:

**static native void SetLED(int in);** 

Setzt die Fehler-LED.

 $1:$  LED ein

2: LED aus

# **io.SetDigitalOutput**

Deklaration:

**static native void SetDigitalOutput(int value);**  Setzt die digitalen Ausgänge der Steuerung bit-codiert.

# **io.GetDigitalOutput**

Deklaration:

**static native int GetDigitalOutput();** 

Liest die aktuell eingestellte Bitmaske für die digitalen Ausgänge aus.

# **io.GetDigitalInput**

Deklaration:

**static native int GetDigitalInput();** 

Liest die aktuell anliegenden digitalen Eingänge aus.

# **io.GetAnalogInput**

Deklaration:

**static native int GetAnalogInput(int Port);** 

Liest die aktuellen Werte der analogen Eingänge aus. Port gibt dabei den zu lesenden Port an: 1 für den ersten Analogport, 2 für den zweiten Port (wenn vorhanden).

# **io.SetAnalogDead**

Deklaration:

**static native void SetAnalogDead(int analogDead);** 

Diese Funktion setzt den Totbereich des Analogeingangs.

Die Funktion entspricht dem seriellen Befehl '=<value>', siehe Befehl *[2.7.1](#page-54-0)  [Totbereich Joystickmodus einstellen](#page-54-0)*.

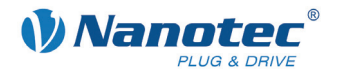

### **io.GetAnalogDead**

#### Deklaration:

**static native int GetAnalogDead();**  Diese Funktion liest den Totbereich des Analogeingangs. Die Funktion entspricht dem seriellen Befehl 'Z=', siehe *[2.3 Lesebefehl](#page-15-0)*. Enthalten in Firmware neuer als 15.03.2010.

#### **io.SetAnalogFilter**

Deklaration:

#### **static native void SetAnalogFilter(int filter);**

Diese Funktion setzt den Wert für den Filter des Analogeingangs.

Die Funktion entspricht dem seriellen Befehl 'f<filter>', siehe Befehl *[2.7.2 Filter](#page-54-0)  [für Analog- und Joystickmodus einstellen](#page-54-0)*.

Enthalten in Firmware neuer als 15.03.2010.

# **io.GetAnalogFilter**

Deklaration:

#### **static native int GetAnalogFilter();**

Diese Funktion liest den Wert für den Filter des Analogeingangs aus.

Die Funktion entspricht dem seriellen Befehl 'Zf', siehe *[2.3 Lesebefehl](#page-15-0)*.

Enthalten in Firmware neuer als 15.03.2010.

#### **io.SetInputMaskEdge**

Deklaration:

#### **static native void SetInputMaskEdge(int mask);**

Diese Funktion setzt die Polarität der Ein- und Ausgänge.

Die Funktion entspricht dem seriellen Befehl 'h<mask>', siehe Befehl *[2.5.27](#page-33-0) [Eingänge maskieren und demaskieren](#page-32-0)*.

Enthalten in Firmware neuer als 15.03.2010.

#### **io.GetInputMaskEdge**

Deklaration:

### **static native int GetInputMaskEdge();**

Diese Funktion liest die aktuelle Polarität der Ein- und Ausgänge aus.

Die Funktion entspricht dem seriellen Befehl 'Zh', siehe *[2.3 Lesebefehl](#page-15-0)*.

Enthalten in Firmware neuer als 15.03.2010.

#### **io.SetDebounceTime**

Deklaration:

**static native void SetDebounceTime(int time);** 

Diese Funktion setzt die Entprellzeit für die Eingänge in Millisekunden.

Die Funktion entspricht dem seriellen Befehl 'K<time>', siehe Befehl *[2.5.29](#page-33-0) [Debounce-Zeit für Eingänge setzen \(Entprellen\)](#page-33-0)*.

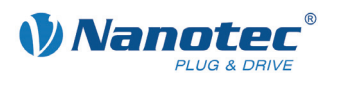

# **io.GetDebounceTime**

Deklaration:

# **static native int GetDebounceTime();**

Diese Funktion liest die Entprellzeit für die Eingänge in Millisekunden aus.

Die Funktion entspricht dem seriellen Befehl 'ZK', siehe *[2.3 Lesebefehl](#page-15-0)*.

Enthalten in Firmware neuer als 15.03.2010.

# **io.SetInput1Selection**

Deklaration:

#### **static native void SetInput1Selection(int function);**

Diese Funktion setzt die Funktion für den Digitaleingang 1.

Die Funktion entspricht dem seriellen Befehl ':port\_in\_a<function>', siehe Befehl *[2.5.25 Funktion der Digitaleingänge einstellen](#page-30-0)*.

Enthalten in Firmware neuer als 15.03.2010.

# **io.GetInput1Selection**

Deklaration:

#### **static native int GetInput1Selection();**

Diese Funktion liest die Funktion für den Digitaleingang 1 aus.

Die Funktion entspricht dem seriellen Befehl ':port\_in\_a', siehe Befehl *[2.5.25](#page-30-0) [Funktion der Digitaleingänge einstellen](#page-30-0)*.

Enthalten in Firmware neuer als 15.03.2010.

#### **io.SetInput2Selection**

Deklaration:

#### **static native void SetInput2Selection(int function);**

Diese Funktion setzt die Funktion für den Digitaleingang 2.

Die Funktion entspricht dem seriellen Befehl ':port\_in\_b<function>', siehe Befehl *[2.5.25 Funktion der Digitaleingänge einstellen](#page-30-0)*.

Enthalten in Firmware neuer als 15.03.2010.

# **io.GetInput2Selection**

Deklaration:

**static native int GetInput2Selection();** 

Diese Funktion liest die Funktion für den Digitaleingang 2 aus.

Die Funktion entspricht dem seriellen Befehl ':port\_in\_b', siehe Befehl *[2.5.25](#page-30-0) [Funktion der Digitaleingänge einstellen](#page-30-0)*.

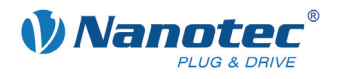

# **io.SetInput3Selection**

Deklaration:

**static native void SetInput3Selection(int function);** 

Diese Funktion setzt die Funktion für den Digitaleingang 3.

Die Funktion entspricht dem seriellen Befehl ': port\_in\_c<function>', siehe Befehl *[2.5.25 Funktion der Digitaleingänge einstellen](#page-30-0)*.

Enthalten in Firmware neuer als 15.03.2010.

#### **io.GetInput3Selection**

Deklaration:

#### **static native int GetInput3Selection();**

Diese Funktion liest die Funktion für den Digitaleingang 3 aus.

Die Funktion entspricht dem seriellen Befehl ':port\_in\_c', siehe Befehl *[2.5.25](#page-30-0) [Funktion der Digitaleingänge einstellen](#page-30-0)*.

Enthalten in Firmware neuer als 15.03.2010.

#### **io.SetInput4Selection**

Deklaration:

#### **static native void SetInput4Selection(int function);**

Diese Funktion setzt die Funktion für den Digitaleingang 4.

Die Funktion entspricht dem seriellen Befehl ':port\_in\_d<function>', siehe Befehl *[2.5.25 Funktion der Digitaleingänge einstellen](#page-30-0)*.

Enthalten in Firmware neuer als 15.03.2010.

#### **io.GetInput4Selection**

Deklaration:

#### **static native int GetInput4Selection();**

Diese Funktion liest die Funktion für den Digitaleingang 4 aus.

Die Funktion entspricht dem seriellen Befehl ':port\_in\_d', siehe Befehl *[2.5.25](#page-30-0) [Funktion der Digitaleingänge einstellen](#page-30-0)*.

Enthalten in Firmware neuer als 15.03.2010.

#### **io.SetInput5Selection**

Deklaration:

#### **static native void SetInput5Selection(int function);**

Diese Funktion setzt die Funktion für den Digitaleingang 5.

Die Funktion entspricht dem seriellen Befehl ': port\_in\_e<function>', siehe Befehl *[2.5.25 Funktion der Digitaleingänge einstellen](#page-30-0)*.

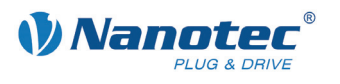

# **io.GetInput5Selection**

Deklaration:

## **static native int GetInput5Selection();**

Diese Funktion liest die Funktion für den Digitaleingang 5 aus.

Die Funktion entspricht dem seriellen Befehl ':port\_in\_e', siehe Befehl *[2.5.25](#page-30-0) [Funktion der Digitaleingänge einstellen](#page-30-0)*.

Enthalten in Firmware neuer als 15.03.2010.

#### **io.SetInput6Selection**

Deklaration:

#### **static native void SetInput6Selection(int function);**

Diese Funktion setzt die Funktion für den Digitaleingang 6.

Die Funktion entspricht dem seriellen Befehl ':port\_in\_f<function>', siehe Befehl *[2.5.25 Funktion der Digitaleingänge einstellen](#page-30-0)*.

Enthalten in Firmware neuer als 15.03.2010.

#### **io.GetInput6Selection**

Deklaration:

#### **static native int GetInput6Selection();**

Diese Funktion liest die Funktion für den Digitaleingang 6 aus.

Die Funktion entspricht dem seriellen Befehl ':port\_in\_f', siehe Befehl *[2.5.25](#page-30-0) [Funktion der Digitaleingänge einstellen](#page-30-0)*.

Enthalten in Firmware neuer als 15.03.2010.

#### **io.SetInput7Selection**

Deklaration:

#### **static native void SetInput7Selection(int function);**

Diese Funktion setzt die Funktion für den Digitaleingang 7.

Die Funktion entspricht dem seriellen Befehl ':port\_in\_g<function>', siehe Befehl *[2.5.25 Funktion der Digitaleingänge einstellen](#page-30-0)*.

Enthalten in Firmware neuer als 15.03.2010.

#### **io.GetInput7Selection**

Deklaration:

**static native int GetInput7Selection();** 

Diese Funktion liest die Funktion für den Digitaleingang 7 aus.

Die Funktion entspricht dem seriellen Befehl ':port\_in\_g', siehe Befehl *[2.5.25](#page-30-0) [Funktion der Digitaleingänge einstellen](#page-30-0)*.

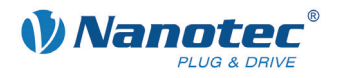

### **io.SetInput8Selection**

Deklaration:

# **static native void SetInput8Selection(int function);**

Diese Funktion setzt die Funktion für den Digitaleingang 8.

Die Funktion entspricht dem seriellen Befehl ':port\_in\_h<function>', siehe Befehl *[2.5.25 Funktion der Digitaleingänge einstellen](#page-30-0)*.

Enthalten in Firmware neuer als 15.03.2010.

#### **io.GetInput8Selection**

Deklaration:

#### **static native int GetInput8Selection();**

Diese Funktion liest die Funktion für den Digitaleingang 8 aus.

Die Funktion entspricht dem seriellen Befehl ':port\_in\_h', siehe Befehl *[2.5.25](#page-30-0) [Funktion der Digitaleingänge einstellen](#page-30-0)*.

Enthalten in Firmware neuer als 15.03.2010.

# **io.SetOutput1Selection**

Deklaration:

#### **static native void SetOutput1Selection(int function);**

Diese Funktion setzt die Funktion für den Digitalausgang 1.

Die Funktion entspricht dem seriellen Befehl ':port\_out\_a<function>', siehe Befehl *[2.5.26 Funktion der Digitalausgänge einstellen](#page-31-0)*.

Enthalten in Firmware neuer als 15.03.2010.

#### **io.GetOutput1Selection**

Deklaration:

#### **static native int GetOutput1Selection();**

Diese Funktion liest die Funktion für den Digitalausgang 1 aus.

Die Funktion entspricht dem seriellen Befehl ':port\_out\_a', siehe Befehl *[2.5.26](#page-31-0) [Funktion der Digitalausgänge einstellen](#page-31-0)*.

Enthalten in Firmware neuer als 15.03.2010.

# **io.SetOutput2Selection**

Deklaration:

#### **static native void SetOutput2Selection(int function);**

Diese Funktion setzt die Funktion für den Digitalausgang 2.

Die Funktion entspricht dem seriellen Befehl ':port\_out\_b<function>', siehe Befehl *[2.5.26 Funktion der Digitalausgänge einstellen](#page-31-0)*.

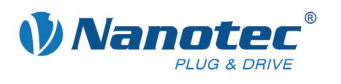

# **io.GetOutput2Selection**

Deklaration:

**static native int GetOutput2Selection();** 

Diese Funktion liest die Funktion für den Digitalausgang 2 aus.

Die Funktion entspricht dem seriellen Befehl ':port\_out\_b', siehe Befehl *[2.5.26](#page-31-0) [Funktion der Digitalausgänge einstellen](#page-31-0)*.

Enthalten in Firmware neuer als 15.03.2010.

### **io.SetOutput3Selection**

Deklaration:

# **static native void SetOutput3Selection(int function);**

Diese Funktion setzt die Funktion für den Digitalausgang 3.

Die Funktion entspricht dem seriellen Befehl ': port\_out\_c<function>', siehe Befehl *[2.5.26 Funktion der Digitalausgänge einstellen](#page-31-0)*.

Enthalten in Firmware neuer als 15.03.2010.

# **io.GetOutput3Selection**

Deklaration:

#### **static native int GetOutput3Selection();**

Diese Funktion liest die Funktion für den Digitalausgang 3 aus.

Die Funktion entspricht dem seriellen Befehl ':port\_out\_c', siehe Befehl *[2.5.26](#page-31-0) [Funktion der Digitalausgänge einstellen](#page-31-0)*.

Enthalten in Firmware neuer als 15.03.2010.

#### **io.SetOutput4Selection**

Deklaration:

#### **static native void SetOutput4Selection(int function);**

Diese Funktion setzt die Funktion für den Digitalausgang 4.

Die Funktion entspricht dem seriellen Befehl ':port\_out\_d<function>', siehe Befehl *[2.5.26 Funktion der Digitalausgänge einstellen](#page-31-0)*.

Enthalten in Firmware neuer als 15.03.2010.

# **io.GetOutput4Selection**

Deklaration:

# **static native int GetOutput4Selection();**

Diese Funktion liest die Funktion für den Digitalausgang 4 aus.

Die Funktion entspricht dem seriellen Befehl ':port\_out\_d', siehe Befehl *[2.5.26](#page-31-0) [Funktion der Digitalausgänge einstellen](#page-31-0)*.

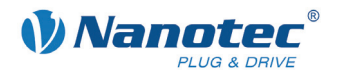

# **io.SetOutput5Selection**

Deklaration:

**static native void SetOutput5Selection(int function);** 

Diese Funktion setzt die Funktion für den Digitalausgang 5.

Die Funktion entspricht dem seriellen Befehl ': port\_out\_e<function>', siehe Befehl *[2.5.26 Funktion der Digitalausgänge einstellen](#page-31-0)*.

Enthalten in Firmware neuer als 15.03.2010.

#### **io.GetOutput5Selection**

Deklaration:

#### **static native int GetOutput5Selection();**

Diese Funktion liest die Funktion für den Digitalausgang 5 aus.

Die Funktion entspricht dem seriellen Befehl ':port\_out\_e', siehe Befehl *[2.5.26](#page-31-0) [Funktion der Digitalausgänge einstellen](#page-31-0)*.

Enthalten in Firmware neuer als 15.03.2010.

# **io.SetOutput6Selection**

Deklaration:

#### **static native void SetOutput6Selection(int function);**

Diese Funktion setzt die Funktion für den Digitalausgang 6.

Die Funktion entspricht dem seriellen Befehl ':port\_out\_f<function>', siehe Befehl *[2.5.26 Funktion der Digitalausgänge einstellen](#page-31-0)*.

Enthalten in Firmware neuer als 15.03.2010.

#### **io.GetOutput6Selection**

Deklaration:

#### **static native int GetOutput6Selection();**

Diese Funktion liest die Funktion für den Digitalausgang 6 aus.

Die Funktion entspricht dem seriellen Befehl ':port\_out\_f', siehe Befehl *[2.5.26](#page-31-0) [Funktion der Digitalausgänge einstellen](#page-31-0)*.

Enthalten in Firmware neuer als 15.03.2010.

# **io.SetOutput7Selection**

Deklaration:

#### **static native void SetOutput7Selection(int function);**

Diese Funktion setzt die Funktion für den Digitalausgang 7.

Die Funktion entspricht dem seriellen Befehl ':port\_out\_g<function>', siehe Befehl *[2.5.26 Funktion der Digitalausgänge einstellen](#page-31-0)*.

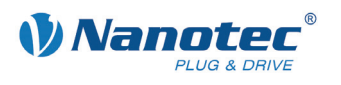

# **io.GetOutput7Selection**

Deklaration:

**static native int GetOutput7Selection();** 

Diese Funktion liest die Funktion für den Digitalausgang 7 aus.

Die Funktion entspricht dem seriellen Befehl ':port\_out\_g', siehe Befehl *[2.5.26](#page-31-0) [Funktion der Digitalausgänge einstellen](#page-31-0)*.

Enthalten in Firmware neuer als 15.03.2010.

### **io.SetOutput8Selection**

Deklaration:

# **static native void SetOutput8Selection(int function);**

Diese Funktion setzt die Funktion für den Digitalausgang 8.

Die Funktion entspricht dem seriellen Befehl ': port\_out\_h<function>', siehe Befehl *[2.5.26 Funktion der Digitalausgänge einstellen](#page-31-0)*.

Enthalten in Firmware neuer als 15.03.2010.

# **io.GetOutput8Selection**

Deklaration:

#### **static native int GetOutput8Selection();**

Diese Funktion liest die Funktion für den Digitalausgang 8 aus.

Die Funktion entspricht dem seriellen Befehl ':port\_out\_h', siehe Befehl *[2.5.26](#page-31-0) [Funktion der Digitalausgänge einstellen](#page-31-0)*.

Enthalten in Firmware neuer als 15.03.2010.

#### **io.SetAnalogMin**

Deklaration:

#### **static native void SetAnalogMin(int value);**

Diese Funktion setzt die minimale Spannung für den Analogeingang.

Die Funktion entspricht dem seriellen Befehl 'Q<value>', siehe Befehl *[2.7.3](#page-56-0)  [Minimalspannung für Analogmodus einstellen](#page-56-0)*.

Enthalten in Firmware neuer als 15.03.2010.

#### **io.GetAnalogMin**

Deklaration:

# **static native int GetAnalogMin();**

Diese Funktion liest die minimale Spannung für den Analogeingang.

Die Funktion entspricht dem seriellen Befehl 'ZQ', siehe *[2.3 Lesebefehl](#page-15-0)*.

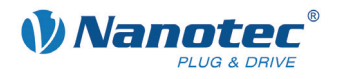

# **io.SetAnalogMax**

Deklaration:

**static native void SetAnalogMax(int value);** 

Diese Funktion setzt die maximale Spannung für den Analogeingang.

Die Funktion entspricht dem seriellen Befehl 'R<value>', siehe Befehl *[2.7.4](#page-56-0)  [Maximalspannung für Analogmodus einstellen](#page-56-0)*.

Enthalten in Firmware neuer als 15.03.2010.

# **io.GetAnalogMax**

Deklaration:

# **static native int GetAnalogMax();**

Diese Funktion liest die maximale Spannung für den Analogeingang.

Die Funktion entspricht dem seriellen Befehl 'ZR', siehe *[2.3 Lesebefehl](#page-15-0)*.

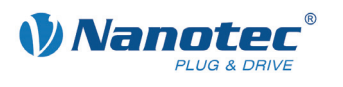

# 3.5.8 Klasse "util"

### **util.GetMillis**

Deklaration:

**static native int GetMillis();** 

Liest die Zeit seit dem Einschalten der Steuerung in Millisekunden aus.

# **util.Sleep**

Deklaration:

**static void Sleep(int ms);** 

Wartet für ms Millisekunden.

# **util.TestBit**

**util.SetBit** 

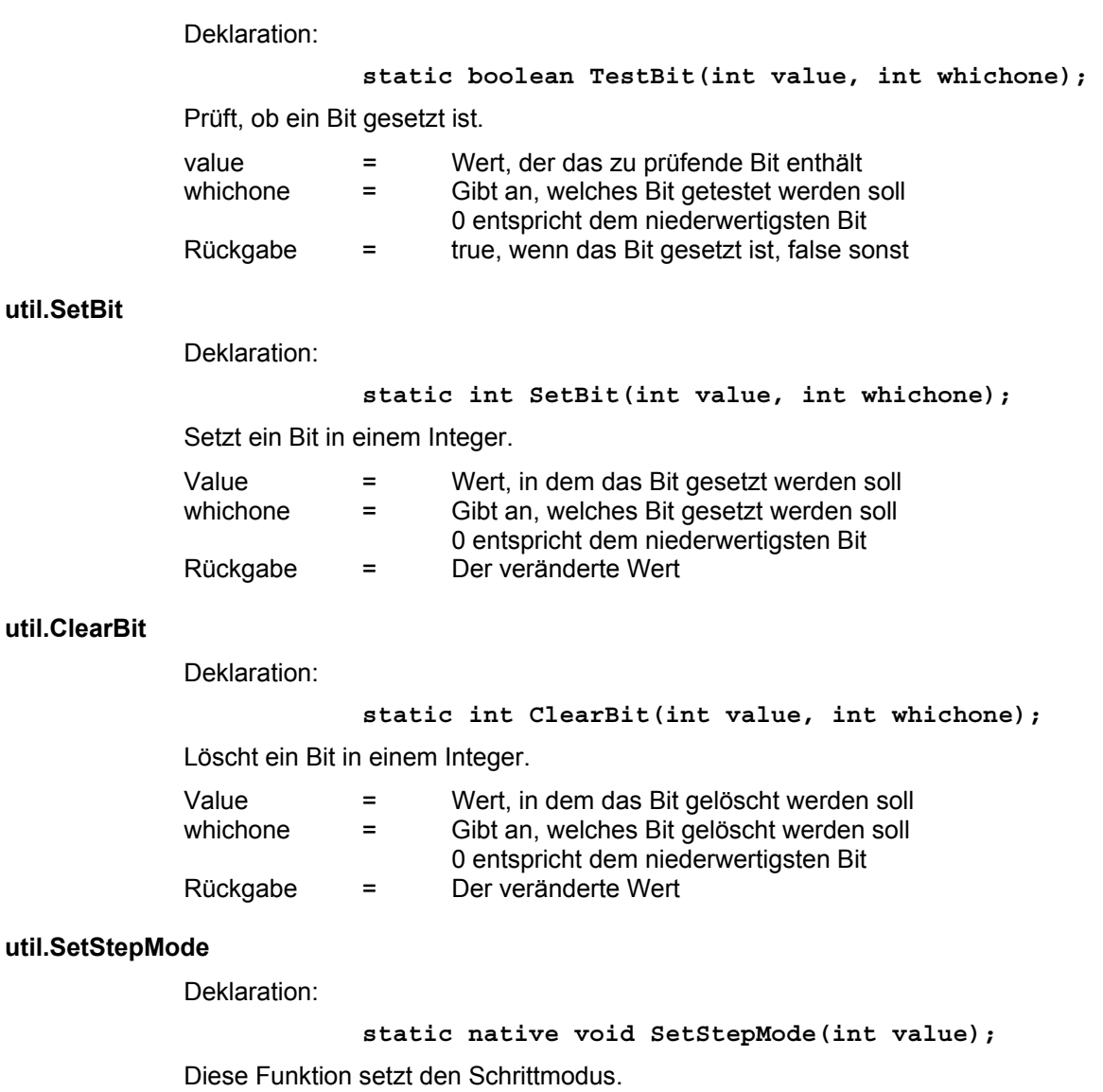

Die Funktion entspricht dem seriellen Befehl 'g<value>', siehe Befehl *[2.5.6](#page-19-0)  [Schrittmodus einstellen](#page-19-0)*.

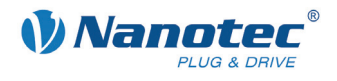

# **util.GetStepMode**

Deklaration:

**static native int GetStepMode();** 

Diese Funktion liest den Schrittmodus.

Die Funktion entspricht dem seriellen Befehl 'Zg', siehe *[2.3 Lesebefehl](#page-15-0)*.

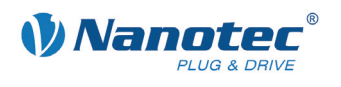

# **3.6 Java Programmbeispiele**

Es folgen einige kurze Beispielprogramme. Die Programme liegen sowohl als Quellcode, als auch in bereits compilierter Form im Verzeichnis "Beispiele".

# **3.6.1 AnalogExample.java**

```
/** liest alle 2 Sekunden den Analogwert und fährt eine daraus 
  * berechnete Position an 
 * 
 * */
import nanotec.*;
class AnalogExample {
       /** liest den Analogwert und berechnet daraus 
         * eine Zielposition 
         * 
         * */
       static int CalculateTargetPos( ){
               int pos = io. GetAnalogInput (1);
               pos = (pos * 2) - 1000; return pos;
       }
       public static void main() {
                //Motor konfigurieren 
                util.SetStepMode(4); //1/4 Schritt 
               drive. SetTargetPos(0); //Zielposition:0
               drive. SetMaxSpeed(2000); //Geschwindigkeit
                drive.SetMode(2); //absolute Positionierung 
                //Hauptschleife 
                while(true){
                       io. SetLED(1);
                        util.Sleep(100);
                       io.SetLED(0);
                        util.Sleep(1800);
                       drive.StopDrive(0);
                       drive. SetTargetPos (CalculateTargetPos ());
                       drive. StartDrive();
 }
```
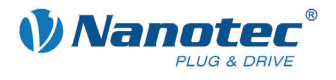

} }

# **3.6.2 DigitalExample.java**

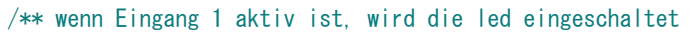

- \* wenn Eingang 2 aktiv ist, wird der Wert des Analogeingangs über die
- \* serielle Schnittstelle gesendet
- \*
- \*
- \* \*/

import nanotec.\*;

```
class DigitalExample {
       public static void main() {
              int input = 0;
              int cnt = 0;
               //Hauptschleife 
               while(true){
                       input = io.GetDigitalInput( );
                      //Bit 0 entspricht Eingang 1 
                       if( util.TestBit(input,0) ){
                             io. SetLED(1);
                      } else {
                             io.SetLED(0);
 }
                      ent +;
                      //Analogwert nicht permanent senden, da sonst nur //schlecht 
                      lesbar 
                      if( util. TestBit(input, 1) && ((cnt % 50 = 0) {
                             comm. SendInt (io. GetAnalogInput(1));
}<br>}<br>}
 }
```
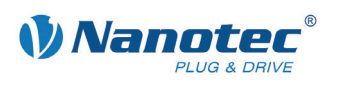

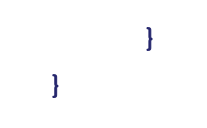

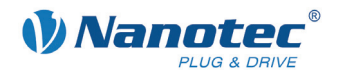

# **3.6.3 TimerExample.java**

```
/** Beispiel für einen mit GetMillis() realisierten Timer 
  * 
  * Das Programm lässt die Rote LED blinken 
  * */
import nanotec.*;
class TimerExample {
        public static void main() {
                 //Hauptschleife 
                 while(true){
                         io. SetLED(1);
                          util.Sleep(200);
                         io.SetLED(0);
                          util.Sleep(1800);
                 }
        }
}
```
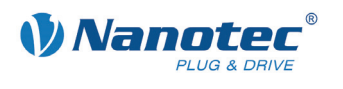

# **3.6.4 ConfigDriveExample.java**

/\*\* Konfiguriert den motor auf absolut positionierung

- \* und fährt zwischen 2 positionen mit verschiedenen geschwindigkeiten
- \* hin und her
- \* \*/

import nanotec.\*;

class ConfigDriveExample {

public static void main() {

## //Motor konfigurieren

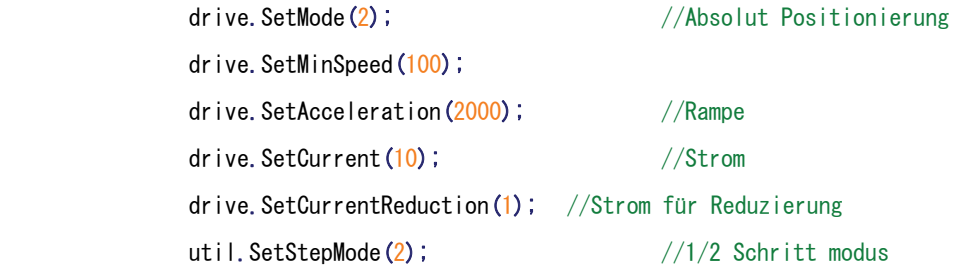

# //Hauptschleife

# while(true){

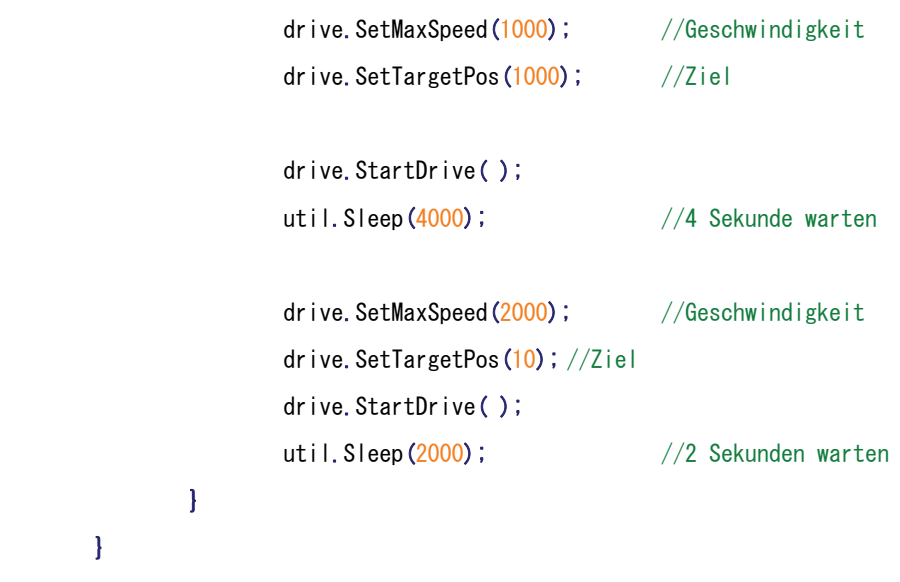

}

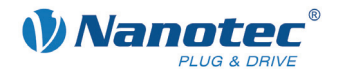

# **3.6.5 DigitalOutput.java**

/\*\*setzt die Ausgänge und sendet den aktuellen Status

```
 * über die serielle Schnittstelle
```

```
 *
```
\* \*/

import nanotec.\*;

 } }

}

```
class DigitalOutput {
```
public static void main() {

```
 util.Sleep(200);
```
# while $(1 = 1)$

```
io. SetDigitalOutput(1);
comm. SendInt (io. GetDigitalOutput () );
 util.Sleep(1000);
```

```
io. SetDigitalOutput(2);
comm. SendInt( io. GetDigitalOutput());
 util.Sleep(1000);
```

```
io. SetDigitalOutput (4);
comm. SendInt (io. GetDigitalOutput ());
 util.Sleep(1000);
```

```
io. SetDigitalOutput(7);
comm. SendInt( io. GetDigitalOutput());
 util.Sleep(1000);
```

```
io.SetDigitalOutput(0);
comm. SendInt ( io. GetDigitalOutput ( ) );
 util.Sleep(1000);
```
174 Ausgabe: V 2.6

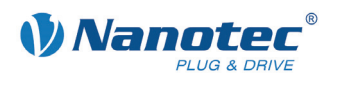

# **3.6.6 ExportAnalogIn.java**

/\*\* Liest den Analogwert und Skaliert Ihn. Das Ergebnis

- \* wird in die Einstellung "Totbereich Joystikmodus" geschrieben.
- \* Somit kann der jeweils aktuelle Wert mit dem Befehl 'Z='
- \* ausgelesen werden (z.B. #1Z= für Motor ID 1)
- \* Bitte Beachten: da die Einstellung für den Totbereich verändert wird,
- \* kann dieses Programm nicht zusammen mit einem Analogmodus betrieben

\* werden.

\*/

}

import nanotec.\*;

```
class ExportAnalogIn {
```

```
public static void main() {
               while(true){ 
                       util.Sleep(1000); 
                      io. SetAnalogDead((io. GetAnalogInput(1) - 500) / 10);
 }
       }
```
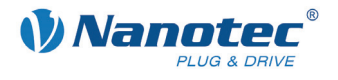

# **3.7 Manuelles Übersetzen und Übertragen eines Programms ohne NanoJEasy**

# **3.7.1 Erforderliche Tools**

# **Einleitung**

Alternativ zum Übersetzen und Übertragen von Programmen aus der Programmierumgebung heraus können Programme auch manuell übersetzt und übertragen werden. Es wird jedoch empfohlen, NanoJEasy zu verwenden, da dies komfortabler und weniger fehleranfällig ist.

#### **Java SE**

NanoJEasy enthält den freien Java-Compiler gcj des GNU-Projekts zum Übersetzen der Java-Dateien. Dieser befindet sich innerhalb des NanoJEasy-Installationsverzeichnisses im Unterverzeichnis java/bin.

Alternativ kann auch die Standard Java Implementierung Java SE der Firma Oracle verwendet werden. Dazu kann das JDK (Java Development Kit) kostenlos von der Webseite oracle.com heruntergeladen werden.

#### **ejvm\_linker**

Der ejvm\_linker ist ein Kommandozeilen-Programm, welches Java.class-Dateien so konvertiert, dass Sie von der Steuerung verarbeitet werden können.

Das Programm muss nicht unbedingt installiert werden. Es ist jedoch hilfreich, wenn Sie es in die PATH-Variable eintragen. Damit können Sie beim Starten des Programms das Eingeben des kompletten Pfads vermeiden.

Gehen Sie zum Eintragen des Programms in die PATH-Variable wie folgt vor:

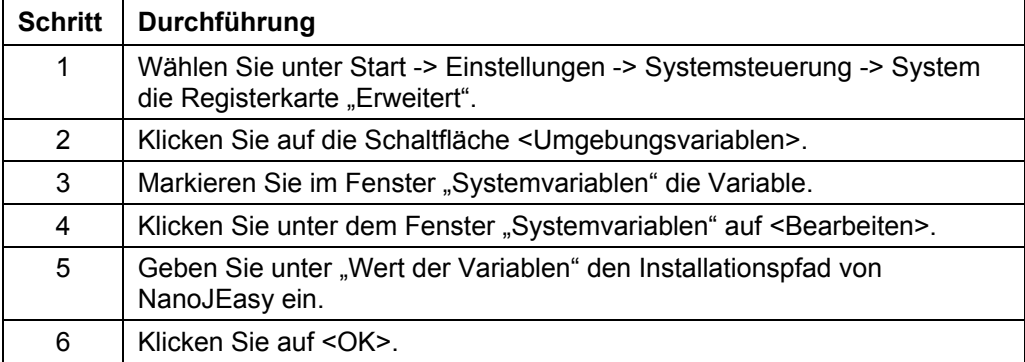

#### **Firmware-Utility**

Das Firmware-Utility (Version 1.2 oder höher benötigt) dient zum Übertragen von Firmware bzw. Programmdateien auf eine Steuerung. Das Programm muss nicht installiert werden, das Ausführen der firmware util.exe genügt.

#### **ejvm\_emulator**

Der eivm\_emulator dient zum Funktionstest des Programms auf dem PC. Mit dem Emulator können Probleme wie ein Stacküberlauf der VM simuliert werden.

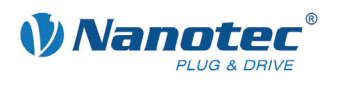

# **3.7.2 Programm übersetzen**

Das Programm muss mit dem GNU Java Compiler übersetzt werden: gcj.exe –C *Meinprogramm*.java

Alternativ kann das Programm mit dem normalen Java SE Compiler übersetzt werden: javac.exe *Meinprogramm*.java

Das Ergebnis ist ein .class File, welches das fertige Programm in binärer Form enthält:

*Meinprogramm*.class

"*Meinprogramm*" ist der Platzhalter für den Namen Ihres Programms.

# **3.7.3 Programm linken und konvertieren**

### **Überblick**

Bevor das Programm auf die Steuerung übertragen werden kann, muss es gelinkt und konvertiert werden. Dies erfolgt mithilfe der ejvm\_linker.exe. Bei der Konvertierung werden auch einige Überprüfungen durchgeführt, insbesondere die Programmgröße.

### **ejvm\_linker.exe starten**

Geben Sie ein:

ejvm\_linker.exe *Meinprogramm*.class *Meinprogramm*.prg

"Meinprogramm" ist der Platzhalter für den Namen Ihres Programms.

Im Regelfall ist zusätzlich die Angabe der Nanotec-Klassen notwendig, die hinzugelinkt werden sollen:

ejvm\_linker.exe *Meinprogramm*.class **nanotec\comm.class nanotec\config.class nanotec\drive.class nanotec\io.class nanotec\cl.class nanotec\util.class nanotec\dspdrive.class nanotec\capture.class** *Meinprogramm*.prg

# **Ergebnis**

Das Ergebnis des Linkens und Konvertierens ist eine .prg-Datei, welche in die Steuerung geladen werden kann:

*Meinprogramm*.prg

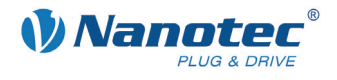

# **3.7.4 Programm auf die Steuerung übertragen**

# **Dialogfenster Firmware-Utility**

Die Übertragung auf die Steuerung erfolgt mit Firmware-Utility:

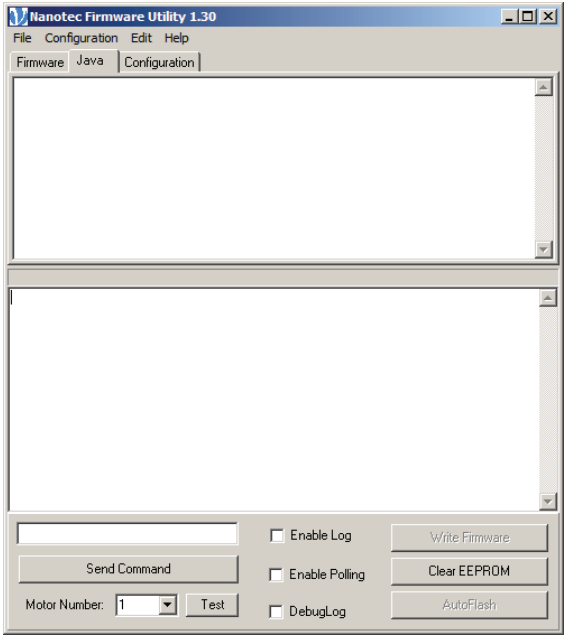

#### **Vorgehensweise**

Gehen Sie zum Eintragen des Programms in die PATH-Variable wie folgt vor:

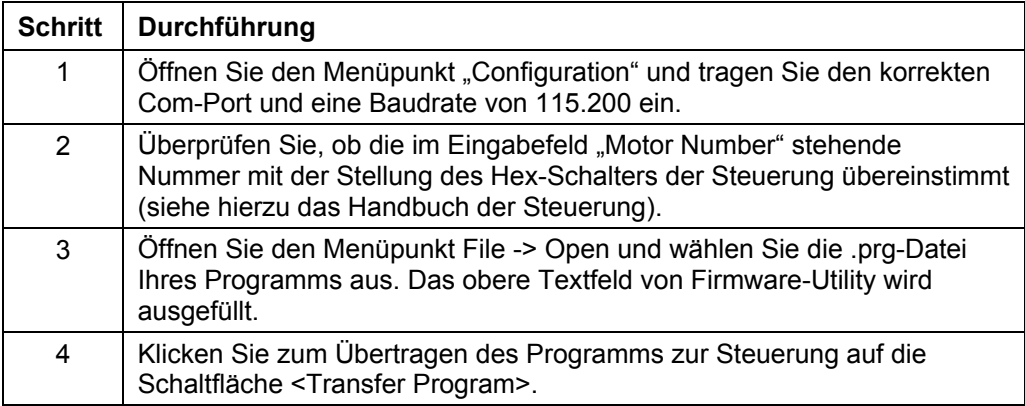

# **3.7.5 Programm ausführen**

# **PD4 Utility**

Mit Firmware-Utility können auch serielle Kommandos an die Steuerung übertragen werden. Hierfür geben Sie das gewünschte Kommando in das Textfeld über der Schaltfläche <Send Command> ein.

Es gibt die in den folgenden Absätzen genannten Befehle:

#### **(JA ... Geladenes Java-Programm starten**

Dieser Befehl startet das Programm. Als Antwort erhält man (JA+ wenn das Programm erfolgreich gestartet wurde bzw. (JA- wenn das Programm nicht gestartet werden konnte (kein gültiges oder gar kein Programm auf der Steuerung installiert). Siehe auch Abschnitt *[2.8.2 Geladenes Java-Programm starten](#page-60-0)*.

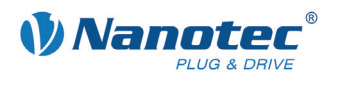

# **(JS ... Laufendes Java-Programm stoppen**

Dieser Befehl stoppt das Programm.

Als Antwort erhält man (JS+ wenn das Programm erfolgreich gestoppt wurde bzw. (JS- wenn das Programm bereits beendet war. Siehe auch Abschnitt *[2.8.3](#page-60-0) [Laufendes Java-Programm stoppen](#page-60-0)*.

#### **(JB ... Java-Programm beim Einschalten der Steuerung automatisch starten**

Mit diesem Befehl kann festgelegt werden, ob das Programm beim Einschalten der Steuerung automatisch gestartet wird:

- (JB=1 das Programm wird automatisch gestartet.
- (JB=0 das Programm wird nicht automatisch gestartet.

Siehe auch Abschnitt *[2.8.4 Java-Programm beim Einschalten der Steuerung](#page-61-0)  [automatisch starten](#page-61-0)*.

# **(JE ... Fehler des Java-Programms auslesen**

Dieser Befehl liest den letzten Fehler aus:

- ERROR\_NOT\_NATIVE 1
- ERROR\_FUNCTION\_PARAMETER\_TYPE 2
- ERROR FUNCTION NOT FOUND 3
- ERROR\_NOT\_LONG 4
- ERROR UNKNOWN OPCODE 5
- ERROR TOO MANY PARAMS 6
- ERROR\_NO\_MAIN\_METHOD 7
- ERROR\_CP\_OUT\_OF\_RANGE 8
- ERROR LOCAL VAR OUT OF RANGE 9
- ERROR\_NOT\_AN\_VAR\_IDX A
- ERROR\_VAR\_IS\_NO\_INT B
- ERROR STACK OVERFLOW C
- ERROR\_STACK\_UNDERFLOW D
- ERROR\_HEAP\_OVERFLOW E
- ERROR HEAP UNDERFLOW F
- ERROR\_FRAME\_OVERLOW 10
- ERROR UNKNOWN DATATYPE 11
- ERROR LOCAL VAR OVERFLOW 12

Siehe auch Abschnitt *[2.8.5 Fehler des Java-Programms auslesen](#page-61-0)* und *[3.8](#page-179-0) [Mögliche](#page-179-0)  [Java-Fehlermeldungen](#page-179-0)*.

# **(JW ... Warnung auslesen**

Dieser Befehl liest die letzte Warning aus:

WARNING\_FUNCTION\_NOT\_SUPPORTED 1

Um Ausgaben des Programms angezeigt zu bekommen, muss der Haken "Debug Log" gesetzt sein (siehe Programmbeispiel "DigitalOutput.java"). Siehe auch Abschnitt *[2.8.6](#page-62-0) [Warnung des Java-Programms auslesen](#page-62-0)*.

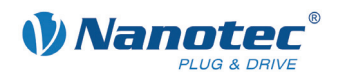

# <span id="page-179-0"></span>**3.8 Mögliche Java-Fehlermeldungen**

# **Bedeutung der Fehlermeldungen**

Die mit dem Befehl '(JE" ausgelesenen Fehlermeldungen haben folgende Bedeutung:

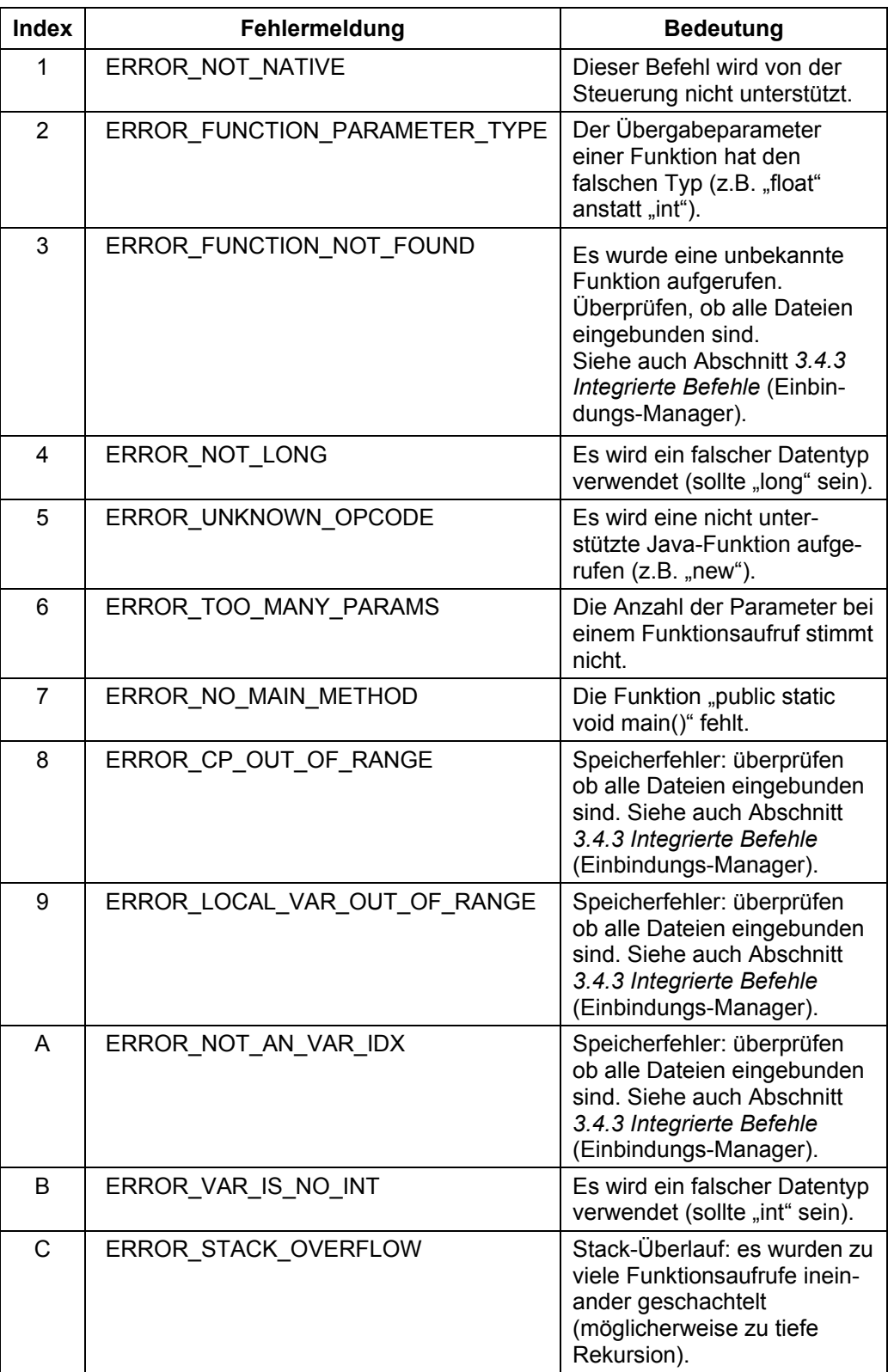
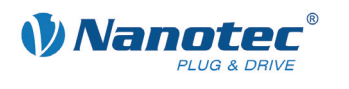

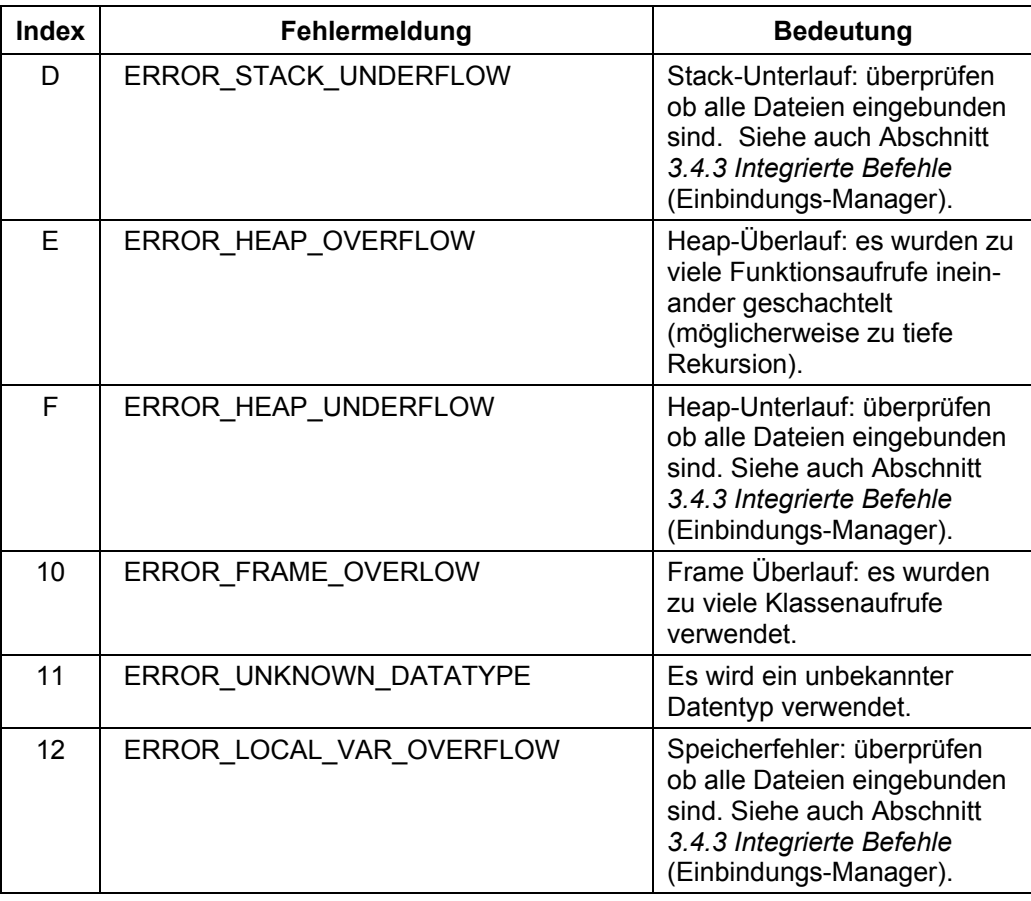

Siehe auch Abschnitt *[2.8.5](#page-61-0) [Fehler des Java-Programms auslesen](#page-61-0)* und Abschnitt *[3.7.5](#page-177-0) [Programm ausführen](#page-177-0)*.

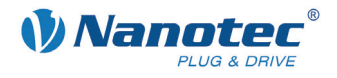

# **4 Programmierung über die COM-Schnittstelle**

# **4.1 Übersicht**

## **Zu diesem Kapitel**

Dieses Kapitel enthält eine Übersicht über die COM-Schnittstelle für das Programmieren der Nanotec Schrittmotorsteuerungen.

## **Betriebssysteme und NanoPro-Versionen**

Die benötigten Funktionen für eine serielle Kommunikation mit den Schrittmotorsteuerungen sind im Moment ausschließlich für das Betriebssystem Windows und deren Derivate (x64) geschrieben.

Diese Dokumentation ist ab der NanoPro-Version 1.60.0.0 und SDK-Version 1.60.0.0 gültig.

## **Voraussetzungen**

Um ein Programm zur Ansteuerung für die Schrittmotorsteuerungen zu entwickeln, sollten folgende Voraussetzungen erfüllt sein:

- Es sollten Programmierkenntnisse vorhanden sein.
- Das SDK (Software Development Kit) für "NanoPro" sollte installiert sein. Durch dessen Installation wird die CommandsPD4I.dll registriert.
- Das .net-Framework 2.0 muss installiert sein.

## **Programmierumgebungen**

Als Programmierumgebung kann Microsoft Visual Studio oder jede andere geeignete hochsprachige IDE verwendet werden. Die mit NanoPro mitgelieferten Beispielprojekte wurden mit Microsoft Visual Studio erstellt.

## **Programmbeispiele**

Einige Beispiele für die Benutzung der CommandsPD4I sind im NanoPro-Installationsverzeichnis im Unterverzeichnis SDK\example zu finden. Alle Beispiele sind als Projekte für Microsoft Visual Studio realisiert.

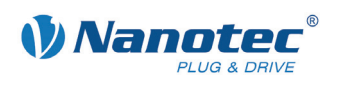

# **4.2 Befehlsübersicht**

Nachfolgend finden Sie eine Auflistung der Befehle für die Programmierung über die COM-Schnittstelle:

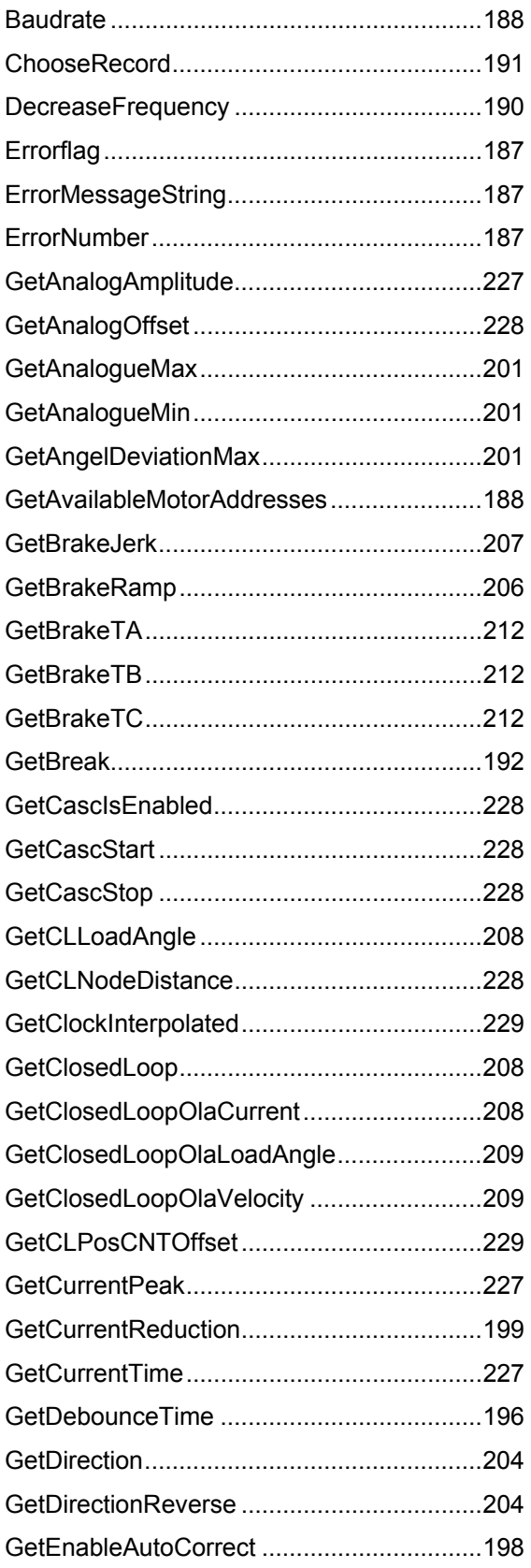

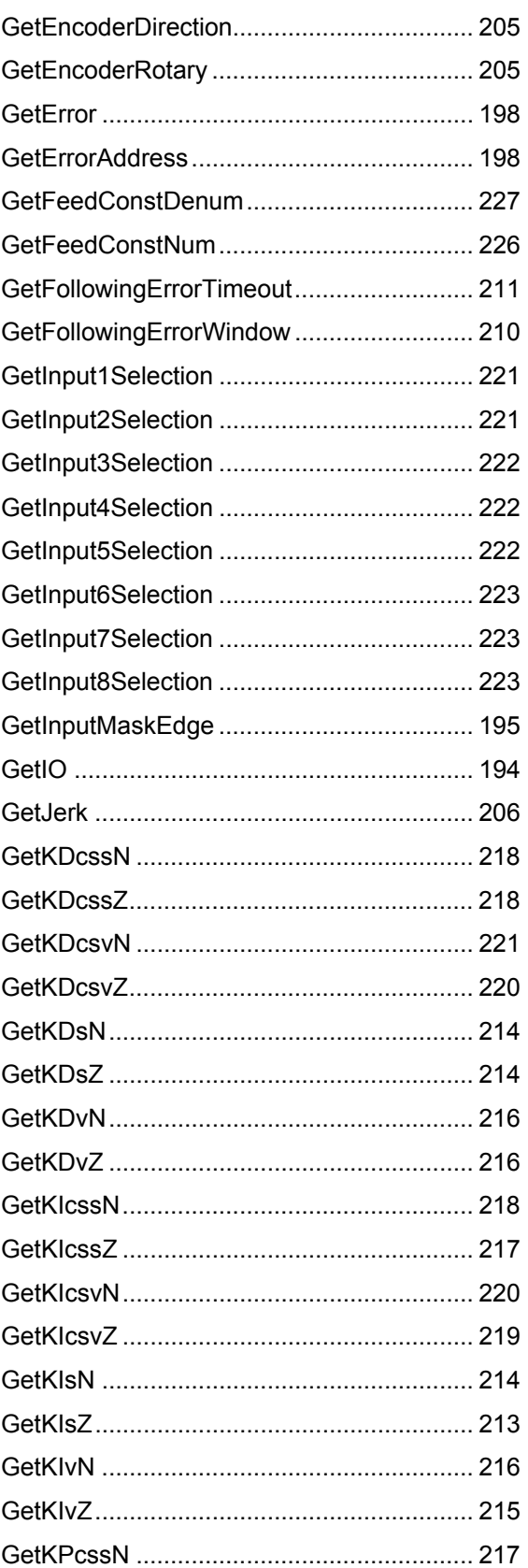

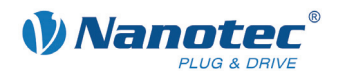

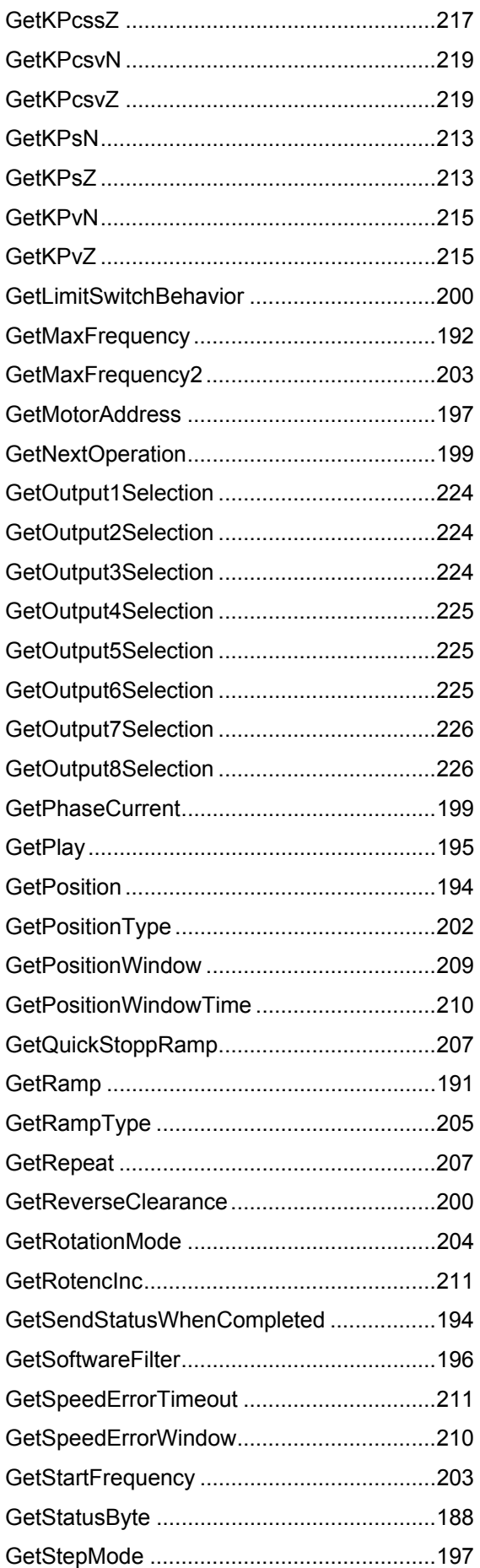

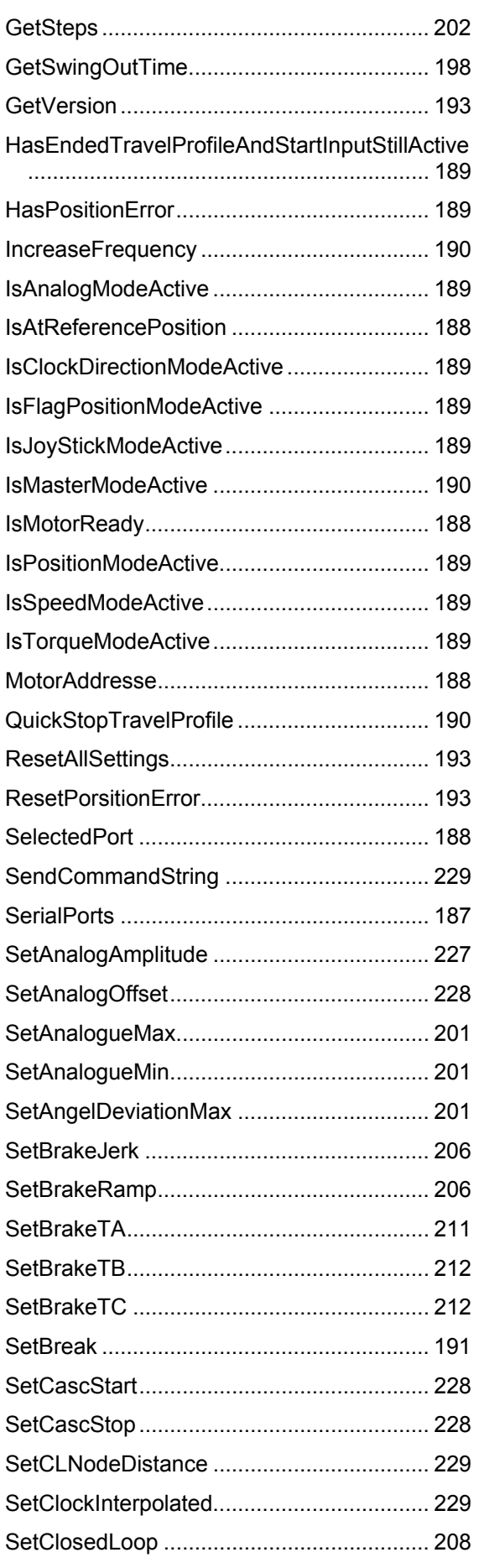

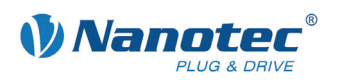

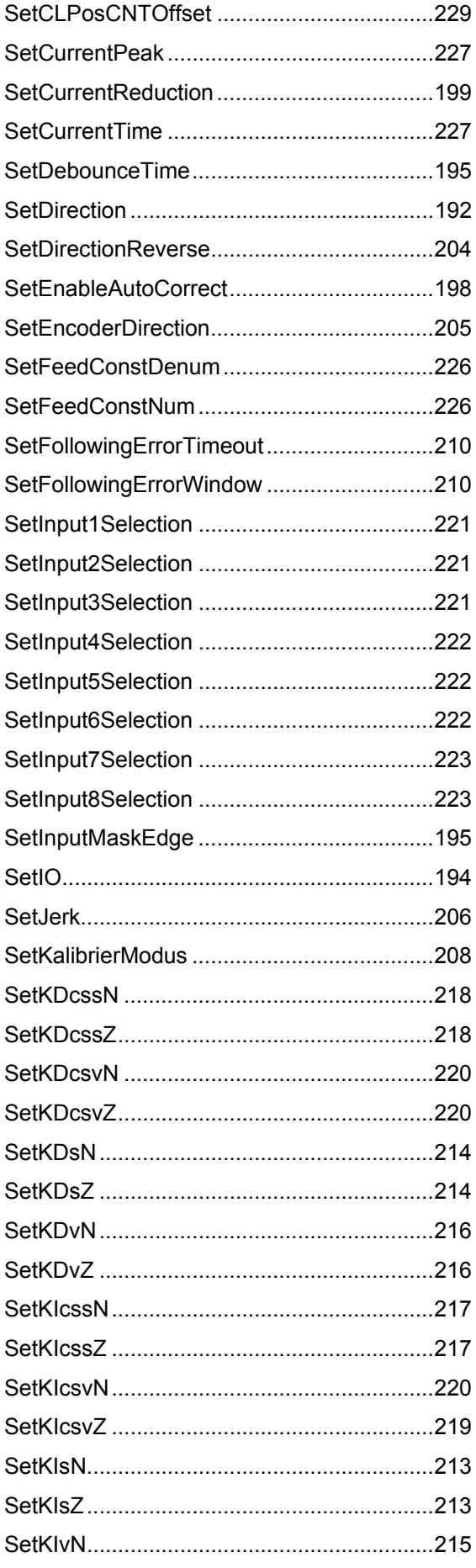

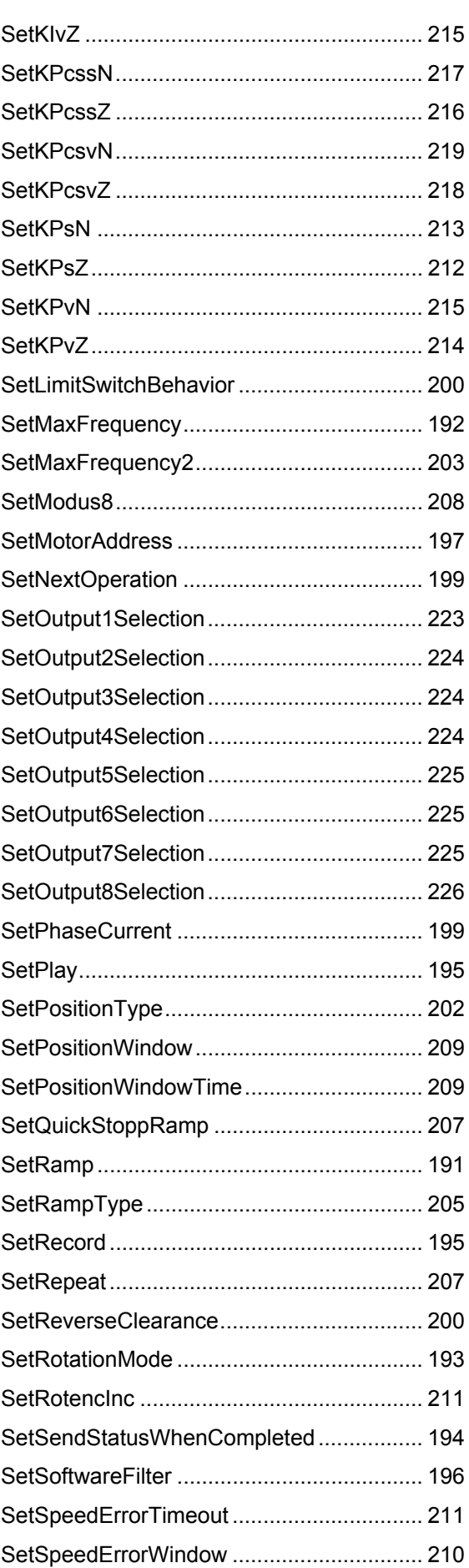

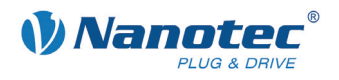

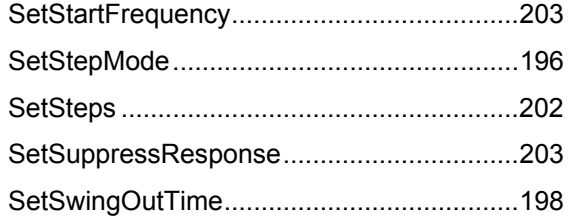

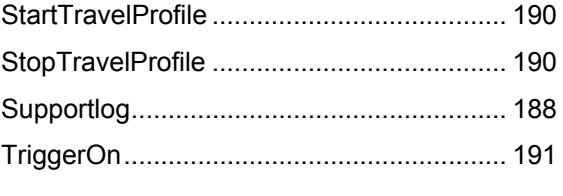

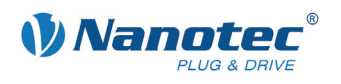

# **4.3 Beschreibung der Funktionen**

# **4.3.1 Allgemein**

## **Methoden**

Es gibt zwei Kategorien von Methoden:

- Set-Methoden, welche Informationen an die Steuerung übergeben. Mit dem Rückgabewert bei den Set-Methoden kann geprüft werden, ob die Information auch zur Steuerung gesendet worden ist.
- Get-Methoden, die Informationen von der Steuerung holen.

## **Abruf des Status der Objekte**

Explizit können nach jedem Methodenaufruf mit folgenden Funktionen Informationen über den Status des Objekts abgerufen werden:

- Errorflag diese Funktion liefert den Fehlerstatus zurück
- ErrorNumber diese Funktion gibt die Fehlernummer zurück
- ErrorMessageString diese Funktion liefert eine Beschreibung des Fehlers zurück

# **4.3.2 Auflistung der Funktionen**

## **ErrorFlag**

Definition:

bool ErrorFlag

Hat diese Variable den Wert true, so ist ein Fehler aufgetreten.

#### **ErrorNumber**

Definition:

int ErrorNumber

In dieser Variable wird die Nummer eines eventuell aufgetretenen Fehlers gespeichert.

## **ErrorMessageString**

Definition:

string ErrorMessageString

In dieser Variable wird die Beschreibung eines eventuell aufgetretenen Fehlers gespeichert.

## **SerialPorts**

Definition:

string[] SerialPorts

Dieses Feld enthält eine Liste der vorhandenen seriellen Schnittstellen des Computersystems.

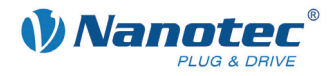

#### **SelectedPort**

#### Definition:

string SelectedPort

Mit Hilfe dieser Variable wird die zu verwendende serielle Schnittstelle festgelegt (z.B. "COM1").

#### **Baudrate**

Definition:

int Baudrate

Mit Hilfe dieser Variable wird die zu verwendende Übertragungsrate festgelegt.

#### **Supportlog**

Definition:

bool Supportlog

Mit dieser Variable kann festgelegt werden, ob ein Supportlog geschrieben werden soll.

## **GetAvailableMotorAddresses**

Definition:

IList<int> GetAvailableMotorAddresses

Dieses Feld enthält eine Liste der möglichen Motoradressen.

#### **MotorAddresse**

Definition:

int MotorAddresse

Mit Hilfe dieser Variable wird die Motoradresse festgelegt, mit der kommuniziert werden soll.

#### **GetStatusByte**

Definition:

byte GetStatusByte()

Mit dieser Funktion kann das Statusbyte der Steuerung abgefragt werden.

Die Funktion entspricht dem seriellen Befehl '\$'.

#### **IsMotorReady**

Definition:

bool IsMotorReady()

Diese Funktion liefert true zurück, wenn das Bit 0 im Statusbyte gesetzt ist (Steuerung ist bereit).

## **IsAtReferencePosition**

Definition:

bool IsAtReferencePosition()

Diese Funktion liefert true zurück, wenn das Bit 1 im Statusbyte gesetzt ist (Nullposition erreicht).

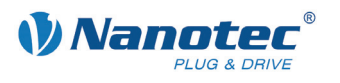

## **HasPositionError**

Definition:

bool HasPositionError()

Diese Funktion liefert true zurück, wenn das Bit 2 im Statusbyte gesetzt ist (Positionsfehler).

## **HasEndedTravelProfileAndStartInputStillActive**

Definition:

bool HasEndedTravelProfileAndStartInputStillActive()

Diese Funktion liefert true zurück, wenn das Bit 3 im Statusbyte gesetzt ist (Eingang 1 ist gesetzt, während Steuerung wieder bereit ist).

## **IsPositionModeActive**

Definition:

bool IsPositionModeActive()

Diese Funktion liefert true zurück, wenn der Positionsmodus aktiv ist.

## **IsSpeedModeActive**

Definition:

bool IsSpeedModeActive()

Diese Funktion liefert true zurück, wenn der Drehzahlmodus aktiv ist.

#### **IsFlagPositionModeActive**

Definition:

bool IsFlagPositionModeActive()

Diese Funktion liefert true zurück, wenn der Flagpositionsmodus aktiv ist.

#### **IsClockDirectionModeActive**

Definition:

bool IsClockDirectionModeActive()

Diese Funktion liefert true zurück, wenn der Takt-Richtungsmodus aktiv ist.

#### **IsJoyStickModeActive**

Definition:

bool IsJoyStickModeActive()

Diese Funktion liefert true zurück, wenn der Joystickmodus aktiv ist.

#### **IsAnalogModeActive**

Definition:

bool IsAnalogModeActive()

Diese Funktion liefert true zurück, wenn der Analogmodus aktiv ist.

#### **IsTorqueModeActive**

Definition:

bool IsTorqueModeActive()

Diese Funktion liefert true zurück, wenn der Drehmomentmodus aktiv ist.

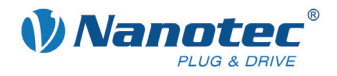

#### **IsMasterModeActive**

Definition:

bool IsMasterModeActive()

Diese Funktion liefert true zurück, wenn der Mastermodus ("!10") aktiv ist.

#### **StartTravelProfile**

Definition:

bool StartTravelProfile()

Mit dieser Funktion kann das Fahrprofil gestartet werden.

Über den Rückgabewert der Funktion kann geprüft werden, ob der Befehl korrekt von der Steuerung erkannt wurde.

Die Funktion entspricht dem seriellen Befehl 'A'.

#### **StopTravelProfile**

Definition:

bool StopTravelProfile()

Mit dieser Funktion kann das Fahrprofil gestoppt werden.

Über den Rückgabewert der Funktion kann geprüft werden, ob der Befehl korrekt von der Steuerung erkannt wurde.

Die Funktion entspricht dem seriellen Befehl 'S1'.

## **QuickStopTravelProfile**

Definition:

bool QuickStopTravelProfile()

Mit dieser Funktion kann das Fahrprofil schnell gestoppt werden.

Über den Rückgabewert der Funktion kann geprüft werden, ob der Befehl korrekt von der Steuerung erkannt wurde.

Die Funktion entspricht dem seriellen Befehl 'S'.

#### **IncreaseFrequency**

Definition:

bool IncreaseFrequency()

Diese Funktion erhöht die Frequenz des Motors.

Über den Rückgabewert der Funktion kann geprüft werden, ob der Befehl korrekt von der Steuerung erkannt wurde.

Die Funktion entspricht dem seriellen Befehl '+'.

#### **DecreaseFrequency**

Definition:

bool DecreaseFrequency()

Diese Funktion erniedrigt die Frequenz des Motors.

Über den Rückgabewert der Funktion kann geprüft werden, ob der Befehl korrekt von der Steuerung erkannt wurde.

Die Funktion entspricht dem seriellen Befehl '-'.

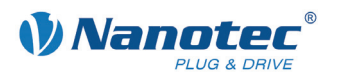

## **TriggerOn**

Definition:

bool TriggerOn()

Diese Funktion sendet den Trigger-Befehl an den Motor.

Über den Rückgabewert der Funktion kann geprüft werden, ob der Befehl korrekt von der Steuerung erkannt wurde.

Die Funktion entspricht dem seriellen Befehl 'T'.

## **SetRamp**

Definition:

bool SetRamp(int ramp)

Diese Funktion setzt die Beschleunigungsrampe.

Über den Rückgabewert der Funktion kann geprüft werden, ob der Befehl korrekt von der Steuerung erkannt wurde.

Die Funktion entspricht dem seriellen Befehl 'b'.

## **SetBreak**

Definition:

bool SetBreak(double breakTime)

Diese Funktion setzt die Pausenzeit in Millisekunden.

Über den Rückgabewert der Funktion kann geprüft werden, ob der Befehl korrekt von der Steuerung erkannt wurde.

Die Funktion entspricht dem seriellen Befehl 'P' .

## **ChooseRecord**

Definition:

bool ChooseRecord(int recordNumber)

Diese Funktion lädt einen bestimmten Satz (Fahrprofil).

Der Parameter recordNumber ist dabei die Satznummer (Fahrprofil), die geladen werden soll.

Über den Rückgabewert der Funktion kann geprüft werden, ob der Befehl korrekt von der Steuerung erkannt wurde.

Die Funktion entspricht dem seriellen Befehl 'y'.

#### **GetRamp**

Definition:

int GetRamp(int operationNumber)

Diese Funktion liest die Beschleunigungsrampe aus.

Der Parameter operationNumber ist dabei die Satznummer (Fahrprofil), aus der gelesen werden soll.

Die Funktion entspricht dem seriellen Befehl 'Zb'.

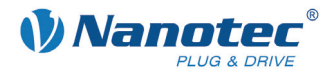

## **GetBreak**

Definition:

int GetBreak(int operationNumber)

Diese Funktion liest die Pausenzeit in Millisekunden.

Der Parameter operationNumber ist dabei die Satznummer (Fahrprofil), aus der gelesen werden soll.

Die Funktion entspricht dem seriellen Befehl 'ZP'.

#### **SetDirection**

Definition:

bool SetDirection(int direction)

Diese Funktion setzt die Drehrichtung des Motors.

- $\bullet$  direction = 0 entspricht links
- $\bullet$  direction = 1 entspricht rechts

Über den Rückgabewert der Funktion kann geprüft werden, ob der Befehl korrekt von der Steuerung erkannt wurde.

Die Funktion entspricht dem seriellen Befehl 'd'.

## **SetMaxFrequency**

Definition:

bool SetMaxFrequency(int maxFrequency)

Diese Funktion setzt die Zielfrequenz.

Über den Rückgabewert der Funktion kann geprüft werden, ob der Befehl korrekt von der Steuerung erkannt wurde.

Die Funktion entspricht dem seriellen Befehl 'o'.

#### **GetMaxFrequency**

Definition:

int GetMaxFrequency(int operationNumber)

Diese Funktion liest die Zielfrequenz.

Der Parameter operationNumber ist dabei die Satznummer (Fahrprofil), aus der gelesen werden soll.

Die Funktion entspricht dem seriellen Befehl 'Zo'.

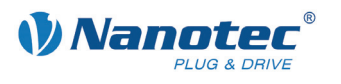

## **SetRotationMode**

Definition:

bool SetRotationMode(int rotationMode)

Diese Funktion setzt den Drehgeberüberwachungsmodus.

- rotationMode = 0 entspricht ausgeschaltet
- rotationMode = 1 entspricht Prüfen am Ende
- rotationMode = 2 entspricht Prüfen während der Fahrt

Über den Rückgabewert der Funktion kann geprüft werden, ob der Befehl korrekt von der Steuerung erkannt wurde.

Die Einstellung "Prüfen während der Fahrt" ist aus Kompatibilitätsgründen vorhanden und entspricht dem Verhalten "Prüfen am Ende". Für eine tatsächliche Korrektur während der Fahrt sollte der Closed-Loop-Modus benutzt werden.

Die Funktion entspricht dem seriellen Befehl 'U'.

## **ResetPositionError**

Definition:

bool ResetPositionError(bool useEncoderValue, int position)

Mit dieser Funktion kann ein Positionsfehler zurückgesetzt und der Wert des Positionszählers gesetzt werden.

- useEncoderValue = true: setze Positionszähler auf Wert, den der Drehgeber anzeigt
- useEncoderValue = false: setze Positionszähler auf Wert der Variable Position

Über den Rückgabewert der Funktion kann geprüft werden, ob der Befehl korrekt von der Steuerung erkannt wurde.

Die Funktion entspricht dem seriellen Befehl 'D'.

## **ResetAllSettings**

Definition:

```
 bool ResetAllSettings()
```
Diese Funktion setzt alle Einstellungen der Steuerung auf die Defaultwerte (Werkseinstellungen) zurück.

Über den Rückgabewert der Funktion kann geprüft werden, ob der Befehl korrekt von der Steuerung erkannt wurde.

Die Funktion entspricht dem seriellen Befehl '~'.

## **GetVersion**

Definition:

string GetVersion()

Diese Funktion gibt den Versionsstring der Steuerung zurück.

Die Funktion entspricht dem seriellen Befehl 'v'.

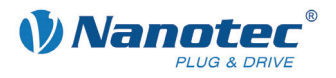

## **SetSendStatusWhenCompleted**

#### Definition:

bool SetSendStatusWhenCompleted(bool sendStatus)

Diese Funktion schaltet das selbständige Senden eines Status am Ende einer Fahrt.

- sendStatus = 0: automatisches Senden aus
- sendStatus = 1: automatisches Senden ein

Über den Rückgabewert der Funktion kann geprüft werden, ob der Befehl korrekt von der Steuerung erkannt wurde.

Die Funktion entspricht dem seriellen Befehl 'J'.

#### **GetSendStatusWhenCompleted**

Definition:

bool GetSendStatusWhenCompleted()

Diese Funktion liest, ob das selbständige Senden eines Status am Ende einer Fahrt eingeschaltet ist.

- sendStatus = 0: automatisches Senden aus
- sendStatus = 1: automatisches Senden ein

Die Funktion entspricht dem seriellen Befehl 'ZJ'.

#### **GetPosition**

Definition:

int GetPosition()

Diese Funktion gibt den Wert des Positionszählers aus.

Die Funktion entspricht dem seriellen Befehl 'C'.

## **GetIO**

Definition:

int GetIO()

Diese Funktion gibt den Status der Eingänge als Integer-Wert zurück.

Die Funktion entspricht dem seriellen Befehl 'ZY'.

#### **SetIO**

Definition:

bool SetIO(int io)

Diese Funktion setzt den Status der Ausgänge über einen Integer-Wert.

Über den Rückgabewert der Funktion kann geprüft werden, ob der Befehl korrekt von der Steuerung erkannt wurde.

Die Funktion entspricht dem seriellen Befehl 'Y'

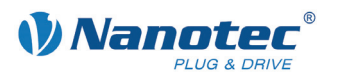

## **SetInputMaskEdge**

Definition:

bool SetInputMaskEdge(int ioMask)

Diese Funktion setzt die Polarität der Ein- und Ausgänge.

Über den Rückgabewert der Funktion kann geprüft werden, ob der Befehl korrekt von der Steuerung erkannt wurde.

Für eine genaue Beschreibung der Verwendung siehe den seriellen Befehl 'h'.

## **GetInputMaskEdge**

Definition:

int GetInputMaskEdge()

Diese Funktion gibt die aktuelle Polarität der Ein- und Ausgänge zurück.

Die Funktion entspricht dem seriellen Befehl 'Zh'.

## **SetRecord**

Definition:

bool SetRecord(int recordNumber)

Diese Funktion speichert die zuvor gesetzten Satzparameter in dem Satz mit der übergebenen Nummer.

Über den Rückgabewert der Funktion kann geprüft werden, ob der Befehl korrekt von der Steuerung erkannt wurde.

Die Funktion entspricht dem seriellen Befehl '>'.

#### **SetPlay**

Definition:

bool SetPlay(int play)

Diese Funktion setzt den Totbereich des Analogeingangs.

Über den Rückgabewert der Funktion kann geprüft werden, ob der Befehl korrekt von der Steuerung erkannt wurde.

Die Funktion entspricht dem seriellen Befehl '='.

## **GetPlay**

Definition:

int GetPlay()

Diese Funktion gibt den Wert für den Totbereich des Analogeingangs zurück.

Die Funktion entspricht dem seriellen Befehl 'Z='.

## **SetDebounceTime**

Definition:

bool SetDebounceTime(int debounceTime)

Diese Funktion setzt die Entprellzeit für die Eingänge in Millisekunden.

Über den Rückgabewert der Funktion kann geprüft werden, ob der Befehl korrekt von der Steuerung erkannt wurde.

Die Funktion entspricht dem seriellen Befehl 'K'.

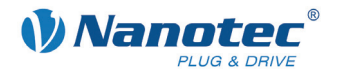

## **GetDebounceTime**

Definition:

int GetDebounceTime()

Diese Funktion gibt die Entprellzeit für die Eingänge in Millisekunden zurück.

Die Funktion entspricht dem seriellen Befehl 'ZK'.

## **SetSoftwareFilter**

Definition:

bool SetSoftwareFilter(int softwareFilter)

Diese Funktion setzt den Wert für den Filter des Analogeingangs.

Über den Rückgabewert der Funktion kann geprüft werden, ob der Befehl korrekt von der Steuerung erkannt wurde.

Die Funktion entspricht dem seriellen Befehl 'f'.

## **GetSoftwareFilter**

Definition:

int GetSoftwareFilter()

Diese Funktion liest den Wert für den Filter des Analogeingangs aus.

Die Funktion entspricht dem seriellen Befehl 'Zf'.

## **SetStepMode**

#### Definition:

bool SetStepMode(int stepMode)

Diese Funktion setzt den Schrittmodus.

- stepMode = 1 entspricht Vollschritt
- stepMode = 2 entspricht Halbschritt
- stepMode = 4 entspricht Viertelschritt
- stepMode = 5 entspricht Füntelschritt
- stepMode = 8 entspricht Achtelschritt
- stepMode = 10 entspricht Zehntelschritt
- stepMode = 16 entspricht 16tel Schritt
- stepMode = 32 entspricht 32stel Schritt
- stepMode = 64 entspricht 64stel Schritt
- stepMode = 254 entspricht Vorschubkonstante
- stepMode = 255 entspricht Adaptiver Mikroschritt

Über den Rückgabewert der Funktion kann geprüft werden, ob der Befehl korrekt von der Steuerung erkannt wurde.

Die Funktion entspricht dem seriellen Befehl 'g'.

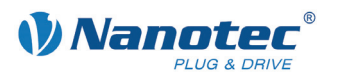

## **GetStepMode**

Definition:

int GetStepMode()

Diese Funktion liest den aktuellen Schrittmodus aus.

- Rückgabe = 1 entspricht Vollschritt
- Rückgabe = 2 entspricht Halbschritt
- Rückgabe = 4 entspricht Viertelschritt
- Rückgabe = 5 entspricht Füntelschritt
- Rückgabe = 8 entspricht Achtelschritt
- Rückgabe = 10 entspricht Zehntelschritt
- Rückgabe = 16 entspricht 16tel Schritt
- Rückgabe = 32 entspricht 32stel Schritt
- Rückgabe = 64 entspricht 64stel Schritt
- Rückgabe = 254 entspricht Vorschubkonstante
- Rückgabe = 255 entspricht Adaptiver Mikroschritt

Die Funktion entspricht dem seriellen Befehl 'Zg'.

## **SetMotorAddress**

Definition:

bool SetMotorAddress(int newMotorAddress)

Diese Funktion setzt die Motoradresse.

Über den Rückgabewert der Funktion kann geprüft werden, ob der Befehl korrekt von der Steuerung erkannt wurde.

Die Funktion entspricht dem seriellen Befehl 'm'.

## **GetMotorAddress**

Definition:

int GetMotorAddress(int selectedMotor)

Diese Funktion liest die Motoradresse aus. Der Wert des übergebenen Parameters selectedMotor ist egal, da der Befehl an alle Busteilnehmer gesendet wird.

#### **Achtung:**

Bei Verwendung dieses Befehls sollte nur eine Steuerung an den RS485-Bus angeschlossen sein.

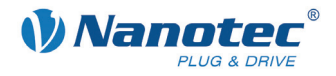

## **GetErrorAddress**

Definition:

int GetErrorAddress()

Diese Funktion liest die Fehleradresse aus, an der sich der letzte Fehlercode befindet. Die Funktion entspricht dem seriellen Befehl 'E'.

## **GetError**

Definition:

int GetError(int errorAddress)

Diese Funktion liest den Fehler (Status) an der übergebenen Adresse.

Die Funktion entspricht dem seriellen Befehl 'ZE'.

## **SetEnableAutoCorrect**

Definition:

bool SetEnableAutoCorrect(string recordNumber, bool autoCorrect)

Diese Funktion konfiguriert die automatische Fehlerkorrektur des Motors.

Der Wert von autoCorrect gibt an, ob eine Korrektur stattfinden soll.

Der Parameter recordNumber ist dabei die Satznummer (Fahrprofil), mit der ein eventueller Fehler korrigiert werden soll.

Über den Rückgabewert der Funktion kann geprüft werden, ob der Befehl korrekt von der Steuerung erkannt wurde.

Die Funktion entspricht dem seriellen Befehl 'F'.

#### **GetEnableAutoCorrect**

Definition:

int GetEnableAutoCorrect(int errorAddress)

Diese Funktion liest aus, welcher Satz für die automatische Fehlerkorrektur gesetzt ist.

Die Funktion entspricht dem seriellen Befehl 'ZF'.

#### **SetSwingOutTime**

Definition:

bool SetSwingOutTime(int swingOutTime)

Diese Funktion setzt die Ausschwingzeit.

Über den Rückgabewert der Funktion kann geprüft werden, ob der Befehl korrekt von der Steuerung erkannt wurde.

Die Funktion entspricht dem seriellen Befehl 'O'.

#### **GetSwingOutTime**

Definition:

int GetSwingOutTime()

Diese Funktion liest die Ausschwingzeit aus.

Die Funktion entspricht dem seriellen Befehl 'ZO'.

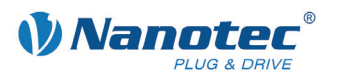

## **SetNextOperation**

Definition:

bool SetNextOperation(int operationNumber)

Diese Funktion setzt den Folgesatz.

Über den Rückgabewert der Funktion kann geprüft werden, ob der Befehl korrekt von der Steuerung erkannt wurde.

Die Funktion entspricht dem seriellen Befehl 'N'.

#### **GetNextOperation**

Definition:

int GetNextOperation(int operationNumber)

Diese Funktion liest die Nummer des Folgesatzes.

Der Parameter operationNumber ist dabei die Satznummer (Fahrprofil), aus der gelesen werden soll.

Die Funktion entspricht dem seriellen Befehl 'ZN'.

### **SetPhaseCurrent**

Definition:

bool SetPhaseCurrent(int phaseCurrent)

Diese Funktion setzt den Phasenstrom in Prozent. Werte über 100 sollten vermieden werden.

Über den Rückgabewert der Funktion kann geprüft werden, ob der Befehl korrekt von der Steuerung erkannt wurde.

Die Funktion entspricht dem seriellen Befehl 'i'.

#### **GetPhaseCurrent**

Definition:

int GetPhaseCurrent()

Diese Funktion gibt den Phasenstrom in Prozent zurück.

Die Funktion entspricht dem seriellen Befehl 'Zi'.

#### **SetCurrentReduction**

Definition:

bool SetCurrentReduction(int currentReduction)

Diese Funktion setzt den Phasenstrom bei Stillstand in Prozent. Werte über 100 sollten vermieden werden.

Über den Rückgabewert der Funktion kann geprüft werden, ob der Befehl korrekt von der Steuerung erkannt wurde.

Die Funktion entspricht dem seriellen Befehl 'r'.

## **GetCurrentReduction**

Definition:

int GetCurrentReduction()

Diese Funktion gibt den Phasenstrom bei Stillstand in Prozent zurück.

Die Funktion entspricht dem seriellen Befehl 'Zr'.

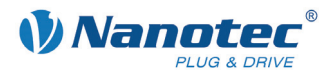

## **SetLimitSwitchBehavior**

#### Definition:

```
bool SetLimitSwitchBehavior(int refBehaviorsInternal, int 
norBehaviorsInternal, int refBehaviorsExternal, int 
norBehaviorsExternal)
```
Diese Funktion setzt das Endschalterverhalten.

Dabei bedeuten die einzelnen Parameter:

- refBehaviorsInternal = Verhalten des internen Endschalters bei Referenzfahrt
- norBehaviorsInternal = Verhalten des internen Endschalters bei Normalfahrt
- refBehaviorsExternal = Verhalten des externen Endschalters bei Referenzfahrt
- norBehaviorsExternal = Verhalten des externen Endschalters bei Normalfahrt

Über den Rückgabewert der Funktion kann geprüft werden, ob der Befehl korrekt von der Steuerung erkannt wurde.

Für eine genaue Beschreibung der Verwendung siehe den seriellen Befehl 'l'.

## **GetLimitSwitchBehavior**

#### Definition:

```
bool GetLimitSwitchBehavior(out int refBehaviorsInternal, 
out int norBehaviorsInternal, out int 
refBehaviorsExternal, out int norBehaviorsExternal)
```
Diese Funktion liest das Endschalterverhalten aus.

Dabei bedeuten die einzelnen Rückgabeparameter:

- refBehaviorsInternal = Verhalten des internen Endschalters bei Referenzfahrt
- norBehaviorsInternal = Verhalten des internen Endschalters bei Normalfahrt
- refBehaviorsExternal = Verhalten des externen Endschalters bei Referenzfahrt
- norBehaviorsExternal = Verhalten des externen Endschalters bei Normalfahrt

Über den Rückgabewert der Funktion kann geprüft werden, ob der Befehl korrekt von der Steuerung erkannt wurde.

Für eine genaue Beschreibung der Verwendung siehe den seriellen Befehl 'l'.

#### **SetReverseClearance**

## Definition:

bool SetReverseClearance(int reverseClearance)

Diese Funktion setzt das Umkehrspiel in Schritten.

Über den Rückgabewert der Funktion kann geprüft werden, ob der Befehl korrekt von der Steuerung erkannt wurde.

Die Funktion entspricht dem seriellen Befehl 'z'.

#### **GetReverseClearance**

Definition:

int GetReverseClearance()

Diese Funktion gibt das Umkehrspiel in Schritten aus.

Die Funktion entspricht dem seriellen Befehl 'Zz'.

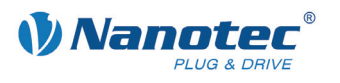

## **SetAnalogueMin**

Definition:

bool SetAnalogueMin(double analogueMin)

Diese Funktion setzt die minimale Spannung für den Analogeingang.

Über den Rückgabewert der Funktion kann geprüft werden, ob der Befehl korrekt von der Steuerung erkannt wurde.

Die Funktion entspricht dem seriellen Befehl 'Q'.

#### **GetAnalogueMin**

Definition:

double GetAnalogueMin()

Diese Funktion gibt die minimale Spannung für den Analogeingang aus.

Die Funktion entspricht dem seriellen Befehl 'ZQ'.

## **SetAngelDeviationMax**

Definition:

bool SetAngelDeviationMax(int deviation)

Diese Funktion setzt die maximale Winkelabweichung zwischen Sollposition und Drehgeberwert.

Über den Rückgabewert der Funktion kann geprüft werden, ob der Befehl korrekt von der Steuerung erkannt wurde.

Die Funktion entspricht dem seriellen Befehl 'X'.

## **GetAngelDeviationMax**

Definition:

int GetAngelDeviationMax()

Diese Funktion gibt die maximale Winkelabweichung zwischen Sollposition und Drehgeberwert aus.

Die Funktion entspricht dem seriellen Befehl 'ZX'.

#### **SetAnalogueMax**

Definition:

bool SetAnalogueMax(double analogueMax)

Diese Funktion setzt die maximale Spannung für den Analogeingang.

Über den Rückgabewert der Funktion kann geprüft werden, ob der Befehl korrekt von der Steuerung erkannt wurde.

Die Funktion entspricht dem seriellen Befehl 'R'.

#### **GetAnalogueMax**

Definition:

double GetAnalogueMax()

Diese Funktion gibt die maximale Spannung für den Analogeingang aus.

Die Funktion entspricht dem seriellen Befehl 'ZR'.

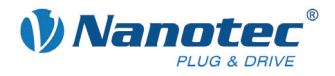

## **SetPositionType**

## Definition:

bool SetPositionType(int positionType)

Diese Funktion setzt die Positionierart.

- positionType = 1 entspricht relativ; abhängig vom Operationsmodus
- positionType = 2 entspricht absolut; abhängig vom Operationsmodus
- positionType = 3 entspricht interner Referenzfahrt;
- positionType = 4 entspricht externer Referenzfahrt;

Über den Rückgabewert der Funktion kann geprüft werden, ob der Befehl korrekt von der Steuerung erkannt wurde.

Für eine genaue Beschreibung der Verwendung siehe den seriellen Befehl 'p'.

## **GetPositionType**

Definition:

int GetPositionType(int operationNumber)

Diese Funktion liest die Positionierart aus.

- 1 entspricht relativ; abhängig vom Operationsmodus
- 2 entspricht absolut; abhängig vom Operationsmodus
- 3 entspricht interner Referenzfahrt;
- 4 entspricht externer Referenzfahrt

Der Parameter operationNumber ist dabei die Satznummer (Fahrprofil), aus der der Positionstyp gelesen werden soll.

Für eine genaue Beschreibung der Verwendung siehe den seriellen Befehl 'p'.

#### **SetSteps**

Definition:

bool SetSteps(int steps)

Diese Funktion setzt die Anzahl der Schritte.

Über den Rückgabewert der Funktion kann geprüft werden, ob der Befehl korrekt von der Steuerung erkannt wurde.

Die Funktion entspricht dem seriellen Befehl 's'.

#### **GetSteps**

Definition:

int GetSteps(int operationNumber)

Diese Funktion liest die Anzahl der Schritte aus.

Der Parameter operationNumber ist dabei die Satznummer (Fahrprofil), aus der gelesen werden soll.

Die Funktion entspricht dem seriellen Befehl 'Zs'.

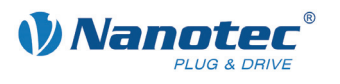

## **SetStartFrequency**

Definition:

bool SetStartFrequency(int startFrequency)

Diese Funktion setzt die Startfrequenz.

Über den Rückgabewert der Funktion kann geprüft werden, ob der Befehl korrekt von der Steuerung erkannt wurde.

Die Funktion entspricht dem seriellen Befehl 'u'.

## **GetStartFrequency**

Definition:

int GetStartFrequency(int operationNumber)

Diese Funktion gibt die Startfrequenz aus.

Der Parameter operationNumber ist dabei die Satznummer (Fahrprofil), aus der gelesen werden soll.

Die Funktion entspricht dem seriellen Befehl 'Zu'.

## **SetMaxFrequency2**

Definition:

bool SetMaxFrequency2(int maxFrequency)

Diese Funktion setzt die obere Maximalfrequenz.

Über den Rückgabewert der Funktion kann geprüft werden, ob der Befehl korrekt von der Steuerung erkannt wurde.

Die Funktion entspricht dem seriellen Befehl 'n'.

## **GetMaxFrequency2**

Definition:

int GetMaxFrequency2(int operationNumber)

Diese Funktion gibt die obere Maximalfrequenz aus.

Der Parameter operationNumber ist dabei die Satznummer (Fahrprofil), aus der gelesen werden soll.

Die Funktion entspricht dem seriellen Befehl 'Zn'.

#### **SetSuppressResponse**

Definition:

bool SetSuppressResponse(int suppress)

Diese Funktion aktiviert oder deaktiviert die Antwortunterdrückung beim Senden.

- suppress = 0: Antwortunterdrückung ein
- suppress = 1: Antwortunterdrückung aus

Über den Rückgabewert der Funktion kann geprüft werden, ob der Befehl korrekt von der Steuerung erkannt wurde.

Die Funktion entspricht dem seriellen Befehl '|'.

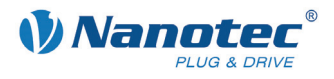

## **GetRotationMode**

#### Definition:

int GetRotationMode()

Diese Funktion liest den Drehgeberüberwachungsmodus.

- 0 bedeutet keine Überwachung
- 1 bedeutet eine Prüfung am Ende
- 2 bedeutet eine Prüfung während der Fahrt

Die Einstellung "Prüfen während der Fahrt" ist aus Kompatibilitätsgründen vorhanden und entspricht dem Verhalten "Prüfen am Ende". Für eine tatsächliche Korrektur während der Fahrt sollte der Closed-Loop-Modus benutzt werden.

Die Funktion entspricht dem seriellen Befehl 'ZU'.

#### **GetDirection**

Definition:

int GetDirection(int operationNumber)

Diese Funktion liest die Drehrichtung des Motors aus.

- 0 entspricht links
- 1 entspricht rechts

Der Parameter operationNumber ist dabei die Satznummer (Fahrprofil), aus der gelesen werden soll.

Die Funktion entspricht dem seriellen Befehl 'Zd'.

## **SetDirectionReverse**

Definition:

bool SetDirectionReverse(bool directionReverse)

Diese Funktion setzt die Drehrichtungsumkehr.

Über den Rückgabewert der Funktion kann geprüft werden, ob der Befehl korrekt von der Steuerung erkannt wurde.

Die Funktion entspricht dem seriellen Befehl 't'.

## **GetDirectionReverse**

Definition:

bool GetDirectionReverse(int operationNumber)

Diese Funktion liest die Drehrichtungsumkehr aus.

Der Parameter operationNumber ist dabei die Satznummer (Fahrprofil), aus der gelesen werden soll.

Die Funktion entspricht dem seriellen Befehl 'Zt'.

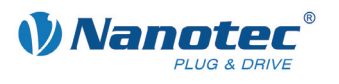

## **SetEncoderDirection**

Definition:

bool SetEncoderDirection(bool encoderDirection)

Diese Funktion setzt die Encoderdrehrichtung. Ist der Parameter encoderDirection true, so wird die Richtung des Drehencoders umgekehrt.

Über den Rückgabewert der Funktion kann geprüft werden, ob der Befehl korrekt von der Steuerung erkannt wurde.

Die Funktion entspricht dem seriellen Befehl 'q'.

## **GetEncoderDirection**

Definition:

bool GetEncoderDirection()

Diese Funktion gibt aus, ob die Encoderdrehrichtung umgekehrt wird.

Die Funktion entspricht dem seriellen Befehl 'Zq'.

## **GetEncoderRotary**

Definition:

int GetEncoderRotary()

Diese Funktion liest die Encoderposition aus.

Die Funktion entspricht dem seriellen Befehl 'I'.

## **SetRampType**

Definition:

bool SetRampType(int rampType)

Diese Funktion setzt den Rampentyp.

- $\bullet$  rampType = 0: Trapezrampe
- rampType = 1: Sinusrampe
- rampType =  $2$ : Jerkfreerampe

Über den Rückgabewert der Funktion kann geprüft werden, ob der Befehl korrekt von der Steuerung erkannt wurde.

Die Funktion entspricht dem seriellen Befehl ': ramp\_mode'.

## **GetRampType**

Definition:

int GetRampType()

Diese Funktion gibt den Rampentyp aus.

- $\bullet$  rampType = 0: Trapezrampe
- rampType = 1: Sinusrampe
- rampType = 2: Jerkfreerampe

Die Funktion entspricht dem seriellen Befehl ': ramp\_mode'.

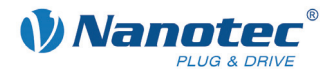

#### **SetJerk**

Definition:

bool SetJerk(int jerk)

Diese Funktion setzt den Ruck in 100/s<sup>3</sup>.

Über den Rückgabewert der Funktion kann geprüft werden, ob der Befehl korrekt von der Steuerung erkannt wurde.

Die Funktion entspricht dem seriellen Befehl ':b'.

#### **GetJerk**

Definition:

int GetJerk(int operationNumber)

Diese Funktion gibt den Ruck in 100/s<sup>3</sup> aus.

Der Parameter operationNumber ist dabei die Satznummer (Fahrprofil), aus der gelesen werden soll.

Die Funktion entspricht dem seriellen Befehl 'Z:b'.

## **SetBrakeRamp**

Definition:

bool SetBrakeRamp(int rampBrake)

Diese Funktion setzt die Bremsrampe.

Über den Rückgabewert der Funktion kann geprüft werden, ob der Befehl korrekt von der Steuerung erkannt wurde.

Die Funktion entspricht dem seriellen Befehl 'B'.

#### **GetBrakeRamp**

Definition:

int GetBrakeRamp(int operationNumber)

Diese Funktion liest die Bremsrampe aus.

Der Parameter operationNumber ist dabei die Satznummer (Fahrprofil), aus der gelesen werden soll.

Die Funktion entspricht dem seriellen Befehl 'ZB'.

#### **SetBrakeJerk**

Definition:

bool SetBrakeJerk(int jerk)

Diese Funktion setzt den Bremsruck in 100/s<sup>3</sup>.

Über den Rückgabewert der Funktion kann geprüft werden, ob der Befehl korrekt von der Steuerung erkannt wurde.

Die Funktion entspricht dem seriellen Befehl ': B'.

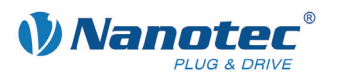

## **GetBrakeJerk**

Definition:

int GetBrakeJerk(int operationNumber)

Diese Funktion gibt den Bremsruck in 100/s<sup>3</sup> aus.

Der Parameter operationNumber ist dabei die Satznummer (Fahrprofil), aus der gelesen werden soll.

Die Funktion entspricht dem seriellen Befehl 'Z:B'.

## **SetQuickStoppRamp**

Definition:

bool SetQuickStoppRamp(int rampQuickStopp)

Diese Funktion setzt die Quickstoprampe.

Über den Rückgabewert der Funktion kann geprüft werden, ob der Befehl korrekt von der Steuerung erkannt wurde.

Die Funktion entspricht dem seriellen Befehl 'H'.

## **GetQuickStoppRamp**

Definition:

int GetQuickStoppRamp(int operationNumber)

Diese Funktion liest die Quickstoprampe aus.

Der Parameter operationNumber ist dabei die Satznummer (Fahrprofil), aus der gelesen werden soll.

Die Funktion entspricht dem seriellen Befehl 'ZH'.

## **SetRepeat**

Definition:

bool SetRepeat(int repeats)

Diese Funktion setzt die Anzahl der Wiederholungen.

Über den Rückgabewert der Funktion kann geprüft werden, ob der Befehl korrekt von der Steuerung erkannt wurde.

Die Funktion entspricht dem seriellen Befehl 'W'.

#### **GetRepeat**

Definition:

int GetRepeat(int operationNumber)

Diese Funktion liest die Anzahl der Wiederholungen aus.

Der Parameter operationNumber ist dabei die Satznummer (Fahrprofil), aus der gelesen werden soll.

Die Funktion entspricht dem seriellen Befehl 'ZW'.

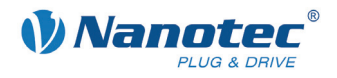

#### **SetModus8**

Definition:

bool SetModus8()

Diese Funktion setzt den Operationsmodus 14, welcher einer internen Referenzfahrt entspricht. Bei älteren Firmwares war eine Fahrt in diesem Operationsmodus nötig, um den Closed-Loop-Modus zu aktivieren.

Über den Rückgabewert der Funktion kann geprüft werden, ob der Befehl korrekt von der Steuerung erkannt wurde.

## **SetKalibrierModus**

Definition:

bool SetKalibrierModus()

Diese Funktion setzt den Operationsmodus 17, welcher den Kalibrierlauf des CL-Assistenten durchführt.

Über den Rückgabewert der Funktion kann geprüft werden, ob der Befehl korrekt von der Steuerung erkannt wurde.

#### **SetClosedLoop**

Definition:

bool SetClosedLoop(int value)

Diese Funktion aktiviert oder deaktiviert den Closed Loop Modus.

Über den Rückgabewert der Funktion kann geprüft werden, ob der Befehl korrekt von der Steuerung erkannt wurde.

Die Funktion entspricht dem seriellen Befehl ':CL\_enable'.

#### **GetClosedLoop**

Definition:

int GetClosedLoop()

Diese Funktion gibt aus, ob der Closed Loop Modus aktiviert ist.

Die Funktion entspricht dem seriellen Befehl ':CL\_enable'.

## **GetCLLoadAngle**

Definition:

int GetCLLoadAngle(int tripelNumber)

Diese Funktion liest einen Lastwinkel des Motors aus dem Closed-Loop-Testlauf aus.

Der Parameter tripelNumber ist dabei die Nummer (0-9) des Werts, der gelesen werden soll.

Die Funktion entspricht dem seriellen Befehl ':CL\_la\_a' bis ':CL\_la\_j'.

## **GetClosedLoopOlaCurrent**

Definition:

int GetClosedLoopOlaCurrent(int tripelNumber)

Diese Funktion liest einen Korrekturwert des Stromreglers aus dem Closed-Loop-Testlauf aus.

Der Parameter tripelNumber ist dabei die Nummer (0-6) des Werts, der gelesen werden soll.

Die Funktion entspricht dem seriellen Befehl ': CL\_ola\_i\_a' bis ': CL\_ola\_i\_g'.

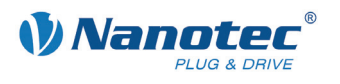

## **GetClosedLoopOlaVelocity**

Definition:

int GetClosedLoopOlaVelocity(int tripelNumber)

Diese Funktion liest einen Korrekturwert des Geschwindigkeitsreglers aus dem Closed-Loop-Testlauf aus.

Der Parameter tripelNumber ist dabei die Nummer (0-6) des Werts, der gelesen werden soll.

Die Funktion entspricht dem seriellen Befehl ':CL\_ola\_v\_a' bis ':CL\_ola\_v\_g'.

## **GetClosedLoopOlaLoadAngle**

Definition:

int GetClosedLoopOlaLoadAngle(int tripelNumber)

Diese Funktion liest einen Korrekturwert des Positionsreglers aus dem Closed-Loop-Testlauf aus.

Der Parameter tripelNumber ist dabei die Nummer (0-6) des Werts, der gelesen werden soll.

Die Funktion entspricht dem seriellen Befehl ': CL\_ola\_l\_a' bis ': CL\_ola\_l\_g'.

## **SetPositionWindow**

Definition:

bool SetPositionWindow(int positionWindow)

Diese Funktion setzt das Toleranzfenster für die Endposition im Closed-Loop-Betrieb.

Über den Rückgabewert der Funktion kann geprüft werden, ob der Befehl korrekt von der Steuerung erkannt wurde.

Die Funktion entspricht dem seriellen Befehl ':CL\_position\_window'.

## **GetPositionWindow**

Definition:

int GetPositionWindow()

Diese Funktion gibt den Wert für das Toleranzfenster für die Endposition im Closed-Loop-Betrieb aus.

Die Funktion entspricht dem seriellen Befehl ': CL\_position\_window'.

## **SetPositionWindowTime**

Definition:

bool SetPositionWindowTime(int time)

Diese Funktion setzt die Zeit für das Toleranzfenster der Endposition im Closed-Loop-Betrieb.

Über den Rückgabewert der Funktion kann geprüft werden, ob der Befehl korrekt von der Steuerung erkannt wurde.

Die Funktion entspricht dem seriellen Befehl ': CL\_position\_window\_time'.

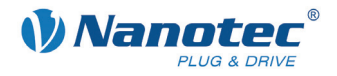

## **GetPositionWindowTime**

Definition:

int GetPositionWindowTime()

Diese Funktion gibt den Wert für die Zeit für das Toleranzfenster der Endposition im Closed-Loop-Betrieb aus.

Die Funktion entspricht dem seriellen Befehl ':CL\_position\_window\_time'.

## **SetFollowingErrorWindow**

Definition:

bool SetFollowingErrorWindow(int followingErrorWindow)

Diese Funktion setzt den maximal erlaubten Schleppfehler im Closed-Loop-Betrieb.

Über den Rückgabewert der Funktion kann geprüft werden, ob der Befehl korrekt von der Steuerung erkannt wurde.

Die Funktion entspricht dem seriellen Befehl ':CL\_following\_error\_window'.

## **GetFollowingErrorWindow**

Definition:

int GetFollowingErrorWindow()

Diese Funktion gibt den Wert für den maximal erlaubten Schleppfehler im Closed-Loop-Betrieb aus.

Die Funktion entspricht dem seriellen Befehl ':CL\_following\_error\_window'.

#### **SetSpeedErrorWindow**

Definition:

bool SetSpeedErrorWindow(int speedErrorWindow)

Diese Funktion setzt die maximal erlaubte Drehzahlabweichung im Closed-Loop-Betrieb.

Über den Rückgabewert der Funktion kann geprüft werden, ob der Befehl korrekt von der Steuerung erkannt wurde.

Die Funktion entspricht dem seriellen Befehl ':CL\_speed\_error\_window'.

## **GetSpeedErrorWindow**

Definition:

int GetSpeedErrorWindow()

Diese Funktion gibt den Wert für die maximal erlaubte Drehzahlabweichung im Closed-Loop-Betrieb aus.

Die Funktion entspricht dem seriellen Befehl ': CL\_speed\_error\_window'.

#### **SetFollowingErrorTimeout**

Definition:

bool SetFollowingErrorTimeout(int timeout)

Diese Funktion setzt die Zeit für den maximal erlaubten Schleppfehler im Closed-Loop-Betrieb.

Über den Rückgabewert der Funktion kann geprüft werden, ob der Befehl korrekt von der Steuerung erkannt wurde.

Die Funktion entspricht dem seriellen Befehl ': CL\_following\_error\_timeout'.

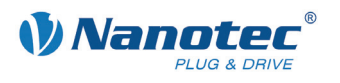

## **GetFollowingErrorTimeout**

Definition:

int GetFollowingErrorTimeout()

Diese Funktion gibt den Wert für die Zeit für den maximal erlaubten Schleppfehler im Closed-Loop-Betrieb aus.

Die Funktion entspricht dem seriellen Befehl ':CL\_following\_error\_timeout'.

## **SetSpeedErrorTimeout**

Definition:

bool SetSpeedErrorTimeout(int timeout)

Diese Funktion setzt die Zeit für die maximal erlaubte Drehzahlabweichung im Closed-Loop-Betrieb.

Über den Rückgabewert der Funktion kann geprüft werden, ob der Befehl korrekt von der Steuerung erkannt wurde.

Die Funktion entspricht dem seriellen Befehl ': CL\_speed\_error\_timeout'.

## **GetSpeedErrorTimeout**

Definition:

int GetSpeedErrorTimeout()

Diese Funktion gibt den Wert für die Zeit für die maximal erlaubte Drehzahlabweichung im Closed-Loop-Betrieb aus.

Die Funktion entspricht dem seriellen Befehl ':CL\_speed\_error\_timeout'.

#### **SetRotencInc**

Definition:

bool SetRotencInc(int rotencInc)

Diese Funktion setzt die Anzahl der Inkremente des Drehgebers.

Über den Rückgabewert der Funktion kann geprüft werden, ob der Befehl korrekt von der Steuerung erkannt wurde.

Die Funktion entspricht dem seriellen Befehl ': CL\_rotenc\_inc'.

#### **GetRotencInc**

Definition:

int GetRotencInc()

Diese Funktion gibt die Anzahl der Inkremente des Drehgebers aus.

Die Funktion entspricht dem seriellen Befehl ':CL\_rotenc\_inc'.

#### **SetBrakeTA**

Definition:

bool SetBrakeTA(UInt32 brake)

Diese Funktion setzt die Wartezeit für das Abschalten der Bremsspannung.

Über den Rückgabewert der Funktion kann geprüft werden, ob der Befehl korrekt von der Steuerung erkannt wurde.

Die Funktion entspricht dem seriellen Befehl ': brake\_ta'.

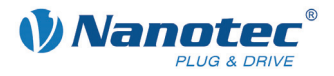

## **GetBrakeTA**

Definition:

int GetBrakeTA()

Diese Funktion gibt die Wartezeit für das Abschalten der Bremsspannung aus.

Die Funktion entspricht dem seriellen Befehl ': brake\_ta'.

## **SetBrakeTB**

Definition:

bool SetBrakeTB(UInt32 brake)

Diese Funktion setzt die Zeit zwischen dem Abschalten der Bremsspannung und dem Erlauben einer Motorbewegung.

Über den Rückgabewert der Funktion kann geprüft werden, ob der Befehl korrekt von der Steuerung erkannt wurde.

Die Funktion entspricht dem seriellen Befehl ': brake\_tb'.

## **GetBrakeTB**

Definition:

int GetBrakeTB()

Diese Funktion gibt die Zeit zwischen dem Abschalten der Bremsspannung und dem Erlauben einer Motorbewegung aus.

Die Funktion entspricht dem seriellen Befehl ': brake\_tb'.

#### **SetBrakeTC**

Definition:

bool SetBrakeTC(UInt32 brake)

Diese Funktion setzt die Wartezeit für das Abschalten des Motorstroms.

Der Motorstrom wird durch Rücksetzen des Freigabe-Eingangs abgeschaltet (siehe Abschnitt *[2.5.25](#page-30-0) "[Funktion der Digitaleingänge einstellen](#page-30-0)*").

Über den Rückgabewert der Funktion kann geprüft werden, ob der Befehl korrekt von der Steuerung erkannt wurde.

Die Funktion entspricht dem seriellen Befehl ': brake\_tc'.

## **GetBrakeTC**

Definition:

int GetBrakeTC()

Diese Funktion gibt die Wartezeit für das Abschalten des Motorstroms aus.

Der Motorstrom wird durch Rücksetzen des Freigabe-Eingangs abgeschaltet (siehe Abschnitt *[2.5.25](#page-30-0) "[Funktion der Digitaleingänge einstellen](#page-30-0)*").

Die Funktion entspricht dem seriellen Befehl ': brake\_tc'.

## **SetKPsZ**

Definition:

bool SetKPsZ(int value)

Diese Funktion setzt den Zähler des P-Anteils des Positionsreglers.

Über den Rückgabewert der Funktion kann geprüft werden, ob der Befehl korrekt von der Steuerung erkannt wurde.

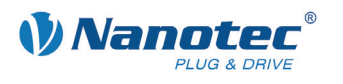

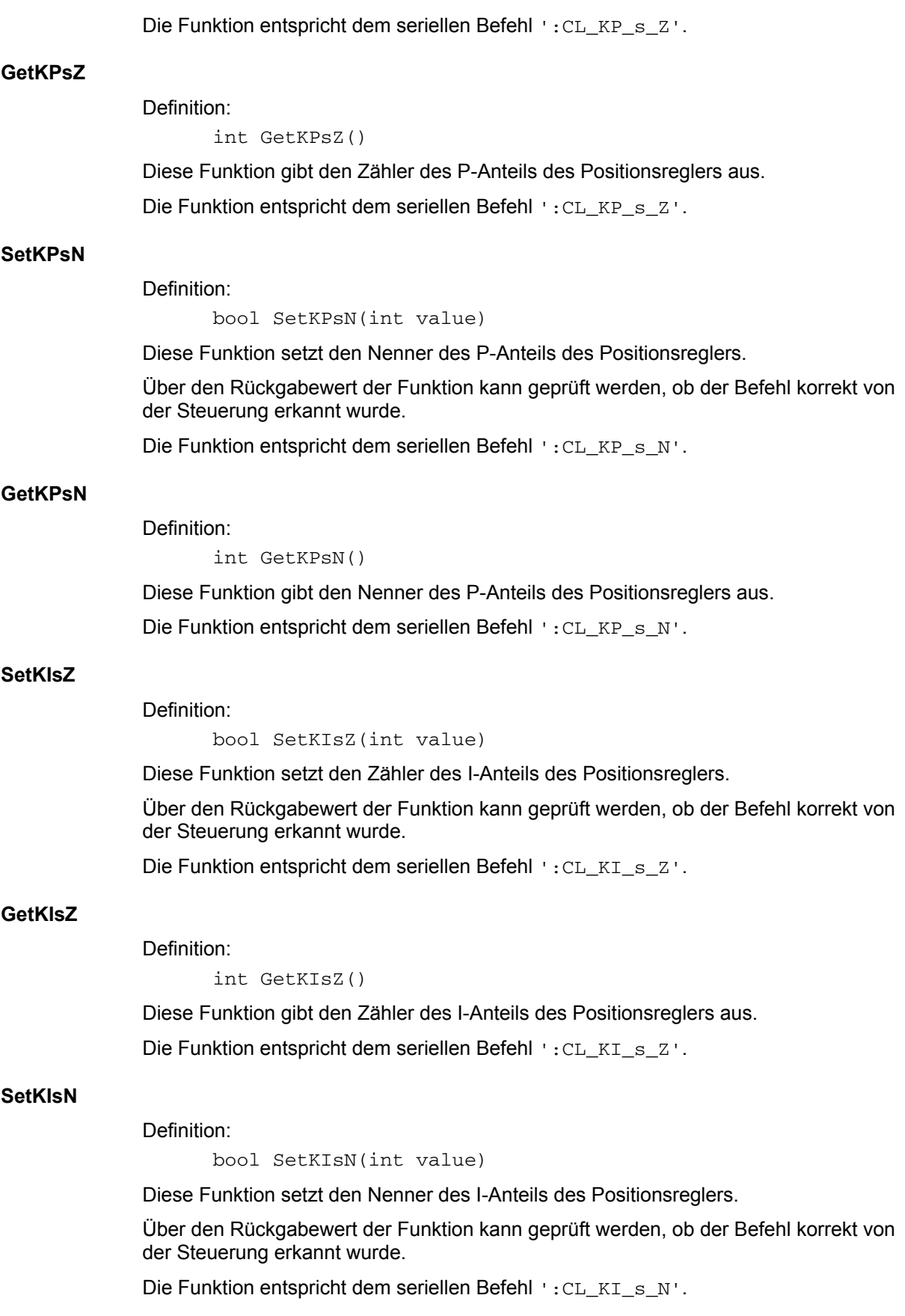

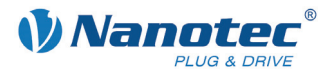

# **GetKIsN**

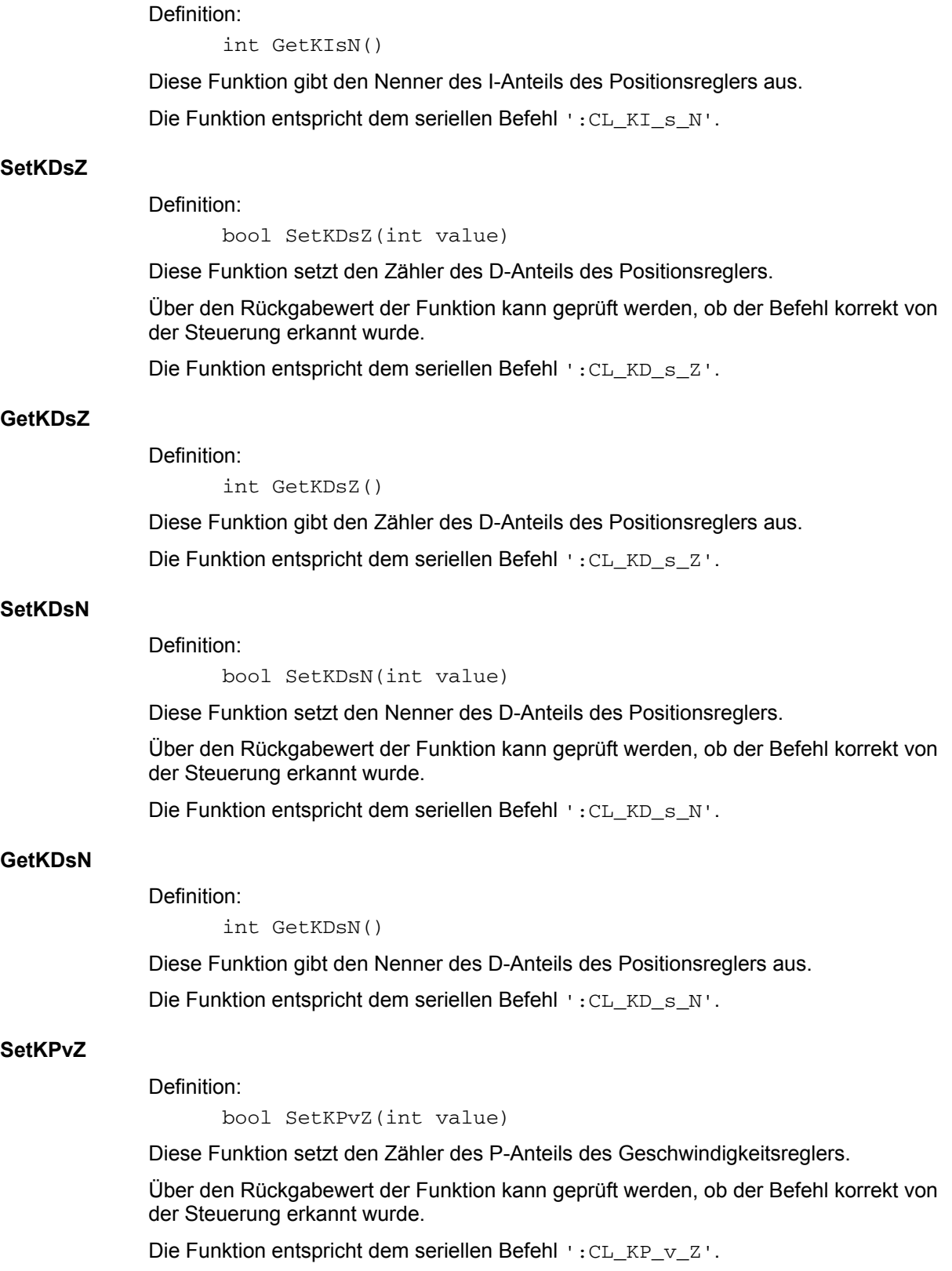

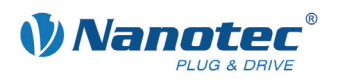

## **GetKPvZ**

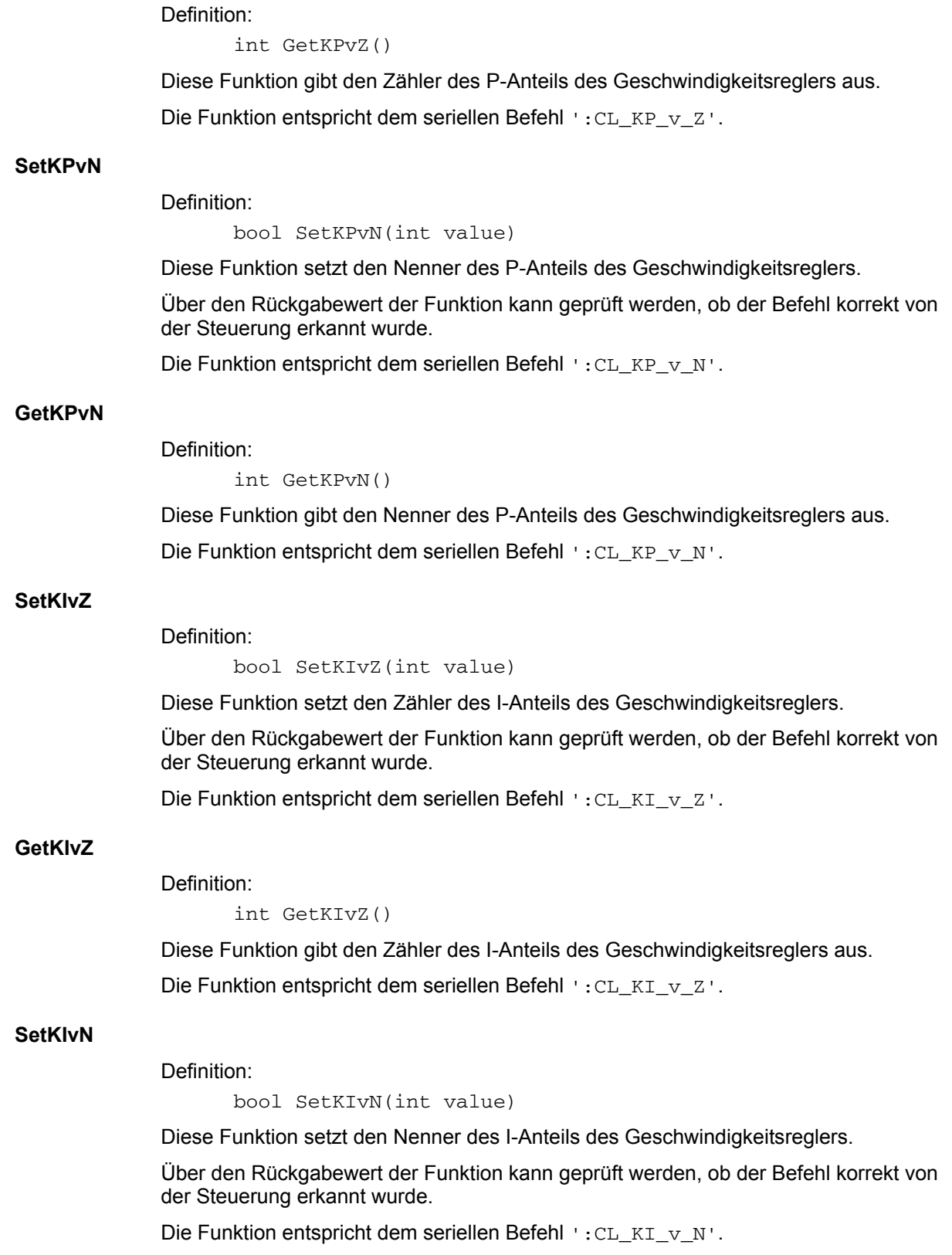

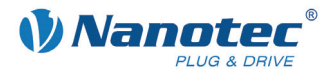

# **GetKIvN**

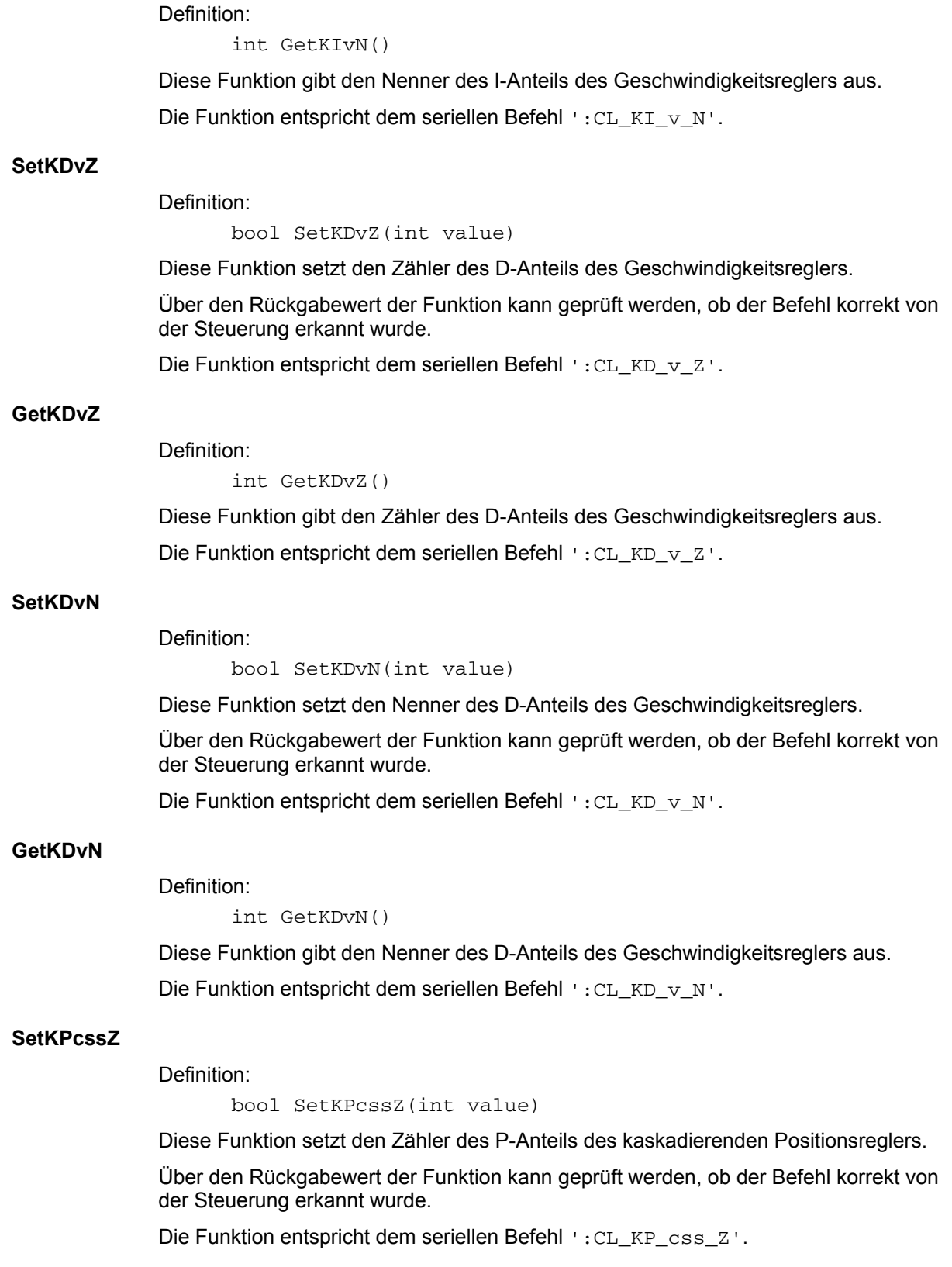
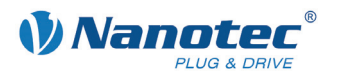

# **GetKPcssZ**

Definition:

int GetKPcssZ()

Diese Funktion gibt den Zähler des P-Anteils des kaskadierenden Positionsreglers aus.

Die Funktion entspricht dem seriellen Befehl ':CL\_KP\_css\_Z'.

# **SetKPcssN**

Definition:

bool SetKPcssN(int value)

Diese Funktion setzt den Nenner des P-Anteils des kaskadierenden Positionsreglers.

Über den Rückgabewert der Funktion kann geprüft werden, ob der Befehl korrekt von der Steuerung erkannt wurde.

Die Funktion entspricht dem seriellen Befehl ':CL\_KP\_css\_N'.

## **GetKPcssN**

Definition:

int GetKPcssN()

Diese Funktion gibt den Nenner des P-Anteils des kaskadierenden Positionsreglers aus.

Die Funktion entspricht dem seriellen Befehl ':CL\_KP\_css\_N'.

#### **SetKIcssZ**

Definition:

bool SetKIcssZ(int value)

Diese Funktion setzt den Zähler des I-Anteils des kaskadierenden Positionsreglers.

Über den Rückgabewert der Funktion kann geprüft werden, ob der Befehl korrekt von der Steuerung erkannt wurde.

Die Funktion entspricht dem seriellen Befehl ':CL\_KI\_css\_Z'.

### **GetKIcssZ**

Definition:

int GetKIcssZ()

Diese Funktion gibt den Zähler des I-Anteils des kaskadierenden Positionsreglers aus.

Die Funktion entspricht dem seriellen Befehl ':CL\_KI\_css\_Z'.

#### **SetKIcssN**

Definition:

bool SetKIcssN(int value)

Diese Funktion setzt den Nenner des I-Anteils des kaskadierenden Positionsreglers.

Über den Rückgabewert der Funktion kann geprüft werden, ob der Befehl korrekt von der Steuerung erkannt wurde.

Die Funktion entspricht dem seriellen Befehl ': CL\_KI\_CSS\_N'.

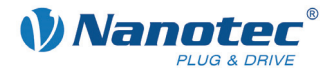

### **GetKIcssN**

Definition:

int GetKIcssN()

Diese Funktion gibt den Nenner des I-Anteils des kaskadierenden Positionsreglers aus.

Die Funktion entspricht dem seriellen Befehl ':CL\_KI\_css\_N'.

### **SetKDcssZ**

Definition:

bool SetKDcssZ(int value)

Diese Funktion setzt den Zähler des D-Anteils des kaskadierenden Positionsreglers.

Über den Rückgabewert der Funktion kann geprüft werden, ob der Befehl korrekt von der Steuerung erkannt wurde.

Die Funktion entspricht dem seriellen Befehl ': CL\_KD\_css\_Z'.

### **GetKDcssZ**

Definition:

int GetKDcssZ()

Diese Funktion gibt den Zähler des D-Anteils des kaskadierenden Positionsreglers aus.

Die Funktion entspricht dem seriellen Befehl ':CL\_KD\_css\_Z'.

#### **SetKDcssN**

Definition:

bool SetKDcssN(int value)

Diese Funktion setzt den Nenner des D-Anteils des kaskadierenden Positionsreglers.

Über den Rückgabewert der Funktion kann geprüft werden, ob der Befehl korrekt von der Steuerung erkannt wurde.

Die Funktion entspricht dem seriellen Befehl ':CL\_KD\_css\_N'.

#### **GetKDcssN**

Definition:

int GetKDcssN()

Diese Funktion gibt den Nenner des D-Anteils des kaskadierenden Positionsreglers aus.

Die Funktion entspricht dem seriellen Befehl ':CL\_KD\_css\_N'.

#### **SetKPcsvZ**

Definition:

bool SetKPcsvZ(int value)

Diese Funktion setzt den Zähler des P-Anteils des kaskadierenden Geschwindigkeitsreglers.

Über den Rückgabewert der Funktion kann geprüft werden, ob der Befehl korrekt von der Steuerung erkannt wurde.

Die Funktion entspricht dem seriellen Befehl ': CL\_KP\_csv\_Z'.

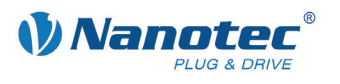

# **GetKPcsvZ**

Definition:

int GetKPcsvZ()

Diese Funktion gibt den Zähler des P-Anteils des kaskadierenden Geschwindigkeitsreglers aus.

Die Funktion entspricht dem seriellen Befehl ':CL\_KP\_csv\_Z'.

# **SetKPcsvN**

Definition:

bool SetKPcsvN(int value)

Diese Funktion setzt den Nenner des P-Anteils des kaskadierenden Geschwindigkeitsreglers.

Über den Rückgabewert der Funktion kann geprüft werden, ob der Befehl korrekt von der Steuerung erkannt wurde.

Die Funktion entspricht dem seriellen Befehl ': CL\_KP\_CSV\_N'.

# **GetKPcsvN**

Definition:

int GetKPcsvN()

Diese Funktion gibt den Nenner des P-Anteils des kaskadierenden Geschwindigkeitsreglers aus.

Die Funktion entspricht dem seriellen Befehl ':CL\_KP\_csv\_N'.

#### **SetKIcsvZ**

Definition:

bool SetKIcsvZ(int value)

Diese Funktion setzt den Zähler des I-Anteils des kaskadierenden Geschwindigkeitsreglers.

Über den Rückgabewert der Funktion kann geprüft werden, ob der Befehl korrekt von der Steuerung erkannt wurde.

Die Funktion entspricht dem seriellen Befehl ': CL\_KI\_CSV\_Z'.

# **GetKIcsvZ**

Definition:

int GetKIcsvZ()

Diese Funktion gibt den Zähler des I-Anteils des kaskadierenden Geschwindigkeitsreglers aus.

Die Funktion entspricht dem seriellen Befehl ':CL\_KI\_csv\_Z'.

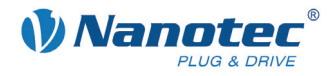

### **SetKIcsvN**

Definition:

bool SetKIcsvN(int value)

Diese Funktion setzt den Nenner des I-Anteils des kaskadierenden Geschwindigkeitsreglers.

Über den Rückgabewert der Funktion kann geprüft werden, ob der Befehl korrekt von der Steuerung erkannt wurde.

Die Funktion entspricht dem seriellen Befehl ': CL\_KI\_CSV\_N'.

#### **GetKIcsvN**

Definition:

int GetKIcsvN()

Diese Funktion gibt den Nenner des I-Anteils des kaskadierenden Geschwindigkeitsreglers aus.

Die Funktion entspricht dem seriellen Befehl ': CL\_KI\_CSV\_N'.

# **SetKDcsvZ**

Definition:

bool SetKDcsvZ(int value)

Diese Funktion setzt den Zähler des D-Anteils des kaskadierenden Geschwindigkeitsreglers.

Über den Rückgabewert der Funktion kann geprüft werden, ob der Befehl korrekt von der Steuerung erkannt wurde.

Die Funktion entspricht dem seriellen Befehl ': CL\_KD\_CSV\_Z'.

# **GetKDcsvZ**

Definition:

int GetKDcsvZ()

Diese Funktion gibt den Zähler des D-Anteils des kaskadierenden Geschwindigkeitsreglers aus.

Die Funktion entspricht dem seriellen Befehl ': CL\_KD\_csv\_Z'.

#### **SetKDcsvN**

Definition:

bool SetKDcsvN(int value)

Diese Funktion setzt den Nenner des D-Anteils des kaskadierenden Geschwindigkeitsreglers.

Über den Rückgabewert der Funktion kann geprüft werden, ob der Befehl korrekt von der Steuerung erkannt wurde.

Die Funktion entspricht dem seriellen Befehl ':CL\_KD\_csv\_N'.

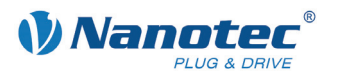

# **GetKDcsvN**

Definition:

int GetKDcsvN()

Diese Funktion gibt den Nenner des D-Anteils des kaskadierenden Geschwindigkeitsreglers aus.

Die Funktion entspricht dem seriellen Befehl ':CL\_KD\_csv\_N'.

### **SetInput1Selection**

Definition:

bool SetInput1Selection(InputSelection inputSelection)

Diese Funktion setzt die Funktion für den Digitaleingang 1.

Über den Rückgabewert der Funktion kann geprüft werden, ob der Befehl korrekt von der Steuerung erkannt wurde.

Die Funktion entspricht dem seriellen Befehl ':port\_in\_a'.

## **GetInput1Selection**

Definition:

InputSelection GetInput1Selection()

Diese Funktion gibt die Funktion für den Digitaleingang 1 aus.

Die Funktion entspricht dem seriellen Befehl ':port\_in\_a'.

#### **SetInput2Selection**

Definition:

bool SetInput2Selection(InputSelection inputSelection)

Diese Funktion setzt die Funktion für den Digitaleingang 2.

Über den Rückgabewert der Funktion kann geprüft werden, ob der Befehl korrekt von der Steuerung erkannt wurde.

Die Funktion entspricht dem seriellen Befehl ':port\_in\_b'.

#### **GetInput2Selection**

### Definition:

InputSelection GetInput2Selection()

Diese Funktion gibt die Funktion für den Digitaleingang 2 aus.

Die Funktion entspricht dem seriellen Befehl ':port\_in\_b'.

#### **SetInput3Selection**

Definition:

bool SetInput3Selection(InputSelection inputSelection)

Diese Funktion setzt die Funktion für den Digitaleingang 3.

Über den Rückgabewert der Funktion kann geprüft werden, ob der Befehl korrekt von der Steuerung erkannt wurde.

Die Funktion entspricht dem seriellen Befehl ': port\_in\_c'.

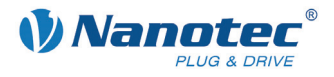

### **GetInput3Selection**

Definition:

InputSelection GetInput3Selection()

Diese Funktion gibt die Funktion für den Digitaleingang 3 aus.

Die Funktion entspricht dem seriellen Befehl ':port\_in\_c'.

#### **SetInput4Selection**

Definition:

bool SetInput4Selection(InputSelection inputSelection)

Diese Funktion setzt die Funktion für den Digitaleingang 4.

Über den Rückgabewert der Funktion kann geprüft werden, ob der Befehl korrekt von der Steuerung erkannt wurde.

Die Funktion entspricht dem seriellen Befehl ':port\_in\_d'.

## **GetInput4Selection**

Definition:

InputSelection GetInput4Selection()

Diese Funktion gibt die Funktion für den Digitaleingang 4 aus.

Die Funktion entspricht dem seriellen Befehl ': port\_in\_d'.

#### **SetInput5Selection**

Definition:

bool SetInput5Selection(InputSelection inputSelection)

Diese Funktion setzt die Funktion für den Digitaleingang 5.

Über den Rückgabewert der Funktion kann geprüft werden, ob der Befehl korrekt von der Steuerung erkannt wurde.

Die Funktion entspricht dem seriellen Befehl ': port\_in\_e'.

#### **GetInput5Selection**

Definition:

InputSelection GetInput5Selection()

Diese Funktion gibt die Funktion für den Digitaleingang 5 aus.

Die Funktion entspricht dem seriellen Befehl ':port\_in\_e'.

### **SetInput6Selection**

Definition:

bool SetInput6Selection(InputSelection inputSelection)

Diese Funktion setzt die Funktion für den Digitaleingang 6.

Über den Rückgabewert der Funktion kann geprüft werden, ob der Befehl korrekt von der Steuerung erkannt wurde.

Die Funktion entspricht dem seriellen Befehl ': port\_in\_f'.

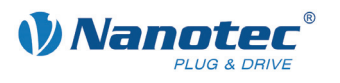

# **GetInput6Selection**

Definition:

InputSelection GetInput6Selection()

Diese Funktion gibt die Funktion für den Digitaleingang 6 aus.

Die Funktion entspricht dem seriellen Befehl ':port\_in\_f'.

# **SetInput7Selection**

Definition:

bool SetInput7Selection(InputSelection inputSelection)

Diese Funktion setzt die Funktion für den Digitaleingang 7.

Über den Rückgabewert der Funktion kann geprüft werden, ob der Befehl korrekt von der Steuerung erkannt wurde.

Die Funktion entspricht dem seriellen Befehl ': port\_in\_g'.

# **GetInput7Selection**

Definition:

InputSelection GetInput7Selection()

Diese Funktion gibt die Funktion für den Digitaleingang 7 aus.

Die Funktion entspricht dem seriellen Befehl ': port\_in\_g'.

# **SetInput8Selection**

Definition:

bool SetInput8Selection(InputSelection inputSelection)

Diese Funktion setzt die Funktion für den Digitaleingang 8.

Über den Rückgabewert der Funktion kann geprüft werden, ob der Befehl korrekt von der Steuerung erkannt wurde.

Die Funktion entspricht dem seriellen Befehl ': port\_in\_h'.

# **GetInput8Selection**

Definition:

InputSelection GetInput8Selection()

Diese Funktion gibt die Funktion für den Digitaleingang 8 aus.

Die Funktion entspricht dem seriellen Befehl ':port\_in\_h'.

# **SetOutput1Selection**

Definition:

bool SetOutput1Selection(OutputSelection outputSelection)

Diese Funktion setzt die Funktion für den Digitalausgang 1.

Über den Rückgabewert der Funktion kann geprüft werden, ob der Befehl korrekt von der Steuerung erkannt wurde.

Die Funktion entspricht dem seriellen Befehl ':port\_out\_a'.

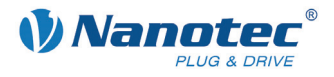

### **GetOutput1Selection**

Definition:

OutputSelection GetOutput1Selection()

Diese Funktion gibt die Funktion für den Digitalausgang 1 aus.

Die Funktion entspricht dem seriellen Befehl ':port\_out\_a'.

#### **SetOutput2Selection**

Definition:

bool SetOutput2Selection(OutputSelection outputSelection)

Diese Funktion setzt die Funktion für den Digitalausgang 2.

Über den Rückgabewert der Funktion kann geprüft werden, ob der Befehl korrekt von der Steuerung erkannt wurde.

Die Funktion entspricht dem seriellen Befehl ':port\_out\_b'.

## **GetOutput2Selection**

Definition:

OutputSelection GetOutput2Selection()

Diese Funktion gibt die Funktion für den Digitalausgang 2 aus.

Die Funktion entspricht dem seriellen Befehl ': port\_out\_b'.

#### **SetOutput3Selection**

Definition:

bool SetOutput3Selection(OutputSelection outputSelection)

Diese Funktion setzt die Funktion für den Digitalausgang 3.

Über den Rückgabewert der Funktion kann geprüft werden, ob der Befehl korrekt von der Steuerung erkannt wurde.

Die Funktion entspricht dem seriellen Befehl ': port\_out\_c'.

#### **GetOutput3Selection**

Definition:

OutputSelection GetOutput3Selection()

Diese Funktion gibt die Funktion für den Digitalausgang 3 aus.

Die Funktion entspricht dem seriellen Befehl ':port\_out\_c'.

## **SetOutput4Selection**

Definition:

bool SetOutput4Selection(OutputSelection outputSelection)

Diese Funktion setzt die Funktion für den Digitalausgang 4.

Über den Rückgabewert der Funktion kann geprüft werden, ob der Befehl korrekt von der Steuerung erkannt wurde.

Die Funktion entspricht dem seriellen Befehl ': port\_out\_d'.

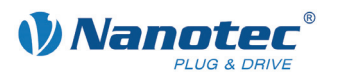

# **GetOutput4Selection**

Definition:

OutputSelection GetOutput4Selection()

Diese Funktion gibt die Funktion für den Digitalausgang 4 aus.

Die Funktion entspricht dem seriellen Befehl ':port\_out\_d'.

# **SetOutput5Selection**

Definition:

bool SetOutput5Selection(OutputSelection outputSelection)

Diese Funktion setzt die Funktion für den Digitalausgang 5.

Über den Rückgabewert der Funktion kann geprüft werden, ob der Befehl korrekt von der Steuerung erkannt wurde.

Die Funktion entspricht dem seriellen Befehl ':port\_out\_e'.

## **GetOutput5Selection**

Definition:

OutputSelection GetOutput5Selection()

Diese Funktion gibt die Funktion für den Digitalausgang 5 aus.

Die Funktion entspricht dem seriellen Befehl ': port\_out\_e'.

# **SetOutput6Selection**

Definition:

bool SetOutput6Selection(OutputSelection outputSelection)

Diese Funktion setzt die Funktion für den Digitalausgang 6.

Über den Rückgabewert der Funktion kann geprüft werden, ob der Befehl korrekt von der Steuerung erkannt wurde.

Die Funktion entspricht dem seriellen Befehl ': port\_out\_f'.

# **GetOutput6Selection**

Definition:

OutputSelection GetOutput6Selection()

Diese Funktion gibt die Funktion für den Digitalausgang 6 aus.

Die Funktion entspricht dem seriellen Befehl ':port\_out\_f'.

# **SetOutput7Selection**

Definition:

bool SetOutput7Selection(OutputSelection outputSelection)

Diese Funktion setzt die Funktion für den Digitalausgang 7.

Über den Rückgabewert der Funktion kann geprüft werden, ob der Befehl korrekt von der Steuerung erkannt wurde.

Die Funktion entspricht dem seriellen Befehl ':port\_out\_g'.

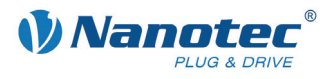

### **GetOutput7Selection**

Definition:

OutputSelection GetOutput7Selection()

Diese Funktion gibt die Funktion für den Digitalausgang 7 aus.

Die Funktion entspricht dem seriellen Befehl ':port\_out\_g'.

### **SetOutput8Selection**

Definition:

bool SetOutput8Selection(OutputSelection outputSelection)

Diese Funktion setzt die Funktion für den Digitalausgang 8.

Über den Rückgabewert der Funktion kann geprüft werden, ob der Befehl korrekt von der Steuerung erkannt wurde.

Die Funktion entspricht dem seriellen Befehl ':port\_out\_h'.

# **GetOutput8Selection**

Definition:

OutputSelection GetOutput8Selection()

Diese Funktion gibt die Funktion für den Digitalausgang 8 aus.

Die Funktion entspricht dem seriellen Befehl ': port\_out\_h'.

#### **SetFeedConstNum**

Definition:

bool SetFeedConstNum(int feedConstNum)

Diese Funktion setzt den Zähler der Vorschubkonstanten.

Über den Rückgabewert der Funktion kann geprüft werden, ob der Befehl korrekt von der Steuerung erkannt wurde.

Die Funktion entspricht dem seriellen Befehl ': feed\_const\_num'.

### **GetFeedConstNum**

Definition:

int GetFeedConstNum()

Diese Funktion gibt den Zähler der Vorschubkonstanten aus.

Die Funktion entspricht dem seriellen Befehl ': feed\_const\_num'.

### **SetFeedConstDenum**

Definition:

bool SetFeedConstDenum(int feedConstDenum)

Diese Funktion setzt den Nenner der Vorschubkonstanten.

Über den Rückgabewert der Funktion kann geprüft werden, ob der Befehl korrekt von der Steuerung erkannt wurde.

Die Funktion entspricht dem seriellen Befehl ': feed\_const\_denum'.

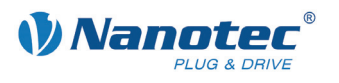

# **GetFeedConstDenum**

Definition:

int GetFeedConstDenum()

Diese Funktion gibt den Nenner der Vorschubkonstanten aus.

Die Funktion entspricht dem seriellen Befehl ': feed\_const\_denum'.

# **SetCurrentPeak**

Definition:

bool SetCurrentPeak(int currentPeak)

Diese Funktion setzt den Strom-Spitzenwert für BLDC.

Über den Rückgabewert der Funktion kann geprüft werden, ob der Befehl korrekt von der Steuerung erkannt wurde.

Die Funktion entspricht dem seriellen Befehl ': ipeak'.

### **GetCurrentPeak**

Definition:

int GetCurrentPeak()

Diese Funktion gibt den Strom-Spitzenwert für BLDC aus.

Die Funktion entspricht dem seriellen Befehl ': ipeak'.

### **SetCurrentTime**

Definition:

bool SetCurrentTime(int currentTime)

Diese Funktion setzt die Strom-Zeitkonstante für BLDC.

Über den Rückgabewert der Funktion kann geprüft werden, ob der Befehl korrekt von der Steuerung erkannt wurde.

Die Funktion entspricht dem seriellen Befehl ':itime'.

# **GetCurrentTime**

Definition:

int GetCurrentTime()

Diese Funktion gibt die Strom-Zeitkonstante für BLDC aus.

Die Funktion entspricht dem seriellen Befehl ':itime'.

# **GetAnalogAmplitude**

Definition:

int GetAnalogAmplitude()

Liest die Amplitude für den Analogeingang aus.

Die Funktion entspricht dem seriellen Befehl 'Z:aaa'.

# **SetAnalogAmplitude**

Definition:

bool SetAnalogAmplitude(int analogAmplitude)

Setzt die Amplitude für den Analogeingang.

Die Funktion entspricht dem seriellen Befehl ': aaa'.

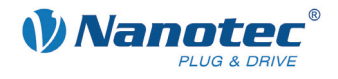

# **GetAnalogOffset**

Definition:

int GetAnalogOffset()

Liest den Offset für den Analogeingang aus.

Die Funktion entspricht dem seriellen Befehl 'Z:aoa'.

#### **SetAnalogOffset**

Definition:

bool SetAnalogOffset(int analogOffset)

Setzt den Offset für den Analogeingang.

Die Funktion entspricht dem seriellen Befehl ': aoa'.

#### **GetCascIsEnabled**

Definition:

bool GetCascIsEnabled()

Gibt zurück, ob der Kaskadenregler aktiv ist 'Z:ce'.

# **GetCascStart**

Definition:

int GetCascStart()

Liest die Startfrequenz für den Kaskadenregler aus. Die Funktion entspricht dem seriellen Befehl 'Z:ca'.

### **SetCascStart**

Definition:

bool SetCascStart(int frequency) Setzt die Startfrequenz für den Kaskadenregler. Die Funktion entspricht dem seriellen Befehl ': ca'.

# **GetCascStop**

Definition:

int GetCascStop()

Liest die Endfrequenz für den Kaskadenregler aus. Die Funktion entspricht dem seriellen Befehl 'Z:cs'.

#### **SetCascStop**

Definition:

bool SetCascStop(int frequency)

Setzt die Endfrequenz für den Kaskadenregler.

Die Funktion entspricht dem seriellen Befehl ': cs'.

#### **GetCLNodeDistance**

Definition:

int GetCLNodeDistance()

Liest den CL-Stützstellenabstand aus.

Die Funktion entspricht dem seriellen Befehl 'Z:CL\_la\_node\_distance'.

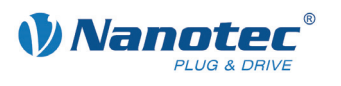

# **SetCLNodeDistance**

Definition:

bool SetCLNodeDistance(int nodeDistance)

Setzt den CL-Stützstellenabstand.

Die Funktion entspricht dem seriellen Befehl ':CL\_la\_node\_distance'.

# **GetClockInterpolated**

Definition:

int GetClockInterpolated()

Liest den Clockmode Steilheits-Faktor aus.

Die Funktion entspricht dem seriellen Befehl 'Z:clock\_interp '.

# **SetClockInterpolated**

Definition:

bool SetClockInterpolated(int gradient)

Setzt den Clockmode Steilheits-Faktor.

Die Funktion entspricht dem seriellen Befehl ': clock\_interp '.

# **GetCLPosCNTOffset**

Definition:

int GetCLPosCNTOffset()

Liest den Drehgeberindex-Versatz aus.

Die Funktion entspricht dem seriellen Befehl 'Z:CL\_poscnt\_offset '.

# **SetCLPosCNTOffset**

Definition:

bool SetCLPosCNTOffset(int posCNTOffset)

Setzt den Drehgeberindex-Versatz.

Die Funktion entspricht dem seriellen Befehl ':CL\_poscnt\_offset '.

# **SendCommandString**

Definition:

bool SendCommandString(String commandString)

Sendet den übergebenen String an die Steuerung.

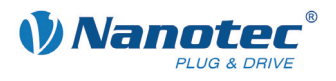

# **4.4 Programmbeispiele**

# **Einleitung**

Einige Beispiele für die Benutzung der CommandsPD4I Funktionsbibliothek sind im NanoPro-Installationsverzeichnis im Unterverzeichnis SDK\example zu finden. Alle Beispiele sind als Projekte für Microsoft Visual Studio realisiert. Alle Beispiele demonstrieren die Interaktion mit 2 Steuerungen an unterschiedlichen seriellen Schnittstellen. Es folgt eine kurze Auflistung der vorhandenen Beispiele.

# **CsharpExample**

Dieses Beispiel ist in der Programmiersprache C# implementiert und als Visual Studio 2005 Projekt realisiert.

# **ManagedC++Example:**

Dieses Beispiel ist in der Programmiersprache C++ unter Verwendung von Managed Code implementiert und als Visual Studio 2008 Projekt realisiert.

### **UnmanagedC++Example:**

Dieses Beispiel ist in der Programmiersprache C++ unter Verwendung von Unmanaged Code implementiert und als Visual Studio 2008 Projekt realisiert. Im Unterschied zu den anderen Beispielen beinhaltet dieses Beispiel keine grafische Benutzeroberfläche.

#### **VBExample:**

Dieses Beispiel ist in der Programmiersprache Visual Basic implementiert und als Visual Studio 2005 Projekt realisiert.

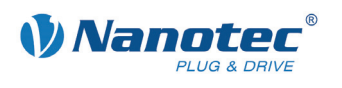

# **5 Anhang: Berechnung der CRC-Prüfsumme**

# **Zweck der CRC-Prüfsumme**

Die CRC-Prüfsumme wird von Nanotec Schrittmotorsteuerungen, Plug & Drive Motoren und der Software NanoPro berechnet, um Übertragungsfehler auf dem RS485-Bus zu erkennen.

# **Funktion zur Berechnung der CRC-Prüfsumme**

Die rs485\_com.dll verwendet folgende C-Funktion zur Berechnung der CRC-Prüfsumme:

```
unsigned char mcrc8(unsigned char crc, char*str, int len ) {
    const unsigned char pol = 0x07;
     unsigned char c;
     unsigned char i;
    while(len--)\{c = *str;for(i=0; i<8; i++) {
            if ( (crc \& 0x80) != (c \& 0x80) ) {
                 \text{crc} = (\text{crc} \leq 1) pol;
             } else {
                 crc \leq = 1;
 }
            c \leq 1;
         }
         str++;
     }
     return crc;
}
```
# **Argumente für die Funktion**

- unsigned char crc: Startwert für Prüfsumme. Es wird immer 0 verwendet.
- char\* str: Zeiger auf erstes Zeichen des zu sendenden char-Arrays.
- int len: Länge des zu sendenden Strings ohne Carriage return.

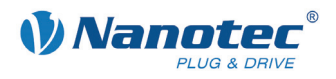

# **Anwendungsbeispiel**

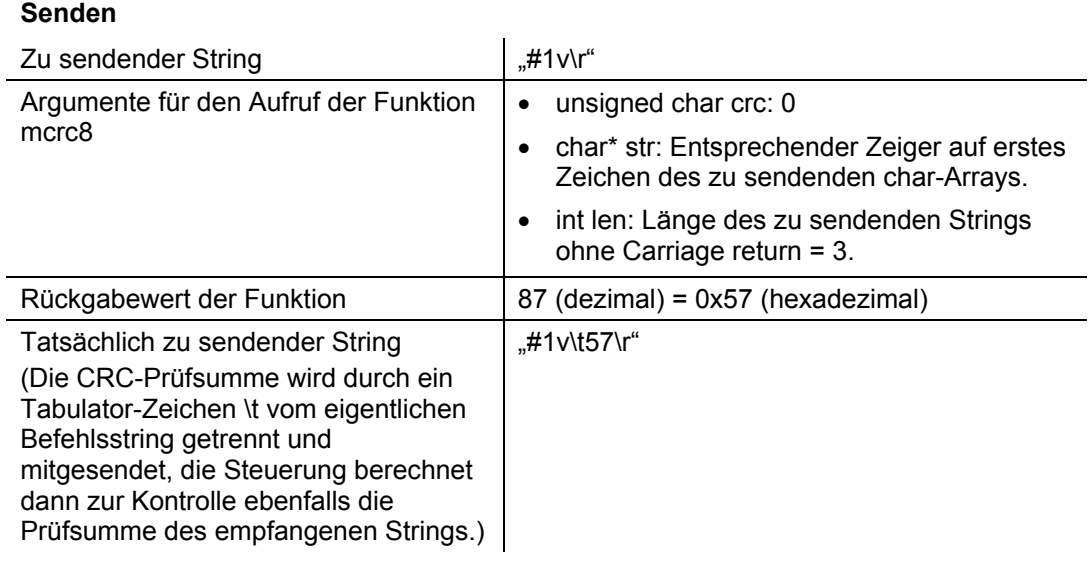

# **Empfangen**

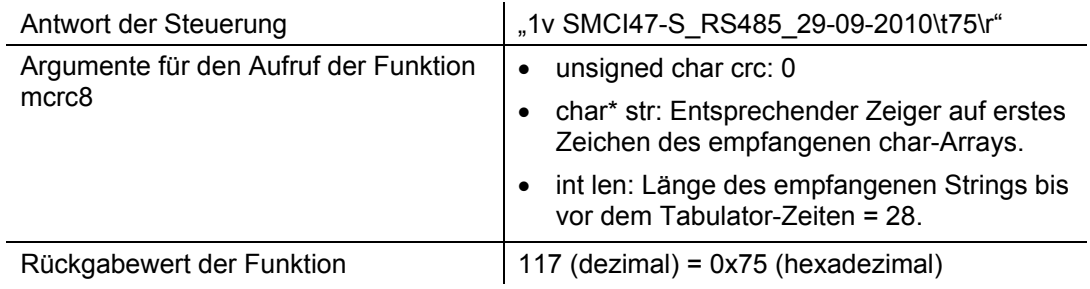

Wenn die berechnete Prüfsumme mit der empfangenen Prüfsumme übereinstimmt, war die Übertragung fehlerfrei.

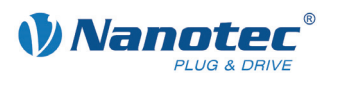

# **6 Anhang: Motordaten**

# **6.1 Default Werte für Schrittmotoren**

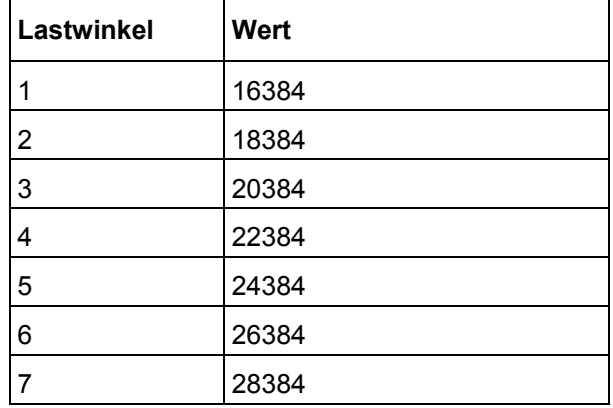

# **6.2 Default Werte für BLDC Motoren**

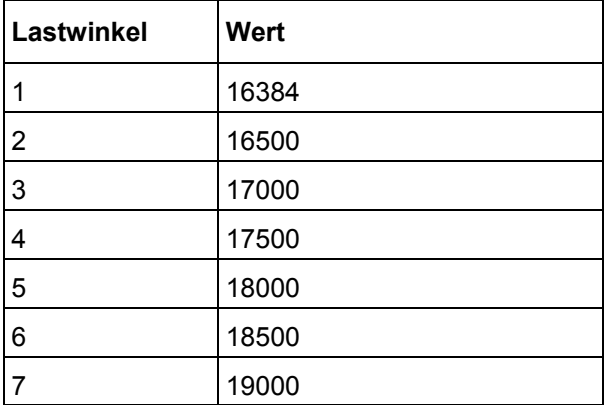

# **6.3 Schrittmotoren der Serie STxxxx**

Die folgende Tabelle gilt für Schrittmotoren der Serie ST2018, ST3518, ST4118, ST4209, ST4218, ST5709, ST5909, ST5918, ST6018, ST6318, ST8918, ST11018.

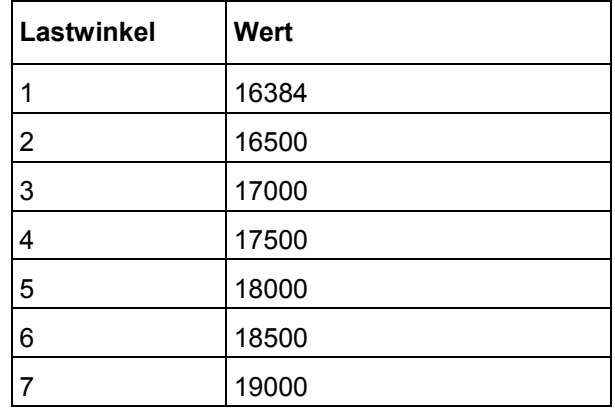

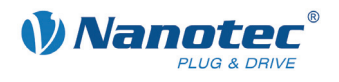

# **6.4 BLDC Motoren der Serie DB22**

# **DB22L01**

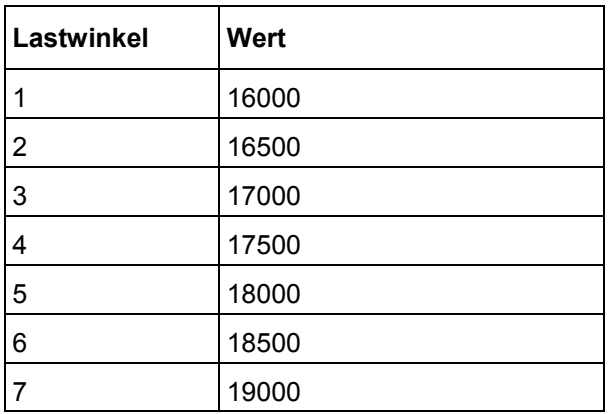

# **DB22M01**

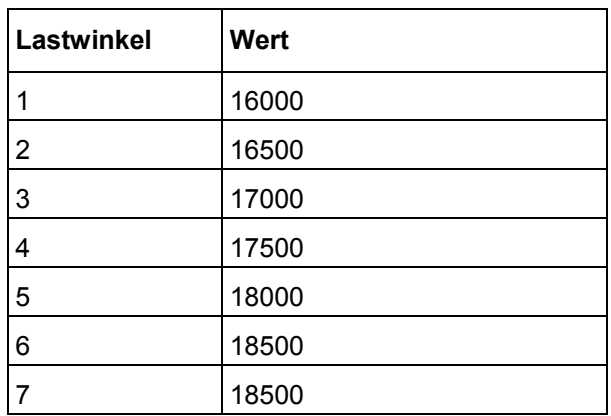

# **6.5 BLDC Motoren der Serie DB28**

# **DB28M01**

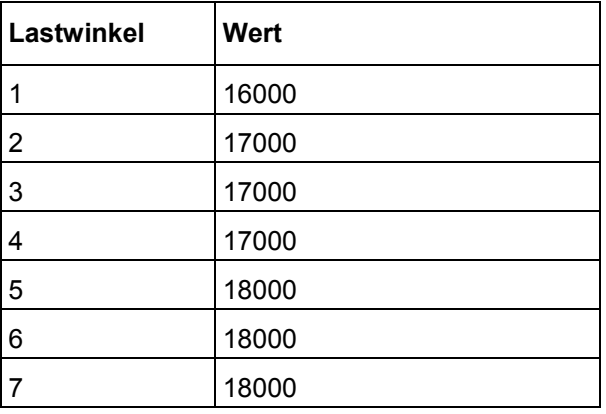

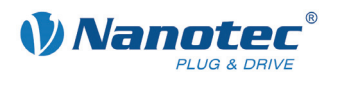

# **DB28S01**

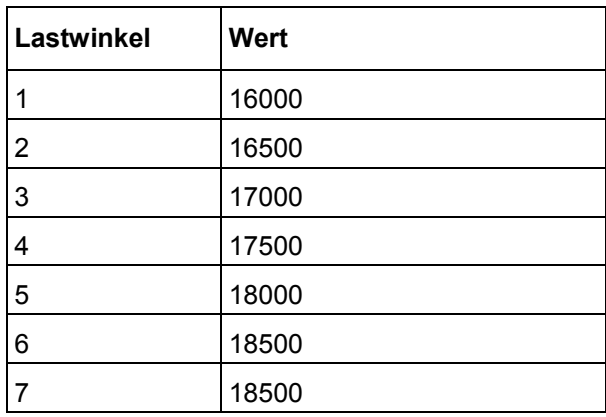

# **6.6 BLDC Motoren der Serie DB33**

# **DB33S01**

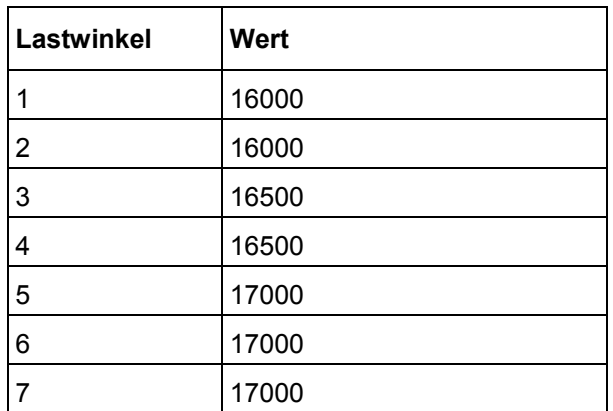

# **6.7 BLDC Motoren der Serie DB42**

# **DB42C01**

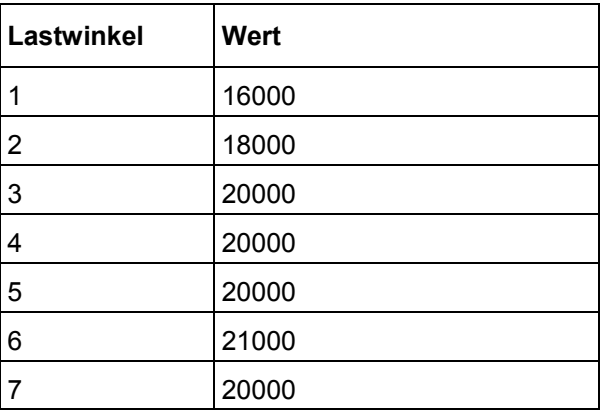

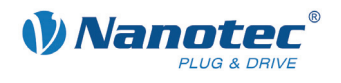

# **DB42C02**

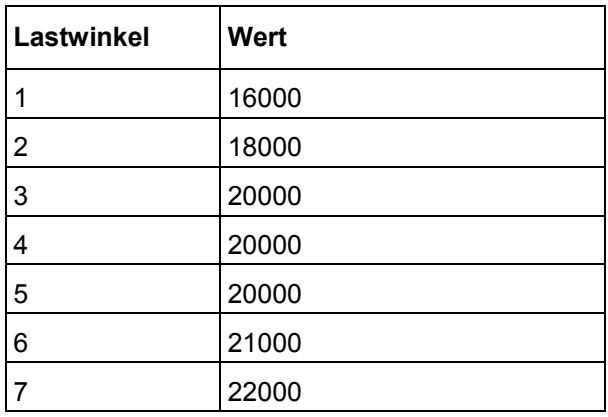

# **DB42C03**

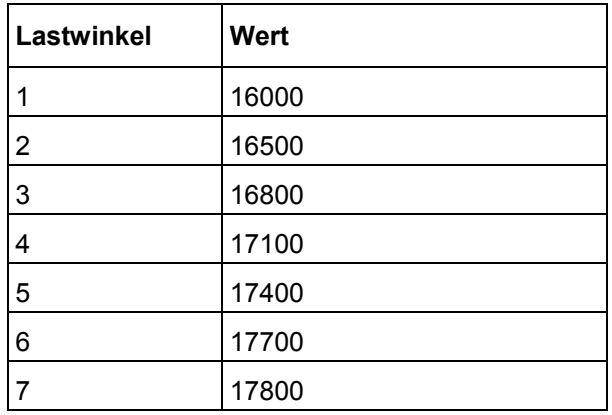

# **DB42L01**

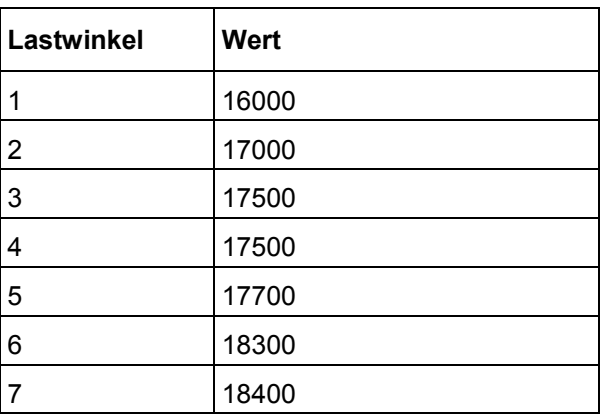

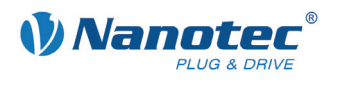

# **DB42M01**

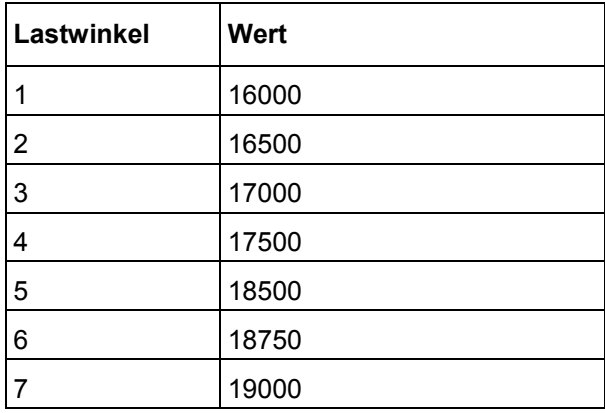

# **DB42M02**

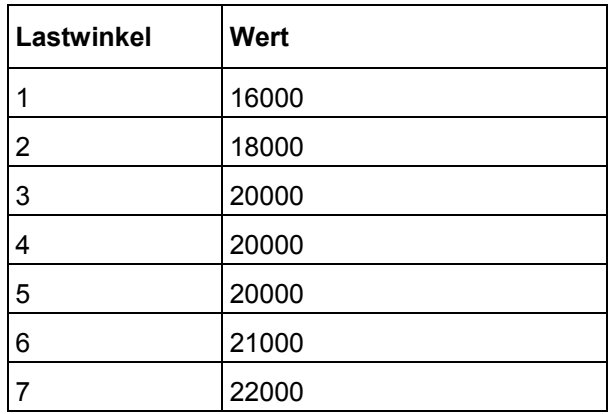

# **DB42M03**

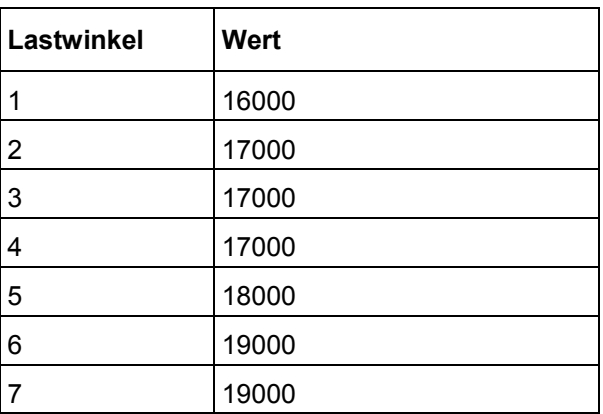

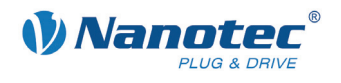

# **DB42S01**

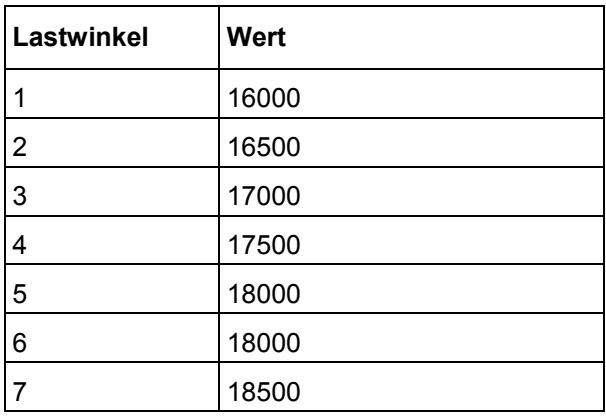

# **DB42S02**

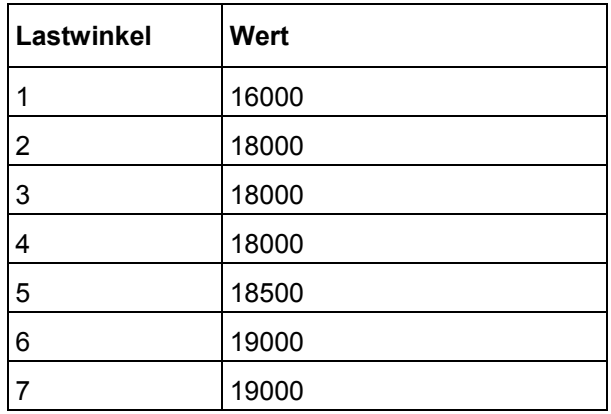

# **DB42S03**

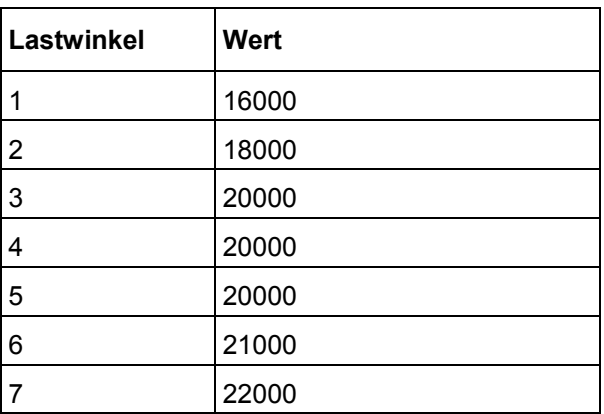

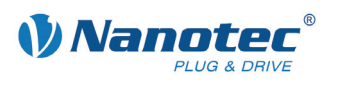

# **6.8 BLDC Motoren der Serie DB57**

# **DB57C01**

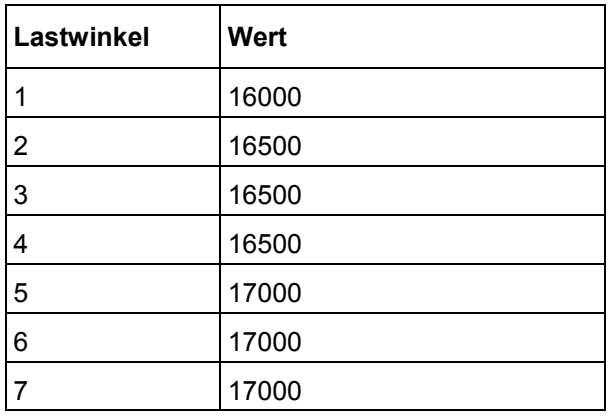

# **DB57L01**

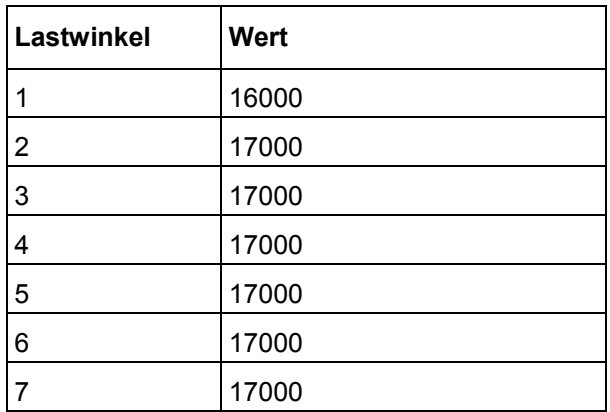

# **DB57S01**

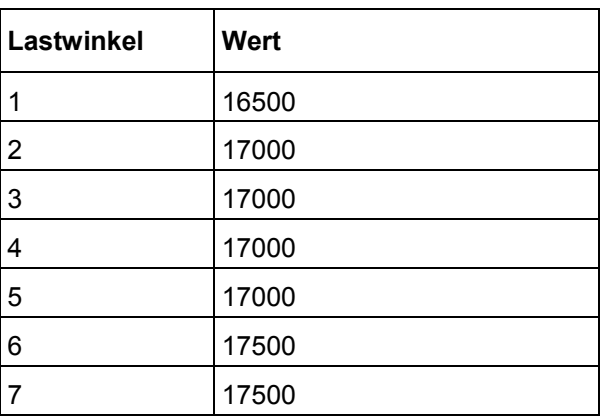

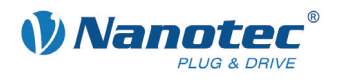

# **6.9 BLDC Motoren der Serie DB87**

# **DB87L01-S**

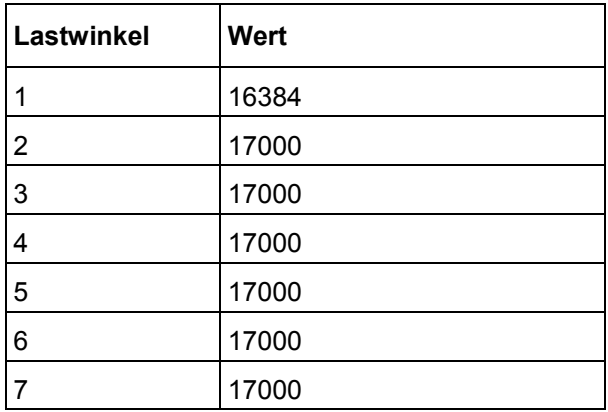

# **DB87M01-S**

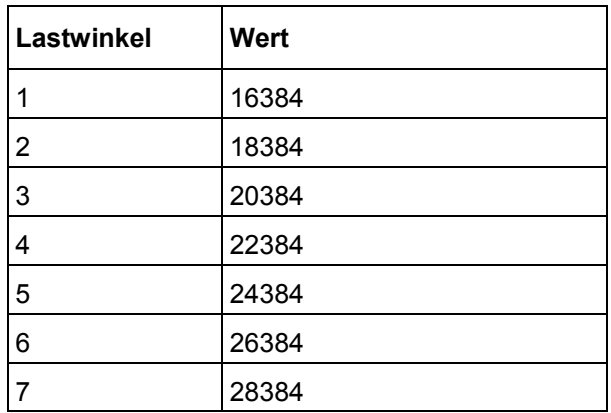

# **DB87S01-S**

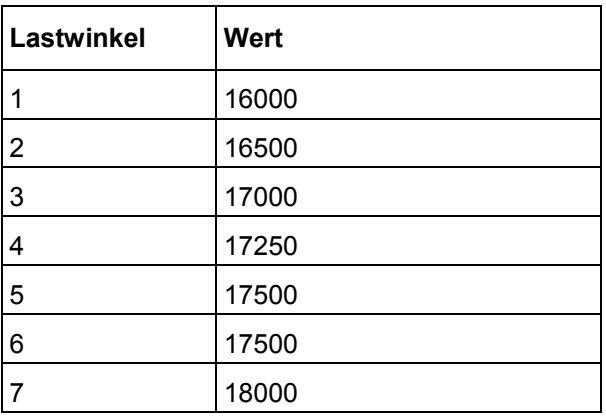

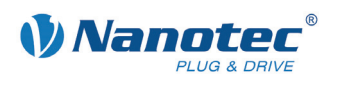

# **Index**

# **A**

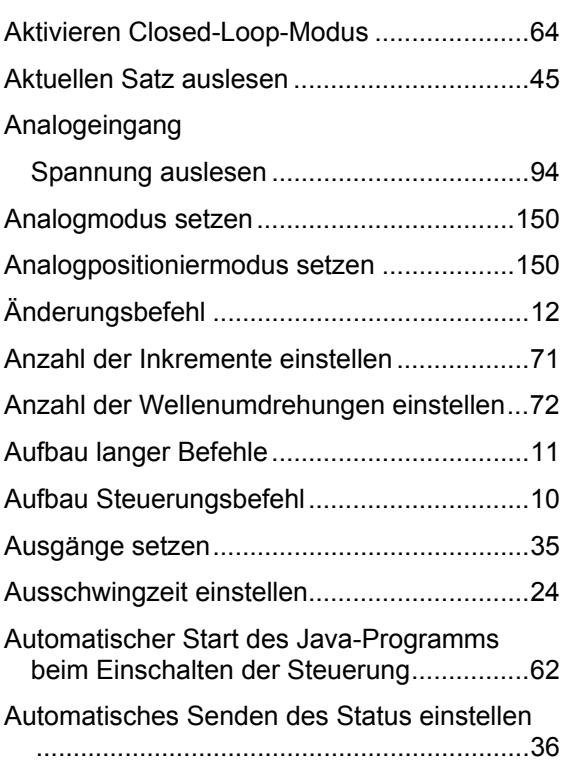

# **B**

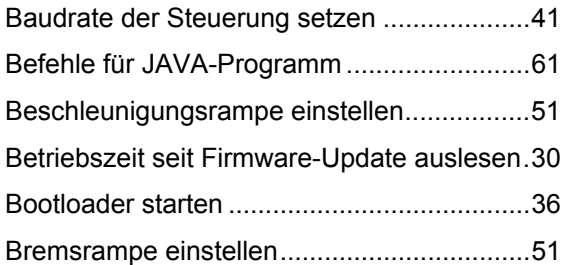

# **C**

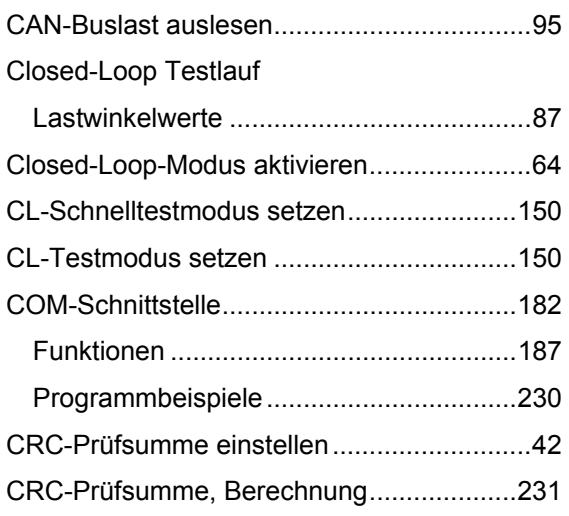

# **D**

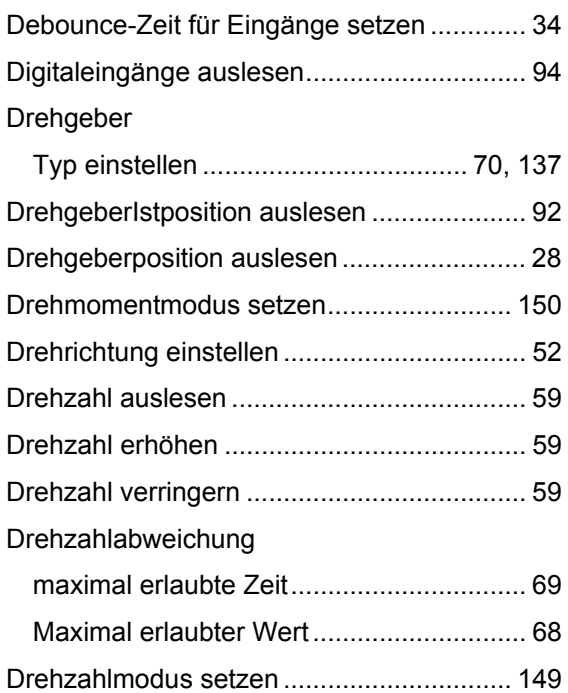

# **E**

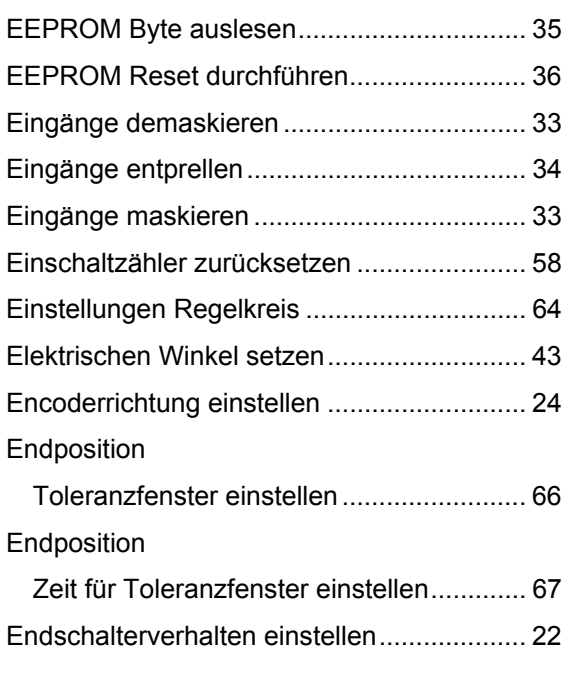

# **F**

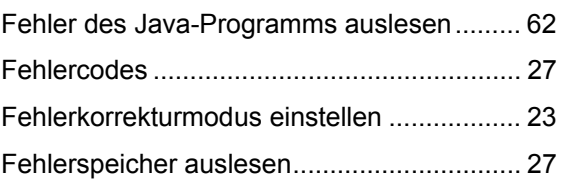

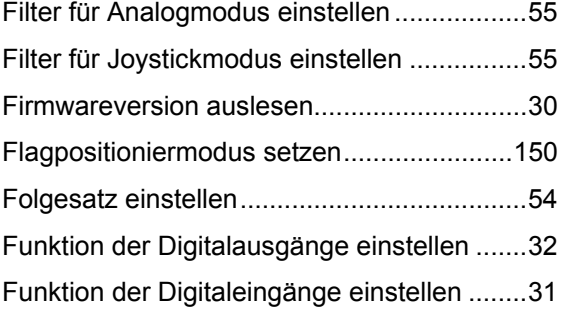

# **G**

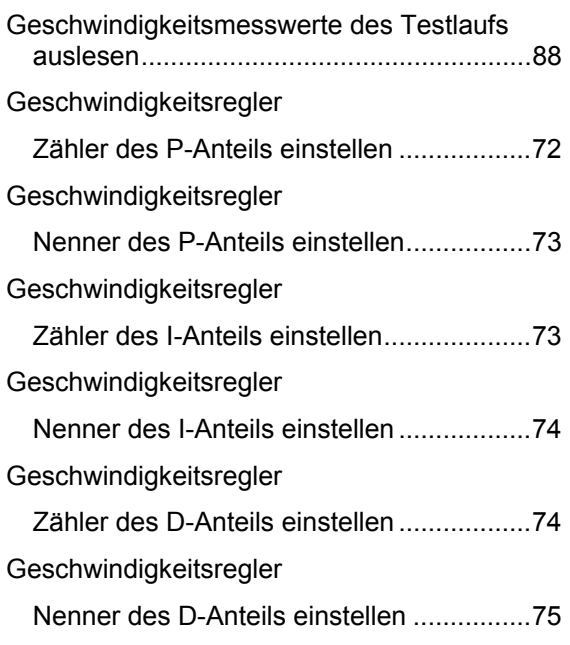

# **H**

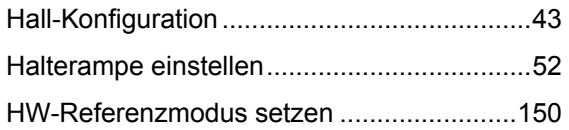

# **I**

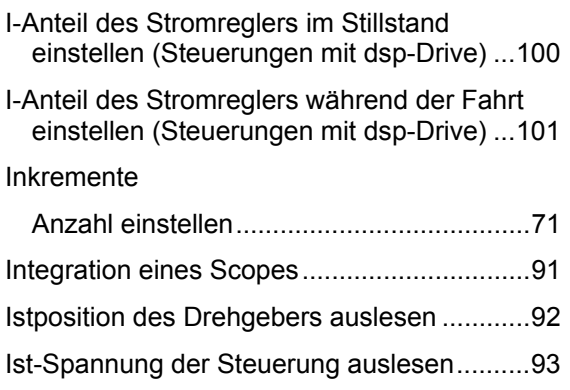

# **J**

Java

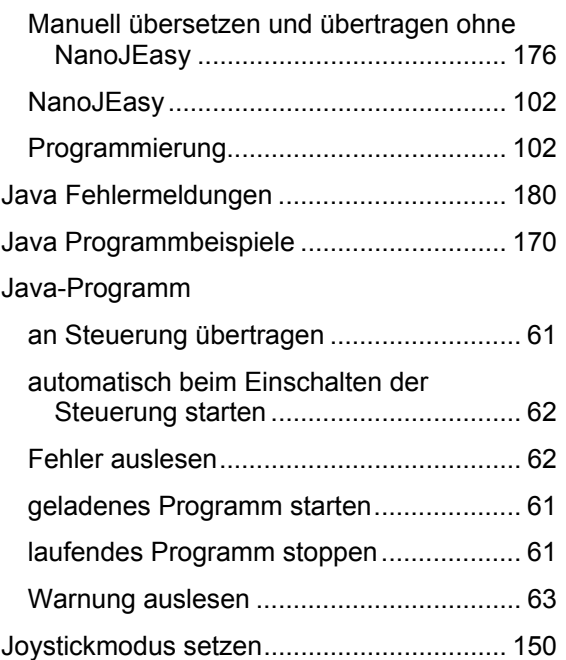

# **K**

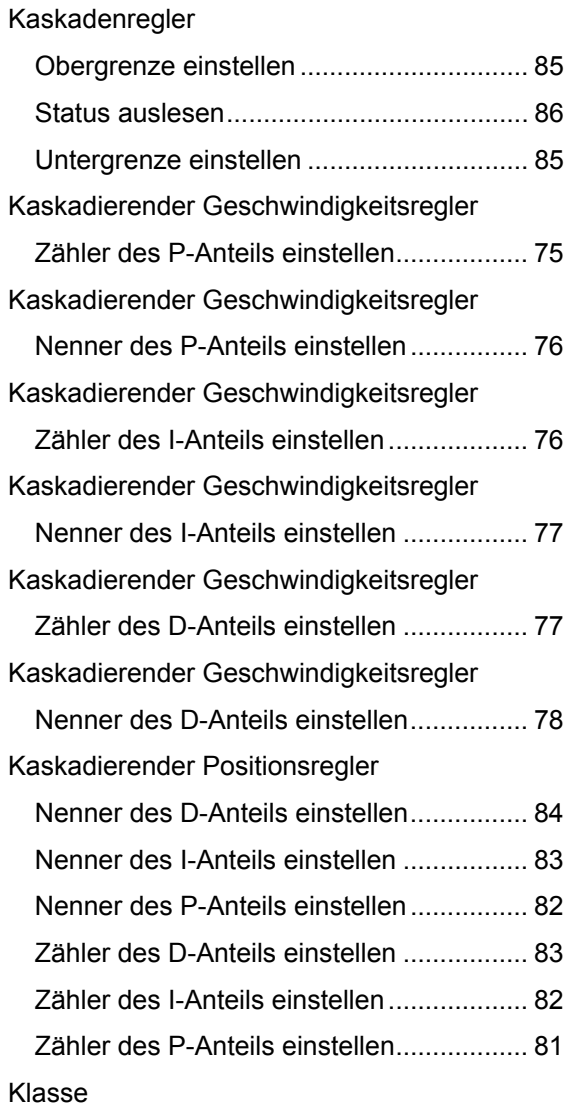

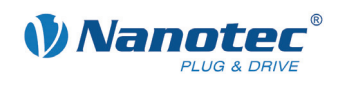

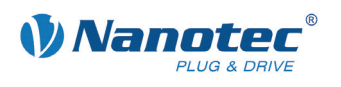

# b 115

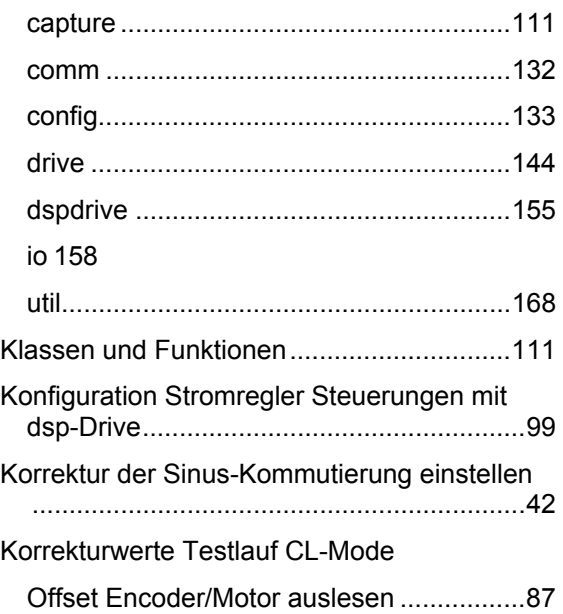

# **L**

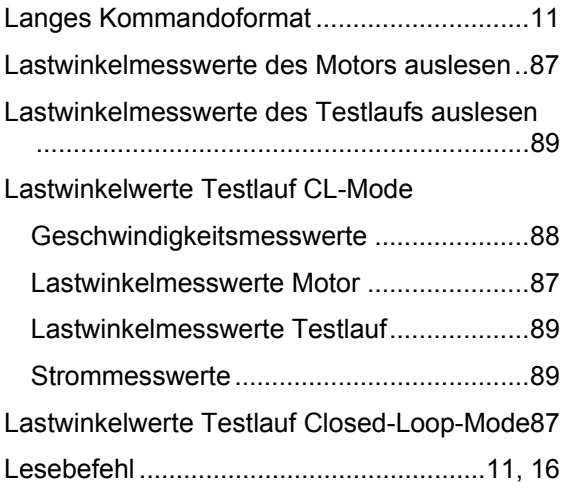

# **M**

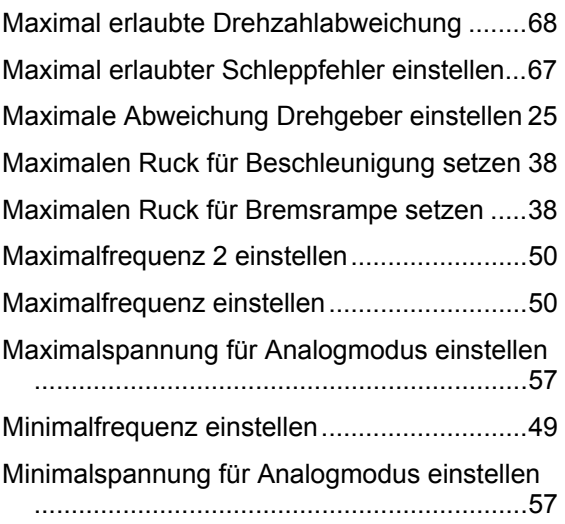

# Motor

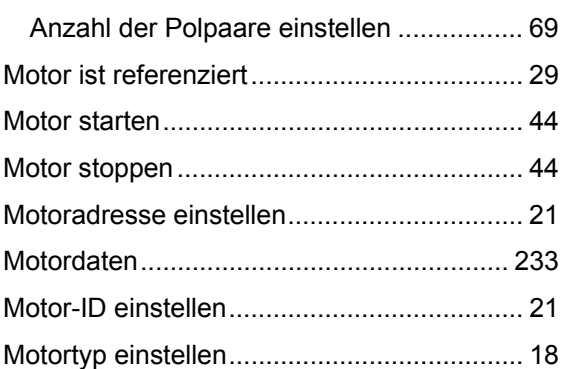

# **N**

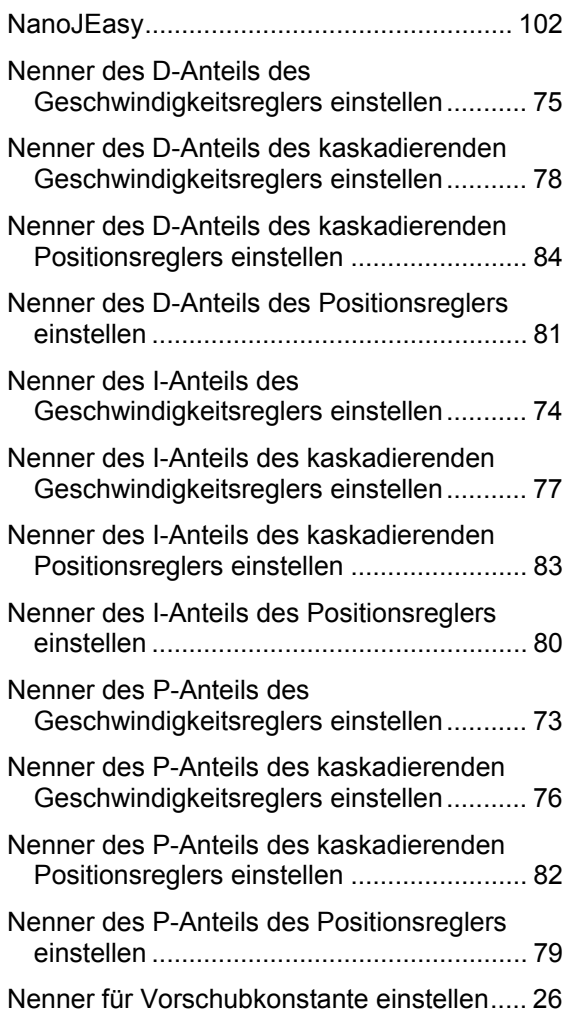

# **O**

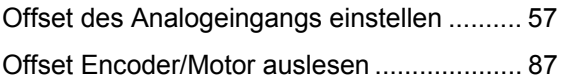

# **P**

P-Anteil des Stromreglers im Stillstand einstellen (Steuerungen mit dsp-Drive)..... 99

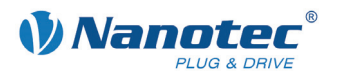

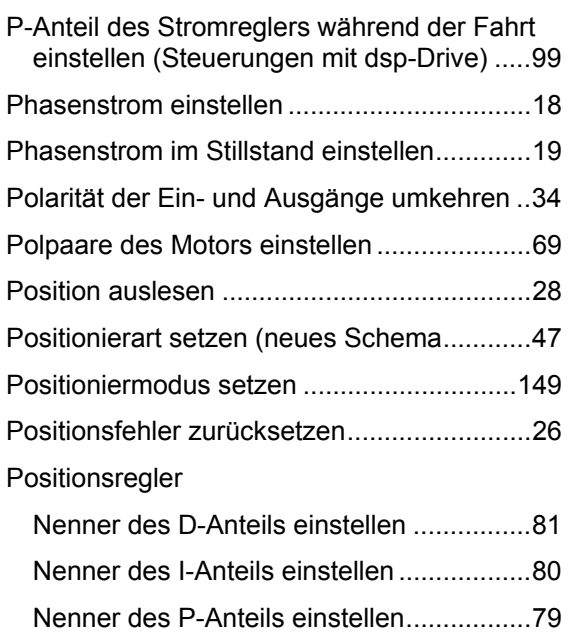

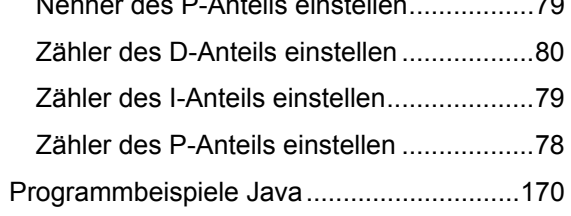

# **R**

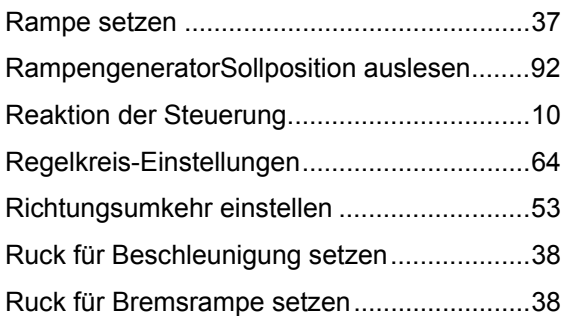

# **S**

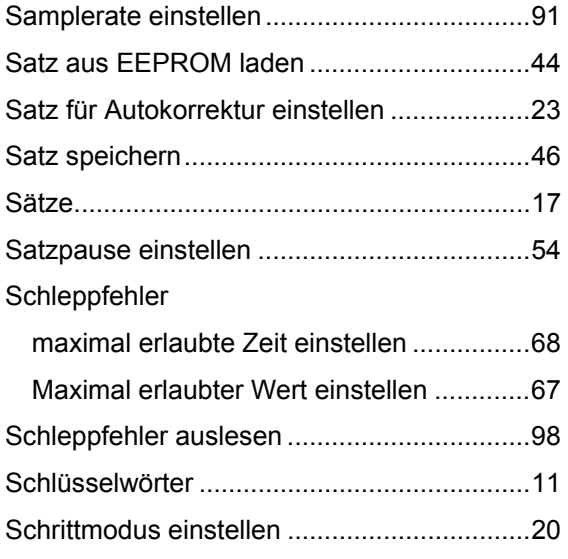

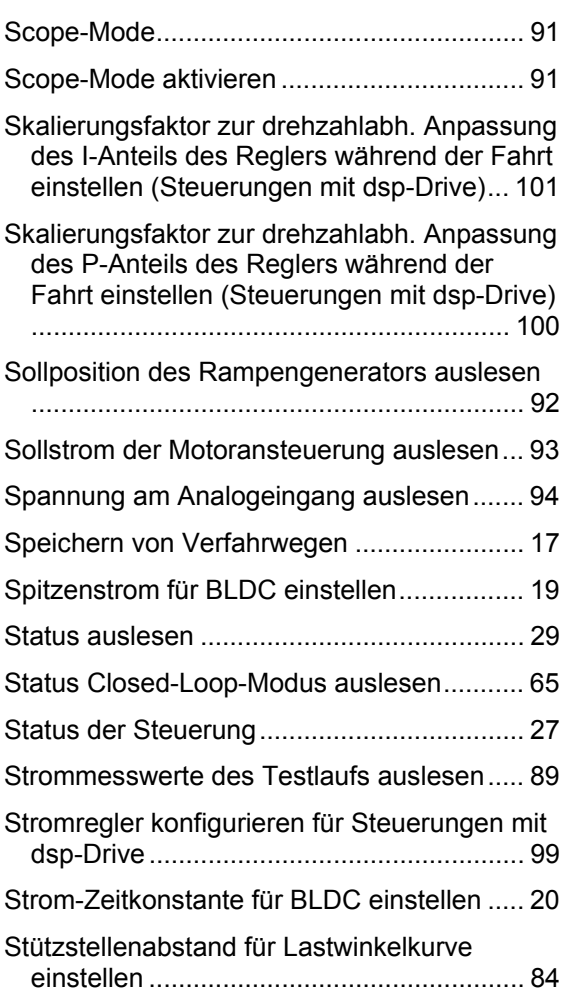

# **T**

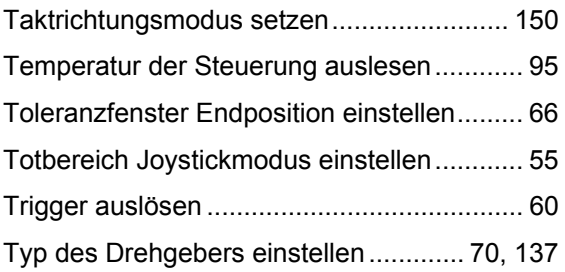

# **U**

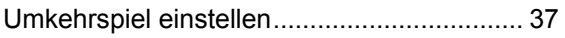

# **V**

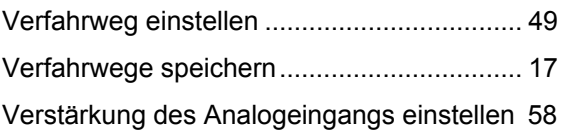

# **W**

Warnung des Java-Programms auslesen .... 63 Wartezeit für Abschalten der Bremsspannung setzen.................................................. 39, 40

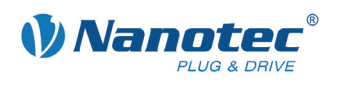

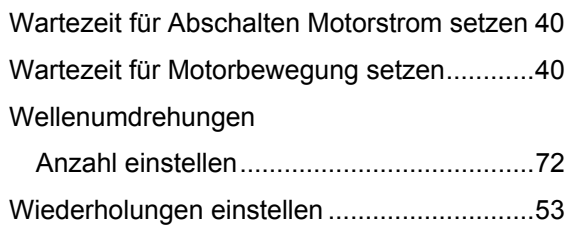

# **Z**

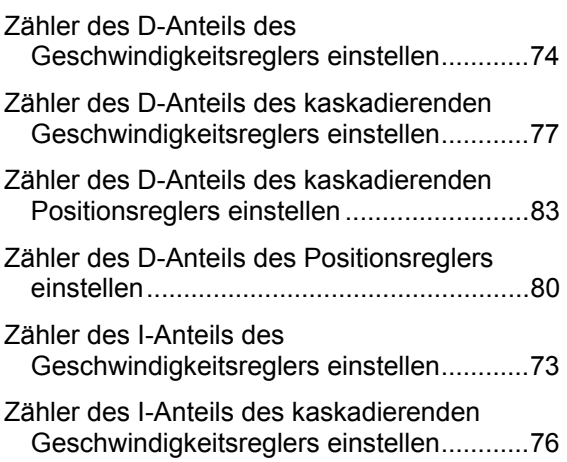

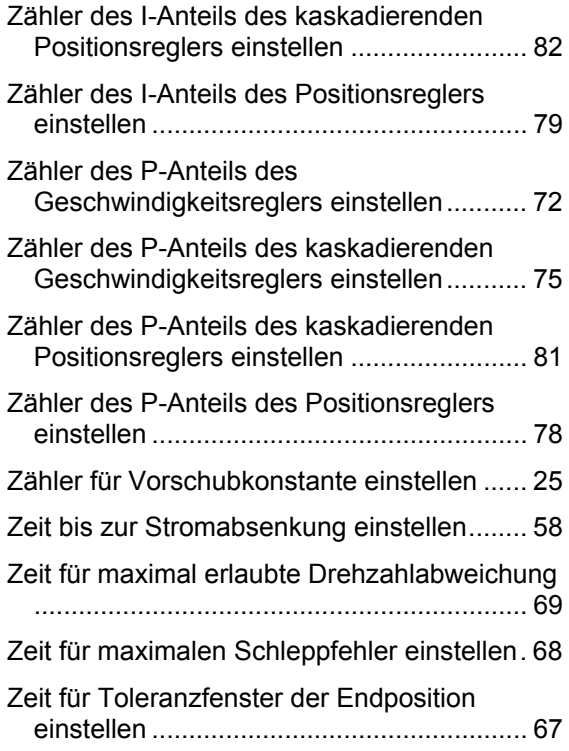